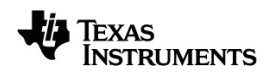

# **TI-Nspire™ CX CAS Guía de Referencia**

Vea más información acerca de la tecnología de TI en la ayuda en línea en [education.ti.com/eguide](https://education.ti.com/eguide).

# *Información importante*

Excepto por lo que se establezca expresamente en contrario en la Licencia que se incluye con el programa, Texas Instruments no otorga ninguna garantía, ni expresa ni implícita, incluidas pero sin limitarse a cualquier garantía implícita de comerciabilidad e idoneidad con un propósito en particular, en relación con cualquier programa o material impreso, y hace dichos materiales disponibles únicamente "tal y como se encuentran". En ningún caso Texas Instruments será responsable en relación con ninguna persona de daños especiales, colaterales, incidentales o consecuenciales en conexión con o que surjan de la compra o el uso de estos materiales, y la responsabilidad única y exclusiva de Texas Instruments, independientemente de la forma de acción, no excederá la cantidad estipulada en la licencia para el programa. Asimismo, Texas Instruments no será responsable de ninguna reclamación de ningún tipo en contra del uso de estos materiales por parte de cualquier otro individuo.

#### © 2021 Texas Instruments Incorporated

Los productos reales pueden ser ligeramente distintos de las imágenes proporcionadas.

# *Índice de contenido*

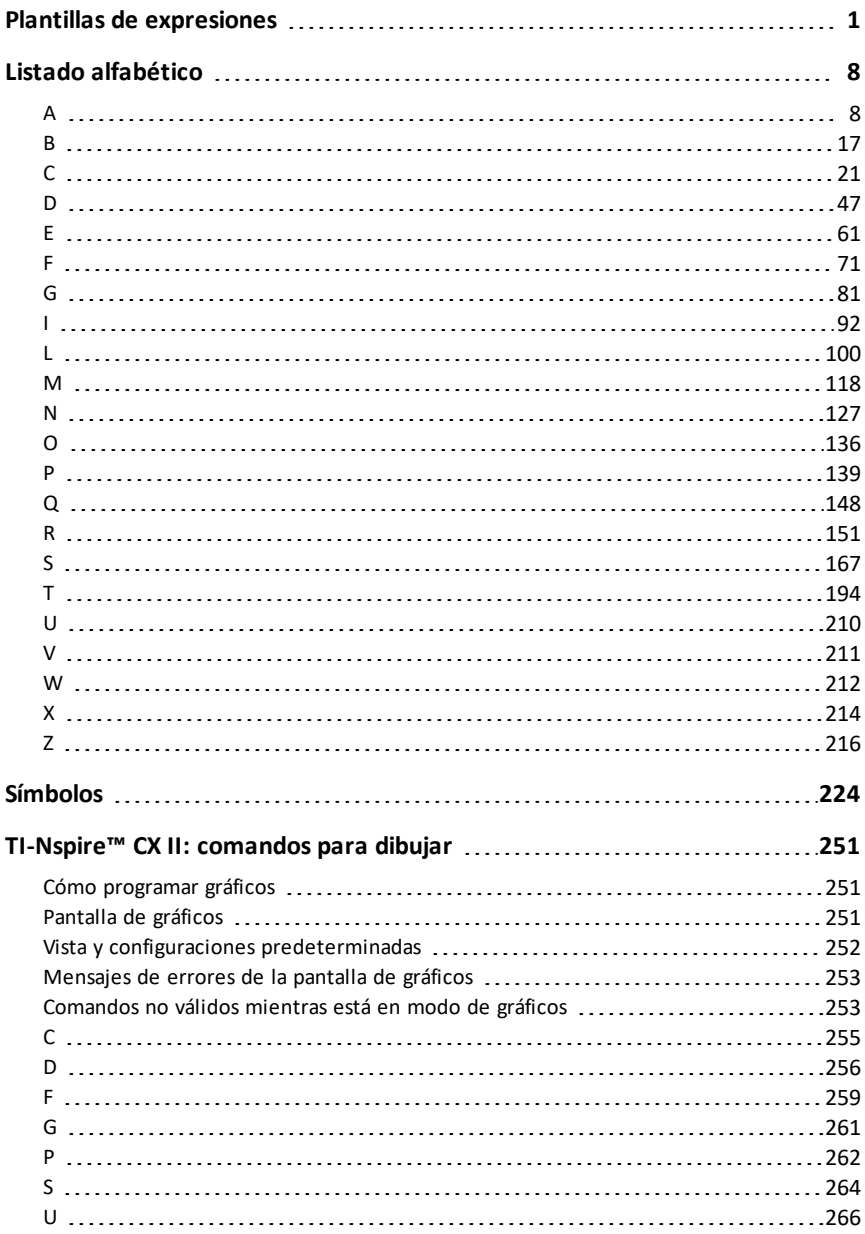

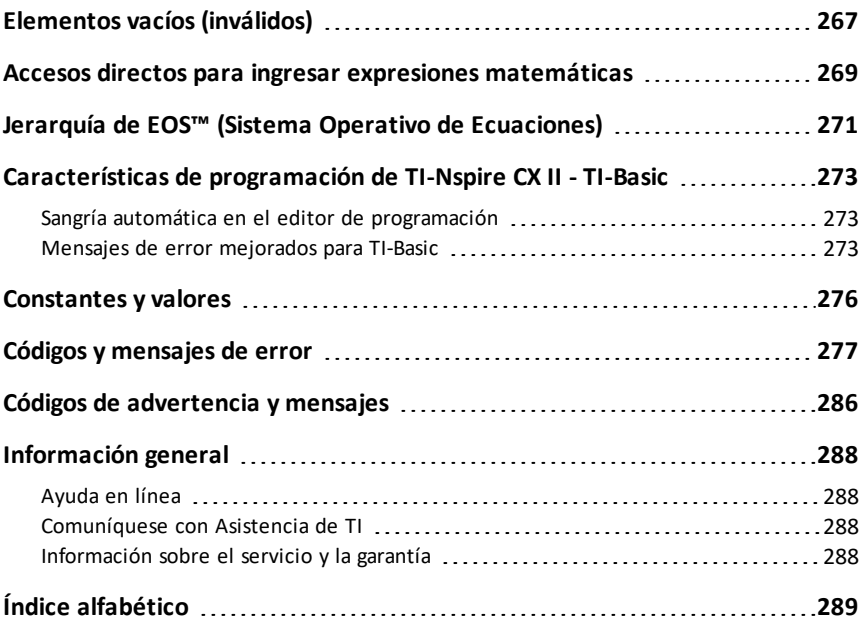

# <span id="page-4-0"></span>**Plantillas de expresiones**

Las plantillas de expresiones ofrecen una manera fácil de ingresar expresiones matemáticas en una notación matemática estándar. Cuando se inserta una plantilla, ésta aparece en la línea de ingreso con pequeños bloques en las posiciones donde se pueden ingresar elementos. Un cursor muestra cuál elemento se puede ingresar.

Use las teclas de flechas o presione  $[\text{tab}]$  para mover el cursor a cada posición del elemento, y escriba un valor o una expresión para el elemento. Presione entero [ctrl] enter] para evaluar la expresión.

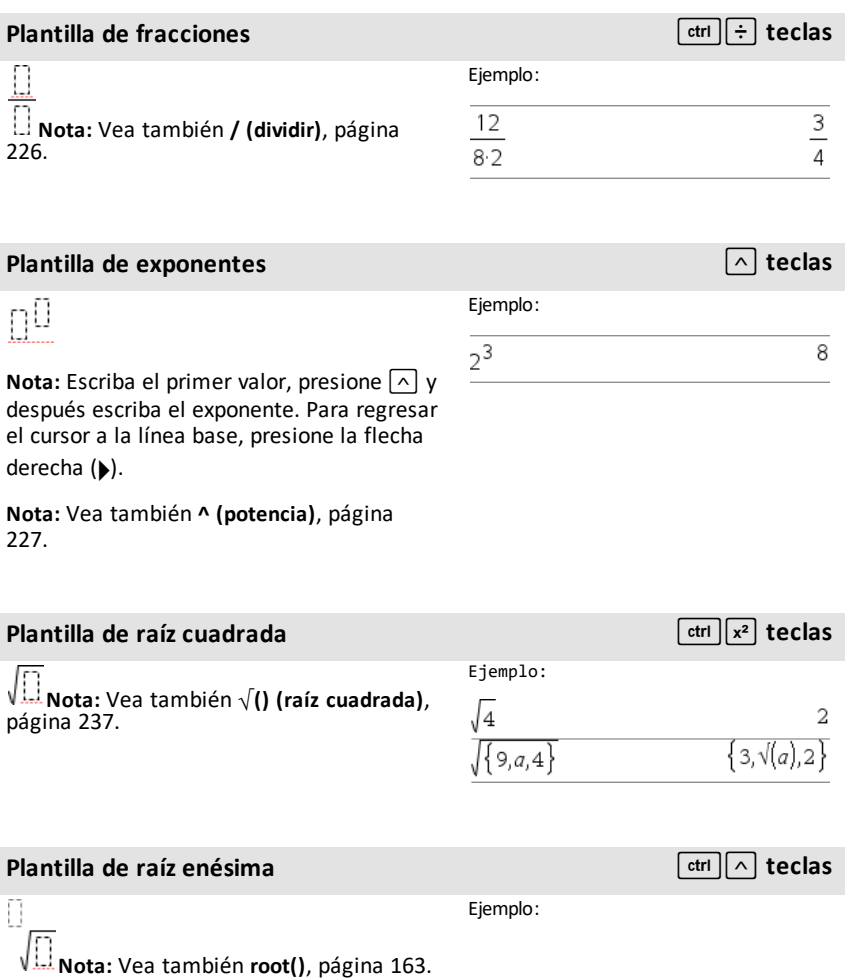

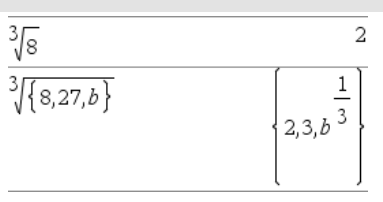

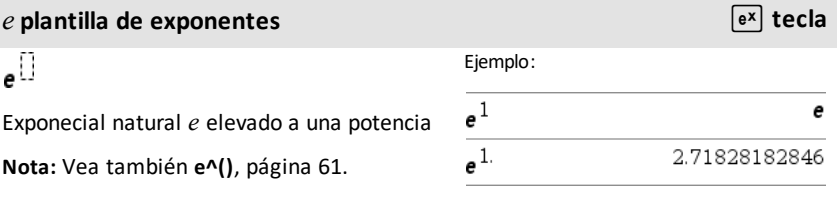

### **Plantilla de logística** /s **tecla** /s **tecla** /s **tecla** /s **tecla** /s **tecla** /s **tecla** /s **tecla** /s **tecla** /s **tecla** /s **tecla** /s **tecla** /s **tecla** /s **tecla** /s **tecla** /s **tecla** /s **tecla** /s **tecla** /s **te**

log $_{\lceil \rceil}(\pmb{\mathbb{\Omega}})$ 

Calcula la logística para una base especificada. Para un predeterminado de base 10, omitir la base.

**Nota:** Vea también **logístic()**, [página](#page-116-0) 113.

### **Plantilla de compuesto de variables (2 piezas) Catálogo >**

Permite crear expresiones y condiciones para una función de compuesto de variables de dos-piezas. Para agregar una pieza, haga clic en la plantilla y repita la plantilla.

**Nota:** Vea también **piecewise()**, [página](#page-143-0) 140.

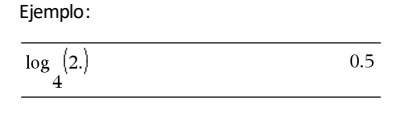

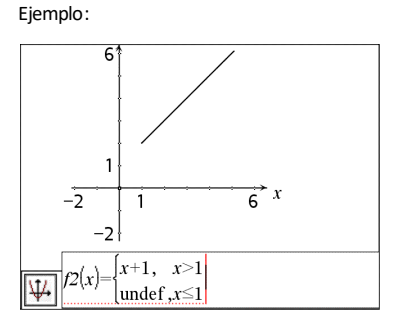

Permite crear expresiones y condiciones para una función de compuesto de variables de *N*-piezas. Indicadores para *N*.

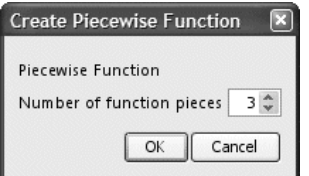

**Nota:** Vea también **piecewise()**, [página](#page-143-0) 140.

### **Sistema de plantilla de 2 ecuaciones Catálogo >**

IO

Crea un sistema de dos lineales. Para agregar una fila a un sistema existente, haga clic en la plantilla y repita la plantilla.

**Nota:** Vea también **system()**, [página](#page-197-1) 194.

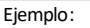

Vea el ejemplo de plantilla de compuesto de variables(2 piezas).

solve 
$$
\left\{ \begin{aligned} x+y=0, x, y \end{aligned} \right\}
$$
  $x=\frac{5}{2}$  and  $y=\frac{-5}{2}$   
solve  $\left\{ \begin{aligned} y=x^2-2, x, y \\ x+2 \cdot y=1 \end{aligned} \right\}$   
 $x=\frac{-3}{2}$  and  $y=\frac{1}{4}$  or  $x=1$  and  $y=-1$ 

# **Sistema de plantilla de N ecuaciones Catálogo >**

Permite crear un sistema de *N*lineales. Indicadores para *N*.

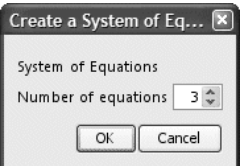

**Nota:** Vea también **system()**, [página](#page-197-1) 194.

Ejemplo:

Vea el ejemplo de Sistema de plantilla de ecuaciones(2 piezas).

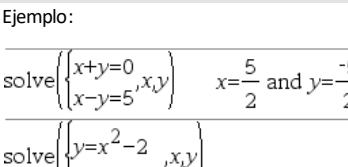

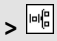

<span id="page-7-0"></span>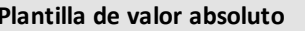

**Nota:** Vea también **abs()**, [página](#page-11-2) 8.

Ejemplo:

$$
\left\{2,3,4,-4^{3}\right\}\right\} \qquad \left\{2,3,4,64\right\}
$$

**Plantilla de valor absoluto Catálogo >**

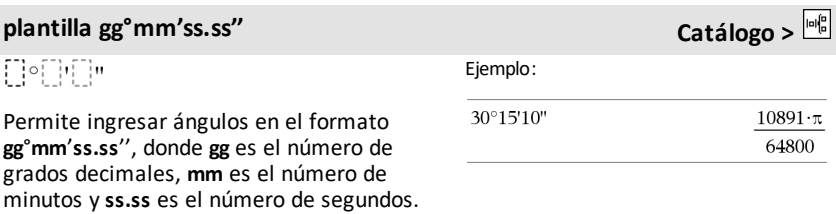

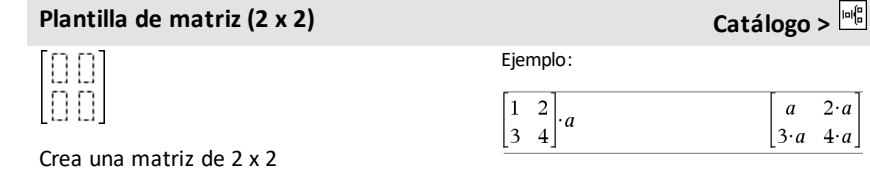

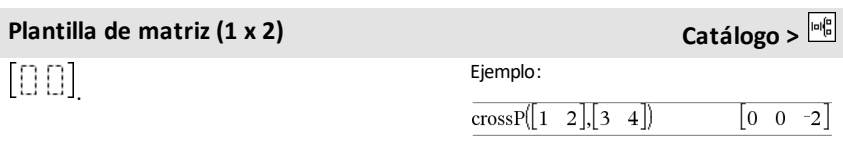

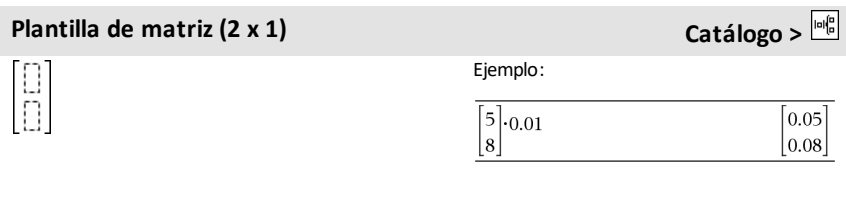

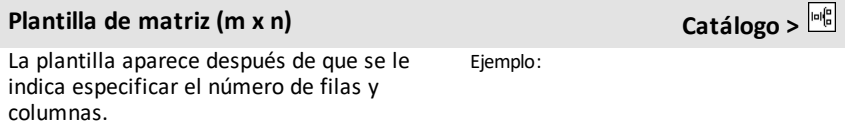

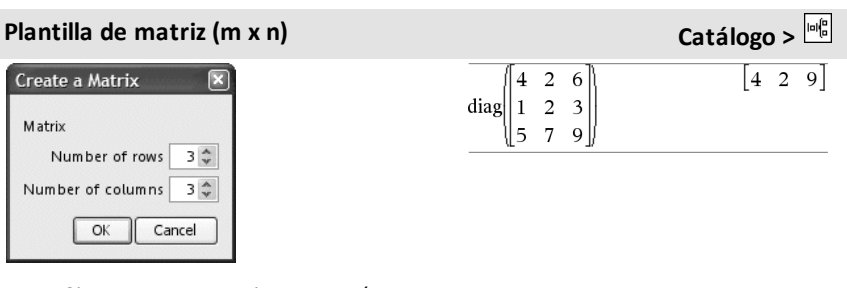

**Nota:** Si se crea una matriz con un número grande de filas y columnas, puede llevarse unos cuantos segundos en aparecer.

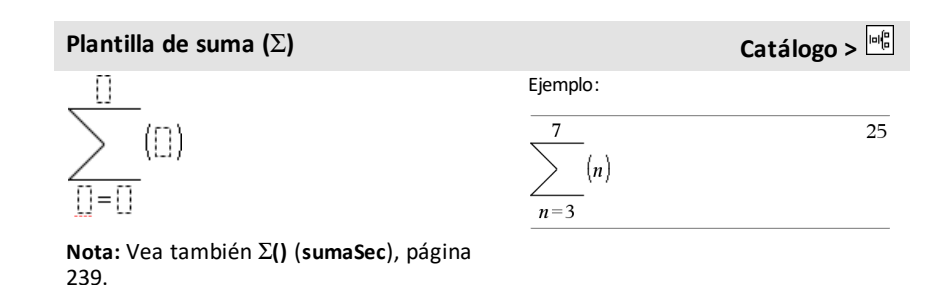

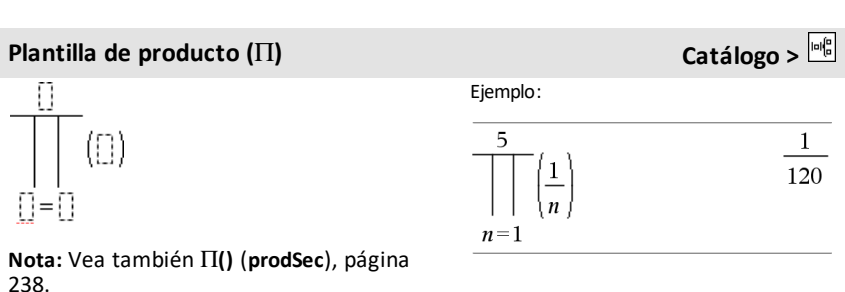

**Plantilla de primera derivada Catálogo >**  $\frac{d}{d\Box}(\Box)$ Ejemplo:  $rac{d}{dx}(x^3)$  $3.7^2$ La plantilla de primera derivada también se puede usar para calcular la primera  $\frac{d}{dx}\left(x^3\right)|x=3$  $27$ derivada en un punto.

# **Plantilla de primera derivada Catálogo >**

**Nota:** Vea también **d() (derivada)**, [página](#page-238-0) [235](#page-238-0).

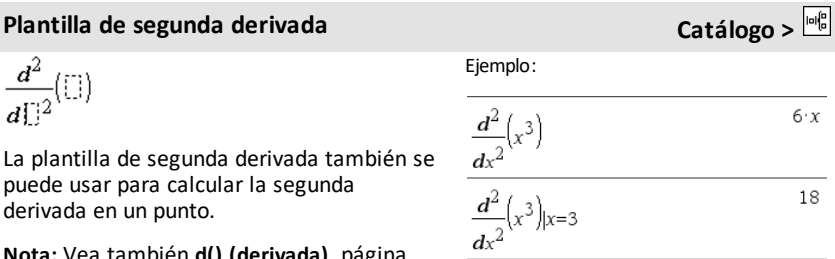

**Nota:** Vea también **d() (derivada)**, [página](#page-238-0) [235](#page-238-0).

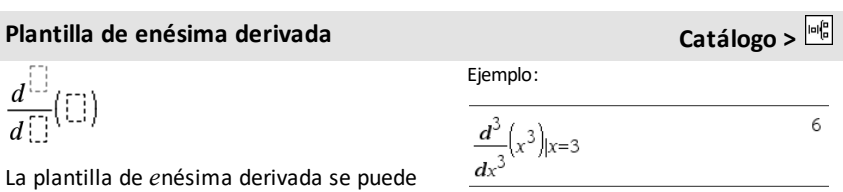

**Nota:** Vea también **d() (derivada)**, [página](#page-238-0) [235](#page-238-0).

usar para calcular la *e*nésima derivada.

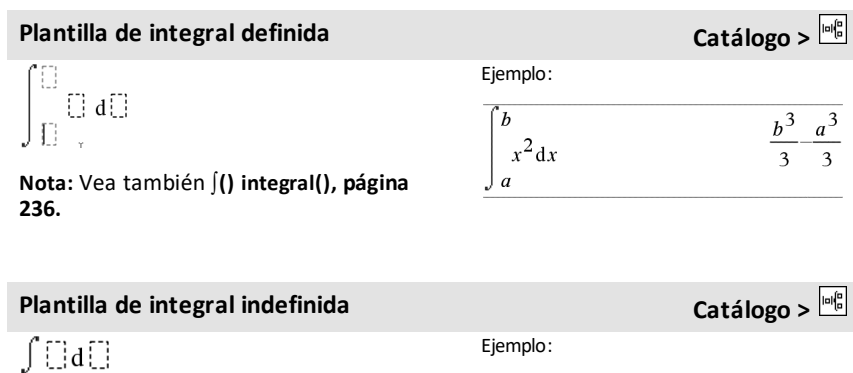

**Nota:** Vea también ∫() integral(), [página](#page-239-0) [236](#page-239-0).

 $\int x^2 dx$ 

 $\frac{x^3}{3}$ 

# **Plantilla de límite Catálogo >**

 $\lim_{\longrightarrow}$  ([])  $\mathbb{D}\text{-}\mathbb{D}^0$ 

Use  $-$  o ( $-$ ) para el límite de la izquierda. Use + para el límite de la derecha.

**Nota:** Vea también **limit()**, [página](#page-105-0) 102.

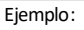

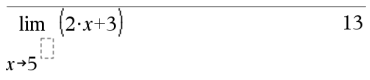

# <span id="page-11-0"></span>**Listado alfabético**

Los elementos cuyos nombres no son alfabéticos (como +,  $|y>$ ) se enumeran al final de esta sección, comenzando ([página](#page-227-0) 224). A menos que se especifique lo contrario, todos los ejemplos en esta sección se realizaron en el modo de reconfiguración predeterminado, y se supone que todas las variables no están definidas.

### <span id="page-11-1"></span>*A*

### <span id="page-11-2"></span>**abs() Catálogo >**

**abs(***Expr1***)**⇒*expresión*

**abs(***Lista1***)**⇒*lista*

**abs(***Matriz1***)**⇒*matriz*

Entrega el valor absoluto del argumento.

#### **Nota:** Vea también **Plantilla de valor absoluto**, [página](#page-7-0) 4.

Si el argumento es un número complejo, entrega el módulo del número.

**Nota:** Todas las variables indefinidas se tratan como variables reales.

<span id="page-11-3"></span>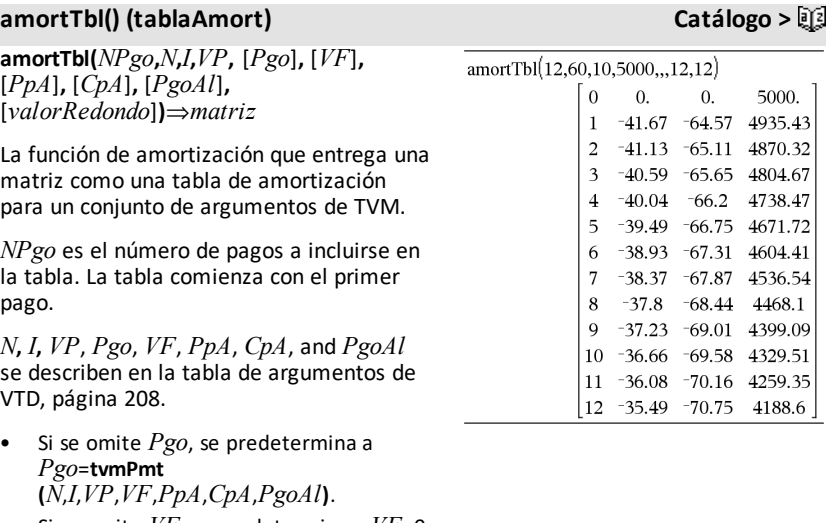

- Si se omite *VF*, se predetermina a *VF*=0.
- Los predeterminados para *PpA*, *CpA*y

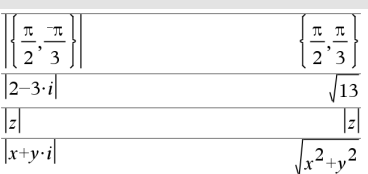

 $.43$ 

### **amortTbl() (tablaAmort) Catálogo >**

*PgoAl* son los mismos que para las funciones de TVM.

*valorRedondo* especifica el número de lugares decimales para el redondeo. Predeterminado=2.

Las columnas en la matriz de resultado están en este orden: Número de pago, cantidad pagada a interés, cantidad pagada a capital y balance.

El balance desplegado en la fila *n* es el balance después del pago *n*.

Se puede usar la matriz de salida como entrada para las otras funciones de amortización G**Int()** y G**Prn()**, [página](#page-242-1) 239y **bal()**, [página](#page-20-1) 17.

*ExprBooleana1* **and** *ExprBooleana2*⇒*expresión Booleana*

*ListaBooleana1* **and** *ListaBooleana2*⇒*Lista Booleana*

*MatrizBooleana1* **and** *MatrizBooleana2*⇒*Matriz Booleana*

Entrega verdadero o falso o una forma simplificada del ingreso original.

#### *Entero1***and***Entero2*⇒*entero*

Compara dos enteros reales bit por bit usando una operación **y** . En forma interna, ambos enteros se convierten en números binarios de 64 bits firmados. Cuando se comparan los bits correspondientes, el resultado es 1 si ambos bits son 1; de otro modo, el resultado es 0. El valor producido representa los resultados de los bits, y se despliega de acuerdo con el modo de Base. Enmodo de base hexadecimal:

0h7AC36 and 0h3D5F 0h2C16

Importante: Cero, no la letra O.

Enmodo de base binaria:

0b100101 and 0b100 0b100

Enmodo de base decimal:

37 and 0b100

 $\overline{4}$ 

#### **and (y) Catálogo >**

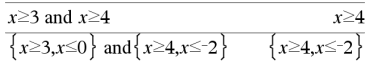

**and (y) Catálogo >**

90

Se pueden ingresar enteros en cualquier base de números. Para un ingreso binario o hexadecimal, se debe usar el prefijo 0b ó 0h, respectivamente. Sin un prefijo, los enteros se tratan como decimales (base 10).

**Nota:** Un ingreso binario puede tener hasta 64 dígitos(sin contar el prefijo 0b). Un ingreso hexadecimal puede tener hasta 16 dígitos.

## **angle() Catálogo >**

**angle(***Expr1***)**⇒*expresión*

Entrega el ángulo del argumento, interpretando el argumento como un número complejo.

**Nota:** Todas las variables indefinidas se tratan como variables reales.

### En modo de ángulo en Gradianes:

Enmodo de ángulo enGrados:

angle $(0+2\cdot i)$ 

angle $(0+3\cdot i)$ 100

#### Enmodo de ángulo en Radianes:

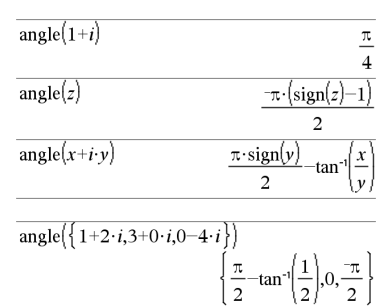

**angle(***Lista1***)**⇒*lista*

**angle(***Matriz1***)**⇒*matriz*

Entrega una lista o matriz de ángulos de los elementos en *Lista1* o *Matriz1*, interpretando cada elemento como un número complejo que representa un punto de coordenada bidimensional o rectangular.

**ANOVA** *Lista1***,***Lista2*[**,***Lista3***,**...**,***Lista20*] [**,***Bandera*]

**ANOVA Catálogo >**

Realiza un análisis unidireccional de la varianza para comparar las medias de dos a 20 poblaciones. Un resumen de resultados se almacena en la variable *stat.results* ([página](#page-191-0) 188).

#### *Bandera*=0 para Datos, *Bandera*=1 para Estadísticas

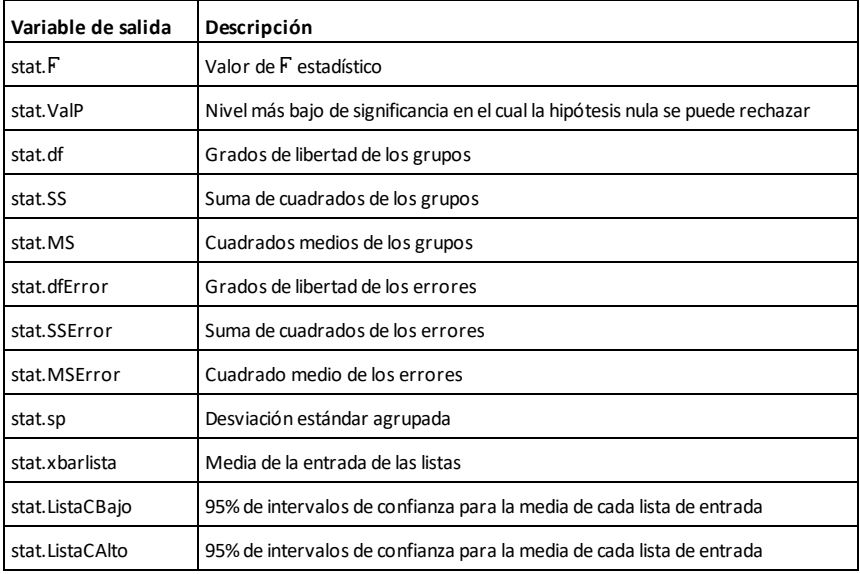

### **ANOVA2way (ANOVA2vías) Catálogo >**

**ANOVA2way** *Lista1***,***Lista2* [**,***Lista3***,**…**,***Lista10*][**,***LevRow*]

Genera un análisis bidireccional de la varianza para comparar las medias de dos a 10 poblaciones. Un resumen de resultados se almacena en la variable *stat.results* ([página](#page-191-0) 188).

*LevRow*=0 para bloque

*LevRow*=2,3,...,*Len*-1, para factor dos, donde *Len*=largo(*Lista1*)=largo(*Lista2*) = … = largo(*Lista10*) y *Len* / *LevRow* ∈€{2,3,…}

Salidas: Diseño de bloque

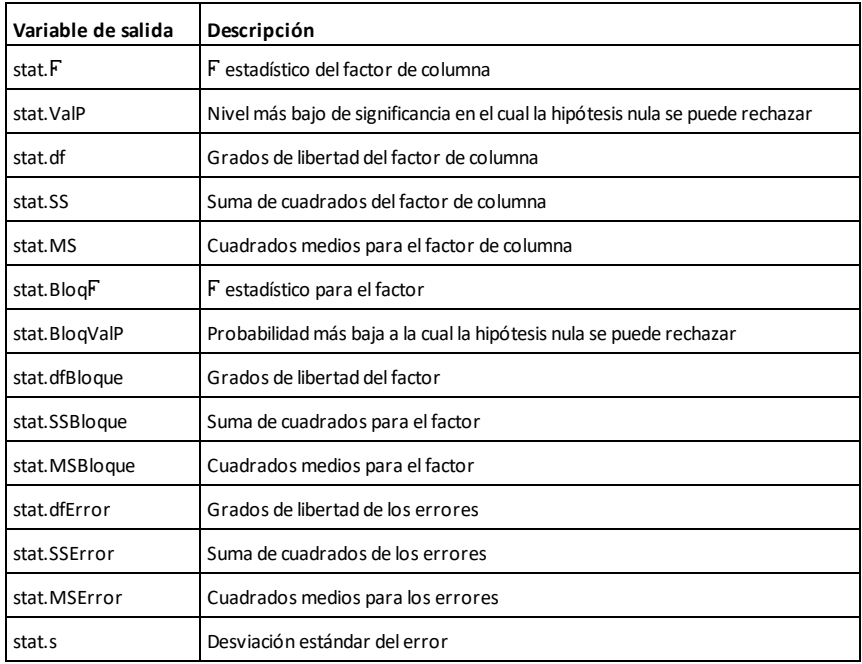

### Salidas del FACTOR DE COLUMNA

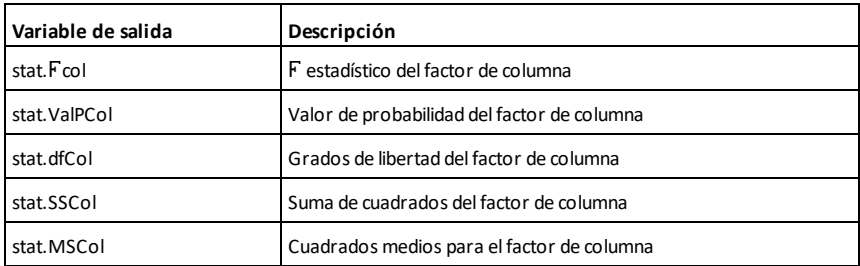

### Salidas del FACTOR DE FILAS

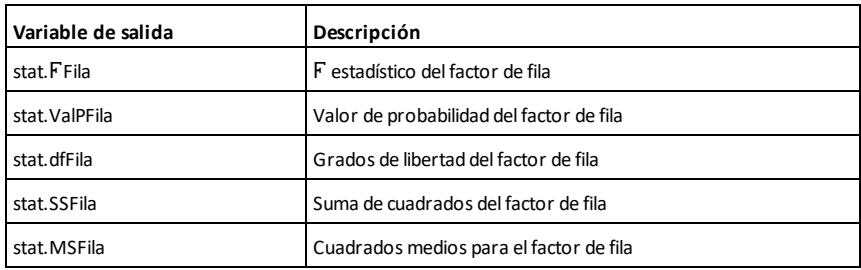

### Salidas de INTERACCIÓN

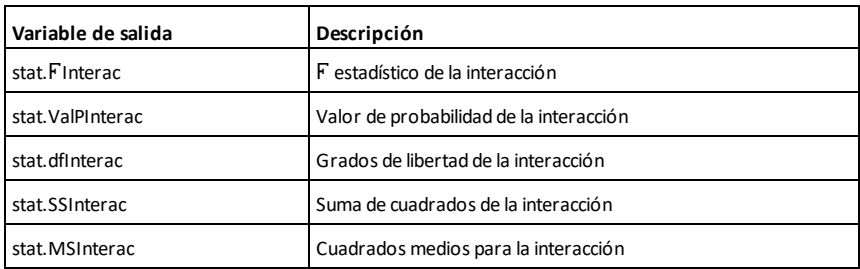

#### Salidas de ERROR

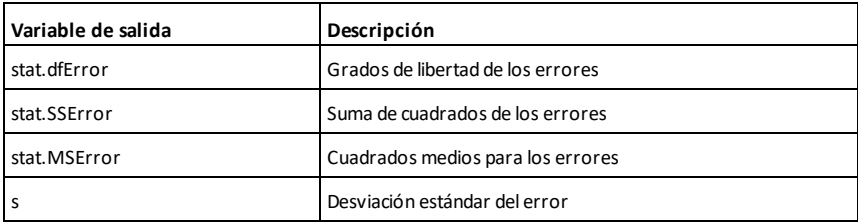

Ans *ctrl*  $\begin{bmatrix} \text{ctr} \\ \text{d} \end{bmatrix}$  teclas

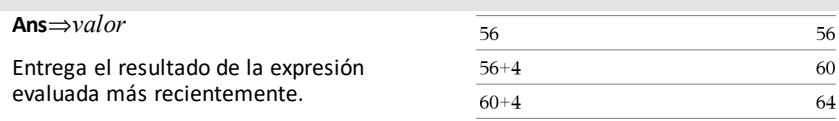

### **approx() Catálogo >**  $\Box$

**approx(***Expr1***)**⇒*expresión*

Entrega la evaluación del argumento como una expresión que contiene valores decimales, cuando es posible, independientemente del modo **Auto o Aproximado** actual.

Esto es equivalente a ingresar el argumento  $v$  presionar  $\boxed{\text{ctrl}}$  enter.

**approx(***Lista1***)**⇒*lista*

**approx(***Lista1***)**⇒*lista*

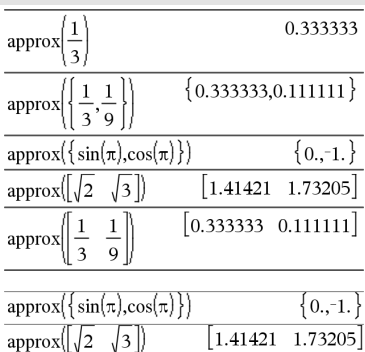

Entrega una lista o *matriz* donde cada elemento se ha evaluado a un valor decimal, cuando es posible.

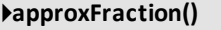

*Expr* 4*approxFraction(*[*Tol*]*)*⇒*expresión*

*Lista* 4**approxFraction(**[*Tol*]**)**⇒*lista*

*Matriz* 4**approxFraction(**[*Tol*]**)**⇒*matriz*

Entrega la entrada como una fracción, usando una tolerancia de *Tol*. Si *Tol* se omite, se usa una tolerancia de 5.E-14.

**Nota:** Se puede insertar esta función desde el teclado de la computadora al escribir **@>approxFraction(**...**)**.

### 4**approxFraction() Catálogo >**

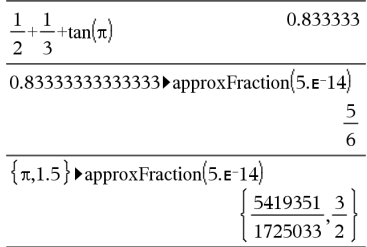

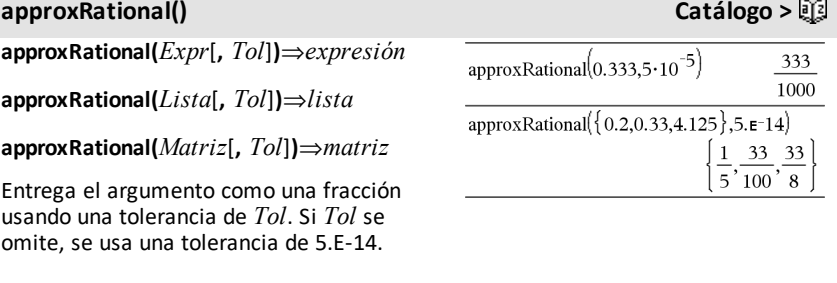

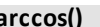

**arccos() Vea cos**/**(), [página](#page-36-0) 33.**

**arccosh() Vea cosh**/**(), [página](#page-37-0) 34.**

**arccot() Vea cot**/**(), [página](#page-38-0) 35.**

**arccsc() Vea csc**/**(), [página](#page-42-0) 39.**

### **arccsch() Vea csch**/**(), [página](#page-42-1) 39.**

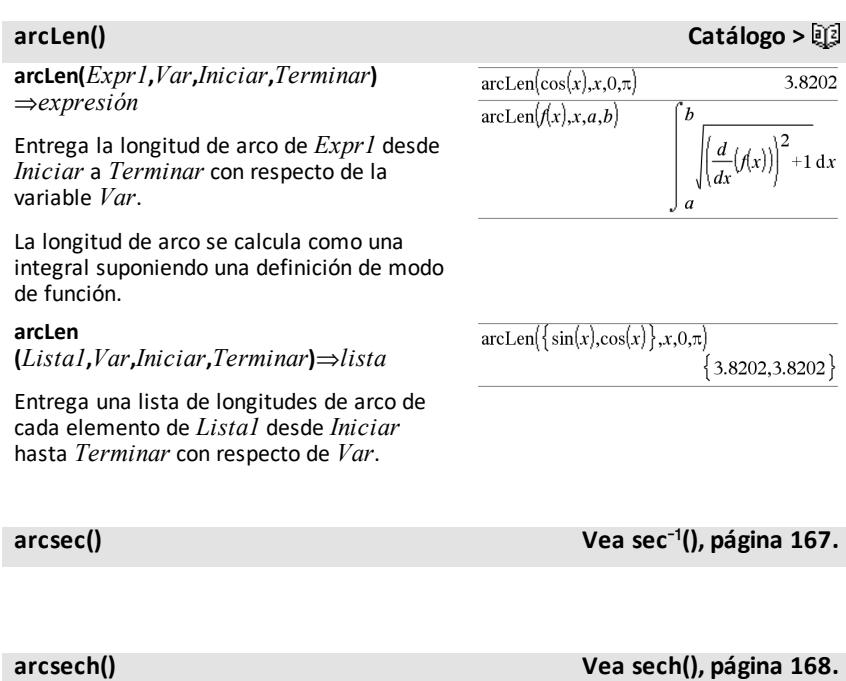

**arcsin() Vea sin(), [página](#page-182-0) 179.**

**augment(***Lista1, Lista2***)**⇒*lista*

Entrega una nueva lista que es *Lista2* adjuntada al final de *Lista1*.

**augment(***Matriz1***,** *Matriz2***)**⇒*matriz*

Entrega una nueva matriz que es *Matriz2* adjuntada a *Matriz2*. Cuando se usa el caracter "," las matrices deben tener dimensiones de fila iguales, y *Matriz2* se adjunta a *Matriz1* como nuevas columnas. No altera *Matriz1* o *Matriz2*.

### **avgRC() Catálogo >**

**avgRC(***Expr1***,** *Var* [*=Valor*] [**,** *Paso*]**)**⇒*expresión*

**avgRC(***Expr1***,** *Var* [*=Valor*] [**,** *Lista1*]**)**⇒*lista*

**avgRC(***Lista1***,** *Var* [*=Valor*] [**,** *Paso*]**)**⇒*lista*

**avgRC(***Matriz1***,** *Var* [*=Valor*] [**,** *Paso*]**)**⇒*matriz*

Entrega el cociente diferencial progresivo (tasa de cambio promedio).

*Expr1* puede ser un nombre de función definido por el usuario (vea **Func).**

#### **arctan() Vea tan(), [página](#page-198-0) 195.**

**arctanh() Vea tanh(), [página](#page-199-0) 196.**

#### **augment() Catálogo >**

 ${1, -3, 2, 5, 4}$ 

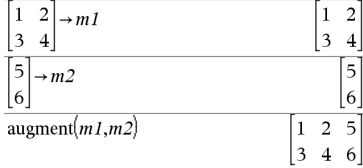

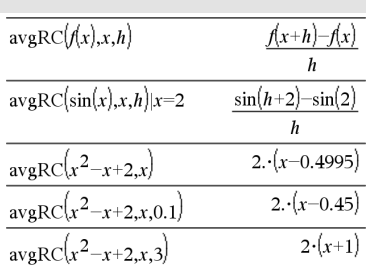

# augment $(\{1, -3, 2\}, \{5, 4\})$

Cuando se especifica el *Valor*, se eliminan todas las asignaciones anteriores de la variable o cualquier sustitución "|" para la variable.

*Paso* es el valor del paso. Si se omite *Paso* se predetermina a 0.001.

Tome en cuenta que la función similar **centralDiff()** usa el cociente diferencial central.

### <span id="page-20-0"></span>*B*

### <span id="page-20-1"></span>**bal() Catálogo >**

**bal(***NPgo***,***N***,***I***,***VP* **,**[*Pgo*]**,** [*VF*]**,** [*PpA*]**,** [*CpA*]**,** [*PgoAl*]**,** [*valorRedondo*]**)**⇒*valor*

**bal(***NPgo***,***tablaAmort***)**⇒*valor*

Función de amortización que calcula el balance del programa después de un pago especificado.

*N***,** *I***,** *VP*, *Pgo*, *VF*, *PpA*, *CpA*y *PgoAl* se describen en la tabla de argumentos de VTD, [página](#page-211-0) 208.

*NPgo* especifica el número de pago después del cual usted desea que los datos se calculen.

*N***,** *I***,** *VP*, *Pgo*, *VF*, *PpA*, *CpA*y *PgoAl* se describen en la tabla de argumentos de VTD, [página](#page-211-0) 208.

- Si se omite *Pgo*, se predetermina a *Pgo*=**tvmPmt (***N*,*I*,*VP*,*VF*,*PpA*,*CpA*,*PgoAl***)**.
- Si se omite *VF*, se predetermina a *VF*=0.
- Los predeterminados para *PpA*, *CpA*y *PgoAl* son los mismos que para las funciones de VTD.

*valorRedondo* especifica el número de lugares decimales para el redondeo. Predeterminado=2.

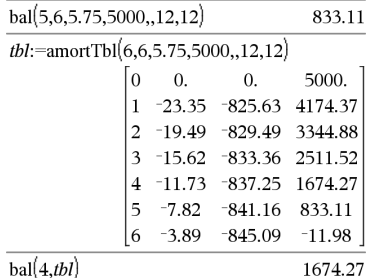

### **bal() Catálogo >**

**bal(***NPgo*,*tablaAmort***)** calcula el balance después del número de pago *NPgo*, basado en la tabla de amortización *tablaAmort*. El argumento *tablaAmort* debe ser una matriz en la forma descrita bajo **amortTbl()**, [página](#page-11-3) 8.

**Nota:** Vea también G**Int()** y G**Prn()**, [página](#page-242-1) [239](#page-242-1).

<span id="page-21-0"></span>4**Base2 Catálogo >**

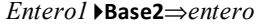

**Nota:** Se puede insertar este operador desde el teclado de la computadora al escribir **@>Base2**.

Convierte *Entero1* en un número binario. Los número binarios o hexadecimales siempre tienen un prefijo 0b ó 0h, respectivamente. Cero, no la letra O, seguida de b o de h.

#### 0b *númeroBinario*

0h *númeroHexadecimal*

Un número binario puede tener hasta 64 dígitos. Un número hexadecimal puede tener hasta 16.

Sin un prefijo, *Entero1* se trata como decimal (base 10). El resultado se despliega en binario, independientemente del modo de la Base.

Los números negativos se despliegan en forma de "complemento de dos". Por ejemplo:

 $-1$  se despliega como 0hFFFFFFFFFFFFFFFF en modo de base Hexadecimal 0b111...111 (64 1's) en modo de base Binaria

 $-263$  se despliega como 0h8000000000000000 en modo de base Hexadecimal 0b100...000 (63 ceros) en modo de base Binaria

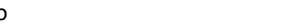

256 Base 2 0b100000000  $0h1F$ **Base2** 0b11111

### 4**Base2 Catálogo >**

Si se ingresa un entero decimal que está fuera del rango de una forma binaria de 64 bits firmada, se usa una operación de módulo simétrico para llevar el valor al rango apropiado. Considere los siguientes ejemplos de valores fuera del rango.

263 se convierte en  $-263$  y se despliega como 0h8000000000000000 en modo de base Hexadecimal 0b100...000 (63 ceros) en modo de base Binaria

264 se convierte en 0 y se despliega como 0h0 en modo de base Hexadecimal 0b0 en modo de base Binaria

 $-263 - 1$  se convierte en 263 - 1 y se despliega como 0h7FFFFFFFFFFFFFFF en modo de base Hexadecimal 0b111...111 (64 1's) en modo de base Binaria

### 4**Base10 Catálogo >**

*Entero1* 4**Base10**⇒*entero* **Nota:** Se puede insertar este operador desde el teclado de la computadora al escribir **@>Base10**.

Convierte *Integer1* en un número decimal (base 10). El ingreso binario o hexadecimal siempre debe tener un prefijo 0b ó 0h, respectivamente.

0b *númeroBinario*

0h *númeroHexadecimal*

Cero, no la letra O, seguida de b o de h.

Un número binario puede tener hasta 64 dígitos. Un número hexadecimal puede tener hasta 16.

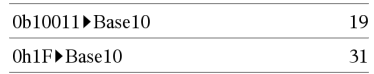

Sin un prefijo, *Integer1* se trata como decimal. El resultado se despliega en decimal, independientemente del modo de la Base.

### 4**Base16 Catálogo >**

### *Entero1* 4**Base16**⇒*entero*

**Nota:** Se puede insertar este operador desde el teclado de la computadora al escribir **@>Base16**.

Convierte *Entero1* en un número hexadecimal. Los número binarios o hexadecimales siempre tienen un prefijo 0b ó 0h, respectivamente.

0b *númeroBinario*

0h *númeroHexadecimal*

Cero, no la letra O, seguida de b o de h.

Un número binario puede tener hasta 64 dígitos. Un número hexadecimal puede tener hasta 16.

Sin un prefijo, *Integer1* se trata como decimal (base 10). El resultado se despliega en hexadecimal, independientemente del modo de la Base.

Si se ingresa un entero decimal que es demasiado grande para una forma binaria de 64 bits firmada, se usa una operación de módulo simétrico para llevar el valor al rango apropiado. Para obtener más información, vea 4**Base2**, [página](#page-21-0) 18.

**binomCdf(***n***,***p***)**⇒*lista*

#### **binomCdf**

**(**

*n* **,***p***,***límiteInferior***,***límiteSuperior***)**⇒*número* si *límiteInferior* y *límiteSuperior* son

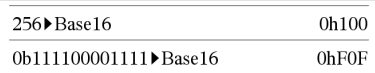

**binomCdf() Catálogo >**

números, *lista* si *límiteInferior* y *límiteSuperior* son listas

**binomCdf(***n*,*p*,*limiteSuperior*)para P(0≤X {*límiteSuperior*)⇒*número* si *límiteSuperior* es un número, *lista* si *límiteSuperior* es una lista

Genera una probabilidad acumulativa para la distribución binómica discreta con *n* número de pruebas y probabilidad *p* de éxito en cada prueba.

Para P(X ≤ *limiteSuperior*), configure *límiteInferior*=0

**binomPdf(***n***,***p***)**⇒*lista*

**binomPdf(***n***,***p***,***XVal***)**⇒*número* si *XVal* es un número, *lista* si *XVal* es una lista

Genera una probabilidad para la distribución binómica discreta con *n* número de pruebas y probabilidad *p* de éxito en cada prueba.

### <span id="page-24-0"></span>*C*

elemento.

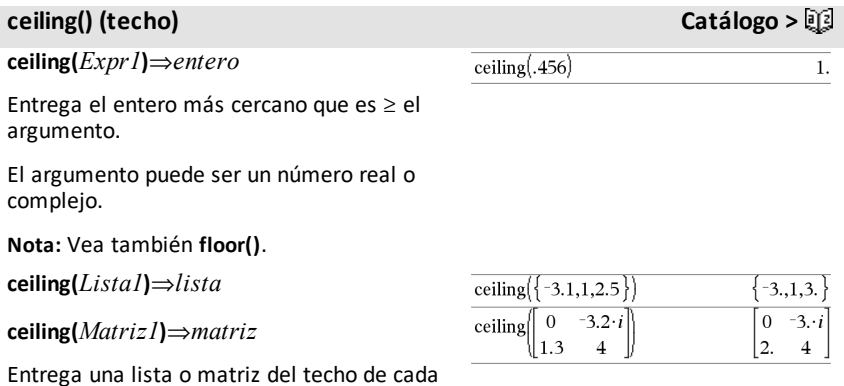

**binomPdf() Catálogo >**

## **centralDiff() Catálogo >**

**centralDiff(***Expr1***,***Var* [*=Valor*] [**,***Paso*]**)**⇒*expresión*

**centralDiff(***Expr1***,***Var* [**,***Paso*]**)|***Var=Valor*⇒*expresión*

**centralDiff(***Expr1***,***Var* [*=Valor*] [**,***Lista*]**)**⇒*lista*

**centralDiff(***Lista1***,***Var* [*=Valor*] [**,***Paso*]**)**⇒*lista*

**centralDiff(***Matriz1***,***Var* [*=Valor*] [**,***Paso*]**)**⇒*matriz*

Entrega la derivada numérica usando la fórmula del cociente diferencial central.

Cuando se especifica el *Valor*, se eliminan todas las asignaciones anteriores de la variable o cualquier sustitución "|" para la variable.

*Paso* es el valor del paso. Si se omite *Paso* , se predetermina a 0.001.

Al usar *Lista1* o *Matriz1*, la operación se mapea a lo largo de los valores en la lista y a lo largo de los elementos de la matriz.

**Nota:** Vea también **avgRC()** y **d()**.

**cFactor(***Expr1*[**,***Var*]**)**⇒*expresión*

**cFactor(***Lista1*[**,***Var*]**)**⇒*lista*

**cFactor(***Matriz1*[**,***Var*]**)**⇒*matriz*

**cFactor(***Expr1***)** entrega *Expr1* factorizado con respecto de todas sus variables sobre un denominador común.

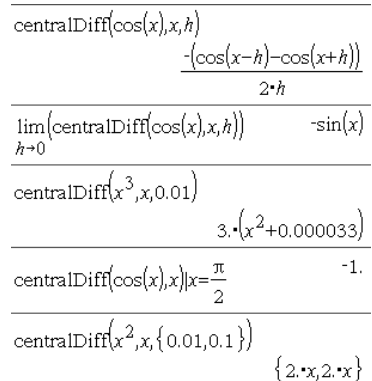

### **cFactor() Catálogo >**

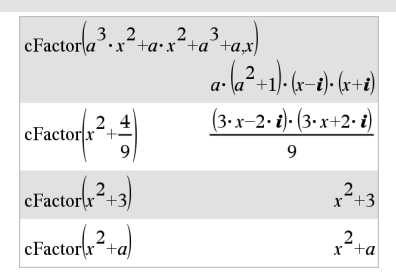

*Expr1* se factoriza tanto como es posible hacia los factores racionales lineales, incluso si esto introduce nuevos número no reales Esta alternativa es apropiada si se desea una factorización con respecto de más de una variable.

**cFactor(***Expr1*,*Var***)** entrega *Expr1* factorizado con respecto de la variable *Var*.

*Expr1* se factoriza tanto como es posible hacia factores que son lineales en *Var*, quizá con constantes no reales, incluso si esto introduce constantes irracionales o subexpresiones que son irracionales en otras variables.

Los factores y sus términos se clasifican con *Var* como la variable principal. Se recopilan potencias similares de *Var* en cada factor. Incluya *Var* si se necesita la factorización con respecto de sólo esa variable y usted está dispuesto a aceptar expresiones irracionales en otras variables para incrementar la factorización con respecto de *Var*. Podría haber cierta factorización incidental con respecto de otras variables.

Para la configuración automática del modo **Auto o Aproximado** , incluyendo *Var* , también permite la aproximación con coeficientes de punto flotante, donde los coeficientes irracionales no se pueden expresar en forma explícita concisamente en términos de funciones integradas. Incluso cuando hay sólo una variable, incluyendo *Var* , puede producir una factorización más completa.

**Nota:** Vea también **factor()**.

**char(***Entero***)**⇒*caracter*

Entrega una cadena de caracteres que contiene el caracter numerado *Entero* desde el conjunto de caracteres del dispositivo portátil. El rango válido para *Entero* es 0–65535.

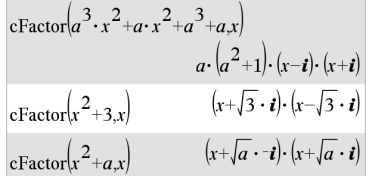

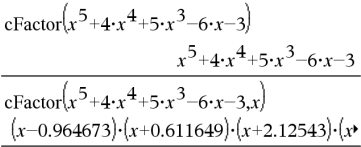

Para ver el resultado completo, presione  $\blacktriangle$  $y$  después use  $\blacktriangleleft y \blacktriangleright$  para mover el cursor.

### **char() Catálogo >**

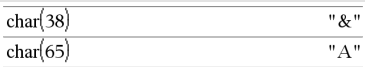

### **charPoly() Catálogo >**

**charPoly(***matrizCuadrada,Var***)**⇒*expresión polinómica*

#### **charPoly**

**(***matrizCuadrada,Expr***)**⇒*expresión polinómica*

#### **charPoly**

**(***matrizCuadrada1,Matriz2***)**⇒*expresión polinómica*

Entrega el polinomio característico de *matrizCuadrada*. El polinomio característico de *n*×*n* matriz *A*, denotado por  $p_A(\lambda)$ , es el polinomio definido por

 $p_{\mathbf{\Delta}}(\lambda) = \det(\lambda \cdot I - A)$ 

donde *I* denota la matriz de identidad *n*×*n* .

*matrizCuadrada1* y *matrizCuadrada2* deben tener dimensiones iguales.

c**22way** *matrizObs*

#### **chi22way** *matrizObs*

Resuelve una prueba  $\chi^2$  para la asociación en la tabla bidireccional de conteos en la matriz observada *matrizObs*. Un resumen de resultados se almacena en la variable *stat.results* ([página](#page-191-0) 188).

Para obtener información sobre el efecto de los elementos vacíos en una matriz, vea "Elementos vacíos (inválidos)" ([página](#page-270-0) 267).

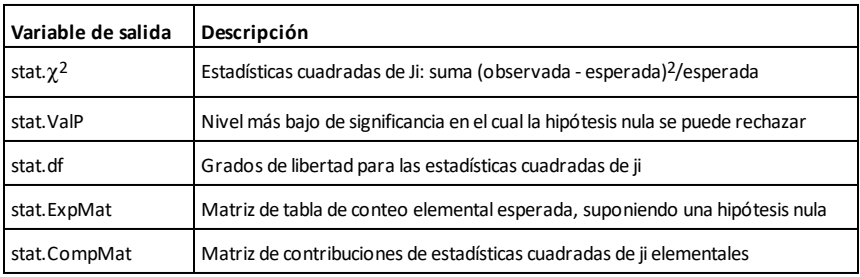

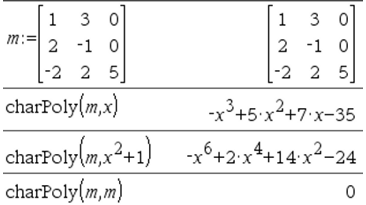

<sup>c</sup>**22way Catálogo <sup>&</sup>gt;**

### $\chi$ <sup>2</sup>Cdf

**(***límiteInferior***,***límiteSuperior***,***df***)**⇒*número* si *límiteInferior* y *límiteSuperior* son números, *lista* si *límiteInferior* y *límiteSuperior* son listas

### **chi2Cdf**

**(***límiteInferior***,***límiteSuperior***,***df***)**⇒*número* si *límiteInferior* y *límiteSuperior* son números, *lista* si *límiteInferior* y *límiteSuperior* son listas

Genera la probabilidad de distribución  $\chi^2$ entre *límiteInferior* y *límiteSuperior* para grados específicos de libertad *df*.

Para  $P(X \leq$  *limiteSuperior*), configure *límiteInferior* = 0.

Para obtener información sobre el efecto de los elementos vacíos en una lista, vea "Elementos vacíos (inválidos)" ([página](#page-270-0) 267).

c**2GOF** *listaObs***,***listaExp***,***df*

**chi2GOF** *listaObs***,***listaExp***,***df*

Realiza una prueba para confirmar que los datos de la muestra son de una población que cumple con una distribución especificada. *listaObs* es una lista de conteos y debe contener enteros. Un resumen de resultados se almacena en la variable *stat.results* [\(página](#page-191-0) 188).

Para obtener información sobre el efecto de los elementos vacíos en una lista, vea "Elementos vacíos (inválidos)" ([página](#page-270-0) 267).

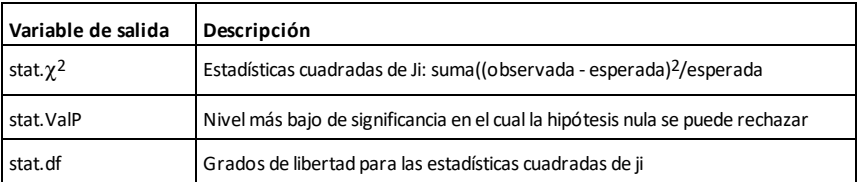

<sup>c</sup>**2GOF Catálogo <sup>&</sup>gt;**

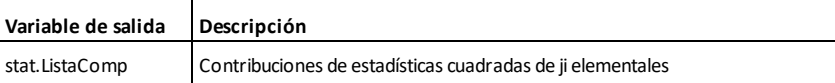

# <sup>c</sup>**2Pdf() Catálogo <sup>&</sup>gt;**

c**2Pdf(***XVal***,***df***)**⇒*número* si *XVal* es un número, *lista* si *XVal* es una lista

**chi2Pdf(***XVal***,***df***)**⇒*número* si *XVal* es un número, *lista* si *XVal* es una lista

Genera la función de densidad de probabilidad (pdf) para la distribución  $\gamma^2$  a un valor especificado *XVal* para los grados de libertad especificados *df*.

Para obtener información sobre el efecto de los elementos vacíos en una lista, vea "Elementos vacíos (inválidos)" ([página](#page-270-0) 267).

### **ClearAZ (LimpiarAZ) Catálogo >**

#### **ClearAZ**

Limpia todas las variables de caracter único en el espacio del problema actual.

Si una o más de las variables están bloqueadas, este comando despliega un mensaje de error y borra únicamente las variables no bloqueadas. Vea **unLock, [página](#page-214-1) 211.**

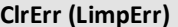

**ClrErr**

Limpia el estado del error y configura *Codigerr* de la variable del sistema a cero. Para consultar un ejemplo de **ClrErr**, vea el Ejemplo 2 bajo el comando **Try** , [página](#page-207-0) [204](#page-207-0).

**Catálogo >** 

#### $5 \rightarrow b$ 5  $\boldsymbol{b}$ 5 ClearAZ Done  $\boldsymbol{h}$  $\boldsymbol{b}$

### **ClrErr (LimpErr) Catálogo >**

La cláusula **Else** del bloque **Try...Else...EndTry** debe usar **ClrErr** o **PassErr**. Si el error se debe procesar o ignorar, use **ClrErr**. Si no se sabe qué hacer con el error, use **PassErr** para enviarlo al siguiente manipulador de errores. Si no hay ningún otro manipulador de errores **Try...Else...EndTry** pendiente, el cuadro de diálogo de error se desplegará como normal.

**Nota:** Vea también **PasErr**, [página](#page-143-1) 140, y **Try**, [página](#page-206-0) 203.

**Nota para introducir el ejemplo:** Para obtener instrucciones sobre cómo introducir las definiciones de programas y funciones en varias líneas, consulte la sección Calculadora de la guía del producto.

**colAugment(***Matriz1***,** *Matriz2***)**⇒*matriz*

Entrega una nueva matriz que es *Matriz2* adjuntada a *Matriz2*. Las matrices deben tener dimensiones de columna iguales, y *Matriz2* se adjunta a *Matriz1* como nuevas filas. No altera *Matriz1* o *Matriz2*.

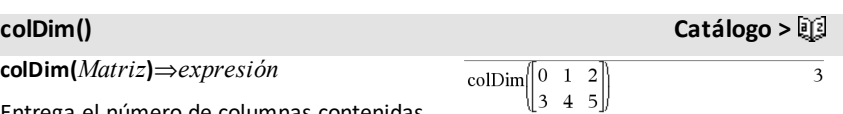

Entrega el número de columnas contenidas en *Matriz*.

**Nota:** Vea también **rowDim()**.

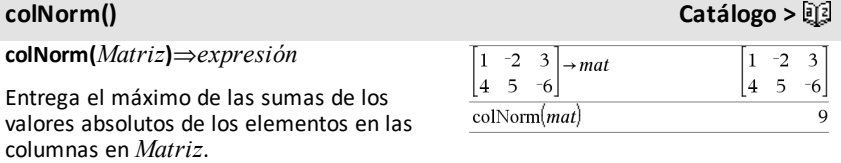

### **colAugment() Catálogo >**

т.

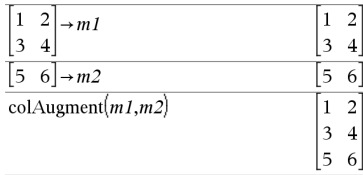

**Nota:** Los elementos de matriz indefinida no están permitidos. Vea también **rowNorm ()**.

### **comDenom() Catálogo >**

**comDenom(***Expr1*[**,***Var*]**)**⇒*expresión*

**comDenom(***List1*[**,***Var*]**)**⇒*lista*

**comDenom(***Matriz1*[**,***Var*]**)**⇒*matriz*

**comDenom(***Expr1***)** entrega una proporción reducida de un numerador completamente expandido sobre un denominador completamente expandido.

**comDenom(***Expr1*,*Var***)** entrega una proporción reducida del numerador y el denominador expandidos con respecto de *Var*. Los términos y sus factores se clasifican con *Var* como la variable principal. Se recopilan potencias similares de *Var* . Puede haber cierta factorización incidental de los coeficientes recopilados. Se compara para omitir *Var*, con frecuencia esto ahorra tiempo, memoria y espacio de pantalla, mientras que hace la expresión más comprensible. También hace que las operaciones subsiguientes en el resultado sean más rápidas y que haya menos probabilidad de que se agote la memoria.

Si *Var* no ocurre en *Expr1*, **comDenom (***Expr1***,***Var***)** entrega una proporción reducida de un numerador no expandido sobre un denominador no expandido. Por lo general, dichos resultados incluso ahorran más tiempo, memoria y espacio de pantalla. Tales resultados parcialmente factorizados también hacen que las operaciones subsiguientes en el resultado sean más rápidas y que haya mucho menos probabilidad de que se agote la memoria.

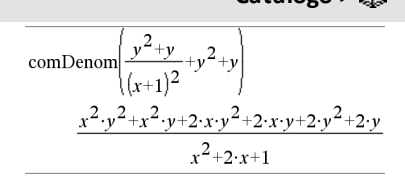

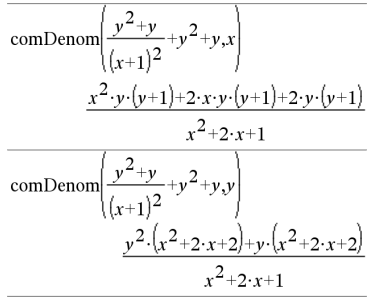

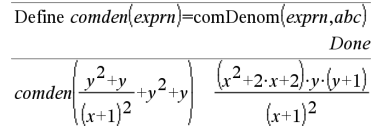

### **comDenom() Catálogo >**

Incluso cuando no hay ningún denominador, la función **comden** es con frecuencia una manera rápida de lograr la factorización parcial si **factor()** es demasiado lento o si se agota la memoria.

**Sugerencia:** Ingrese esta definición de la función **comden()** y pruébela en forma rutinaria como una alternativa para **comDenom()** y **factor()**.

### $completeSquare()$

**completeSquare(***ExprOEcn***,** *Var***)** *expresión o ecuación* ⇒

**completeSquare(***ExprOEcn***,** *Var^Potencia***)** *expresión o ecuación* ⇒

**completeSquare(***ExprOEcn***,** *Var1, Var2 [,...]***)***expresión o ecuación* ⇒

**completeSquare(***ExprOEcn***,** {*Var1, Var2 [,...]*}**)***expresión o ecuación* ⇒

Convierte una expresión polinomial cuadrática de la forma a·x2+b·x+c en la forma  $a \cdot (x-h)^2+k$ 

- o -

Convierte una ecuación cuadrática de la forma a·x2+b·x+c=d en la forma a·(x-h)2=k

El primer argumento debe ser una expresión o ecuación cuadrática en forma estándar con respecto del segundo argumento.

El Segundo argumento debe ser un término de una variable sencilla o un término de una variable sencilla elevado a una potencia racional, por ejemplo x,  $y^2$  o  $z^{(1/3)}$ .

La tercera y cuarta sintaxis intentan completar el cuadrado con respecto de las variables *Var1*, *Var2* [,… ]).

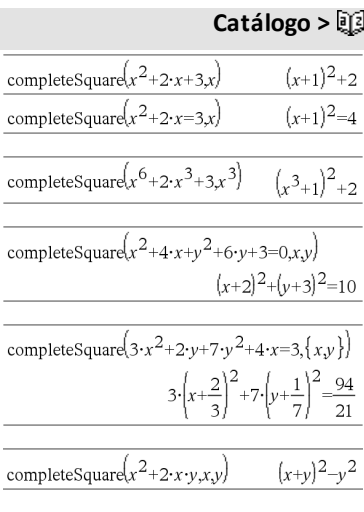

**conj() Catálogo >**

 $\overline{2}$  $\overline{i}$  $-7$ 

 $1 - 2 \cdot i$  $1+3 \cdot i$ 

 $\overline{z}$ 

 $x-y \cdot i$ 

**conj(***Expr1***)**⇒*expresión*

**conj(***Lista1***)**⇒*lista*

**conj(***Matriz1***)**⇒*matriz*

Entrega el complejo conjugado del argumento.

**Nota:** Todas las variables indefinidas se tratan como variables reales.

### **constructMat() Catálogo >**

#### **constructMat**

**(***Expr***,***Var1***,***Var2***,***numFilas***,***numCols***)** ⇒*matriz*

Entrega una matriz basada en los argumentos.

*Expr* es una expresión en las variables *Var1* y *Var2*. Los elementos en la matriz resultante se forman al evaluar *Expr* para cada valor incrementado de *Var1* y *Var2*.

*Var1* se incrementa automáticamente desde **1** a *numFilas*. Dentro de cada fila, *Var2* se incrementa desde **1** a *numCols.*

**CopyVar** *Var1***,** *Var2*

**CopyVar** *Var1***.,** *Var2***.**

**CopyVar** *Var1*, *Var2* copia el valor de la variable *Var1* a la variable *Var2*, creando *Var2* si es necesario. La variable *Var1* debe tener un valor.

Si *Var1* es el nombre de una función existente definida por el usuario, copia la definición de esa función a la función *Var2*. La función *Var1* se debe definir.

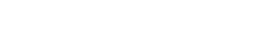

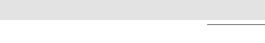

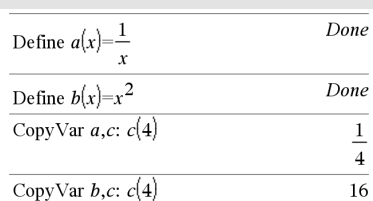

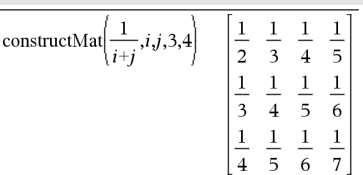

coni $(1+2\cdot i)$ 

 $1 - 3 \cdot i$ 

 $\frac{1}{2}$ 

 $\text{conj}(z)$ 

 $\text{conj}(x+i\cdot y)$ 

# **CopyVar Catálogo >**

*Var1* debe cumplir con los requisitos de nombramiento de la variable o debe ser una expresión de indirección que se simplifica a un nombre de variable que cumple con los requisitos.

**CopyVar** *Var1*.**,** *Var2*. copia todos los miembros del grupo de la variable *Var1*. al grupo *Var2*. , creando *Var2*. si es necesario.

*Var1*. debe ser el nombre de un grupo de variables existente, como los resultados de las estadísticas *stat.nn* o las variables creadas usando la función **LibShortcut()** . Si *Var2*. ya existe, este comando reemplaza todos los miembros que son comunes para ambos grupos y agrega los miembros que no existen todavía. Si uno o más miembros de *Var2*. están bloqueados, todos los miembros de *Var2*. se dejan sin cambios.

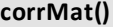

**corrMat(***Lista1***,***Lista2*[**,**…[**,***Lista20*]]**)**

Genera la matriz de correlación para la matriz aumentada [*Lista1, Lista2*, ..., *Lista20*].

#### *Expr* ▶ **cos**

**Nota:** Se puede insertar este operador desde el teclado de la computadora al escribir **@>cos**.

Representa *Expr* en términos de coseno. Este es un operador de conversión de despliegue. Se puede usar únicamente al final de la línea de ingreso.

4**cos** reduce todas las potencias de sin(...) módulo 1-cos(...)^2 de manera que cualquier potencia restante de cos(...) tiene exponentes en el rango (0, 2). Entonces, el resultado estará libre de sin(...) si y sólo si sin(...) ocurre en la expresión dada únicamente para potencias iguales.

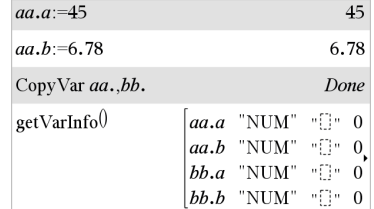

**corrMat() Catálogo >**

# 4**cos Catálogo >**

 $\sin(x)|^2$   $\cos$  $1-(\cos(x))^2$ 

**Nota:** Este operador de conversión no está soportado en los modos de Ángulo en Grados o Gradianes. Antes de usarlo, asegúrese de que el modo de Ángulo está configurado a Radianes y que *Expr* no contiene referencias explícitas para ángulos en grados o gradianes.

# **cos()** µ**tecla**

**cos(***Expr1***)**⇒*expresión*

**cos(***Lista1***)**⇒*lista*

**cos(***Expr1***)** entrega el coseno del argumento como una expresión.

**cos(***Lista1***)** entrega una lista de cosenos de todos los elementos en *Lista1*.

**Nota:** El argumento se interpreta como un ángulo en grados, gradianes o radianes, de acuerdo con la configuración del modo del ángulo actual. Se puede usar °, G o rpara anular el modo de ángulo en forma temporal.

Enmodo de ángulo enGrados:

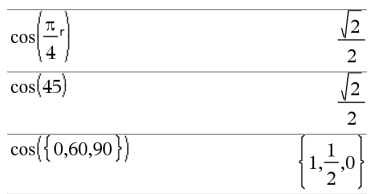

Enmodo de ángulo enGradianes:

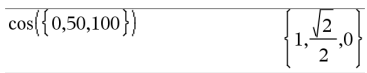

Enmodo de ángulo en Radianes:

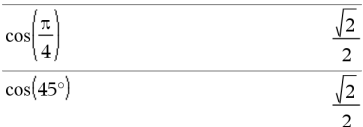

### **cos(***matrizCuadrada1***)**⇒*matrizCuadrada*

Entrega el coseno de la matriz de *matrizCuadrada1*. Esto no es lo mismo que calcular el coseno de cada elemento.

Cuando una función escalar f(A) opera en *matrizCuadrada1* (A), el resultado se calcula por medio del algoritmo:

Compute los valores propios (λ<sub>*i*</sub>) y los vectores propios (V*i* ) de A.

Enmodo de ángulo en Radianes:

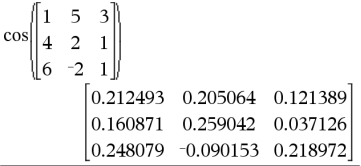
*matrizCuadrada1* debe ser diagonalizable. Asimismo, no puede tener variables simbólicas a las que no se ha asignado un valor.

Forme las matrices:

$$
B = \begin{bmatrix} \lambda_1 & 0 & \dots & 0 \\ 0 & \lambda_2 & \dots & 0 \\ 0 & 0 & \dots & 0 \\ 0 & 0 & \dots & \lambda_n \end{bmatrix}
$$
 and  $X = [V_1, V_2, \dots, V_n]$ 

Luego A = X B  $X^{-1}V$  f(A) = X f(B)  $X^{-1}$ . Por ejemplo,  $cos(A) = X cos(B) X^{-1}$  donde:

 $cos(B) =$ 

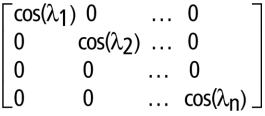

Todos los cálculos se realizan usando aritmética de punto flotante.

$$
\cos^{-1}(Expr1) \Rightarrow expression
$$

**cos**/**(***Lista1***)**⇒*lista*

**cos**/**(***Expr1***)** entrega el ángulo cuyo coseno es *Expr1* como una expresión.

**cos**/**(***Lista1***)** entrega una lista de cosenos inversos de cada elemento de *Lista1*.

**Nota:** El resultado se entrega como un ángulo en grados, gradianes o radianes, de acuerdo con la configuración del modo del ángulo actual.

**Nota:** Se puede insertar esta función desde el teclado al escribir **arccos(**...**)**.

**cos**/**(***matrizCuadrada1***)**⇒*matrizCuadrada* En elmodo de ángulo en Radianes y el

Enmodo de ángulo enGrados:

 $\cos^{-1}(1)$ 

Enmodo de ángulo enGradianes:

$$
\cos^{-1}(0) \qquad \qquad \text{100}
$$

Enmodo de ángulo en Radianes:

$$
\frac{\cos^{-1}(\{0,0.2,0.5\})}{2}, \frac{\pi}{2}, 1.36944, 1.0472}
$$

Formato Complejo Rectangular:

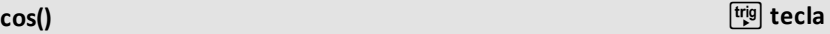

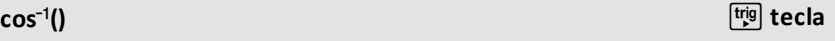

 $\Omega$ 

# **cos**/**()** µ**tecla**

 $-1.49086 + 2.10514$ 

 $1.79018 - 1.27182$ 

Entrega el coseno inverso de la matriz de *matrizCuadrada1*. Esto no es lo mismo que calcular el coseno inverso de cada elemento. Para obtener información acerca del método de cálculo, consulte **cos()**.

*matrizCuadrada1* debe ser diagonalizable. El resultado siempre contiene números de<br>punto flotante.

## **cosh() Catálogo >**

**cosh(***Expr1***)**⇒*expresión*

**cosh(***Lista1***)**⇒*lista*

**cosh(***Expr1***) entregael coseno hiperbólico del argumento como una expresión.**

**cosh**(*Lista1*) entrega una lista de cosenos hiperbólicos de cada elemento de *Lista1*.

**cosh(***matrizCuadrada1***)**⇒*matrizCuadrada*

Entrega el coseno hiperbólico de la matriz de *matrizCuadrada1*. Esto no es lo mismo que calcular el coseno hiperbólico de cada elemento. Para obtener información acerca del método de cálculo, consulte **cos()**.

*matrizCuadrada1* debe ser diagonalizable. El resultado siempre contiene números de punto flotante.

Enmodo de ángulo enGrados:

 $\overline{3}$ 

 $1.73485 + 0.064606 \cdot i$ 

 $-2.08316 + 2.63205 \cdot i$ 

 $\overline{2}$  $\mathbf{1}$  $-2$  1 6

cos

$$
\cosh\left(\left(\frac{\pi}{4}\right)r\right) \qquad \qquad \cosh(45)
$$

Para ver el resultado completo, presione  $\blacktriangle$ y después use  $\blacktriangleleft$  y  $\blacktriangleright$  para mover el cursor.

 $-0.725533+1.51594 \cdot i - 0.623491+0.778369$ 

Enmodo de ángulo en Radianes:

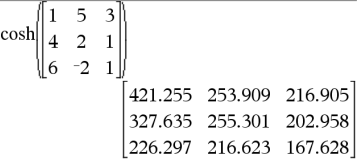

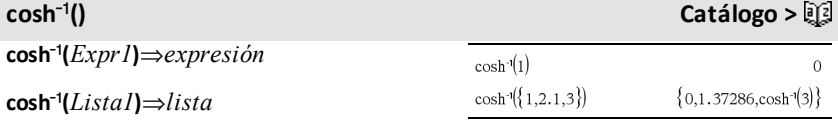

**cosh**/**(***Expr1***)** entrega el coseno hiperbólico inverso del argumento como una expresión.

cosh<sup>-1</sup>(*Lista1*) entrega una lista de cosenos hiperbólicos inversos de cada elemento de *Lista1*.

**Nota:** Se puede insertar esta función desde el teclado al escribir **arccosh(**...**)**.

## $\cosh^{-1}$

## **(***matrizCuadrada1***)**⇒*matrizCuadrada*

Entrega el coseno hiperbólico inverso de la matriz de *matrizCuadrada1*. Esto no es lo mismo que calcular el coseno hiperbólico inverso de cada elemento. Para obtener información acerca del método de cálculo, consulte **cos()**.

*matrizCuadrada1* debe ser diagonalizable. El resultado siempre contiene números de punto flotante.

**cot(***Expr1***)** ⇒ *expresión*

**cot(***Lista1***)** ⇒ *lista*

Entrega la cotangente de *Expr1* o entrega una lista de cotangentes de todos los elementos en *Lista1*.

**Nota:** El argumento se interpreta como un ángulo en grados, gradianes o radianes, de acuerdo con la configuración del modo del ángulo actual. Se puede usar  $\degree$ ,  $\degree$  o  $\degree$  para anular el modo de ángulo en forma temporal.

En elmodo de ángulo en Radianes y en el Formato Complejo Rectangular:

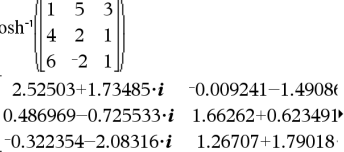

Para ver el resultado completo, presione  $\triangle$  $y$  después use  $\blacktriangleleft y \blacktriangleright$  para mover el cursor.

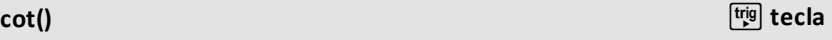

 $\mathbf{I}$ 

Enmodo de ángulo enGrados:

 $cot(45)$ 

 $\mathbf{c}$ 

En modo de ángulo en Gradianes:

 $cot(50)$  $\mathbf{1}$ 

Enmodo de ángulo en Radianes:

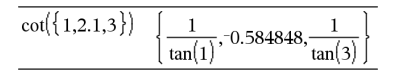

**cot**/**(***Expr1***)**⇒*expresión*

**cot**/**(***Lista1***)**⇒*lista*

Entrega el ángulo cuya cotangente es *Expr1* o entrega una lista que contiene las cotangentes inversas de cada elemento de *Lista1*.

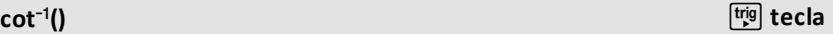

Enmodo de ángulo enGrados:

 $cot^{-1}(1)$ 45.

En modo de ángulo en Gradianes:

 $\cot^{-1}(1)$ 

50.

**Nota:** El resultado se entrega como un ángulo en grados, gradianes o radianes, de acuerdo con la configuración del modo del ángulo actual.

**Nota:** Se puede insertar esta función desde el teclado al escribir **arccot(**...**)**.

**coth(***Expr1***)**⇒*expresión*

**coth(***Lista1***)**⇒*lista*

Entrega la cotangente hiperbólica de *Expr1* o entrega una lista de cotangentes hiperbólicas de todos los elementos de *Lista1*.

**coth**/**(***Expr1***)**⇒*expresión*

**coth**/**(***Lista1***)**⇒*lista*

Entrega la cotangente hiperbólica inversa de *Expr1* o entrega una lista que contiene las cotangentes hiperbólicas inversas de cada elemento de *Lista1*.

**Nota:** Se puede insertar esta función desde el teclado al escribir **arccoth(**...**)**.

**count(***Valor1oLista1* [,*Valor2oLista2* [,...]]**)**⇒*valor*

Entrega el conteo acumulado de todos los elementos en los argumentos que se evalúan a valores numéricos.

Cada argumento puede ser una expresión, valor, lista o matriz. Se puede mezclar tipos de datos y usar argumentos de varias dimensiones.

### Enmodo de ángulo en Radianes:

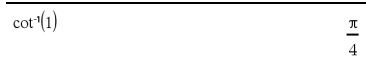

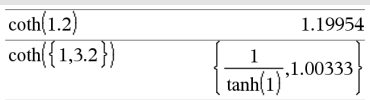

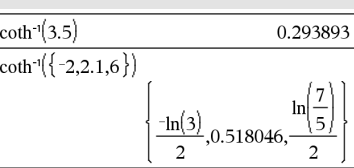

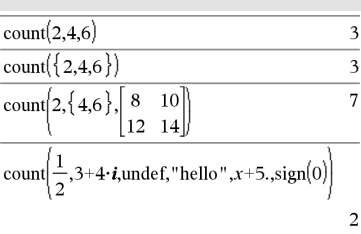

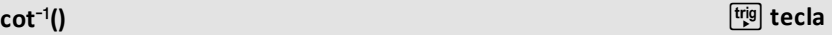

# **coth**/**() Catálogo >**

# **count() Catálogo >**

## **coth() Catálogo >**

## **count() Catálogo >**

Para una lista, matriz o rango de celdas, cada elemento se evalúa para determinar si se debe incluir en el conteo.

Dentro de la aplicación Listas y Hoja de Cálculo, se puede usar un rango de celdas en lugar de cualquier argumento.

Los elementos vacíos (anulados) se ignoran. Para obtener más información sobre elementos vacíos, vea [página](#page-270-0) 267.

### **countif() (conteoSi) Catálogo >**

**countif(***Lista*,*Criterios***)**⇒*valor*

Entrega el conteo acumulado de todos los elementos en *Lista* que cumplen con los *Criterios*especificados.

*Los criterios* pueden ser:

- Un valor, una expresión o una cadena. Por ejemplo, **3** cuenta sólo aquellos elementos en *Lista* que se simplifican al valor 3.
- Una expresión Booleana que contiene el símbolo **?** como un marcador de posición para cada elemento. Por ejemplo, **?<5** cuenta sólo aquellos elementos en *Lista* que son menos de 5.

Dentro de la aplicación Listas y Hoja de Cálculo, se puede usar un rango de celdas en lugar de *Lista*.

Los elementos vacíos (anulados) en la lista se ignoran. Para obtener más información sobre elementos vacíos, vea [página](#page-270-0) 267.

**Nota:** Vea también **sumIf()**, [página](#page-196-0) 193, y **frequency()**, [página](#page-82-0) 79.

### countIf( $\{1,3, "abc",$ undef, $3,1\}$ , $3$ )  $\overline{2}$

Cuenta el número de elementos iguales a 3.

countIf( $\{$  "abc", "def", "abc", 3 $\}$ , "def")  $\mathbf{1}$ 

Cuenta el número de elementosiguales a "dif."

$$
\overline{\text{countIf}\left\{\left\{x^{-2},x^{-1},1,x,x^2\right\},x\right\}}
$$
 1

Cuenta el número de elementosiguales a *x*; este ejemplo supone que la variable *x* es indefinida.

countIf 
$$
\{(1,3,5,7,9\},7<5)
$$
 2

Cuenta 1 y 3.

countif( $\{1,3,5,7,9\}$ , 2<?<8) 3

Cuenta 3, 5 y 7.

countIf( $\{1,3,5,7,9\}$ ,  $\geq 4$  or  $\geq 6$ )  $\overline{4}$ 

Cuenta 1, 3, 7 y 9.

## **cPolyRoots() (RaícesPoliC) Catálogo >**

**cPolyRoots(***Poli***,***Var***)**⇒*lista*

## **cPolyRoots(***ListaDeCoefs***)**⇒*lista*

La primera sintaxis, **cPolyRoots(***Poli***,***Var***)**, entrega una lista de raíces complejas del polinomio *Poli* con respecto de la variable *Var*.

*Poli* debe ser un polinomio en una variable.

La segunda sintaxis, **cPolyRoots (***ListaDeCoefs***)**, entrega una lista de raíces complejas para los coeficientes en *ListaDeCoefs.*

**Nota:** Vea también **polyRoots()**, [página](#page-147-0) 144.

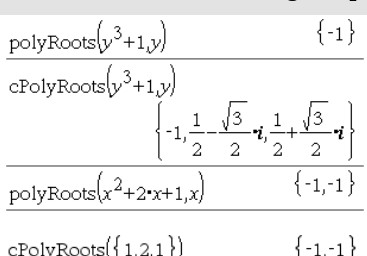

## **crossP() Catálogo >**

**crossP(***Lista1***,** *Lista2***)**⇒*lista*

Entrega el producto cruzado de *Lista1* y *Lista2* como una lista.

*Lista1* y *Lista2* deben tener una dimensión igual, y la dimensión debe ser 2 ó 3.

**crossP(***Vector1***,** *Vector2***)**⇒*vector*

Entrega un vector de fila o columna (dependiendo de los argumentos) que es el producto cruzado de *Vector1* y *Vector2*.

Tanto *Vector1* como *Vector2* deben ser vectores de fila, o ambos deben ser vectores de columna. Ambos vectores deben tener una dimensión igual, y la dimensión debe ser 2 ó 3.

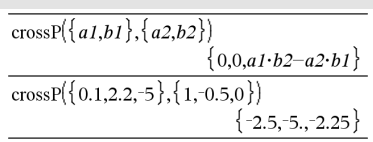

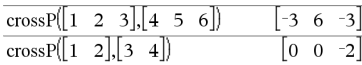

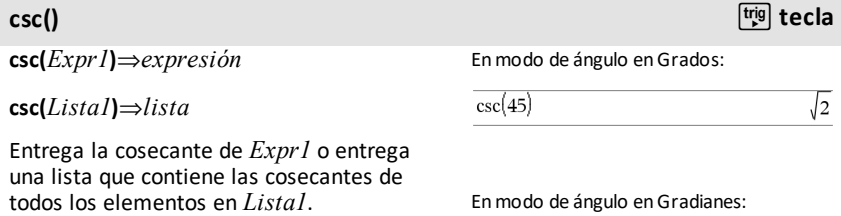

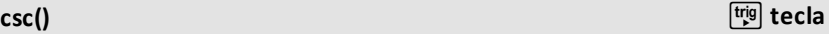

 $\sqrt{2}$ 

## Enmodo de ángulo en Radianes:

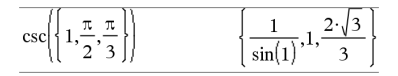

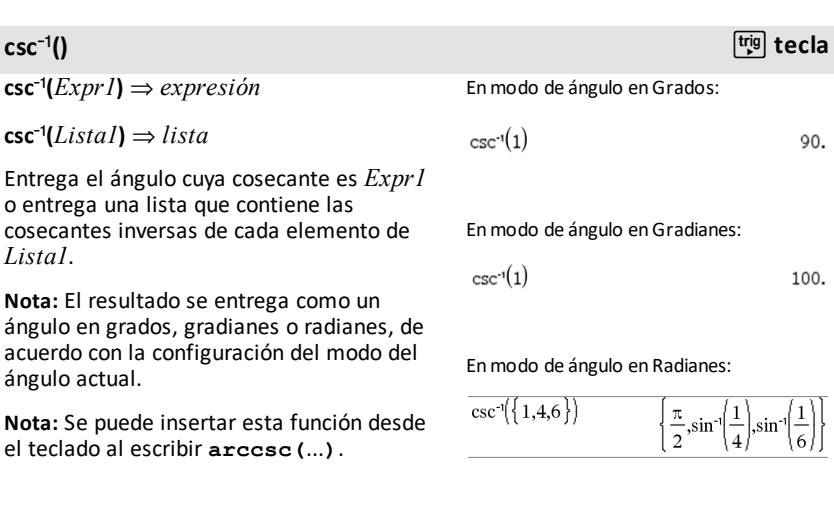

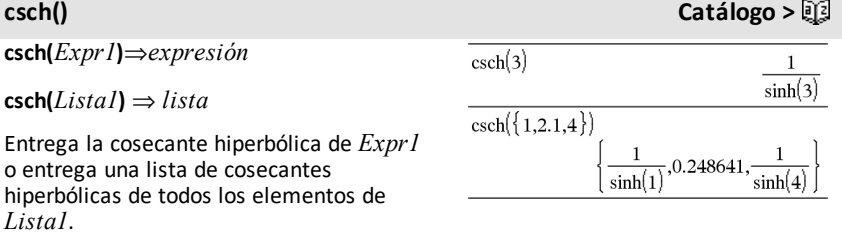

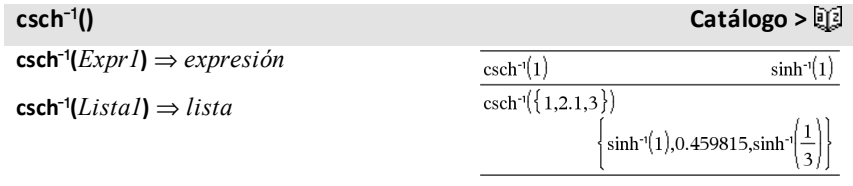

Entrega la cosecante hiperbólica inversa de *Expr1* o entrega una lista que contiene las cosecantes hiperbólicas inversas de cada elemento de *Lista1*.

**Nota:** Se puede insertar esta función desde el teclado al escribir **arccsch(**...**)**.

## **cSolve() (solucionC) Catálogo >**

**cSolve(***Ecuación***,** *Var***)**⇒*expresión Booleana*

**cSolve(***Ecuación***,** *Var=Cálculo***)**⇒*expresión Booleana*

**cSolve(***Desigualdad***,** *Var***)**⇒*expresión Booleana*

Entrega soluciones complejas posibles de una ecuación o desigualdad para *Var*. La meta es producir posibles para todas las soluciones reales y no reales. Incluso si la *Ecuación* es real, cSolve() permite resultados no reales en Formato Complejo de resultado Real.

**cSolve()** configura temporalmente el dominio para complejas durante la solución, incluso si el dominio actual es real. En el dominio complejo, las potencias fraccionarias que tienen denominadores nones usan el principal en lugar del ramal real En consecuencia, las soluciones de **solve**() para las ecuaciones que incluyen dichas potencias fraccionarias no son necesariamente un subconjunto de aquellas de **cSolve()**.

**cSolve()** comienza con métodos simbólicos exactos. **cSolve()** también usa factorización polinómica compleja aproximada iterativa, de ser necesario

**Nota:** Vea también **cZeros()**, **solve()** y **zeros ()**.

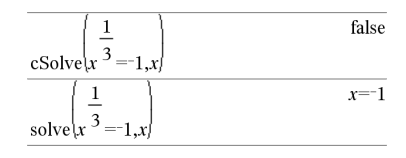

 $\overline{\text{cSolve}(x^3=-1,x)}$ 

solve $\left(x^3 = -1\right)$ 

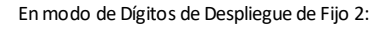

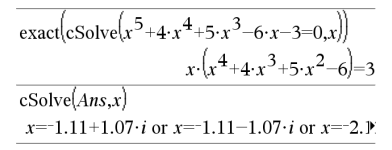

 $x=\frac{1}{2}+\frac{\sqrt{3}}{2}$  i or  $x=\frac{1}{2}-\frac{\sqrt{3}}{2}$  i or  $x=-1$ 

Para ver el resultado completo, presione  $\triangle$  $y$  después use  $\blacktriangleleft y \blacktriangleright$  para mover el cursor.

**cSolve(***Ecn1***and***Ecn2* [**and…**]**,** *VarOCálculo1***,** *VarOCálculo2* [**, …** ]**)** ⇒*expresión Booleana*

**cSolve(***SistemaDeEcns***,** *VarOCálculo1***,** *VarOCálculo2* [**, …**]**)** ⇒*expresión Booleana*

Entrega soluciones complejas posibles para las ecuaciones algebraicas simultáneas, donde cada *varOCálculo* especifica una variable que usted desea solucionar.

De manera opcional, se puede especificar un cálculo inicial para una variable. Cada *varOCálculo* debe tener la forma:

*variable*

– o –

*variable* = *número real o irreal*

Por ejemplo, x es válida y también lo es x=3+*i*.

Si todas las ecuaciones son polinomios y usted NO especifica cualquier cálculo inicial, **cSolve()** usa el método de eliminación de léxico Gröbner/Buchberger para intentar determinar **todas** las soluciones complejas.

Las soluciones complejas pueden incluir soluciones tanto reales como irreales, como en el ejemplo de la derecha.

Las ecuaciones polinómicas simultáneas pueden tener variables extras que no tienen ningún valor, aunque representan valores numéricos dados que podrían sustituirse más adelante.

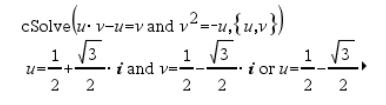

Para ver el resultado completo, presione  $\blacktriangle$ y después use  $\blacktriangleleft$  y  $\blacktriangleright$  para mover el cursor.

cSolve 
$$
(u \cdot v - u = c \cdot v
$$
 and  $v^2 = -u$ ,  $\{u,v\}$ )  

$$
u = \frac{-\left(\sqrt{4 \cdot c - 1} \cdot i + 1\right)^2}{4}
$$
 and  $v = \frac{\sqrt{4 \cdot c - 1} \cdot i + 1}{2}$  of

## **cSolve() (solucionC) Catálogo >**

También se pueden incluir variables de solución que no aparecen en las ecuaciones. Estas soluciones muestran cómo las familias de soluciones podrían contener constantes arbitrarias de la forma *c*k, donde *k* es un sufijo de entero desde 1 hasta 255.

Para sistemas polinómicos, el tiempo de cálculo o el agotamiento de memoria pueden depender ampliamente del orden en el cual se enumeran las variables de solución. Si su elección inicial agota la memoria o su paciencia, intente volver a arreglar las variables en las ecuaciones y/o en la lista *varOCálculo* .

Si usted no incluye ningún cálculo y si cualquier ecuación no es polinómica en cualquier variable, pero todas las ecuaciones son lineales en todas las variables de solución, **cSolve()** usa la eliminación Gausiana para tratar de determinar todas las soluciones.

Si un sistema no es ni polinómico en todas sus variables ni lineal en sus variables de solución, **cSolve()** determina como máximo una solución usando un método iterativo aproximado. Para hacer esto, el número de variables de solución debe igualar el número de ecuaciones, y todas las demás variables en las ecuaciones deben simplificarse a números.

Con frecuencia es necesario un cálculo irreal para determinar una solución irreal. Por convergencia, un cálculo podría tener que ser más bien cercano a una solución.

**CubicReg** *X***,** *Y*[**,** [*Frec*] [**,** *Categoría***,** *Incluir*]]

cSolve 
$$
(u \cdot v - u = v
$$
 and  $v^2 = -u$ ,  $\{u,v,w\}$ )  

$$
u = \frac{1}{2} + \frac{\sqrt{3}}{2} \cdot i
$$
 and  $v = \frac{1}{2} - \frac{\sqrt{3}}{2} \cdot i$  and  $w = c43$  or

cSolve
$$
\left\{u+v=e^{W}
$$
 and  $u-v=i$ ,  $\left\{u,v\right\}$   
 $u=\frac{e^{W}+i}{2}$  and  $v=\frac{e^{W}-i}{2}$ 

cSolve
$$
(e^z = w
$$
 and  $w=z^2, \{w,z\})$   
 $w=0.494866$  and  $z=0.703467$ 

 $|cos|ve|e|e^{z}$  = w and w=z<sup>2</sup>, { w,z=1+i}}  $w=0.149606+4.8919 \cdot i$  and  $z=1.58805+1.5402$ .

Para ver el resultado completo, presione  $\blacktriangle$ y después use  $\blacktriangleleft$  y  $\blacktriangleright$  para mover el cursor.

**CubicReg Catálogo >**

## **CubicReg Catálogo >**

Resuelve la regresión polinómica cúbicay = a**·**x3+b**·** x2+c**·**x+den listas *X* y *Y* con frecuencia *Frec*. Un resumen de resultados se almacena en la variable *stat.results* ([página](#page-191-0) 188).

Todas las listas deben tener una dimensión igual, excepto por *Incluir*.

*X* y *Y* son listas de variables independientes y dependientes.

*Frec* es una lista opcional de valores de frecuencia. Cada elemento en *Frec* especifica la frecuencia de la ocurrencia para cada punto de datos *X* y *Y* correspondientes. El valor predeterminado es 1. Todos los elementos deben ser enteros  $\geq 0$ 

*Categoría* es una lista de códigos de categoría para los datos *X* y *Y* correspondientes.

*Incluir* es una lista de uno o más códigos de categoría. Sólo aquellos elementos de datos cuyo código de categoría está incluido en esta lista están incluidos en el cálculo.

Para obtener información sobre el efecto de los elementos vacíos en una lista, vea "Elementos vacíos (inválidos)" ([página](#page-270-0) 267).

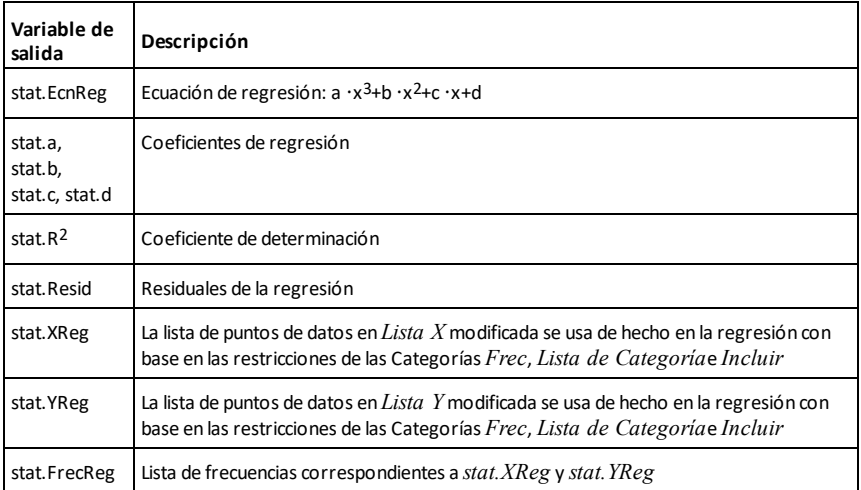

## **cumulativeSum() Catálogo >**

## **cumulativeSum(***Lista1***)**⇒*lista*

Entrega una lista de sumas acumulativas de los elementos en *List1*comenzando en el elemento 1.

## **cumulativeSum(***Matriz1***)**⇒*matriz*

Entrega una matriz de sumas acumulativas de los elementos en *Matriz1*. Cada elemento está en la suma acumulativa de la columna desde la parte superior hasta ha parte inferior.

Un elemento vacío (anulado) en *Lista1* o *Matriz1* produce un elemento anulado en la lista o matriz resultante. Para obtener más información sobre elementos vacíos, vea [página](#page-270-0) 267.

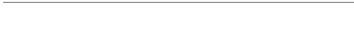

cumulativeSum $\left(\left\{1,2,3,4\right\}\right)$ 

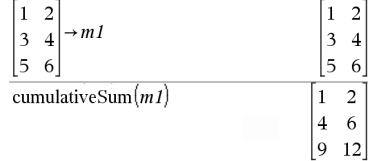

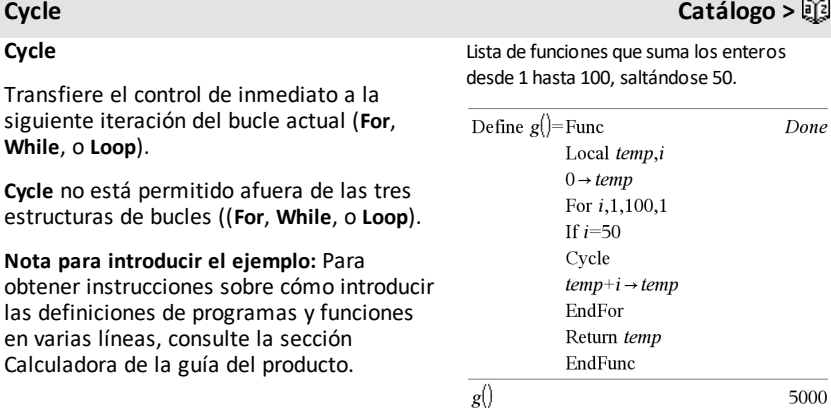

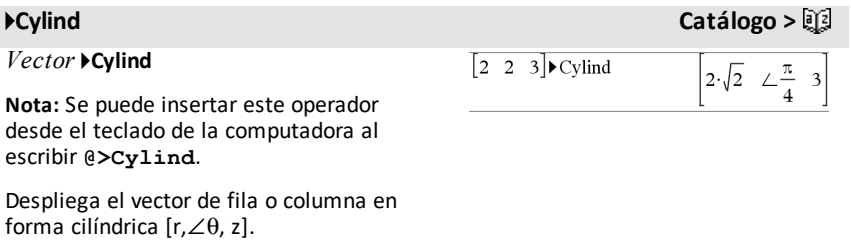

### *44 Listado alfabético*

 ${1,3,6,10}$ 

*Vector* debe tener exactamente tres elementos. Puede ser una fila o una columna.

**cZeros(***Expr***,** *Var***)**⇒*lista*

Entrega una lista de valores reales e irreales posibles de *Var* que hacen *Expr*=0. **cZero**s**()** hace esto al calcular **exp**4**list(cSolve (***Expr*=0,*Var***)**,*Var***)**. De otro modo, **cZero**s**()** es similar a **zeros()**.

**Nota:** Vea también **cSolve()**, **solve()** y **zeros ()**.

**cZeros({***Expr1***,** *Expr2* [**,** … ] **}, {***VarOcálculo1***,***VarOCálculo2* [**,** … ] **})**⇒*matriz*

Entrega las posibles posiciones donde las expresiones son cero en forma simultánea. Cada *VarOcálculo* especifica un desconocido cuyo valor usted busca.

De manera opcional, se puede especificar un cálculo inicial para una variable. Cada *VarOcálculo* debe tener la forma:

*variable*

– o –

*variable = número real o irreal*

Por ejemplo, x es válida y también lo es x=3+*i*.

Si todas las expresiones son polinomios y usted NO especifica cualquier cálculo inicial, **cZeros()** usa el método de eliminación de léxico Gröbner/Buchberger para intentar determinar **todos** los ceros complejos.

## **cZeros() Catálogo >**

Enmodo de Dígitos de Despliegue de Fijo 3:

 $czeros(x^5+4\cdot x^4+5\cdot x^3-6\cdot x-3x)$  $\{-1.114+1.073 \cdot i, -1.114-1.073 \cdot i, -2.125, -0.612\}$ 

Para ver el resultado completo, presione  $\blacktriangle$  $y$  después use  $\blacktriangleleft y \blacktriangleright$  para mover el cursor.

Los ceros complejos pueden incluir ceros tanto reales como irreales, como en el ejemplo de la derecha.

Cada fila de la matriz resultante representa un cero alterno, con los componentes ordenados igual que la lista *VarOCálculo* lista. Para extraer una fila, index de la matriz con [*fila*]. Extraer la fila 2:

Los polinomios simultáneos pueden tener variables extras que no tienen ningún valor, aunque representan valores numéricos dados que podrían sustituirse más adelante.

Usted también puede incluir variables desconocidas que no aparecen en las expresiones. Estos ceros muestran cómo las familias de ceros podrían contener constantes arbitrarias de la forma *c*k, donde k es un sufijo de entero desde 1 hasta 255.

Para sistemas polinómicos, el tiempo de cálculo o el agotamiento de memoria pueden depender ampliamente del orden en el cual se enumeran los desconocidos. Si su elección inicial agota la memoria o su paciencia, intente volver a arreglar las variables en las expresiones y/o en la lista *VarOCálculo* .

Si usted no incluye ningún cálculo y si cualquier expresión no es polinómica en cualquier variable, pero todas las expresiones son lineales en todos los desconocidos, **cZeros()** usa la eliminación Gausiana para tratar de determinar todos los ceros.

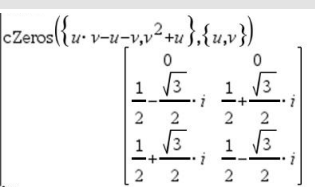

Ans[2] 
$$
\frac{1}{2} \frac{\sqrt{3}}{2} \cdot i \frac{1}{2} + \frac{\sqrt{3}}{2} \cdot i
$$

$$
\begin{bmatrix} \text{cZeros}\left( \{ u \cdot v - u - c \cdot v^2, v^2 + u \}, \{ u, v \} \right) \\ 0 & 0 \\ - (c - 1)^2 & - (c - 1) \end{bmatrix}
$$

$$
cZeros(\lbrace u \cdot v - u - v, v^{2} + u \rbrace, \lbrace u, v, w \rbrace)
$$
  
\n
$$
cZero(\lbrace u \cdot (v - 1) - v, u + v^{2} \rbrace, \lbrace u, v, w \rbrace)
$$
  
\n
$$
\begin{bmatrix}\n0 & 0 & c4 \\
1 & \sqrt{3} & i \\
2 & 2 & i \\
\frac{1}{2} + \frac{\sqrt{3}}{2} & i & \frac{1}{2} - \frac{\sqrt{3}}{2} \\
\frac{1}{2} + \frac{\sqrt{3}}{2} & i & \frac{1}{2} - \frac{\sqrt{3}}{2} \\
\frac{1}{2} & i & \frac{1}{2} - \frac{\sqrt{3}}{2} \\
\frac{1}{2} & i & \frac{1}{2} - \frac{\sqrt{3}}{2}\n\end{bmatrix}
$$

$$
\begin{bmatrix} \text{cZeros}\left(\{u+v-e^w,u-v-i\},\{u,v\}\right) \\ \begin{bmatrix} e^w+ie^{-w}-ie^{-w}\\ \frac{e^w}{2} & e^{-w}-ie^{-w}\\ 2 & 2 \end{bmatrix} \end{bmatrix}
$$

Si un sistema no es ni polinómico en todas sus variables ni lineal en sus desconocidos, **cZeros()** determina como máximo un cero usando un método iterativo aproximado. Para hacer esto, el número de desconocidos debe igualar el número de expresiones, y todas las demás variables en las expresiones deben simplificarse a números.

Con frecuencia es necesario un cálculo irreal para determinar un cero irreal. Por convergencia, un cálculo podría tener que ser más bien cercano a un cero.

## *D*

**dbd(***fecha1,fecha2***)**⇒*valor*

Entrega el número de días entre *fecha1* y *fecha2* usando el método de conteo de días reales.

*fecha1* y *fecha2* pueden ser números dentro del rango de las fechas en el calendario estándar. Si tanto *fecha1* como *fecha2* son listas, deberán tener la misma longitud.

*Tanto fecha1* como *fecha2* deben estar entre los años 1950 a 2049.

Usted puede ingresar las fechas en uno de dos formatos. La colocación decimal se diferencia entre los formatos de fecha.

MM.DDAA (formato que se usa de manera común en los Estados Unidos) DDMM.AA (formato que se usa de manera común en Europa)

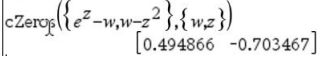

$$
cZeros(\{e-z-w,w-z^{2}\}, \{w,z=1+i\})
$$
  
[0.149606+4.8919 $\cdot i$  1.58805+1.54022 $\cdot i$ ]

# **dbd() Catálogo >**

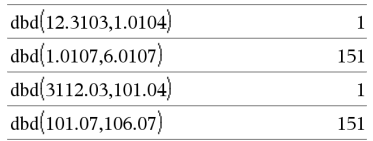

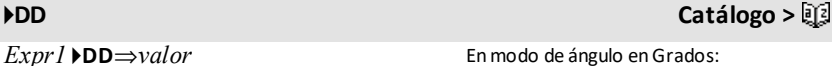

Enmodo de ángulo enGrados:

*Lista1* 4**DD**⇒*lista*

*Matriz1* 4**DD**⇒*matriz*

### 4**DD Catálogo >**

**Nota:** Usted puede insertar este operador desde el teclado de la computadora al escribir **@>DD**.

Entrega el decimal equivalente del argumento expresado en grados. El argumento es un número, lista o matriz que se interpreta por medio de la configuración del modo de Ángulo en gradianes, radianes o grados.

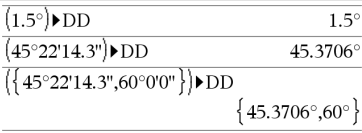

En modo de ángulo en Gradianes:

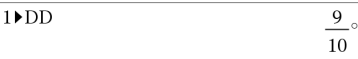

Enmodo de ángulo en Radianes:

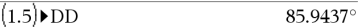

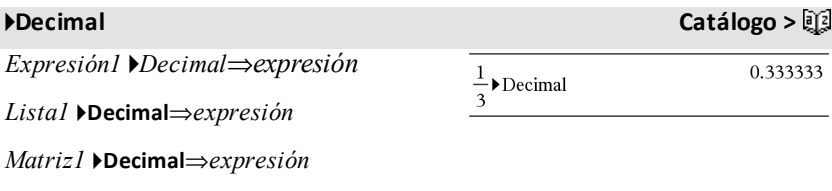

**Nota:** Usted puede insertar este operador desde el teclado de la computadora al escribir **@>Decimal**.

Despliega el argumento en forma decimal. Este operador se puede usar únicamente al final de la línea de ingreso.

## <span id="page-51-0"></span>**Define (Definir) Catálogo >**

**Define** *Var* **=** *Expresión*

**Define** *Función***(***Param1***,** *Param2***,** ...**) =** *Expresión*

Define la variable *Var* o la función definida por el usuario *Función*.

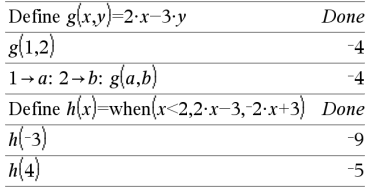

*48 Listado alfabético*

## **Define (Definir) Catálogo >**

Los parámetros, como *Param1*, proporcionan marcadores de posición para pasar argumentos a la función. Cuando llame a una función definida por el usuario, usted deberá suministrar argumentos (por ejemplo, valores o variables) que correspondan a los parámetros. Cuando se llama, la función evalúa la *Expresión* usando los argumentos provistos.

*Var* y *Función* no pueden ser el nombre de una variable de sistema o de una función o un comando integrado.

**Nota:** Esta forma de **Define** es equivalente a ejecutar la expresión: *expresión* → *Función*(*Param1,Param2*).

**Define** *Función***(***Param1***,** *Param2***,** ...**) = Func** *Bloque* **EndFunc**

**Define** *Programa***(***Param1***,** *Param2***,** ...**) = Prgm** *Bloque* **EndPrgm**

En esta forma, la función o el programa definido por el usuario puede ejecutar un bloque de varias sentencias.

*Bloque* puede ser una sentencia sencilla o una serie de sentencias en líneas separadas. *Bloque* también puede incluir expresiones e instrucciones (como **If**, **Then**, **Else**, y **For**).

**Nota para introducir el ejemplo:** Para obtener instrucciones sobre cómo introducir las definiciones de programas y funciones en varias líneas, consulte la sección Calculadora de la guía del producto.

**Nota:** Vea también **Define LibPriv**, [página](#page-52-0) [49](#page-52-0)y **Define LibPub**, [página](#page-53-0) 50.

## <span id="page-52-0"></span>**Define LibPriv Catálogo >**

**Define LibPriv** *Var* **=** *Expresión*

Define  $g(x,y)$ =Prgm If  $x>y$  Then Disp  $x$ ," greater than ",  $y$  $F$ lee Disp  $x$ ," not greater than ", $y$ EndIf EndPrgm Done  $g(3,-7)$ 

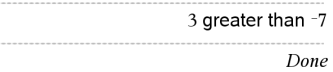

**Define LibPriv** *Función***(***Param1***,** *Param2***,** ...**) =** *Expresión*

**Define LibPriv** *Función***(***Param1***,** *Param2***,** ...**) = Func** *Bloque* **EndFunc**

**Define LibPriv** *Programa***(***Param1***,** *Param2***,** ...**) = Prgm** *Bloque* **EndPrgm**

Opera igual que **Define**, excepto porque define una variable de librería privada, función o programa. Las funciones y los programas privados no aparecen en el Catálogo.

**Nota:** Vea también **Define**, [página](#page-51-0) 48 y **Define LibPub**, [página](#page-53-0) 50.

## <span id="page-53-0"></span>**Define LibPub Catálogo >**

**Define LibPub** *Var* **=** *Expresión*

**Define LibPub** *Función***(***Param1***,** *Param2***,** ...**) =** *Expresión*

**Define LibPub** *Función***(***Param1***,** *Param2***,** ...**) = Func** *Bloque* **EndFunc**

**Define LibPub** *Programa***(***Param1***,** *Param2***,** ...**) = Prgm** *Bloque* **EndPrgm**

Opera igual que **Define**, excepto porque define una variable de librería pública, función o programa. Las funciones y los programas públicos aparecen en el Catálogo después de que la librería se ha guardado y actualizado.

**Nota:** Vea también **Define**, [página](#page-51-0) 48 y **Define LibPriv**, [página](#page-52-0) 49.

## **deltaTmpCnv() Vea** @**tmpCnv(), [página](#page-205-0) 202.**

## **DelVar Catálogo >**

**DelVar** *Var1*[**,** *Var2*] [**,** *Var3*] ...

### **DelVar** *Var***.**

Borra la variable o el grupo de variables especificado de la memoria.

Si una o más de las variables están bloqueadas, este comando despliega un mensaje de error y borra únicamente las variables no bloqueadas. Vea **unLock, [página](#page-214-0) 211.**

**DelVar** *Var*. borra todos los miembros del grupo de variables *Var*. (como las estadísticas *stat.nn* los resultados o las variables que se crean con el uso de **LibShortcut()** función)*.* El punto (.) en esta forma de comando **DelVar** lo limita a borrar un grupo de variables; la variable sencilla *Var* no se ve afectada.

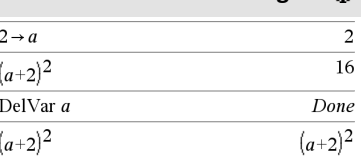

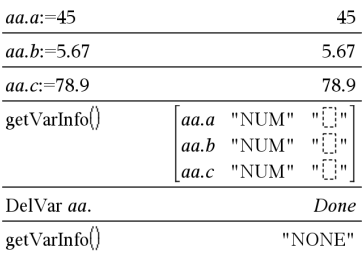

 $delvoid({1, void, 3})$ 

## **delVoid() (borrInválido) Catálogo >**

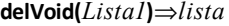

Entrega una lista que tiene el contenido de *Lista1* con todos los elementos (nulos) vacíos eliminados.

Para obtener más información sobre elementos vacíos, vea [página](#page-270-0) 267.

**derivative() Vea** *d***(), [página](#page-238-0) 235.**

 $\{1,3\}$ 

## **deSolve() (resolverEd) Catálogo >**

## **deSolve(***EDO1erO2oGrado***,** *Var***,** *depVar***)**⇒*una solución general*

Entrega una ecuación que especifica en forma explícita o implícita una solución general para la ecuación diferencial ordinaria (EDO) de 1er o 2o grado. En la EDO:

- Use un símbolo primo (presione  $\boxed{?}$ ) para denotar la 1a derivada de la variable dependiente con respecto de la variable independiente.
- Use dos símbolos primos para denotar la segunda derivada correspondiente.

El símbolo primo se usa para las derivadas dentro de resolverEd() únicamente. En otros casos, use **d()**.

La solución general de una ecuación de 1er grado contiene una constante arbitraria de la forma *c*k, donde k es un sufijo de entero desde 1 hasta 255. La solución de una ecuación de 2o grado contiene dos constantes.

Aplique **solve()** para una solución implícita si desea tratar de convertirla en una o más soluciones explícitas equivalentes.

Cuando compare sus resultados con las soluciones del libro de texto o del manual, tome en cuenta que los diferentes métodos introducen constantes arbitrarias en distintos puntos en el cálculo, lo que puede producir soluciones generales diferentes.

**deSolve(***EDO1erGrado***and***condInic***,** *Var***,** *depVar***)** ⇒*una solución particular*

Entrega una solución particular que satisface la *EDO1erGrado* y la *condInic*. Por lo general esto es más fácil que determinar una solución general, al sustituir los valores iniciales, solucionar la constante arbitraria y luego sustituir ese valor en la solución general.

*condInic* es una ecuación de la forma:

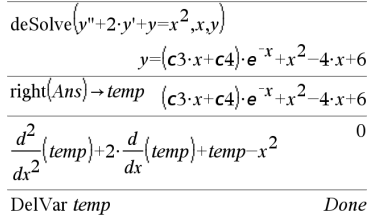

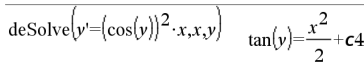

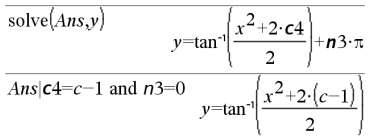

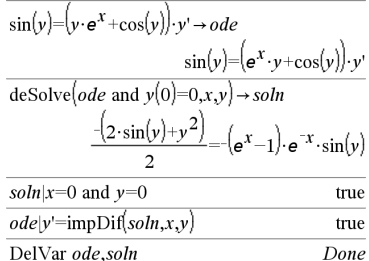

## **deSolve() (resolverEd) Catálogo >**

*depVar* (*valorInicialIndependiente*) = *valorInicialDependiente*

El *valorIinicialIndependiente* y el *valorInicialDependiente* pueden ser variables como x0 y y0 que no tienen ningún valor almacenado. La diferenciación implícita puede ayudar a verificar las soluciones implícitas.

### **deSolve**

**(***EDO2oGrado***and***condIinic1***and***condInic2***,** *Var***,** *depVar***)**⇒*una solución particular*

Entrega una solución particular que satisface la *EDO de 2o Grado* y tiene un valor especificado de la variable dependiente y su primera derivada en un punto.

Para *condInic1*, use la forma:

*depVar* (*valorInicialIndependiente*) = *valorInicialDependiente*

Para *condIinic2*, use la forma:

*depVar* (*valorInicialIndependiente*) = *valorInicial1aDerivada*

### **deSolve**

**(***EDO2oGrado***and***bndCond1***and***condBnd2***,** *Var***,** *depVar***)**⇒*una solución particular*

Entrega una solución particular que satisface la *EDO2oGrado* y tiene valores especificados en dos puntos diferentes.

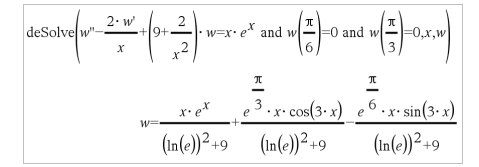

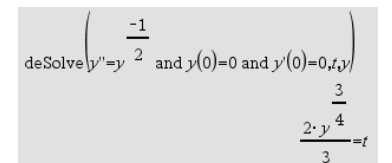

solve 
$$
\left(\frac{3}{2 \cdot y^{\frac{4}{4}} - t\frac{1}{2}}\right)
$$
  
 $y = \frac{3 \cdot 3^{\frac{1}{3}} \cdot 2^{\frac{2}{3}} \cdot t^{\frac{4}{3}}}{4}$  and  $t \ge 0$ 

$$
| \operatorname{desolve}(y^{n} = x \text{ and } y(0) = 1 \text{ and } y'(2) = 3, xy)
$$
  
\n
$$
y = \frac{x^3}{6} + x + 1
$$
  
\n
$$
| \operatorname{desolve}(y^{n} = 2 \cdot y' \text{ and } y(3) = 1 \text{ and } y'(4) = 2, xy)
$$
  
\n
$$
y = e^{2 \cdot x - 8} - e^{-2} + 1
$$

## **det() Catálogo >**

**det(***matrizCuadrada*[**,** *Tolerancia*]**)**⇒*expresión*

Entrega la determinante de *matrizCuadrada*.

De manera opcional, cualquier elemento de matriz se trata como cero si su valor absoluto es menor que la *Tolerancia*. Esta tolerancia se usa sólo si la matriz tiene ingresos de punto flotante y no contiene ninguna variable simbólica a la que no se le haya asignado un valor. De otro modo, la *Tolerancia* se ignora.

- Si usted usa ctri enter o configura el modo **Auto o Aproximado** para aproximar, los cálculos se realizan al usar la aritmética de punto flotante.
- Si la *Tolerancia* se omite o no se usa, la tolerancia predeterminada se calcula como:

5E-14 **·** max(dim **(***matrizCuadrada***))·rowNorm (***matrizCuadrada***)**

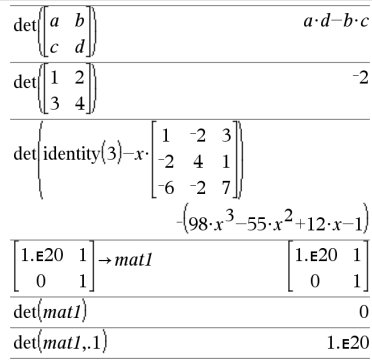

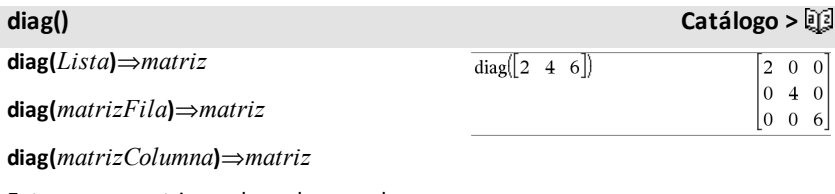

Entrega una matriz con los valores en la lista o matriz de argumentos en su diagonal principal.

**diag(***matrizCuadrada***)**⇒*matrizFila*

Entrega una matriz de filas que contiene los elementos de la diagonal principal de *matrizCuadrada*.

*matrizCuadrada* debe ser cuadrada.

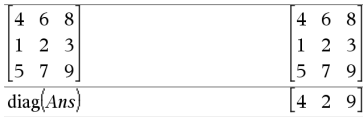

**dim() Catálogo >**

 $\overline{\mathbf{3}}$ 

### **dim(***Lista***)**⇒*entero*

Entrega la dimensión de *Lista*.

### **dim(***Matriz***)**⇒*lista*

Entrega las dimensiones de la matriz como una lista de dos elementos {filas, columnas}.

### **dim(***Cadena***)**⇒*entero*

Entrega el número de caracteres contenidos en la cadena de caracteres *Cadena*.

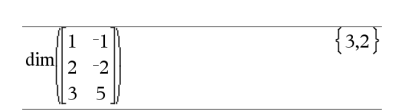

 $\dim({0,1,2})$ 

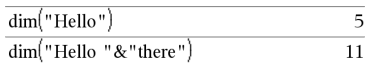

### **Disp** *exprOCadena1* [**,** *exprOCadena2*] ...

Despliega los argumentos en el historial de la *Calculadora* . Los argumentos se despliegan en sucesión, con espacios pequeños como separadores.

Es útil principalmente con programas y funciones para asegurar en despliegue de cálculos intermedios.

**Nota para introducir el ejemplo:** Para obtener instrucciones sobre cómo introducir las definiciones de programas y funciones en varias líneas, consulte la sección Calculadora de la guía del producto.

**DispAt** *int*,*expr1* [*,expr2 ...*] ...

**DispAt** permite especificar la línea en la que se mostrará en la pantalla la expresión o cadena de caracteres especificada.

El número de línea se puede especificar como una expresión.

Tenga en cuenta que el número de línea no es para toda la pantalla, sino para el área inmediatamente después del comando/programa.

## **Disp Catálogo >**

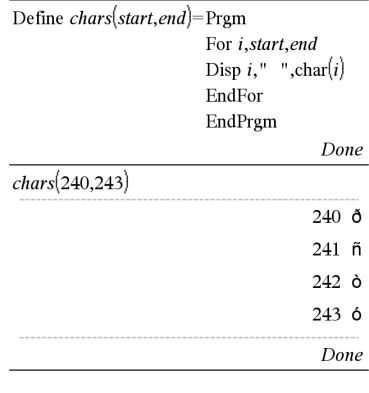

## **DispAt Catálogo >**

### DispAt **Ejemplo**

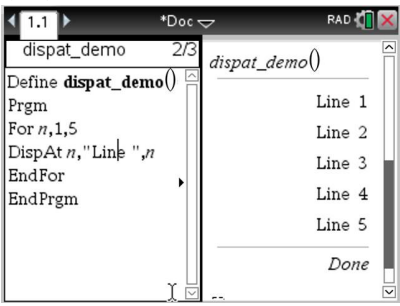

Este comando permite tener salidas tipo tablero de instrumentos de programas donde el valor de una expresión o de una lectura de sensor se actualiza en la misma línea.

**DispAty Disp** pueden utilizarse dentro del mismo programa.

**Nota:** El número máximo se establece en 8 ya que coincide con una pantalla llena de líneas en la pantalla del dispositivo portátil, siempre y cuando las líneas no tengan expresiones matemáticas en 2D. El número exacto de líneas depende del contenido de la información mostrada.

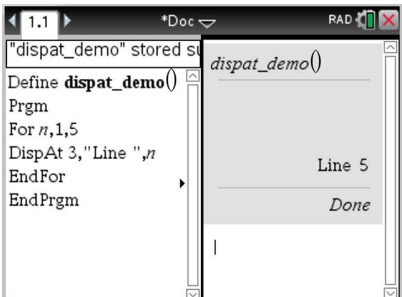

### **Ejemplos ilustrativos:**

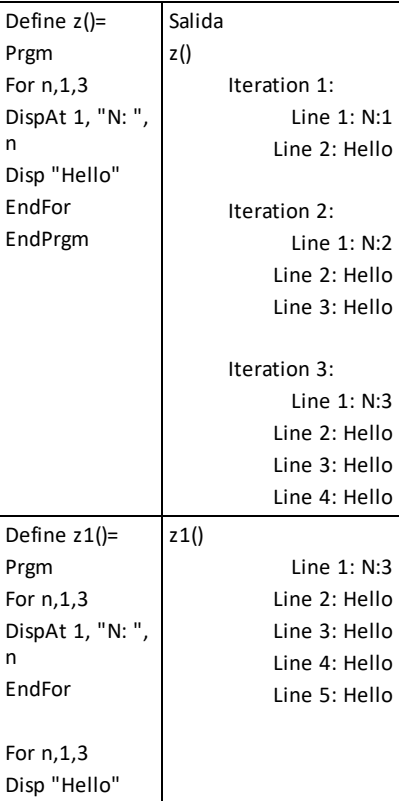

EndFor EndPrgm

### **Condiciones de error:**

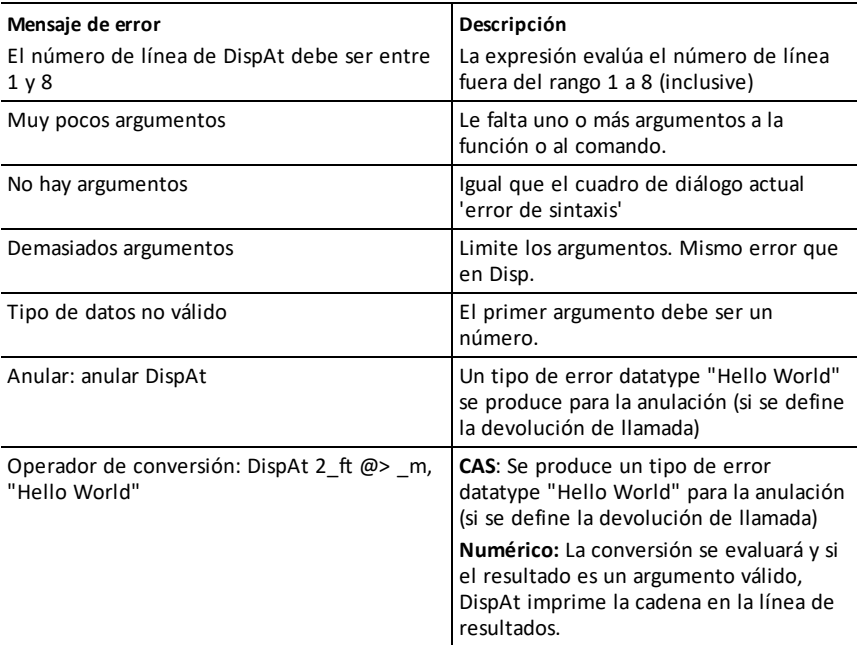

4**DMS (**4**GMS) Catálogo >**

*Expr* ▶DMS

### *Lista* 4**DMS**

### *Matriz* 4**DMS**

**Nota:** Usted puede insertar este operador desde el teclado de la computadora al escribir **@>DMS**.

Interpreta el argumento como un ángulo y despliega el número GMS (GGGGGG°MM'SS.ss'') equivalente. Vea °, ', '' ([página](#page-246-0) 243) para el formato GMS (grado, minutos, segundos).

Enmodo de ángulo enGrados:

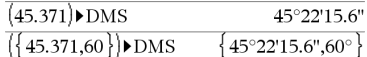

**Nota:** 4DMS se convertirá de radianes a grados cuando se use en el modo de Radián. Si la entrada va seguida de un símbolo de grados<sup>o</sup>, no ocurrirá ninguna conversión. Usted puede usar 4**DMS** sólo al final de una línea de ingreso.

## **domain() (dominio) Catálogo >**

**domain(***Expr1***,** *Var***)**⇒*expresión*

Devuelve el dominio de *Expr1*con respecto a *Var*.

**domain()** puede utilizarse para examinar los dominios de las funciones. Se restringe a un dominio real y finito.

Esta funcionalidad presenta limitaciones debido a defectos en los algoritmos de simplificación algebráicos para computadora y algoritmos solucionadores.

Algunas funciones no pueden ser utilizadas como argumentos para **domain()**, sin importar si aparecen explícitamente o dentro de las variables y funciones definidas por el usuario: En el siguiente ejemplo, la expresión no puede simplificarse porque  $($ ) no es una función permitida.

$$
\text{domain}\left(\begin{bmatrix} x \\ \frac{1}{t} \end{bmatrix} \text{ d}t, x\right) \cdot \text{domain}\left(\begin{bmatrix} x \\ \frac{1}{t} \end{bmatrix} \text{ d}t, x\right)
$$

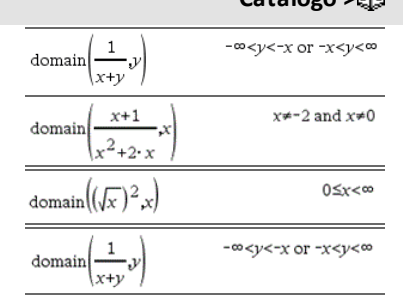

## **dominantTerm() Catálogo >**

**dominantTerm(***Expr1***,** *Var* [**,** *Punto*]**)**⇒*expresión*

**dominantTerm(***Expr1***,** *Var* [**,** *Punto*]**) |** *Var***>***Punto* ⇒*expresión*

**dominantTerm(***Expr1***,** *Var* [**,** *Punto*]**) |** *Var***<***Punto* ⇒*expresión*

Entrega el término dominante de la representación de una serie de potencia de *Expr1* expandida alrededor de *Punto*. El término dominante es aquel cuya magnitud crece con más rapidez cerca de *Var* = *Punto*. La potencia resultante de (*Var -Punto*) puede tener un exponente negativo y/o fraccional. El coeficiente de esta potencia puede incluir logaritmos de (*Var* -*Punto*) y otras funciones de *Var* que están dominadas por todas las potencias de (*Var* - Punto) teniendo el mismo signo de exponente.

*Punto* se predetermina a 0. *Punto* puede ser ∞ o -∞, en cuyos casos el término dominante será el término que tiene el exponente más grande de *Var* en lugar del exponente más pequeño de *Var*.

## **dominantTerm(…)** entrega "**dominantTerm**

**(…)**" si no puede determinar tal representación, como para singularidades esenciales como  $sin(1/z)$  en  $z=0$ ,  $e^{-1/z}$  en  $z=0$ , o ez en  $z = \infty$  o  $-\infty$ .

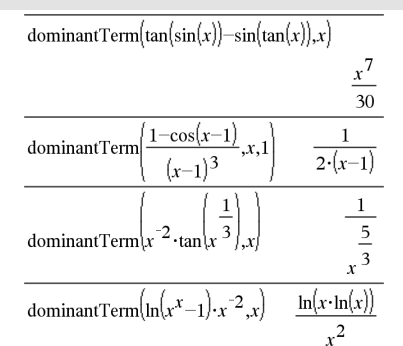

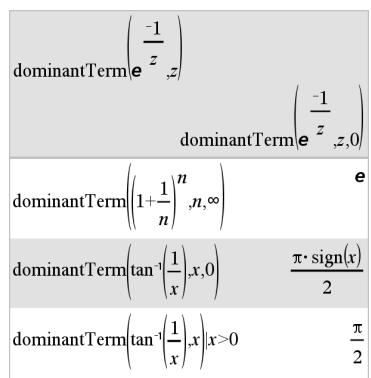

## **dominantTerm() Catálogo >**

Si la serie o una de sus derivadas tiene una discontinuidad de salto en un *Punto*, es probable que el resultado contenga subexpresiones del signo de forma(…) o abs (…) para una variable de expansión real o (- 1)piso(…angle(…)…) para una variable de expansión compleja, que es una que termina con " ". Si usted pretende usar el término dominante sólo para valores en un lado de *Punto*, entonces anexe a **dominantTerm(**...**)** el apropiado de "| *Var* > *Punto*", "| *Var* < *Punto*", "| "*Var*  $\ge$  *Punto*" o "*Var* { *Punto*" para obtener un resultado más simple.

**dominantTerm()** se distribuye sobre listas y matrices del 1er argumento.

**dominantTerm()** es útil cuando usted desea conocer la expresión más simple posible que sea asintótica para otra expresión  $como *Var* \rightarrow *Punto*$ . **dominantTerm()** también es útil cuando no es obvio cuál será el grado del primer término no-cero de una serie, y usted no desea calcular iterativamente, ya sea de manera interactiva o por medio de un bucle de programa.

**Nota:** Vea también **series()**, [página](#page-174-0) 171.

**dotP(***Lista1***,** *Lista2***)**⇒*expresión*

Entrega el producto punto" de dos

## **dotP() (pPunto) Catálogo >**

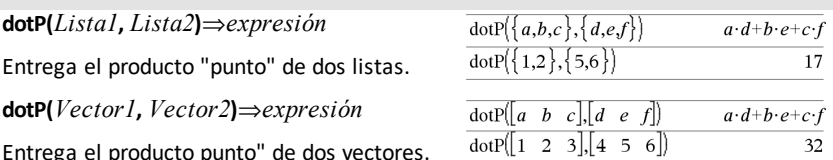

Ambos deben ser vectores de fila, o ambos deben ser vectores de columna.

# **e^()** u **tecla**

**e^(***Expr1* **)**⇒*expresión*

Entrega *e* elevado a la potencia de *Expr1* .

**Nota:** Vea también **plantilla de exponente e**, [página](#page-5-0) 2.

**Nota:** Presionar  $e^x$  para desplegar e<sup> $\wedge$ </sup> es diferente de presionar el caracter  $\mathbf{E}$  en el teclado.

Usted puede ingresar un número complejo en la forma polar rei  $\theta$  . Sin embargo, use esta forma sólo en el modo de ángulo en Radianes; esto causa un error de Dominio en el modo de ángulo en Grados o en Gradianes.

## **e^(***Lista1***)**⇒*lista*

Entrega *e* elevado a la potencia de cada elemento en *Lista1*.

## **e^(***matrizCuadrada1***)**⇒*matrizCuadrada*

Entrega el exponencial de la matriz de *matrizCuadrada1*. Esto no es lo mismo que calcular e elevado a la potencia de cada elemento. Para obtener información acerca del método de cálculo, consulte **cos()**.

*matrizCuadrada1* debe ser diagonalizable. El resultado siempre contiene números de punto flotante.

# **eff() Catálogo >**

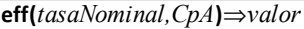

Función financiera que convierte la tasa de interés nominal *tasaNominal* en una tasa efectiva anual, donde *CpA* se da como el número de periodos de capitalización por año.

*tasaNominal* debe ser un número real y *CpA* debe ser un número real > 0.

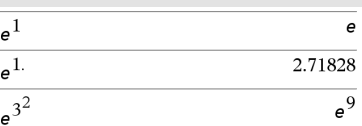

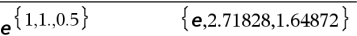

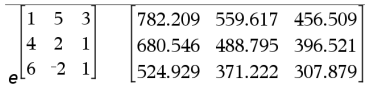

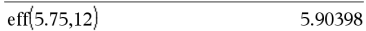

**Nota:** Vea también **nom()**, [página](#page-134-0) 131.

## **eigVC() (vcProp) Catálogo >**

**eigVc(***matrizCuadrada***)**⇒*matriz*

Entrega una matriz que contiene los vectores propios para una *matrizCuadrada*real o compleja, donde cada columna en el resultado corresponde a un valor propio. Tome en cuenta que un vector propio no es único; puede escalarse por medio de cualquier factor constante. Los vectores propios se normalizan, lo que significa que si V = [x*1* , x*2* , … , x*n* ], entonces:

x*1* <sup>2</sup> + x*<sup>2</sup>* <sup>2</sup> + … + x*<sup>n</sup>* 2 = 1

*matrizCuadrada* se balancea primero con transformaciones de similaridad hasta que las normas de fila y columna están tan cerca del mismo valor como es posible. La *matrizCuadrada* se reduce entonces a una forma de Hessenberg superior y los vectores propios se generan o se obtienen por medio de la factorización de Schur.

## **eigVl() (vlProp) Catálogo >**

**eigVl(***matrizCuadrada***)**⇒*lista*

Entrega una lista de valores propios de una *matrizCuadrada*real o compleja.

*matrizCuadrada* se balancea primero con transformaciones de similaridad hasta que las normas de fila y columna están tan cerca del mismo valor como es posible. La *matrizCuadrada* se reduce entonces a una forma de Hessenberg superior y los vectores propios se generan o se obtienen por medio de la matriz de Hessenberg superior.

En Formato Complejo Rectangular:

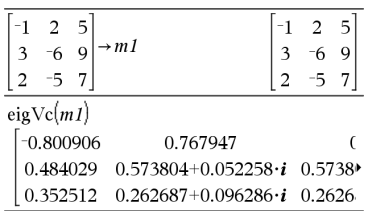

Para ver el resultado completo, presione  $\blacktriangle$  $y$  después use  $\blacktriangleleft y \blacktriangleright$  para mover el cursor.

Enmodo de formato complejo Rectangular:

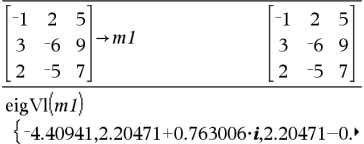

Para ver el resultado completo, presione  $\blacktriangle$ y después use  $\blacktriangleleft$  y  $\blacktriangleright$  para mover el cursor.

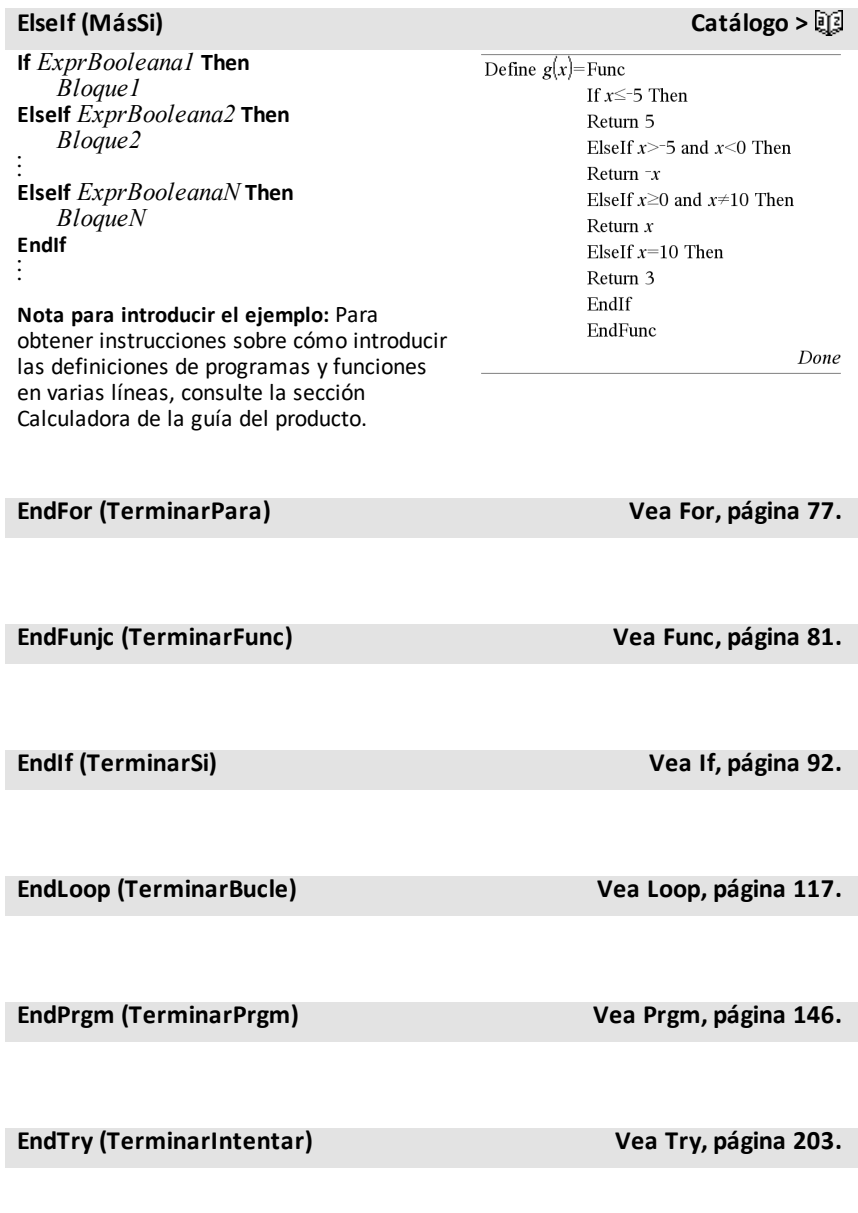

**euler(***Expr***,** *Var***,** *varDep***,** {*Var0, VarMax*}**,** *var0Dep***,** *PasoVar* [**,** *pasoEuler*]**)** *matriz* ⇒

**euler(***SistemaDeExpr***,** *Var***,** *ListaDeVarsDep***,** {*Var0***,** *VarMax*}**,** *ListaDeVars0Dep***,** *PasoVar* [**,** *pasoEuler*]**)** *matriz* ⇒

**euler(***ListaDeExpr***,** *Var***,** *ListaDeVarsDep***,** {*Var0***,** *VarMax*}**,** *ListaDeVars0Dep***,** *PasoVar* [**,** *pasoEuler*]**)** *matriz* ⇒

Use el método de Euler para resolver el sistema

 $\frac{d \, depVar}{d \, Var} = Expr(Var, depVar)$ 

con *varDep*(*Var0*)=*var0Dep* en el intervalo [*Var0*,*VarMax*]. Entrega una matriz cuya primera fila define los valores del resultado de *Var* y cuya segunda fila define el valor del primer componente de solución a los valores de *Var* correspondientes, y así sucesivamente.

*Expr* es el lado derecho que define la ecuación diferencial ordinaria (EDO).

*SistemaDeExpr* es el sistema de lados derechos que define el sistema de EDOs (corresponde al orden de variables dependientes en *ListaDeVarsDep*).

*ListaDeExpr* es una lista de lados derechos que define el sistema de EDOs (corresponde al orden de variables dependientes en *ListaDeVarsDep*).

*Var* es la variable independiente.

*ListaDeVarsDep* es una lista de variables dependientes.

## **euler () Catálogo >**

Ecuación diferencial:

y'=0.001\*y\*(100-y) y y(0)=10

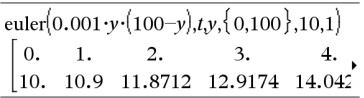

Para ver el resultado completo, presione  $\blacktriangle$  y después use  $\blacktriangleleft$  y  $\blacktriangleright$  para mover el cursor.

### **Compare el resultado anterior con la solución exacta de CAS obtenido al usar deResolver() y genSec():**

$$
\text{deSolve} \{y=0.001 \cdot y \cdot (100-y) \text{ and } y(0)=10 \cdot y\}
$$
\n
$$
y = \frac{100 \cdot (1.10517)^t}{(1.10517)^t + 9}.
$$

Sistema de ecuaciones:

$$
\begin{cases} yI{=}y1{+}0{,}1{,}y1{,}y2 \\ y2{=}3{,}y2{-}y1{,}y2 \end{cases}
$$

con *y1*(0)=2 y *y2*(0)=5

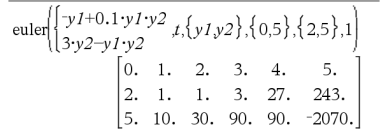

## **euler () Catálogo >**

{*Var0*, *VarMax*} es una lista de dos elementos que le dice a la función que se integre de *Var0* a *VarMax*.

*ListaDeVars0Dep* es una lista de valores iniciales para variables dependientes.

*PasoVar* es un número distinto de cero de manera que **sign(***PasoVar***)** = **sign (***VarMax*-*Var0***)** y las soluciones se entregan a *Var0*+i·*PasoVar* para todos i=0,1,2,… de tal manera que *Var0*+i·*PasoVar* está en [*var0*,*VarMax*] (puede que no haya un valor de solución en *VarMax*).

*pasoEuler* es un entero positivo (predeterminado a 1) que define el número de pasos de Euler entre los valores de resultado. El tamaño del paso real utilizado por el método de Euler es *PasoVar*à*pasoEuler*.

**eval(***Expr***)** ⇒*cadena*

**eval()** solo es válida en el TI-Innovator™ Hub argumento del comando de los comandos de programación **Get**, **GetStr** y **Send**. El software evalúa la expresión *Expr* y reemplaza el enunciado **eval()** con el resultado como cadena de caracteres.

El argumento *Expr* se debe simplificar a un número real.

## **eval () Menú del Concentrador**

Establezca el elemento azul de LEDRGB a una intensidadmedia.

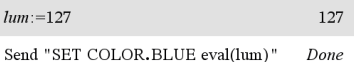

Restablezca el elemento azul a APAGADO.

Send "SET COLOR.BLUE OFF" Done

El argumento eval() se debe simplificar a un número real.

Send "SET LED eval("4") TO ON" "Error: Invalid data type"

Programe el elemento rojo a que aparezca gradualmente

### *66 Listado alfabético*

Aunque **eval()** no muestra el resultado, puede ver la cadena de comandos del Concentrador después de ejecutar el comando al inspeccionar cualquiera de las siguientes variables especiales.

*iostr.SendAns iostr.GetAns iostr.GetStrAns*

**Nota:** Consulte además **Get** ([página](#page-86-0) 83), **GetStr** ([página](#page-93-0) 90) y **Send** [\(página](#page-171-0) 168).

## **exact() Catálogo >**

**exact(***Expr1* [**,** *Tolerancia*]**)**⇒*expresión*

**exact(***Lista1* [**,** *Tolerancia*]**)**⇒*lista*

**exact(***Matriz1* [**,** *Tolerancia*]**)**⇒*matriz*

Usa aritmética de modo Exacto para producir, cuando es posible, el equivalente de número racional del argumento.

*Tolerancia* especifica la tolerancia para la conversión; la predeterminada es 0 (cero).

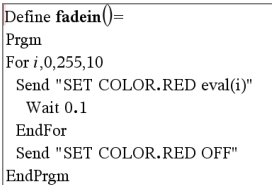

### Ejecute el programa.

 $f \circ \text{d} \text{e}$ in $()$ Done

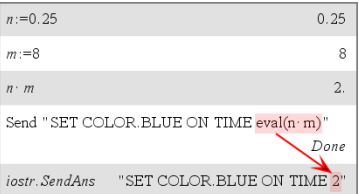

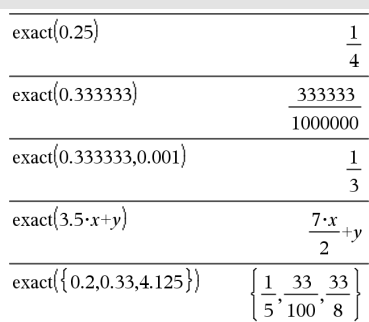

Listado de funciones:

### **Exit**

Sale del bloque **For**, **While**, o **Loop** .

**Exit** no está permitido afuera de las tres estructuras de bucles (**For**, **While**, o **Loop**).

**Exit (Salir) Catálogo >**

## **eval () Menú del Concentrador**

## **Exit (Salir) Catálogo >**

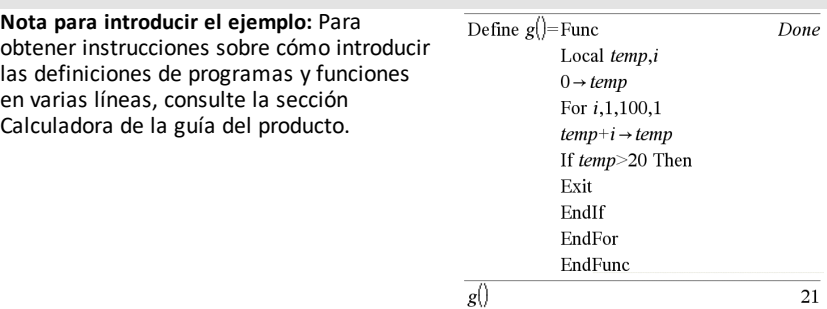

### 4**exp Catálogo >**

### *Expr* ▶ exp

Representa la *Expr* en términos del exponencial natural *e*. Este es un operador de conversión de despliegue. Se puede usar únicamente al final de la línea de ingreso.

**Nota:** Usted puede insertar este operador desde el teclado de la computadora al escribir **@>exp**.

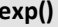

**exp(***Expr1***)**⇒*expresión*

Entrega *e* elevado a la potencia de *Expr1* .

**Nota:** Vea también la plantilla exponencial *e* , [página](#page-5-0) 2.

Usted puede ingresar un número complejo en la forma polar rei  $\theta$  . Sin embargo, use esta forma sólo en el modo de ángulo en Radianes; esto causa un error de Dominio en el modo de ángulo en Grados o en Gradianes.

### **exp(***Lista1***)**⇒*lista*

Entrega *e* elevada a la potencia de cada elemento en *Lista1*.

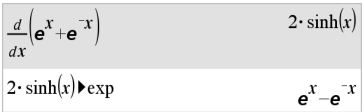

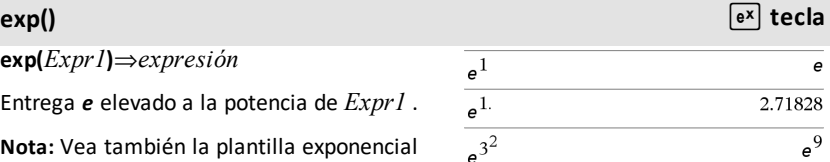

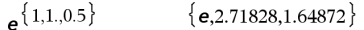

### **exp(***matrizCuadrada1***)**⇒*matrizCuadrada*

Entrega el exponencial de la matriz de *matrizCuadrada1*. Esto no es lo mismo que calcular *e* elevado a la potencia de cada elemento. Para obtener información acerca del método de cálculo, consulte **cos()**.

*matrizCuadrada1* debe ser diagonalizable. El resultado siempre contiene números de punto flotante.

## **exp**4**list() Catálogo >**

**exp**4**list(***Expr***,***Var***)**⇒*lista*

Examina la *Expr* para las ecuaciones que están separadas por la palabra "or", y entrega una lista que contiene los lados derechos de las ecuaciones de la forma *Var=Expr*. Esto le brinda una forma fácil de extraer algunos valores de solución incrustados en los resultados de las funciones **solve()**, **cSolve()**, **fMin()**, y **fMax()** .

**Nota: exp**4**list()** no es necesaria con las funciones **zeros()** y **cZeros()** porque entregan una lista de valores de solución en forma directa.

Usted puede insertar esta función desde el teclado al escribir **exp@>list(**...**)**.

### **expand() (expandir) Catálogo >**

**expand(***Expr1* [**,** *Var*]**)**⇒*expresión*

**expand(***Lista1* [**,***Var*]**)**⇒*lista*

**expand(***Matriz1* [**,***Var*]**)**⇒*matriz*

**expand(***Expr1***)** entrega *Expr1* expandida con respecto de todas sus variables. La expansión es una expansión polinómica para los polinomios y una expansión de fracción parcial para las expresiones racionales.

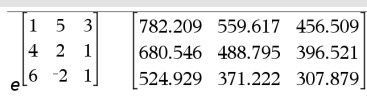

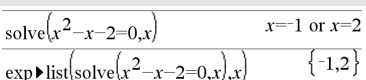

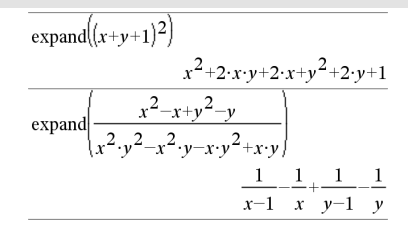

exp() <mark>e<sup>x</sup> tecla</mark>
## **expand() (expandir) Catálogo >**

La meta de **expand()** es transformar *Expr1* en una suma y/o diferencia de términos sencillos. En contraste, la meta de **factor()** es transformar *Expr1* en un producto y/o cociente de factores sencillos.

**expand(***Expr1*,*Var***)** entrega *Expr1* expandida con respecto de *Var*. Se recopilan potencias similares de *Var* . Los términos y sus factores se ordenan con *Var* como la variable principal. Puede haber cierta factorización o expansión incidental de los coeficientes recopilados. Se compara para omitir *Var*, con frecuencia esto ahorra tiempo, memoria y espacio de pantalla, mientras que hace la expresión más comprensible.

Incluso cuando hay sólo una variable, al usar *Var* se puede hacer la factorización del denominador que se usa para la expansión de la fracción parcial más completa.

Sugerencia: Para expresiones racionales, **propFrac()** es una alternativa más rápida aunque menos extrema para **expand()**.

**Nota:** Vea también **comDenom()** para un numerador expandido sobre un denominador expandido.

**expand(***Expr1*,[*Var*]**)** también distribuye logaritmos y potencias fraccionales independientemente de *Var*. Para una distribución incrementada de logaritmos y potencias fraccionales, podrían ser necesarias restricciones de desigualdad para garantizar que algunos factores son no negativos.

**expand(***Expr1*, [*Var*]**)** también distribuye valores absoluto, **sign()**, y exponenciales, independientemente de *Var*.

**Nota:** Vea también **tExpand()** para suma de ángulo trigonométrico y expansión de ángulo múltiple.

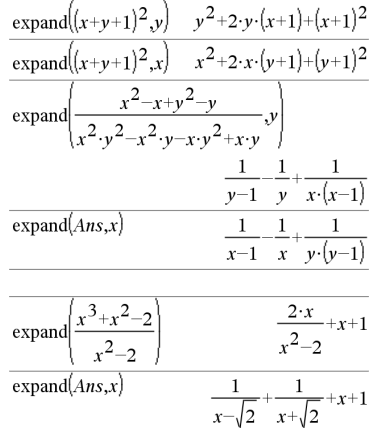

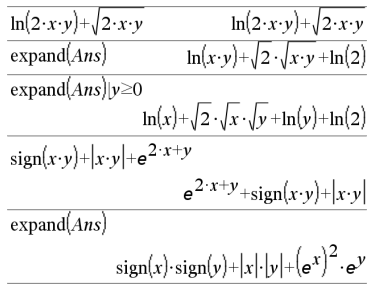

### **expr() Catálogo >**

### **expr(***Cadena***)**⇒*expresión*

Entrega la cadena de caracteres contenida en *Cadena* como una expresión y la ejecuta de inmediato.

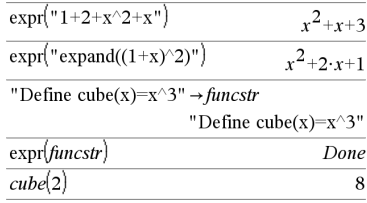

**ExpReg** *X, Y* [*,* [*Frec*] [*, Categoría, Incluir*]]

Genera la regresión exponencialy = a**·**(b)xen listas *X* y *Y* con frecuencia *Frec*. Un resumen de resultados se almacena en la variable *stat.results* [\(página](#page-191-0) 188).

Todas las listas deben tener una dimensión igual, excepto por *Incluir*.

*X* y *Y* son listas de variables independientes y dependientes.

*Frec* es una lista opcional de valores de frecuencia. Cada elemento en *Frec* especifica la frecuencia de la ocurrencia para cada punto de datos *X* y *Y* correspondientes. El valor predeterminado es 1. Todos los elementos deben ser enteros  $\geq 0$ 

*Categoría* es una lista de códigos de categoría para los datos *X* y *Y* correspondientes.

*Incluir* es una lista de uno o más códigos de categoría. Sólo aquellos elementos de datos cuyo código de categoría está incluido en esta lista están incluidos en el cálculo.

Para obtener información sobre el efecto de los elementos vacíos en una lista, vea "Elementos vacíos (inválidos)" ([página](#page-270-0) 267).

### **ExpReg Catálogo >**

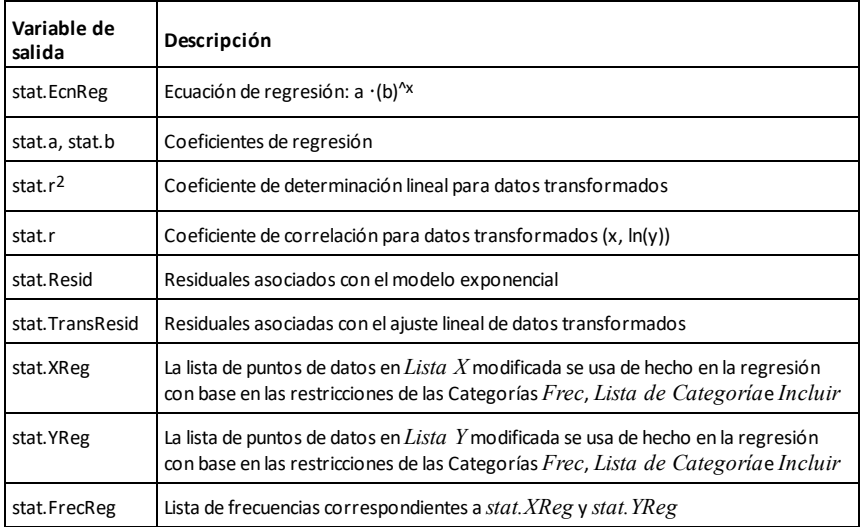

*F*

## **factor() Catálogo >**

**factor(***Expr1*[**,** *Var*]**)**⇒*expresión*

**factor(***Lista1*[**,***Var*]**)**⇒*lista*

**factor(***Matriz1*[**,***Var*]**)**⇒*matriz*

**factor(***Expr1***)** entrega *Expr1* factorizado con respecto de todas sus variables sobre un denominador común.

*Expr1* se factoriza tanto como es posible hacia los factores racionales lineales sin introducir nuevas subexpresiones no reales. Esta alternativa es apropiada si se desea una factorización con respecto de más de una variable.

**factor(***Expr1*,*Var***)** entrega *Expr1* factorizado con respecto de la variable *Var*.

*Expr1* se factoriza tanto como es posible hacia factores reales que son lineales en *Var*, incluso si introduce constantes irracionales o subexpresiones que son irracionales en otras variables.

### $\int \frac{1}{a^3x^2-a^2a^3+a}$  $a \cdot (a-1) \cdot (a+1) \cdot (x-1) \cdot (x+1)$ factor $\left(x^2+1\right)$  $\frac{1}{x^2+1}$  $\overline{(x-2)\cdot (x+2)}$ factor  $\left(x^2-4\right)$  $\arctan(x^2-3)$  $\frac{1}{x^2-3}$  $\frac{1}{r^2-a}$ factor $\sqrt{x^2-a}$

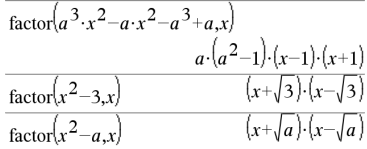

Los factores y sus términos se clasifican con *Var* como la variable principal. Se recopilan potencias similares de *Var* en cada factor. Incluya *Var* si se necesita la factorización con respecto de sólo esa variable y usted está dispuesto a aceptar expresiones irracionales en otras variables para incrementar la factorización con respecto de *Var*. Podría haber cierta factorización incidental con respecto de otras variables.

Para la configuración Automática del modo **Auto o Aproximado** , incluyendo *Var* permite la aproximación con coeficientes de punto flotante, donde los coeficientes irracionales no se pueden expresar en forma explícita concisamente en términos de funciones integradas. Incluso cuando hay sólo una variable, incluyendo *Var*, puede producir una factorización más completa.

**Nota:** Vea también **comDenom()** para obtener una forma rápida de lograr una factorización parcial cuando **factor()** no es lo suficientemente rápido o si agota la memoria.

**Nota:** Vea también **cFactor()** para factorizar hasta los coeficientes complejos en busca de factores lineales.

**factor(***númeroRacional***)** entrega el número racional factorizado en primos. Para números compuestos, el tiempo de cómputo aumenta exponencialmente con el número de dígitos en el segundo factor más grande. Por ejemplo, factorizar un entero de 30 dígitos podría llevarse más de un día, y factorizar un número de 100 dígitos podría llevarse más de un siglo.

Para detener el cálculo manualmente:

- **Dispositivo portátil:** Mantenga presionada la tecla  $\boxed{\mathbf{a}}$  on y presione [enter] varias veces.
- **Windows®:** Mantenga presionada la tecla **F12** y presione **Intro** varias veces.

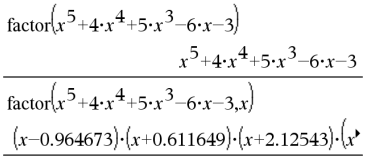

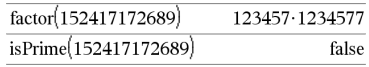

- **Macintosh®:** Mantenga presionada la tecla **F5** y presione **Intro** varias veces.
- **iPad®:** La aplicación muestra un indicador. Puede seguir esperando o cancelar.

Si usted simplemente desea determinar si un número es primo, use **isPrime()** en su lugar. Es mucho más rápido, en particular si *númeroRacional* no es primo y si el segundo factor más grande tiene más de cinco dígitos.

F**Cdf (**

*límiteInferior* **,**

*límiteSuperior* **,***númerodf***,***denomdf***)**⇒*número* si *límiteInferior* y *límiteSuperior* son números, *lista* si *límiteInferior* y *límiteSuperior* son listas

## **FCdf**

**(** *límiteInferior*

**,** *límiteSuperior* **,***númerodf***,***denomdf***)**⇒*número* si *límiteInferior* y *límiteSuperior* son números, *lista* si *límiteInferior* y *límiteSuperior* son listas

Calcula la probabilidad de la distribución F entre el *Liminte inferior* y *Limite Superior* para los grados de libertad *dfNumer* y *dfDenom* especificados.

Para  $P(X \leq Limite\ superior)$ , establecer *Limite Inferior*=0.

F**Cdf() Catálogo >**

## **Fill (Llenar) Catálogo >**

**Fill** *Expr, varMatriz*⇒*matriz*

Reemplaza cada elemento en la variable *varMatriz* con *Expr*.

*varMatriz* ya debe existir.

**Fill** *Expr, varLista*⇒*lista*

Reemplaza cada elemento en la variable *varLista* con *Expr*.

*varLista* ya debe existir.

### **FiveNumSummary (ResumenNúmCinco) Catálogo >**

**FiveNumSummary** *X*[**,**[*Frec*] [**,***Categoría***,***Incluir*]]

Proporciona una versión abreviada de las estadísticas de 1 variable en la lista *X*. Un resumen de resultados se almacena en la variable *stat.results* ([página](#page-191-0) 188).

*X* representa una lista que contiene los datos.

*Frec* es una lista opcional de valores de frecuencia. Cada elemento en *Frec* especifica la frecuencia de la ocurrencia para cada punto de datos *X* y *Y* correspondientes. El valor predeterminado es 1.

*Categoría* es una lista de códigos de categoría numérica para los datos *X* correspondientes.

*Incluir* es una lista de uno o más códigos de categoría. Sólo aquellos elementos de datos cuyo código de categoría está incluido en esta lista están incluidos en el cálculo.

Un elemento (inválido) vacío en cualquiera de las listas *X*, *Frec*, o *Categoría* da como resultado un inválido para el elemento correspondiente de todas esas listas. Para obtener más información sobre elementos vacíos, vea [página](#page-270-0) 267.

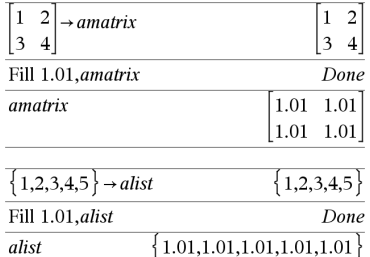

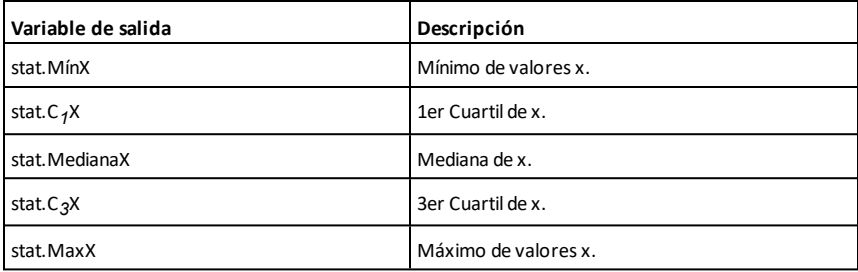

## **floor() (piso) Catálogo >**

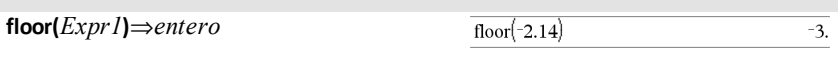

Entrega el entero más grande que es  $\leq$  el argumento. Esta función es idéntica a **int()**.

El argumento puede ser un número real o complejo.

**floor(***Lista1***)**⇒*lista*

**floor(***Matriz1***)**⇒*matriz*

Entrega una lista o matriz del piso de cada elemento.

**Nota:** Vea también **ceiling()** e **int()**.

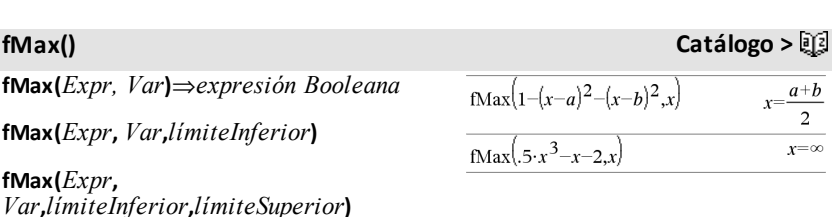

**fMax(***Expr***,** *Var***) |** *límiteInferior*{*Var* {*límiteSuperior*

Entrega una expresión Booleana que especifica valores candidatos de *Var* que maximizan *Expr* o ubican su límite superior menor.

Puede utilizar el operador restrictivo ("|") para restringir el intervalo de solución o especificar otras restricciones.

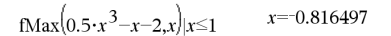

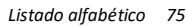

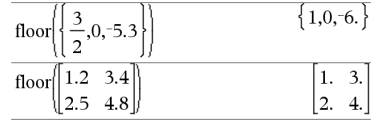

### **fMax() Catálogo >**

Para la configuración aproximada del modo **Auto o Aproximado**, **fMax()** busca iterativamente un máximo local aproximado. Con frecuencia esto es más rápido, en particular si usted usa el operador "|" para restringir la búsqueda a un intervalo relativamente pequeño que contiene exactamente un máximo local.

**Nota:** Vea también **fMín()** y **Max()**.

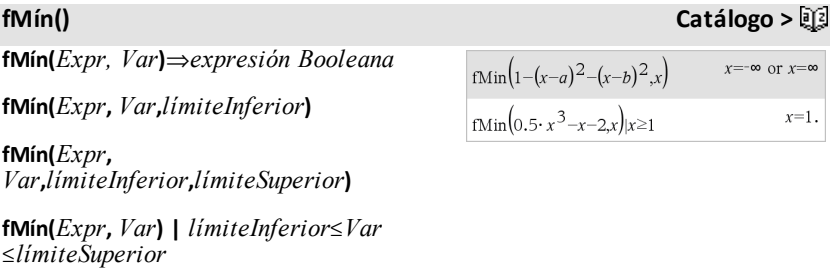

Entrega una expresión Booleana que especifica valores candidatos de *Var* que minimizan *Expr* o ubican su límite inferior mayor.

Puede utilizar el operador restrictivo ("|") para restringir el intervalo de solución o especificar otras restricciones.

Para la configuración aproximada del modo **Auto o Aproximado**, **fMín()** busca iterativamente un mínimo local aproximado. Con frecuencia esto es más rápido, en particular si usted usa el operador "|" para restringir la búsqueda a un intervalo relativamente pequeño que contiene exactamente un mínimo local.

**Nota:** Vea también **fMax()** y **mín()**.

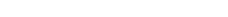

## **For (Para) Catálogo >**

**For** *Var***,** *Bajo***,** *Alto* [**,** *Paso*] *Bloque* **EndFor**

Ejecuta las sentencias en *Bloque* iterativamente para cada valor de *Var*, desde *Bajo* hasta *Alto*, en incrementos de *Paso*.

*Var* no debe ser una variable de sistema.

*Paso* puede ser positivo o negativo. El valor predeterminado es 1.

*Bloque* puede ser una sentencia sencilla o una serie de sentencias separadas con el caracter ":".

**Nota para introducir el ejemplo:** Para obtener instrucciones sobre cómo introducir las definiciones de programas y funciones en varias líneas, consulte la sección Calculadora de la guía del producto.

### **format() Catálogo >**

**format(***Expr*[*, cadenaFormato*]**)**⇒*cadena*

Entrega *Expr* como una cadena de caracteres con base en la plantilla de formato.

*Expr* debe simplificarse a un número.

*cadenaFormato* es una cadena y debe ser en la forma: "F[n]", "S[n]", "E[n]", "G[n] [c]", donde [ ] indican porciones adicionales.

F[n]: Formato fijo. n es el número de dígitos a desplegar después del punto decimal.

S[n]: Formato científico. n es el número de dígitos a desplegar después del punto decimal.

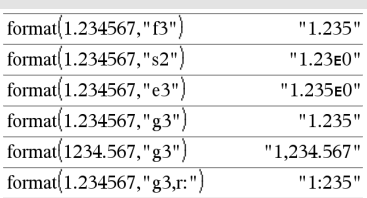

Define  $g()$ =Func Done Local tempsum, step,i  $0 \rightarrow$  tempsum  $1 \rightarrow step$ For  $i, 1, 100$ , step  $tempsum + i \rightarrow tempsum$ EndFor EndFunc 5050

 $g()$ 

## **format() Catálogo >**

E[n]: Formato de ingeniería. n es el número de dígitos después del primer dígito significativo. El exponente se ajusta a un múltiplo de tres, y el punto decimal se mueve hacia la derecha por cero, uno o dos dígitos.

G[n][c]: Igual que el formato fijo, pero también separa los dígitos hacia la izquierda de la raíz en grupos de tres. c especifica el caracter del separador del grupo y se predetermina a una coma. Si c es un punto, la raíz se mostrará como una coma.

[Rc]: Cualquiera de los especificadores anteriores puede tener un sufijo con la bandera de la raíz Rc, donde c es un caracter sencillo que especifica qué sustituir para el punto de la raíz.

## **fPart() (parteF) Catálogo >**

**fPart(***Expr1***)**⇒*expresión*

**fPart(***Lista1***)**⇒*lista*

**fPart(***Matriz1***)**⇒*matriz*

Entrega la parte fraccional del argumento.

Para una lista o matriz, entrega las partes fraccionales de los elementos.

El argumento puede ser un número real o complejo.

F**Pdf() Catálogo >**

 $-0.234$ 

 $\{0, -0.3, 0.003\}$ 

fPart(-1.234)

 $fPart({1,-2.3,7.003})$ 

F**Pdf(***XVal***,***númerodf***,***denomdf***)**⇒*número* si *XVal* es un número, *lista* si *XVal* es una lista

Resuelve la probabilidad de distribución F en *XVal* para los *númerodf* (grados de libertad) y *denomdf*especificados.

## **freqTable**4**list() Catálogo >**

### **freqTable**4**list (***Lista1***,***listaEnteroFrec***)**⇒*lista*

Entrega una lista que contiene los elementos desde *Lista1* expandida de acuerdo con las frecuencias en *listaEnteroFrec*. Esta función se puede usar para construir una tabla de frecuencia para la aplicación de Datos y Estadísticas.

*Lista1* puede ser cualquier lista válida.

*listaEnteroFrec* debe tener la misma dimensión que *Lista1* y debe contener sólo elementos enteros no negativos. Cada elemento especifica el número de veces que el elemento de *Lista1* correspondiente se repetirá en la lista de resultados. Un valor de cero excluye el elemento de *Lista1* correspondiente.

**Nota:** Usted puede insertar esta función desde el teclado de la computadora al escribir **freqTable@>list(**...**)**.

Los elementos vacíos (anulados) se ignoran. Para obtener más información sobre elementos vacíos, vea [página](#page-270-0) 267.

## **frequency (frecuencia) Catálogo >**

### **frequency(***Lista1,listaCajones***)**⇒*lista*

Entrega una lista que contiene los conteos de los elementos en *Lista1*. Los conteos se basan en los rangos (cajones) que usted define en *listaCajones*.

Si *listaCajones* es {b(1), b(2), …, b(n)}, los rangos especificados son  $\{? \leq b(1), b(1) < ? \leq b\}$ (2),…,b(n-1)<**?**{b(n), b(n)>**?**}. La lista resultante es un elemento más largo que *listaCajones*.

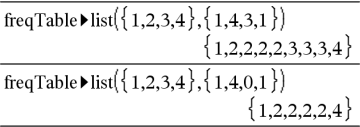

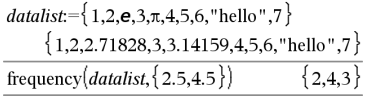

Explicación delresultado:

- **2** elementos de *listaDatos*son {2.5
- **4** elementos de *listaDatos*son >2.5 y {4.5

**3** elementos de *listaDatos*son >4.5

El elemento "hola" es una cadena y no se puede colocar en ninguno de los cajones definidos.

## **frequency (frecuencia) Catálogo >**

Cada elemento del resultado corresponde al número de elementos de *Lista1* que están en el rango de ese cajón. Expresado en términos de la función **countIf()** , el resultado es { conteoSi(lista, **?**{b(1)), conteoSi(lista, b(1)<**?**{b(2)), …, conteoSi (lista, b(n-1)<**?**{b(n)), conteoSi(lista, b (n)>**?**)}.

Los elementos de *Lista1* que no pueden estar "colocados en un cajón" se ignoran. Los elementos (inválidos) vacíos también se ignoran. Para obtener más información sobre elementos vacíos, vea [página](#page-270-0) 267.

Dentro de la aplicación Listas y Hoja de Cálculo, usted puede usar un rango de celdas en lugar de ambos argumentos.

**Nota:** Vea también **countIf()**, [página](#page-40-0) 37.

### F**Test\_2Samp Catálogo >**

F**Test\_2Samp** *Lista1***,***Lista2*[**,***Frec1*[**,***Frec2* [**,***Hipot*]]]

**FTest\_2Samp** *Lista1***,***Lista2*[**,***Frec1*[**,***Frec2* [**,***Hipot*]]]

(Entrada de lista de datos)

F**Test\_2Samp** *sx1***,***n1***,***sx2***,***n2*[**,***Hipot*]

**FTest\_2Samp** *sx1***,***n1***,***sx2***,***n2*[**,***Hipot*]

(Entrada de estadísticas de resumen)

Realiza una prueba F de dos muestras. Un resumen de resultados se almacena en la variable *stat.results* [\(página](#page-191-0) 188).

Para H<sub>a</sub>: σ1 > σ2, configurar *Hipot*>0

Para H<sub>a</sub>:  $\sigma$ 1  $\neq$   $\sigma$ 2 (predeterminado), configurar *Hipot* =0

Para H<sub>a</sub>: σ1 < σ2, configurar *Hipot*<0

Para obtener información sobre el efecto de los elementos vacíos en una lista, vea "Elementos vacíos (inválidos)" ([página](#page-270-0) 267).

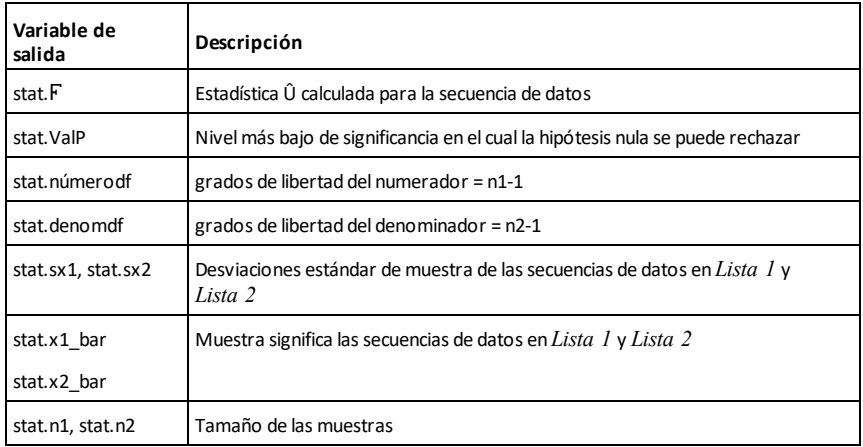

### **Func Catálogo >**

### **Func**

 *Bloque* **EndFunc**

Plantilla para crear una función definida por el usuario.

*Bloque* puede ser una sentencia sencilla, una serie de sentencias separadas con el caracter ":" o una serie de sentencias en líneas separadas. La función puede usar la instrucción **Return** para producir un resultado específico.

**Nota para introducir el ejemplo:** Para obtener instrucciones sobre cómo introducir las definiciones de programas y funciones en varias líneas, consulte la sección Calculadora de la guía del producto.

Defina una función de compuesto de variables:

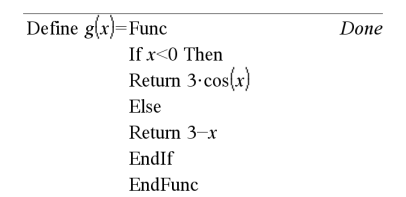

Resultado de graficar g(x)

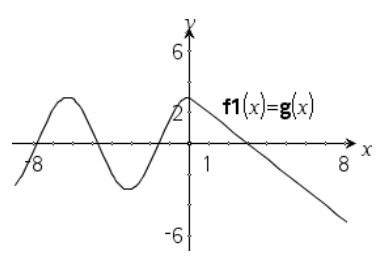

## *G*

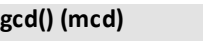

**gcd(***Número1, Número2***)**⇒*expresión*

**gcd() (mcd) Catálogo >**

 $\overline{\mathbf{3}}$ 

 $gcd(18, 33)$ 

Entrega el máximo común divisor de los dos argumentos. El **gcd** de dos fracciones es el **gcd** de sus numeradores dividido entre el **lcm** de sus denominadores.

En el modo de Auto o Aproximado, el **gcd** de los números de punto flotante es 1.0.

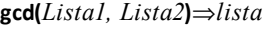

Entrega los máximos comunes divisores de los elementos correspondientes en *Lista1* y *Lista2*.

**gcd(***Matriz1, Matriz2***)**⇒*matriz*

Entrega los máximos comunes divisores de los elementos correspondientes en *Matriz1* y *Matriz2*.

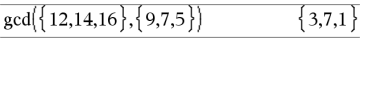

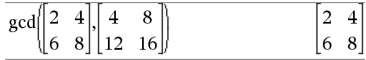

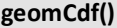

### **geomCdf**

**(***p***,***límiteInferior***,***límiteSuperior***)**⇒*número* si *límiteInferior* y *límiteSuperior* son números, *lista* si *límiteInferior* y *límiteSuperior* son listas

**geomCdf(***p*,*limiteSuperior*)para P(1≤X {*límiteSuperior*)⇒*número* si *límiteSuperior* es un número, *lista* si *límiteSuperior* es una lista

Resuelve una probabilidad geométrica acumulativa desde *límiteInferior* hasta *límiteSuperior* con la probabilidad de éxito *p*especificada.

Para P(X ≤ *limiteSuperior*), configure *límiteInferior* =1.

**geomPdf(***p***,***XVal***)**⇒*número* si *XVal* es un número, *lista* si *XVal* es una lista

Resuelve una probabilidad en *XVal*, el número de la prueba en la que ocurre el primer éxito, para la distribución geométrica discreta con la probabilidad de éxito p.

## **geomCdf() Catálogo >**

**geomPdf() Catálogo >**

### <span id="page-86-0"></span>**Get Menú del Concentrador**

**Get**[*promptString***,**]*var*[**,** *statusVar*]

**Get**[*promptString***,**] *func***(***arg1***,** *...argn***)** [**,** *statusVar*]

Comando de programación: Recupera un valor de uno conectado TI-Innovator™ Hub y asigna el valor a *var* variable.

El valor se debe solicitar:

- Por adelantado, a través de un comando **Send "READ ..."** .
	- $-$  o bien  $-$
- Mediante la inserción de una solicitud **"READ ..."** como argumento *promptString* opcional. Este método le permite usar un solo comando para solicitar el valor y recuperarlo.

Se lleva a cabo una simplificación implícita. Por ejemplo, una cadena recibida de "123" se interpreta como valor numérico. Para conservar la cadena, use **GetStr** en lugar de **Get**.

Si incluye el argumento opcional *statusVar*, se le asigna un valor que se basa en el éxito de la operación. Un valor de cero significa que no se recibieron datos.

En la segunda sintaxis, el argumento *func*() permite a un programa almacenar la cadena recibida como una definición de la función. La sintaxis opera como si el programa ejecutara el comando:

 Se define *func*(*arg1*, ...*argn*) = *received string*

Entonces el programa puede usar la función *func*() definida.

**Nota:** Puede usar el comando **Get** dentro de un programa definido por el usuario pero no dentro de una función.

**Nota:** Consulte además **GetStr**, [página](#page-93-0) 90 y **Send**, [página](#page-171-0) 168.

Ejemplo: Solicite el valor actual delsensor de nivel de luz incorporado del concentrador. Use **Get** para recuperar el valor y asignarlo a *lightval* variable.

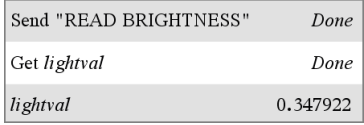

Inserte la solicitud READdentro del comando **Get**.

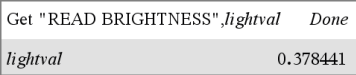

## **getDenom() Catálogo >**

### **getDenom(***Expr1***)**⇒*expresión*

Transforma el argumento en una expresión que tiene un denominador común reducido, y después entrega su denominador.

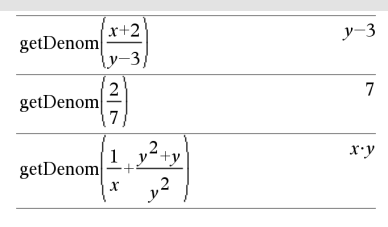

### **getKey() Catálogo >**

### **getKey ([0 | 1])** ⇒ **returnString**

**Descripción:getKey()**: permite a un programa de TI-Basic obtener entradas de teclado, dispositivo portátil, computadora y emulador en la computadora.

### **Ejemplo:**

- keypressed:= **getKey()**: devolverá una tecla o una cadena vacía si no se ha presionado ninguna tecla. Esta llamada volverá inmediatamente.
- keypressed := **getKey(1)** esperará hasta que se presione una tecla. Esta llamada hará una pausa en la ejecución del programa hasta que se presione una tecla.

### $getKey()$

### **Ejemplo:**

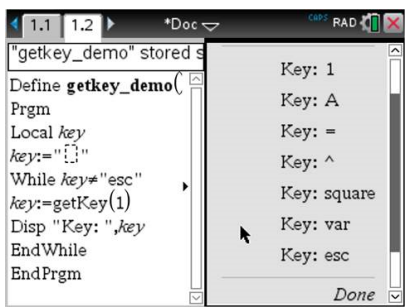

### **Manejo de teclas presionadas:**

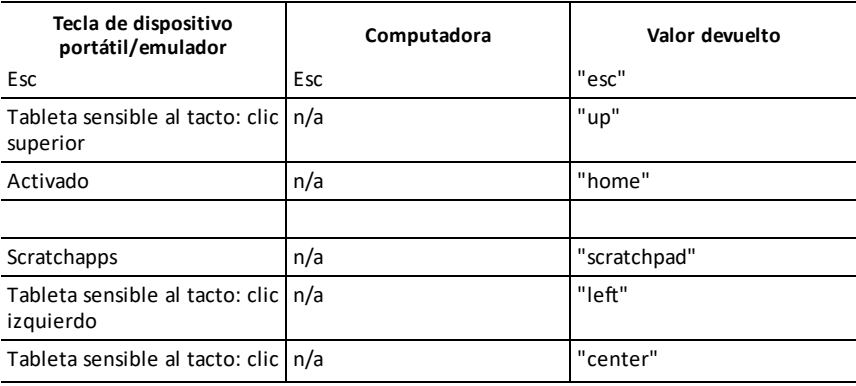

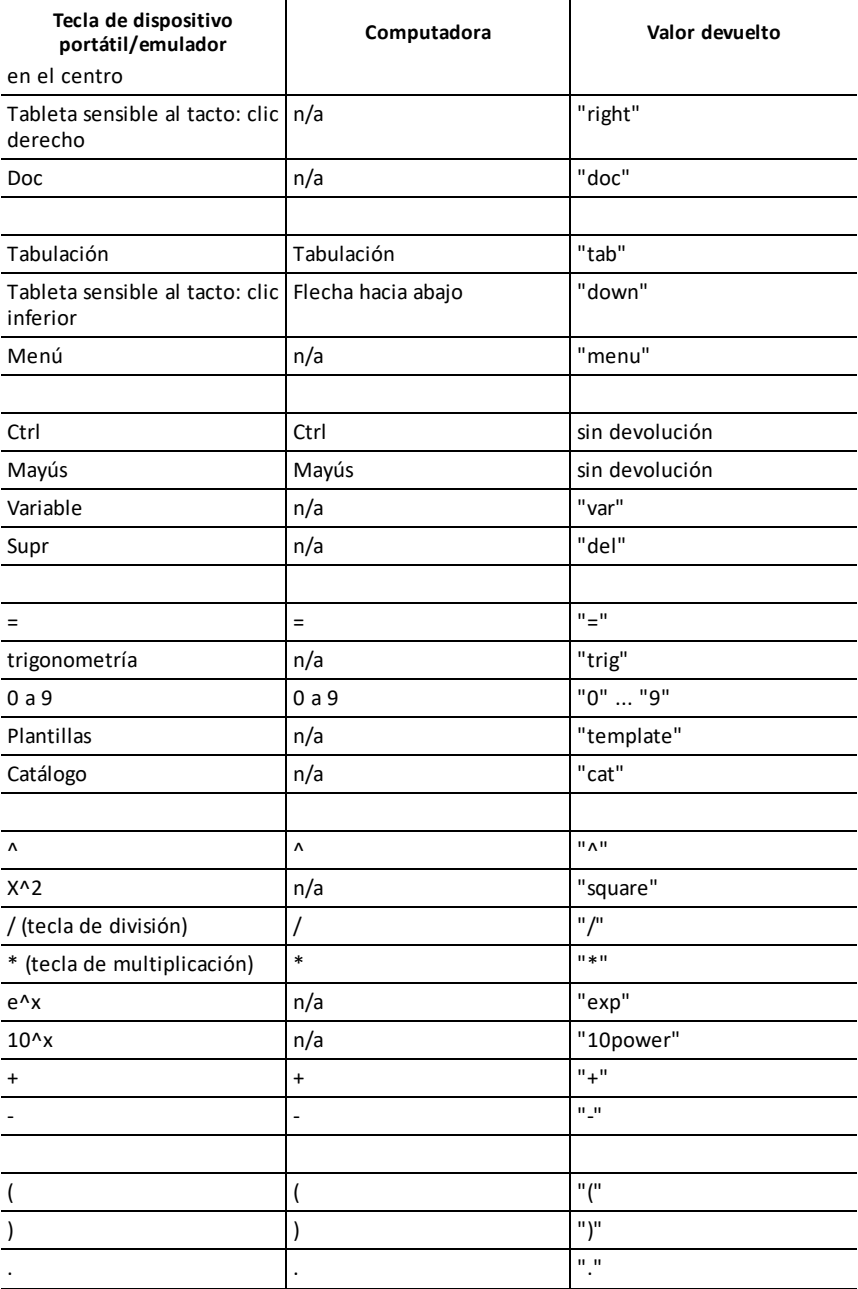

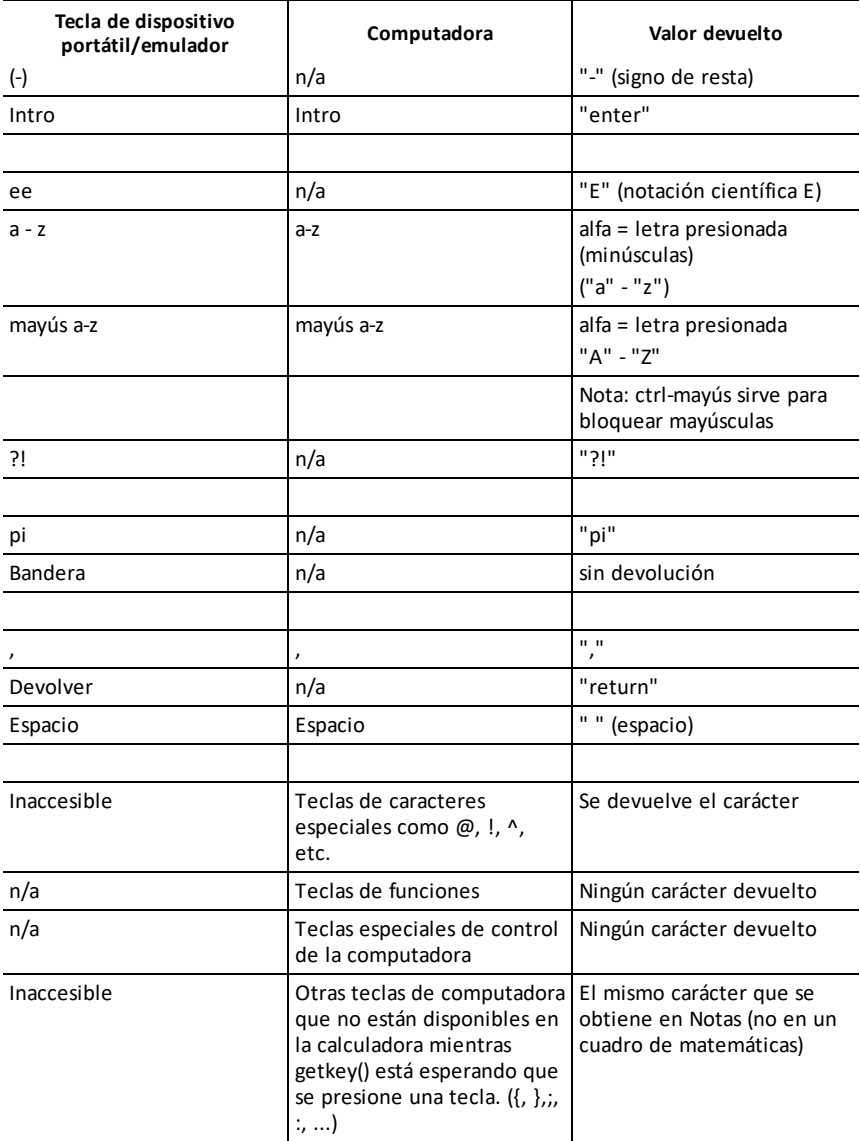

**Nota:** Es importante señalar que la presencia de **getKey()** en un programa cambia cómo se manejan ciertos eventos en el sistema. Algunos de estos se describen a continuación.

**Terminar el programa y manejar el evento**: exactamente como si el usuario saliera del programa al presionar la tecla **ENCENDER**.

"**Compatibilidad**" a continuación significa que el sistema funciona como se espera y que el programa continúa ejecutándose.

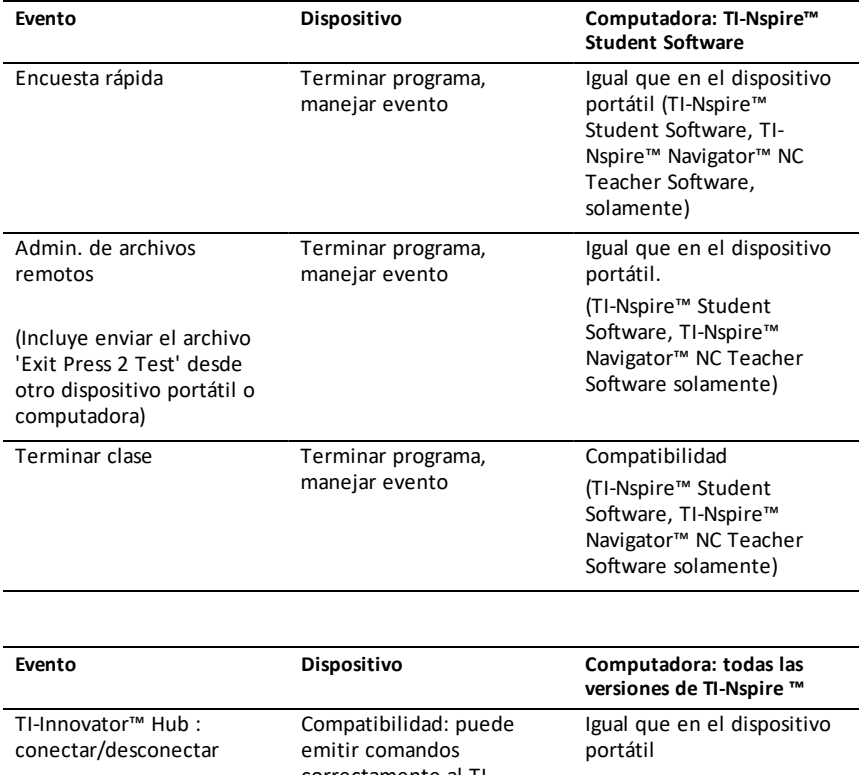

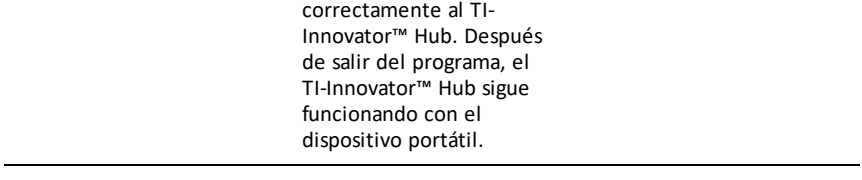

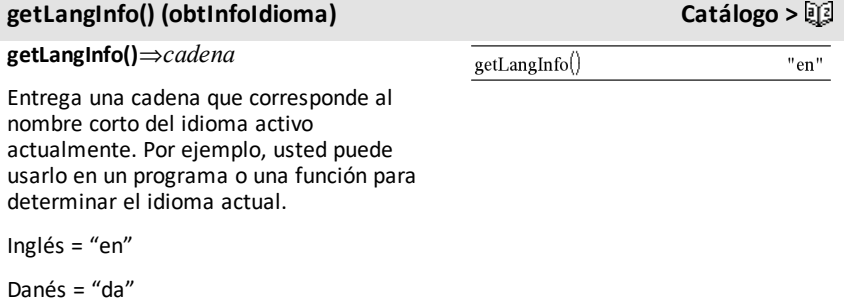

## **getLangInfo() (obtInfoIdioma) Catálogo >**

Alemán = "de" Finlandés = "fi" Francés = "fr" Italiano = "it" Holandés = "nl" Holandés belga = "nl\_BE" Noruego = "no" Portugués = "pt" Español = "es" Sueco =  $"sv"$ 

## **getLockInfo() Catálogo >**

**getLockInfo**(*Var*)⇒*valor*

Entrega el estado de bloqueada/desbloqueada actual de la variable *Var*.

*valor* =**0**: *Var* está desbloqueada o no existe.

*valor* =**1**: *Var* está bloqueada y no se puede modificar ni borrar.

Vea **Lock**, [página](#page-116-0) 113 y**unLock**, [página](#page-214-0) 211.

**getMode(***EnteroNombreModo***)**⇒*valor*

**getMode(0)**⇒*lista*

**getMode(***EnteroNombreModo***)** entrega un valor que representa la configuración actual del modo *EnteroNombreModo* .

**getMode(0)** entrega una lista que contiene pares de números. Cada par consiste en un entero de modo y un entero de configuración.

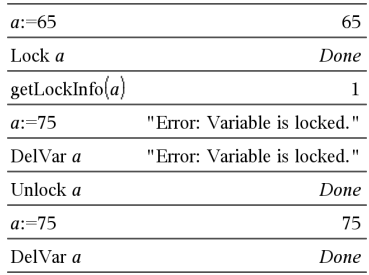

### **getMode() Catálogo >**

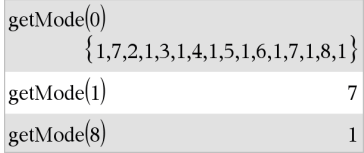

Para obtener un listado de modos y sus configuraciones, consulte la tabla de abajo.

Si usted guarda las configuraciones con **getMode(0)** & *var*, podrá usar **setMode (***var***)** en una función o un programa para restaurar temporalmente las configuraciones dentro de la ejecución de la función o el programa únicamente. Vea **setMode()**, [página](#page-175-0) 172.

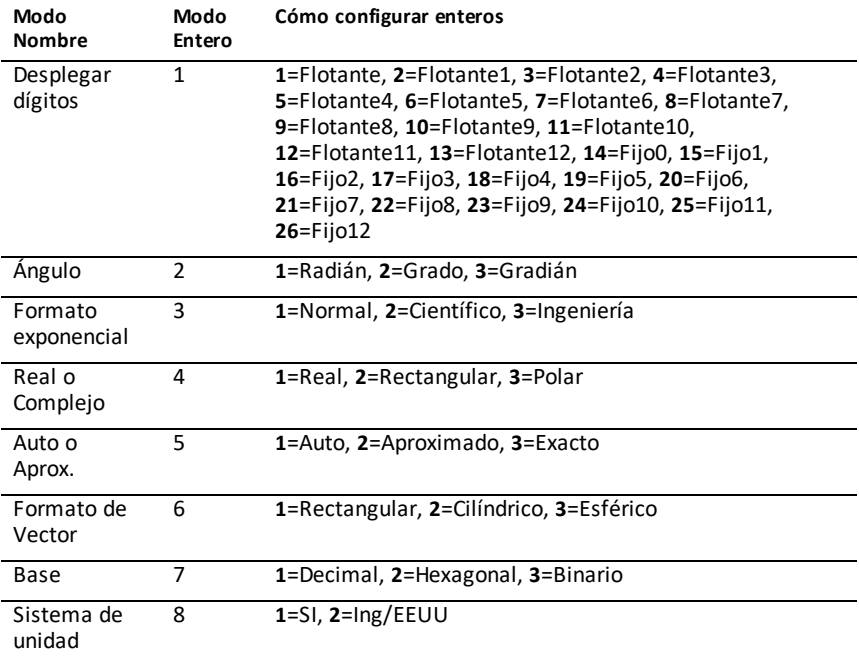

## **getNum() Catálogo >**

### **getNum(***Expr1***)**⇒*expresión*

Transforma el argumento en una expresión que tiene un denominador común reducido, y después entrega su numerador.

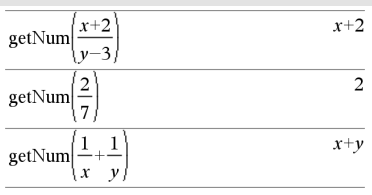

## <span id="page-93-0"></span>**GetStr Menú del Concentrador**

**GetStr**[*promptString***,**] *var*[**,** *statusVar*] Para ver ejemplos, consulte **Get**.

**GetStr**[*promptString***,**] *func***(***arg1***,** *...argn***)** [**,** *statusVar*]

Comando de programación: Opera de forma idéntica que el comando **Get**, excepto que el valor recuperado siempre se interpreta como una cadena. En contraste, el comando **Get** interpreta la respuesta como una expresión a menos que esté entre comillas ("").

**Nota:** Consulte además **Get**, [página](#page-86-0) 83 y **Send**, [página](#page-171-0) 168.

**getType(***var***)** *cadena* ⇒

Entrega una cadena que indica el tipo de datos de la variable *var*.

Si *var* no se ha definido, entrega la cadena "NINGUNA".

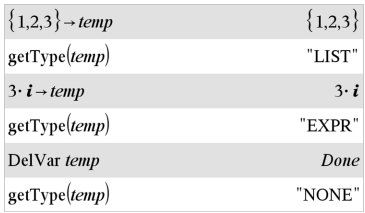

### **getVarInfo() Catálogo >**

**getVarInfo()**⇒*matriz* o *cadena*

**getVarInfo(***CadenaNombreLib***)**⇒*matriz* o *cadena*

**getVarInfo()** entrega una matriz de información (nombre de variable, tipo, accesibilidad de librería y estado de bloqueada/desbloqueada) para todas las variables y los objetos de librería definidos en el problema actual.

Si no hay ninguna variable definida, **getVarInfo()** entrega la cadena "NINGUNA".

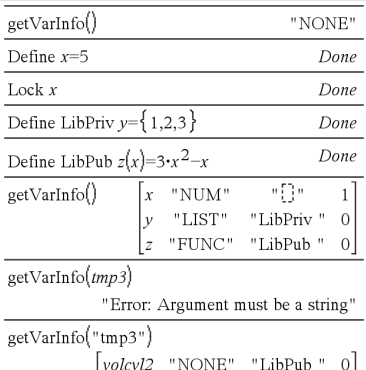

## **getType() Catálogo >**

**getVarInfo(***CadenaNombreLib***)**entrega una matriz de información para todos los objetos de librería definidos en la librería *CadenaNombreLib*. *CadenaNombreLib* debe ser una cadena (texto encerrado entre comillas) o una variable de cadena.

Si la librería *CadenaNombreLib* no existe, ocurrirá un error.

Tome en cuenta el ejemplo de la izquierda, en el cual el resultado de **getVarInfo()** se asigna a la variable *vs*. Intentar desplegar la fila 2 ó la fila 3 de *vs* entrega un error de "Lista o matriz inválida" porque al menos uno de los elementos en esas filas (variable *b*, por ejemplo) se revalúa a una matriz.

Este error también podría ocurrir cuando se usa *Ans* para reevaluar un resultado de **getVarInfo()** .

El sistema arroja el error anterior porque la versión actual del software no soporta una estructura de matriz generalizada donde un elemento de una matriz puede ser una matriz o una lista.

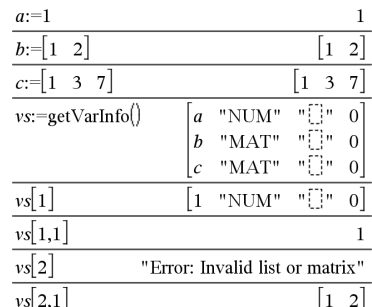

### **Goto (IrA) Catálogo >**

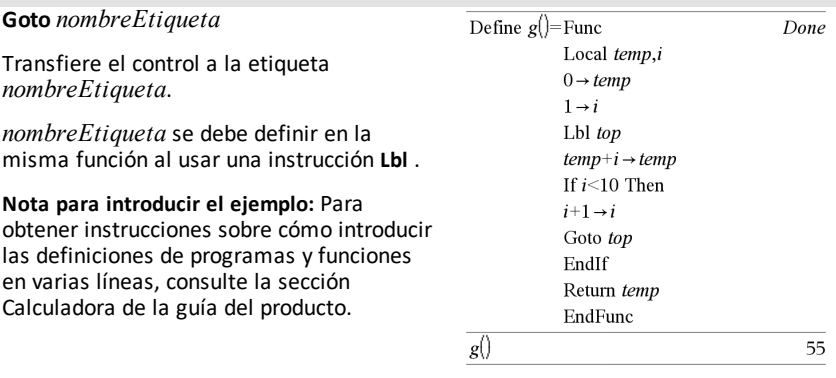

### 4**Grad Catálogo >**

*Expr1* 4**Grad**⇒*expresión* Enmodo de ángulo enGrados:

### *Listado alfabético 91*

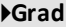

Convierte *Expr1* para la medida de ángulo en gradianes.

**Nota:** Usted puede insertar este operador desde el teclado de la computadora al escribir **@>Grad**.

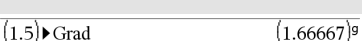

4**Grad Catálogo >**

Enmodo de ángulo en Radianes:

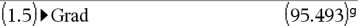

### *I*

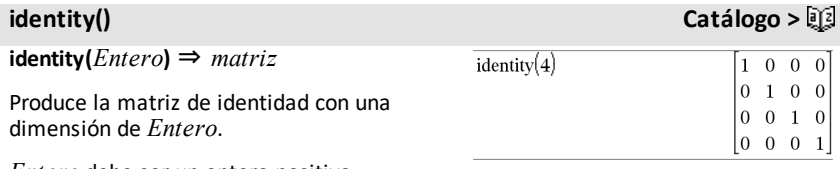

*Entero* debe ser un entero positivo.

# **Si Catálogo > Si** *BooleanExpr Enunciado* **Si** *BooleanExpr* **Entonces**

*Bloque*

## **EndIf**

Si *BooleanExpr* evalúa si es verdadero, ejecuta el enunciado simple *Enunciado* o el bloque de enunciados *Bloque* antes de proceder a ejecutar.

Si *BooleanExpr* evalúa si es falso, procede a ejecutar sin ejecutar el enunciado o bloque de enunciados.

El *Bloque* puede ser un solo enunciado o una secuencia de enunciados separados por el caracter ":".

**Nota para introducir el ejemplo:** Para obtener instrucciones sobre cómo introducir las definiciones de programas y funciones en varias líneas, consulte la sección Calculadora de la guía del producto.

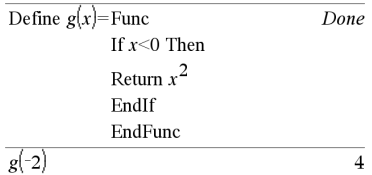

### **Si Catálogo >**

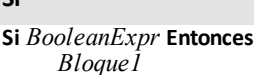

 *Bloque1*

### **Else**

 *Bloque2*

### **EndIf**

Si *BooleanExpr* evalúa si es verdadero, ejecuta *Bloque1* y pasa al *Bloque2*.

Si *BooleanExpr* evalúa si es falso, pasa a *Bloque1* pero ejecuta *Bloque2*.

### *Bloque1* y *Bloque2* pueden ser un solo enunciado.

**Si** *BooleanExpr1* **Entonces**  *Bloque1* **ElseIf** *BooleanExpr2* **Entonces**  *Bloque2* ⋮ **ElseIf** *BooleanExprN* **Entonces**  *BlockN*

**EndIf**

Permite ramificar. Si *BooleanExpr1* evalúa si es verdadero, ejecuta *Block1*. Si *BooleanExpr1* evalúa si es falso, evalúa *BooleanExpr2*, y así sucesivamente.

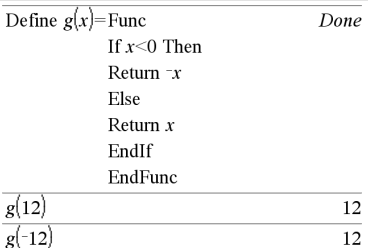

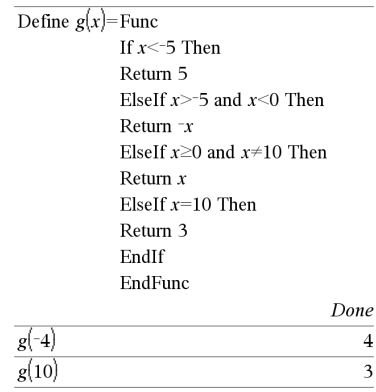

## **ifFn() Catálogo >**

**ifFn(***BooleanExpr***,***Value\_If\_true* [**,***Value\_ If\_false* [*,Value\_If\_unknown*]]**)** ⇒ *expresión, lista, o matriz*

Evalúa la expresión booleana *BooleanExpr* (o cada elemento de *BooleanExpr* ) y genera un resultado en base a las reglas siguientes:

- *BooleanExpr* puede probar un solo valor, una lista, o una matriz.
- Si un elemento de *BooleanExpr* evalúa si es verdadero, produce el elemento correspondiente de *Value\_If\_true*.
- Si un elemento de *BooleanExpr* evalúa si es falso, produce el elemento

 $\frac{1}{15\text{Fn}}\left\{1,2,3\right\}$  < 2.5, {5, 6, 7}, {8, 9, 10})  ${5.6.10}$ 

El valor de prueba de **1** es menor a 2,5; por lo que el correspondiente

El elemento *Value\_If\_True* de **5** se copia a la lista de resultados.

El valor de prueba de **2** es menor a 2,5; por lo que el correspondiente

El elemento *Value\_If\_True* de **6** se copia a la lista de resultados.

correspondiente de *Value\_If\_false*. Si omite *Value\_If\_false*, produce indef*.*

- Si un elemento de *BooleanExpr* no es ni verdadero ni falso, produce el elemento correspondiente *Value\_If\_ unknown*. Si omite *Value\_If\_unknown*, produce indef.
- Si el segundo, tercero, o cuarto argumento de la función **ifFn()** es expresión sencilla, la prueba booleana se aplica a cada posición en *BooleanExpr*.

**Nota:** Si el enunciado simplificado *BooleanExpr* involucra una lista o matriz, todos los demás argumentos de la lista o matriz deben tener las mismas dimensiones, y el resultado tendrá también las mismas dimensiones.

El valor de prueba de **3** no es menor a 2,5; por que su elemento *Value\_If\_False* correspondiente de **10** se copia a la lista de resultados.

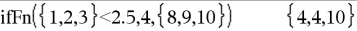

*Value\_If\_true* es un valor sencillo y corresponde a cualquier posición seleccionada.

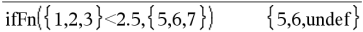

*Value\_If\_false* no está especificado. Se utiliza Indef.

$$
\text{ifFn}(\{2,\text{"a"}\} < 2.5, \{6,7\}, \{9,10\}, \text{"err"}\} \qquad \{6,\text{"err"}\}
$$

Se selecciona un elemento de *Value\_If\_ true*. Se selecciona un elemento de *Value\_ If\_unknown*.

**imag(***Expr1***)** ⇒ *expresión*

Produce la parte imaginaria del argumento.

**Nota:** Todas las variables indefinidas son tratadas como variables reales. Ver también real(), [page](#page-158-0) 155

**imag(***List1***)** ⇒ *lista*

Produce una lista de las partes imaginarias de los elementos.

**imag(***Matrix1***)** ⇒ *matriz*

Produce una matriz de las partes imaginarias de los elementos.

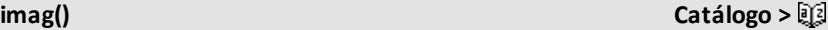

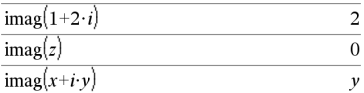

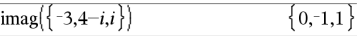

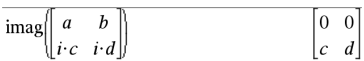

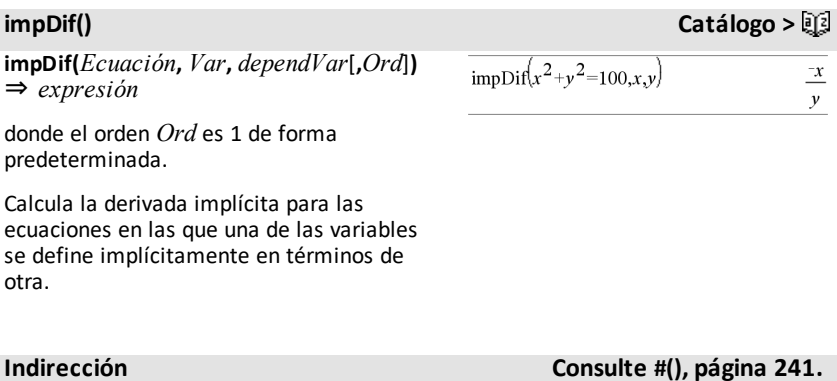

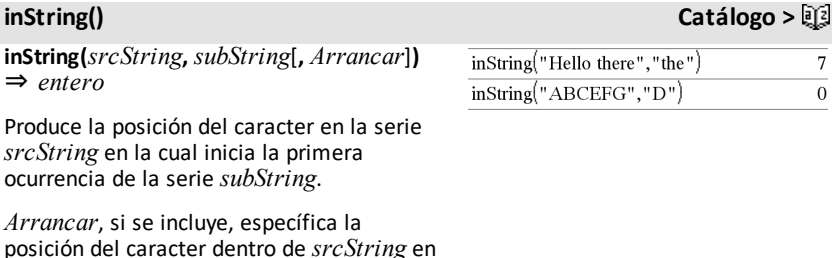

posición dónde inicia la búsqueda. Predeterminado = 1 (el primer caracter de *srcString*).

Si *srcString* no contiene *subString* o *Arrancar* es > la longitud de *srcString*, produce cero.

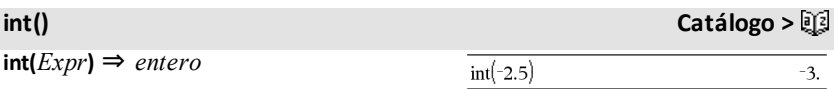

 $int([ -1.234 \ 0 \ 0.37 ])$ 

**int** $(ListI)$  ⇒ *lista* **int(***Matrix1***)** ⇒ *matriz*

Produce el mayor entero que sea menor o igual al argumento. Esta función es idéntica a **floor()**.

El argumento puede ser un número real o uno complejo.

 $\begin{bmatrix} -2 & 0 & 0. \end{bmatrix}$ 

Para una lista o matriz, produce el mayor entero de cada uno de los elementos.

**intDiv(***Number1***,** *Number2***)** ⇒ *entero* **intDiv(***List1***,** *List2***)** ⇒ *lista* **intDiv(***Matriz1***,** *Matriz2***)** ⇒ *matriz*

Produce la parte entera con signo de (*Number1* ÷ *Number2*).

Para las listas y matrices, produce la parte entera con signos de (argumento 1 ÷ argumento 2) para cada par del elemento.

**interpolar(***xValue***,** *xList***,** *yList***,** *yPrimeList***)** ⇒ *lista*

Esta función hace lo siguiente:

Dadas *xList*, *yList*=**f(***xList***)**, y

*yPrimeList*=**f'(***xList***)** para cierta función desconocida **f**, se usa una interpolación cúbica para aproximar la función **f** al *xValue*. Se supone que *xlist* es una lista de números monotónicamente crecientes o decrecientes, aunque esta función puede entregar un valor incluso cuando no lo es. Esta función avanza a través de *xList* en busca de un intervalo [*xList*[i], *xList*[i+1]] que contenga un *xValue*. Si encuentra dicho intervalo, produce un valor interpolado para **f(***xValue***)**; de otro modo, produce **indef.**

*xList*, *yList*, y *yPrimeList* deben tener la misma dimensión ≥ 2 y contener expresiones que se simplifiquen a números.

*xValue* puede ser una variable indefinida, un número o una lista de números.

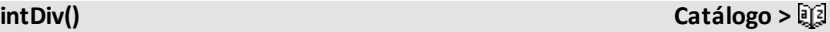

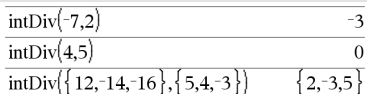

## **integral Consulte** ∫**(), [página](#page-239-0) 236.**

### **interpolar () Catálogo >**

Ecuación diferencial: *y*'=-3•*y*+6•*t*+5 y *y*(0)=5

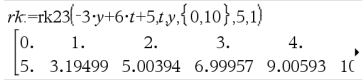

Para ver el resultado completo, presione  $\blacktriangle$  $y$  después use  $\blacktriangleleft y \blacktriangleright$  para mover el cursor.

Use la función interpolar() para calcular los valores de la función para la listavalorx:

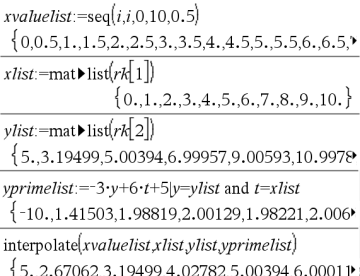

**inv**χ**2(***Area***,***df***)**

**invChi2(***Área***,***df***)**

Calcula la función de probabilidad acumulada inversa *χ*2 (chi-cuadrada) que se especifica a partir de los grados de libertad *df* para una determinada *Área* bajo la curva.

**invF(***Area***,***dfNumer***,***dfDenom***)**

**invF(***Area***,***dfNumer***,***dfDenom***)**

Calcula la función de probabilidad de distribución acumulada inversa F que se especifica a partir de *dfNumer* y *dfDenom* para una determinada *Área* bajo la curva.

### **invBinom() Catálogo >**

### **invBinom**

**(***CumulativeProb***,***NumTrials***,***Prob***,** *OutputForm***)**⇒*escalar* o *matriz*

Dado el número de intentos (*Numintentos*) y la probabilidad de éxito de cada intento (*Prob*), esta función produce el número mínimo de éxitos, *k*, de tal forma que la probabilidad acumulativa de éxitos *k* es mayor que o igual a la probabilidad acumulativa dada (*CumulativeProb*).

*OutputForm*=**0**, muestra el resultado como un escalar (predeterminado).

*OutputForm*=**1**, muestra el resultado como una matriz.

### **invF() Catálogo >**

Ejemplo: Mary y Kevin están jugando a los dados. Mary debe adivinar el número máximo de veces que aparece 6 en 30 lanzamientos. Si el número 6 sale ese número de veces o menos, Mary gana. Además, entre menor sea el número que ella adivine, mayoressus ganancias. ¿Cuál es el número más pequeño que Mary puede adivinar si desea que la probabilidad de ganar sea mayor al 77%?

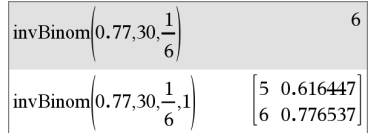

### **invBinomN() Catálogo >**

**invBinomN(***CumulativeProb***,***Prob***,** *NumSuccess,OutputForm***)**⇒*escalar* o *matriz*

Dada la probabilidad de éxito de cada intento (*Prob*), y el número de éxitos (NumSuccess), esta función produce el número mínimo de intentos, *N*, de tal forma que la probabilidad acumulativa de éxitos *x* sea menor que o igual a la probabilidad acumulativa dada (*CumulativeProb*).

*OutputForm*=**0**, muestra el resultado como un escalar (predeterminado).

*OutputForm*=**1**, muestra el resultado como una matriz.

Ejemplo: Monique está practicando tiros a gol. Ella sabe por su experiencia que su probabilidad de anotar un gol es del 70%. Ella planea practicar hasta anotar 50 goles. ¿Cuántos tiros debe intentar para asegurarse que la probabilidad de anotar por lo menos 50 goles sea de más de 0,99?

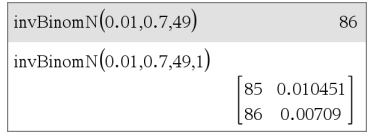

**invNorm(***Área*[**,**μ[**,**σ]]**)**

Calcula la función de distribución normal acumulada inversa para un *Área* determinada bajo la curva de distribución normal especificada por la media, μ, y por *σ*.

**invt(***Area***,***df***)**

Calcula el valor acumulado de la función de probabilidad inversa t de Student que se especifica a partir de los grados de libertad *df* para una determinada *Área* bajo la curva.

**iPart(***Número***)** ⇒ *entero* **iPart(***List1***)** ⇒ *lista* **iPart(***Matrix1***)** ⇒ *matriz*

Produce la parte entera del argumento.

Para listas y matrices, produce la parte entera de cada elemento.

**invNorm() Catálogo >**

**invt() Catálogo >**

### **iPart() Catálogo >**

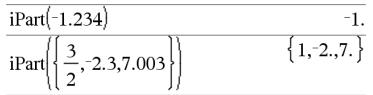

El argumento puede ser un número real o uno complejo.

## **irr() Catálogo >**

**irr(***CF0*,*CFList* [,*CFFreq*]**)** ⇒ *valor*

La función financiera calcula la tasa interna de retorno de una inversión.

*CF0* es el flujo de caja inicial en la hora 0; que debe ser un número real.

*CFList* es una lista de cantidades de flujo de cada después del flujo de caja inicial CF0.

*CFFreq* es una lista opcional en la cual cada elemento especifica la frecuencia de ocurrencia para una cantidad agrupada (consecutiva) de flujo de caja, la cual el el elemento correspondiente de *CFList*. El valor predeterminado es 1; si usted ingresa valores, estos deben ser enteros positivos < 10.000.

**Nota:** Consulte también **mirr()**, [página](#page-125-0) 122.

**isPrime(***Número***)** ⇒ *Expresión booleana constante*

Produce verdadero o falso para indicar si el *número* es un entero ≥ 2 que se puede dividir solamente por si mismo y 1.

Si el *Número* excede en unos 306 dígitos y no tiene factores ≤1021, **isPrime(***Número***)** muestra un mensaje de error.

Si solamente desea determinar si el *Número* es primo, use **isPrime()** en lugar de **factor()**. Es mucho más rápido, en especial si el *Número* no es primo y tiene un factor segundo más grande que excede en unos cinco dígitos.

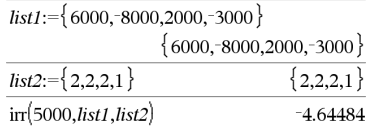

## **isPrime() Catálogo >**

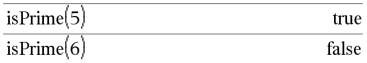

Función para encontrar elsiguiente número primo después de un número especificado:

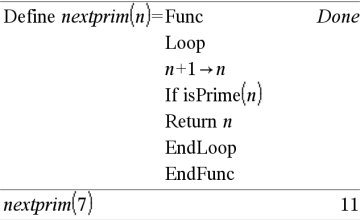

**Nota para introducir el ejemplo:** Para obtener instrucciones sobre cómo introducir las definiciones de programas y funciones en varias líneas, consulte la sección Calculadora de la guía del producto.

## **isVoid() Catálogo >**

**isVoid(***Var***)** ⇒ *Expresión booleana constante* **isVoid(***Expr***)** ⇒ *Expresión booleana constante* **isVoid(***List***)** ⇒ *lista de expresiones booleanas constantes*

Produce verdadero o falso para indicar si el argumento es un tipo de datos vacío.

Para obtener mayor información sobre los elementos vacíos, consulte [página](#page-270-0) 267.

## *L*

### **Lbl (Etiq) Catálogo >**

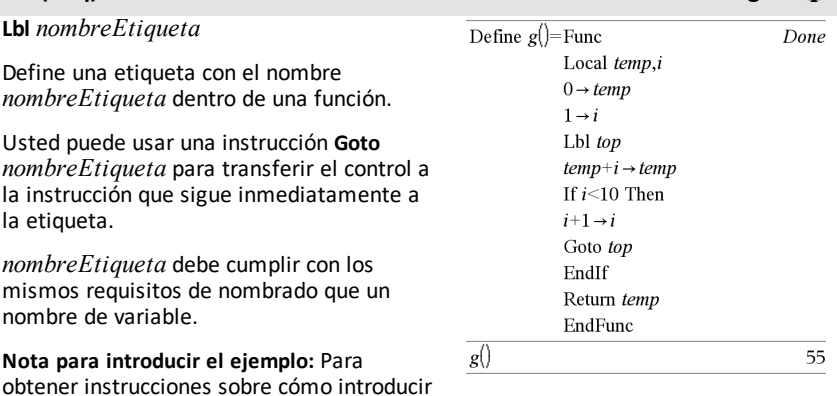

las definiciones de programas y funciones en varias líneas, consulte la sección Calculadora de la guía del producto.

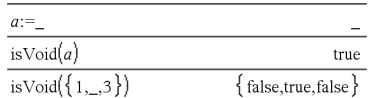

## **lcm() (mínimo común múltiplo) Catálogo >**

**lcm(***Número1***,** *Número2***)**⇒*expresión*

**lcm(***Lista1***,** *Lista2***)**⇒*lista*

**lcm(***Matriz1***,** *Matriz2***)**⇒*matriz*

Entrega el mínimo común múltiplo de los dos argumentos. El **lcm** de dos fracciones es el **lcm** de sus numeradores dividido entre el **gcd** de sus denominadores. El **lcm** de los números de punto flotante fraccional es su producto.

Para dos listas o matrices, entrega los mínimos comunes múltiplos de los elementos correspondientes.

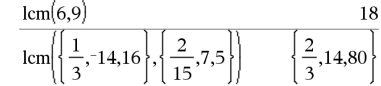

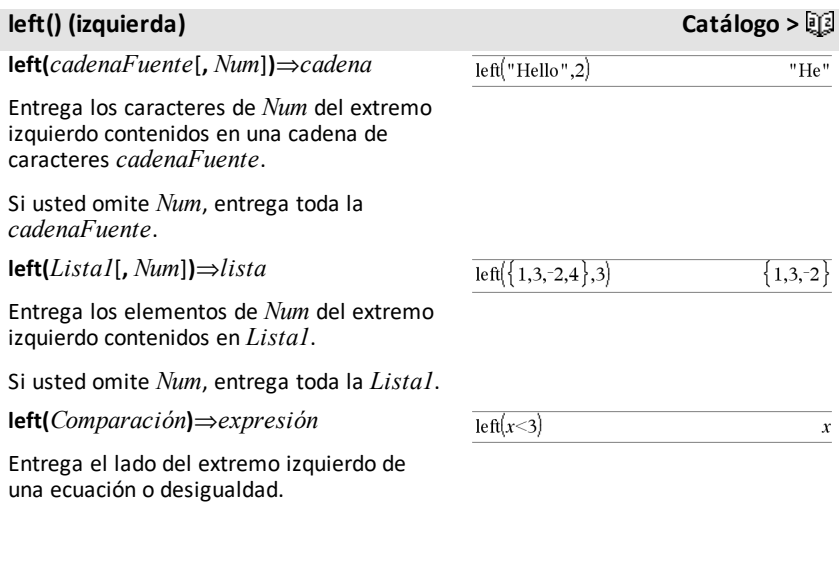

## **libShortcut() (accesoDirectoLib) Catálogo >**

**libShortcut(***CadenaNombreLib***,** *CadenaNombreAccesoDirecto* [**,** *BanderaLibPriv*]**)**⇒*lista de variables*

Este ejemplo supone un documento de librería almacenado y actualizado en forma apropiada nombrado **linalg2** que contiene objetos definidos como *limpmat*, *gauss1*y *gauss2*.

## **libShortcut() (accesoDirectoLib) Catálogo >**

Crea un grupo de variables en el problema actual que contiene referencias para todos los objetos en el documento de librería especificado *cadenaNombreLib*. También agrega los miembros del grupo al menú de Variables. Entonces usted puede referirse a cada objeto al usar su *CadenaNombreAccesoDirecto*.

Configure *BanderaLibPriv*=**0** para excluir objetos de librería privada (predeterminado)

Configure *BanderaLibPriv*=**1** para incluir objetos de librería privada

Para copiar un grupo de variables, vea **CopyVar** ([página](#page-33-0) 30).

Para borrar un grupo de variables, vea **DelVar** ([página](#page-54-0) 51).

### **límit() o lím() Catálogo >**

**limit(***Expr1***,** *Var***,** *Punto* [**,***Dirección*]**)**⇒*expresión*

**limit(***Lista1***,** *Var***,** *Punto* [**,** *Dirección*]**)**⇒*lista*

**limit(***Matriz1***,** *Var***,** *Punto* [**,** *Dirección*]**)**⇒*matriz*

Entrega el límite requerido.

**Nota:** Vea también **Plantilla de límite**, [página](#page-10-0) 7.

*Dirección*: negativo=desde la izquierda, positivo=desde la derecha, de otro modo=ambas. (Si se omite, *Dirección* se predetermina a ambas).

Los límites en positivo  $\infty$  y en negativo  $\infty$ siempre se convierten en límites de un lado desde el lado finito.

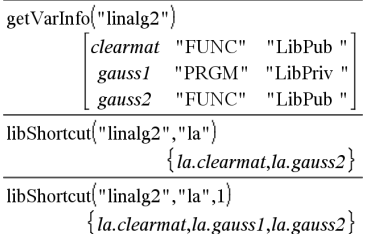

### $\lim_{(2 \cdot x + 3)}$  $13$  $x \rightarrow 5$  $\infty$ 1 lim  $x\rightarrow 0$  $\sin(x)$  $\mathbf{1}$ lim  $x\rightarrow 0$  $\boldsymbol{x}$  $cos(x)$  $sin(x+h)$  $-\sin(x)$ lim  $\boldsymbol{h}$  $h\rightarrow 0$  $\epsilon$ lim  $n \rightarrow \infty$

Dependiendo de las circunstancias, **limit()** se entrega a sí mismo o indeterminado/indefinido cuando no puede determinar un límite único. Esto no necesariamente significa que no existe un límite único. indeterminado/indefinido significa que el resultado es un número desconocido con magnitud finita o infinita, o bien es el conjunto entero de dichos números.

**limit()** usa métodos como la regla de L'Hopital, de manera que hay límites únicos que no puede determinar. Si *Expr1* contiene variables indefinidas que no sean *Var*, usted podría tener que restringirlas para obtener un resultado más conciso.

Los límites pueden ser muy sensibles al error de redondeo. Cuando sea posible, evite la configuración Aproximada del modo **Auto o Aproximado** y los números aproximados cuando calcule límites. De otro modo, los límites que deberían ser cero o que tienen una probabilidad de magnitud infinita no lo serán, y los límites que deberían tener una magnitud de no cero finita podrían no serlo.

**LinRegBx** *X***,***Y*[**,**[*Frec*][**,***Categoría***,***Incluir*]]

Resuelve la regresión linealy = a+b**·**xen las listas *X* y *Y* con frecuencia *Frec*. Un resumen de resultados se almacena en la variable *resultados.estad* ([página](#page-191-0) 188).

Todas las listas deben tener una dimensión igual, excepto por *Incluir*.

*X* y *Y* son listas de variables independientes y dependientes.

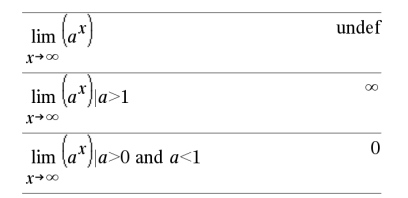

**LinRegBx Catálogo >**

### **LinRegBx Catálogo >**

*Frec* es una lista opcional de valores de frecuencia. Cada elemento en *Frec* especifica la frecuencia de la ocurrencia para cada punto de datos *X* y *Y* correspondientes. El valor predeterminado es 1. Todos los elementos deben ser enteros  $> 0.$ 

*Categoría* es una lista de códigos de categoría para los datos *X* y *Y* correspondientes.

*Incluir* es una lista de uno o más códigos de categoría. Sólo aquellos elementos de datos cuyo código de categoría está incluido en esta lista están incluidos en el cálculo.

Para obtener información sobre el efecto de los elementos vacíos en una lista, vea "Elementos vacíos (inválidos)" ([página](#page-270-0) 267).

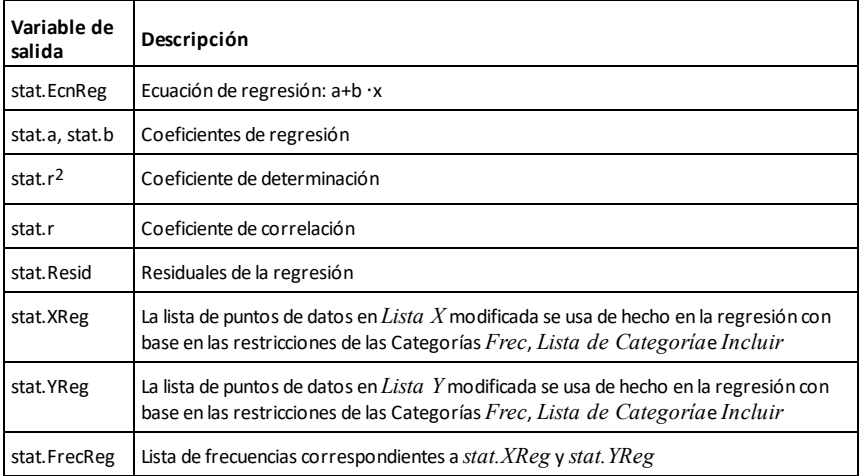

**LinRegMx Catálogo >**

**LinRegMx** *X***,***Y*[**,**[*Frec*][**,***Categoría***,***Incluir*]]

Resuelve la regresión lineal y = m**·**x+b en las listas *X* y *Y* con frecuencia *Frec*. Un resumen de resultados se almacena en la variable *stat.results* [\(página](#page-191-0) 188).
Todas las listas deben tener una dimensión igual, excepto por *Incluir*.

*X* y *Y* son listas de variables independientes y dependientes.

*Frec* es una lista opcional de valores de frecuencia. Cada elemento en *Frec* especifica la frecuencia de la ocurrencia para cada punto de datos *X* y *Y* correspondientes. El valor predeterminado es 1. Todos los elementos deben ser enteros  $> 0.$ 

*Categoría* es una lista de códigos de categoría para los datos *X* y *Y* correspondientes.

*Incluir* es una lista de uno o más códigos de categoría. Sólo aquellos elementos de datos cuyo código de categoría está incluido en esta lista están incluidos en el cálculo.

Para obtener información sobre el efecto de los elementos vacíos en una lista, vea "Elementos vacíos (inválidos)" ([página](#page-270-0) 267).

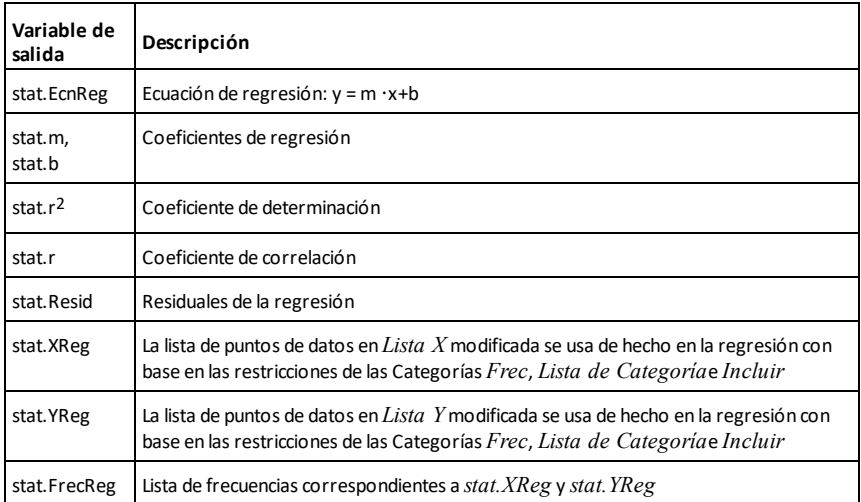

### **LinRegtIntervals Catálogo >**

LinRegtIntervals  $X$ ,  $Y$ [, $F$ [,0[, $NivC$ ]]]

# **LinRegtIntervals Catálogo >**

Para Pendiente. Resuelve en un intervalo de confianza de nivel C para la pendiente.

LinRegtIntervals  $X$ ,  $Y$ [,  $F$ [, 1, $valX$ [, $div$ C]]]

Para Respuesta. Resuelve un valor "y" previsto en un intervalo de predicción de nivel C para una observación sencilla, así como un intervalo de confianza de nivel C para la respuesta promedio.

Un resumen de resultados se almacena en la variable *stat.results* ([página](#page-191-0) 188).

Todas las listas deben tener una dimensión igual.

*X* y *Y* son listas de variables independientes y dependientes.

*F* es una lista opcional de valores de frecuencia. Cada elemento en *F* especifica la frecuencia de la ocurrencia para cada punto de datos *X* y *Y* correspondientes. El valor predeterminado es 1. Todos los elementos deben ser enteros  $\geq 0$ .

Para obtener información sobre el efecto de los elementos vacíos en una lista, vea "Elementos vacíos (inválidos)" ([página](#page-270-0) 267).

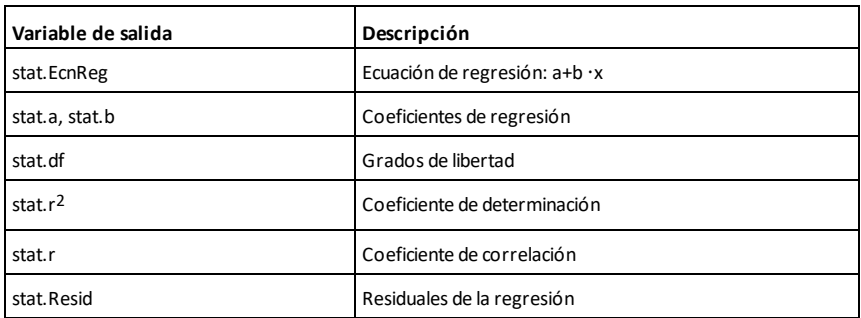

Únicamente para un tipo de pendiente

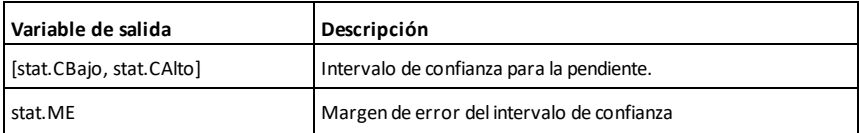

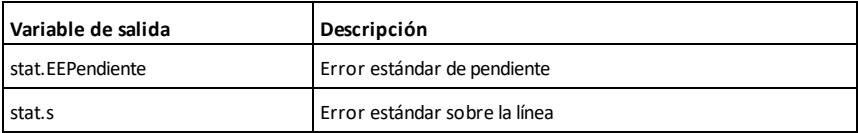

### Para tipo de Respuesta únicamente

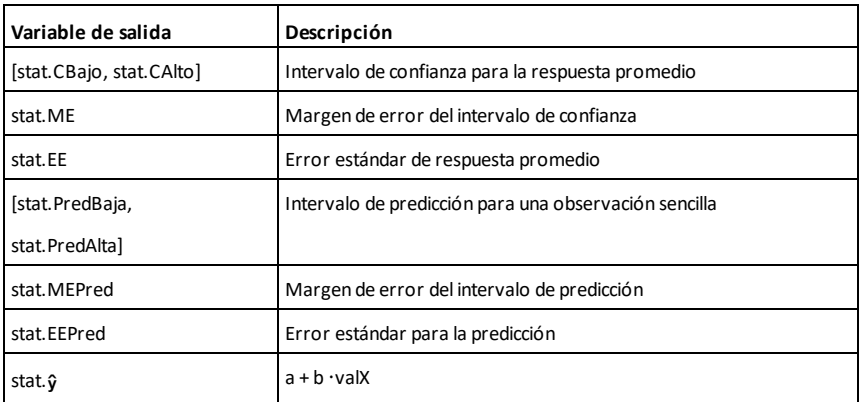

**LinRegtTest** *X***,***Y*[**,***Frec*[**,***Hipot*]]

Resuelve una regresión lineal en las listas *X* y *Y* y una prueba *t* en el valor de la pendiente  $\beta$  y el coeficiente de correlación  $\rho$ para la ecuación *y*=a+bx. Prueba la hipótesis nula H<sub>0</sub>:β=0 (equivalentemente, ρ=0) contra una de las tres hipótesis alternativas.

Todas las listas deben tener una dimensión igual.

*X* y *Y* son listas de variables independientes y dependientes.

*Frec* es una lista opcional de valores de frecuencia. Cada elemento en *Frec* especifica la frecuencia de la ocurrencia para cada punto de datos *X* y *Y* correspondientes. El valor predeterminado es 1. Todos los elementos deben ser enteros  $\geq 0$ 

# **LinRegtTest Catálogo >**

# **LinRegtTest Catálogo >**

*Hipot* es un valor opcional que especifica una de las tres hipótesis alternativas contra la cual se probará la hipótesis nula (H<sub>0</sub>:β=ρ=0).

Para H<sub>a</sub>:  $\beta \neq 0$  y  $\rho \neq 0$  (predeterminada), configuran *Hipot*=0

Para H<sub>a</sub>: β<0 y ρ<0, configuran *Hipot*<0

Para H<sub>a</sub>: β>0 y ρ>0, configuran *Hipot*>0

Un resumen de resultados se almacena en la variable *stat.results* ([página](#page-191-0) 188).

Para obtener información sobre el efecto de los elementos vacíos en una lista, vea "Elementos vacíos (inválidos)" ([página](#page-270-0) 267).

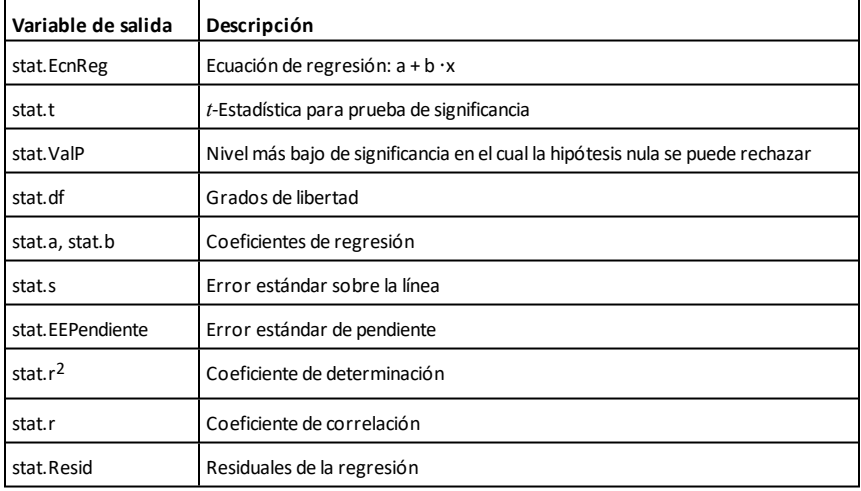

**linSolve(** *SistemaDeEcnsLineales***,** *Var1***,** *Var2***,** *...***)**⇒*lista*

**linSolve(***EcnLineal1* **and** *EcnLineal2* **and** *...***,** *Var1***,** *Var2***,** *...***)**⇒*lista*

**linSolve({***EcnLineal1***,** *EcnLineal2***,** *...***},** *Var1***,** *Var2***,** *...***)** ⇒*lista*

**linSolve(***SistemaDeEcnsLineales***, {***Var1***,** *Var2***,** *...***})** ⇒*lista*

**linSolve(***EcnLineal1* **and** *EcnLineal2* **and** *...***, {***Var1***,** *Var2***,** *...***})**⇒*lista*

**linSolve({***EcnLineal1***,** *EcnLineal2***,** ...**}, {***Var1***,** *Var2***,** ...**})** ⇒*lista*

Entrega una lista de soluciones para las variables *Var1***,** *Var2***,** *..*.

El primer argumento se debe evaluar para un sistema de ecuaciones lineales o una ecuación lineal sencilla. De otro modo, ocurrirá un error de argumento.

Por ejemplo, evaluar **linSolve(x=1 y x=2,x)** produce un resultado de "Error de Argumento".

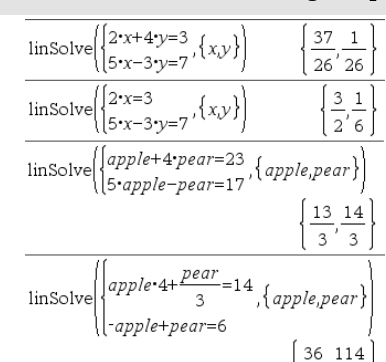

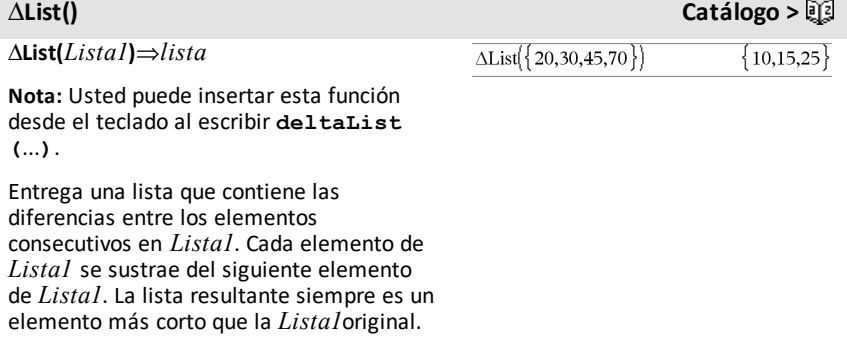

### **linSolve() Catálogo >**

 $\sqrt{13'13}$ 

# **list**4**mat(***Lista* [**,** *elementosPorFila*]**)**⇒*matriz*

Entrega una matriz llenada fila por fila con los elementos de *Lista1*.

*elementosPorFila*, si están incluidos, especifica el número de elementos por fila. El predeterminado es el número de elementos en *Lista* (una fila).

Si *Lista* no llena la matriz resultante, se agregan ceros.

**Nota:** Usted puede insertar esta función desde el teclado de la computadora al escribir **list@>mat(**...**)**.

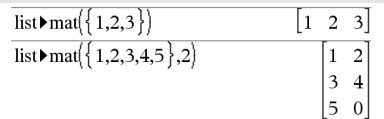

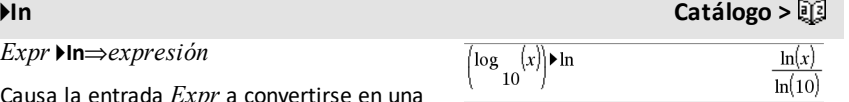

 $\rightarrow$  *In⇒<i>ex* 

Causa la entra expresión que contiene sólo logaritmos naturales (ln).

**Nota:** Usted puede insertar este operador desde el teclado de la computadora al escribir **@>ln**.

# $\ln(\frac{1}{2})$  *l*  $\frac{1}{2}$  **l**  $\frac{1}{2}$  **l**  $\frac{1}{2}$  **l**  $\frac{1}{2}$  **l**  $\frac{1}{2}$  **l**  $\frac{1}{2}$  **l**  $\frac{1}{2}$  **l**  $\frac{1}{2}$  **l**  $\frac{1}{2}$  **l**  $\frac{1}{2}$  **l**  $\frac{1}{2}$  **l**  $\frac{1}{2}$  **l**  $\frac{1}{2}$  **l**  $\frac{1}{2}$  **l**  $\frac{1}{2$

**In(***Expr1***)**⇒*expresión*

**In(***Lista***)**⇒*lista*

Entrega el logaritmo natural del argumento.

Para una lista, entrega los logaritmos naturales de los elementos.

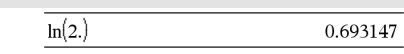

Si elmodo de formato complejo es Real:

 $\ln(\{-3,1.2,5\})$ 

"Error: Non-real calculation"

Si el modo de formato complejo es Rectangular:

 $\ln(\{-3,1.2,5\})$  $\{\ln(3) + \pi \cdot i, 0.182322, \ln(5)\}\$ 

# **listhmat() Catálogo >** $\mathbb{E}[3]$

### **ln(***matrizCuadrada1***)**⇒*matrizCuadrada*

Entrega el logaritmo natural de la matriz de *matrizCuadrada1*. Esto no es lo mismo que calcular el logaritmo natural de cada elemento. Para obtener información acerca del método de cálculo, consulte **cos()** en.

*matrizCuadrada1* debe ser diagonalizable. El resultado siempre contiene números de punto flotante.

En elmodo de ángulo en Radianes y el formato complejo Rectangular:

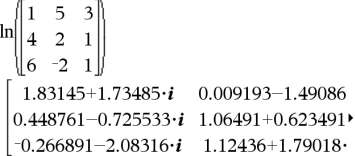

Para ver el resultado completo, presione  $\blacktriangle$ y después use  $\blacktriangleleft$  y  $\blacktriangleright$  para mover el cursor.

**LnReg** *X***,** *Y*[**,** [*Frec*] [**,** *Categoría***,** *Incluir*]]

Resuelve la regresión logarítmica y = a+b**·**In (x) en las listas *X* y *Y* con frecuencia *Frec*. Un resumen de resultados se almacena en la variable *stat.results* ([página](#page-191-0) 188).

Todas las listas deben tener una dimensión igual, excepto por *Incluir*.

*X* y *Y* son listas de variables independientes y dependientes.

*Frec* es una lista opcional de valores de frecuencia. Cada elemento en *Frec* especifica la frecuencia de la ocurrencia para cada punto de datos *X* y *Y* correspondientes. El valor predeterminado es 1. Todos los elementos deben ser enteros  $\geq 0$ 

*Categoría* es una lista de códigos de categoría para los datos *X* y *Y* correspondientes.

*Incluir* es una lista de uno o más códigos de categoría. Sólo aquellos elementos de datos cuyo código de categoría está incluido en esta lista están incluidos en el cálculo.

Para obtener información sobre el efecto de los elementos vacíos en una lista, vea "Elementos vacíos (inválidos)" ([página](#page-270-0) 267).

**LnReg Catálogo >**

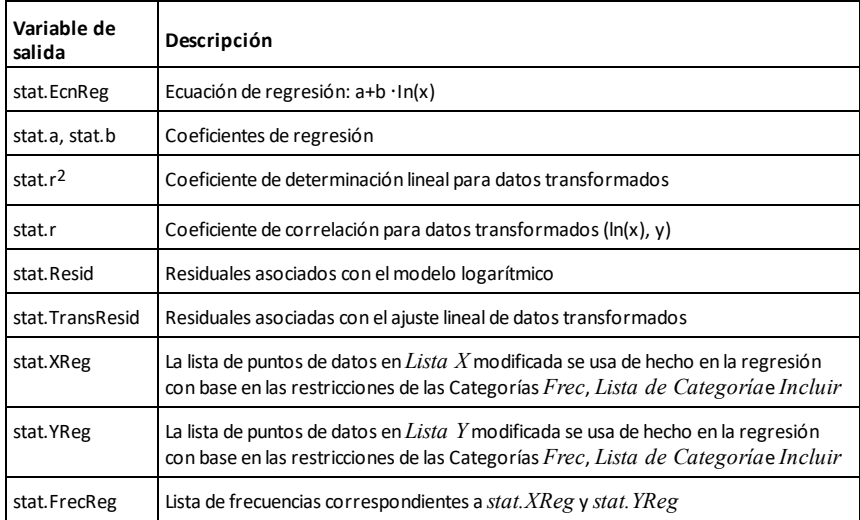

**Local** *Var1*[**,** *Var2*] [**,** *Var3*] ...

Declara las *vars* especificadas como variables locales. Esas variables existen sólo durante la evaluación de una función y se borran cuando la función termina la ejecución.

**Nota:** Las variables locales ahorran memoria porque sólo existen en forma temporal. Asimismo, no alteran ninguno de los valores de variable global existentes. Las variables locales se deben usar para los bucles y para guardar temporalmente los valores en una función de líneas múltiples, ya que las modificaciones en las variables globales no están permitidas en una función.

**Nota para introducir el ejemplo:** Para obtener instrucciones sobre cómo introducir las definiciones de programas y funciones en varias líneas, consulte la sección Calculadora de la guía del producto.

# **Local Catálogo >**

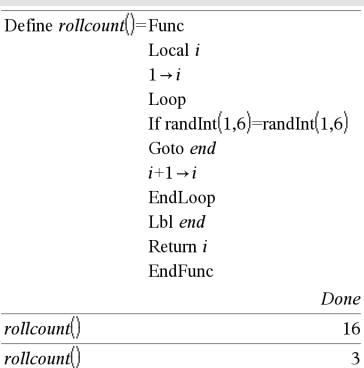

# **Lock (Bloquear) Catálogo >**

**Lock***Var1*[**,** *Var2*] [**,** *Var3*] ...

# **Lock***Var***.**

Bloquea las variables o el grupo de variables especificado. Las variables bloqueadas no se pueden modificar ni borrar.

Usted no puede bloquear o desbloquear la variable de sistema *Ans*, y no puede bloquear los grupos de variables de sistema *stat.* o *tvm*.

**Nota:** El comando **Lock** limpia el historial de Deshacer/Rehacer cuando se aplica a variables no bloqueadas.

Vea **unLock**, [página](#page-214-0) 211 y **getLockInfo()**, [página](#page-91-0) 88.

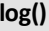

**log(***Expr1*[**,***Expr2*]**)**⇒*expresión*

**log(***Lista1*[**,***Expr2*]**)**⇒*lista*

Entrega el logaritmo*Expr2* base del primer argumento.

**Nota:** Vea también **Plantilla de logaritmos**, [página](#page-5-0) 2.

Para una lista, entrega el logaritmo*Expr2* base de los elementos.

Si el segundo argumento se omite, se usa 10 como la base.

**log(***matrizCuadrada1* [**,***Expr*]**)**⇒*matrizCuadrada*

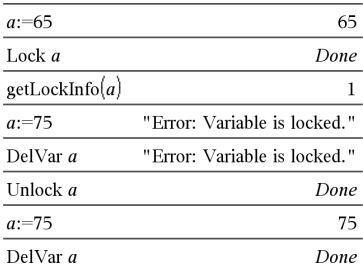

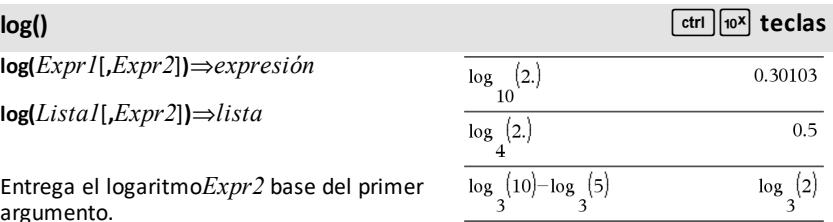

Si elmodo de formato complejo es Real:

$$
\log_{10}(\{-3,1.2,5\})
$$
 Error: *Non*-real result

Si el modo de formato complejo es Rectangular:

$$
\begin{aligned}[t] \log \mathop{10}_{10} & \bigl\{ \bigl\{ -3, 1.2, 5 \bigr\} \bigr\} \\ & \biggl\{ \log \mathop{100}_{10} (3 \bigr) + 1.36438 \cdot i, 0.079181, \log \mathop{100}_{10} (5) \bigr\} \end{aligned}
$$

En elmodo de ángulo en Radianes y el formato complejo Rectangular:

# **log()**  $ext{tr}$  / $ext{tr}$  / $ext{tr}$  / $ext{er}$

Entrega el logaritmo*Expr* base de la matriz de *matrizCuadrada1*. Esto no es lo mismo que calcular el logaritmo*Expr* base de cada elemento. Para obtener información acerca del método de cálculo, consulte **cos()**.

*matrizCuadrada1* debe ser diagonalizable. El resultado siempre contiene números de punto flotante.

Si el argumento base se omite, se usa 10 como la base.

### 3  $log$  $\overline{a}$  $\mathbf{1}$  $0.795387+0.753438 \cdot i$   $0.003993-0.6474$  $0.194895 - 0.315095 \cdot i \quad 0.462485 + 0.2707$  $-0.115909 - 0.904706 \cdot i$  0.488304+0.77746

Para ver el resultado completo, presione  $\blacktriangle$ y después use  $\blacktriangleleft$  y  $\blacktriangleright$  para mover el cursor.

# 4**logbase Catálogo >**

*Expr* 4**logbase(***Expr1***)**⇒*expresión*

Causa la Expresión de entrada a simplificarse a una expresión utilizando la base *Expr1*.

**Nota:** Usted puede insertar este operador desde el teclado de la computadora al escribir **@>logbase(**...**)**.

**Logístic** *X***,** *Y*[**,** [*Frec*] [**,** *Categoría***,** *Incluir*]]

Resuelve la regresión logísticay = (c/ (1+a**·**e^bx)+d)en las listas *X* y *Y* con frecuencia *Frec*. Un resumen de resultados se almacena en la variable *stat.results* ([página](#page-191-0) 188).

Todas las listas deben tener una dimensión igual, excepto por *Incluir*.

*X* y *Y* son listas de variables independientes y dependientes.

*Frec* es una lista opcional de valores de frecuencia. Cada elemento en *Frec* especifica la frecuencia de la ocurrencia para cada punto de datos *X* y *Y* correspondientes. El valor predeterminado es 1. Todos los elementos deben ser enteros  $\geq 0$ .

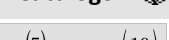

 $\log_2(10) - \log_5(5)$ logbase(5)  $\log$  $\log$ 

**Logístic Catálogo >**

*Categoría* es una lista de códigos de categoría para los datos *X* y *Y* correspondientes.

*Incluir* es una lista de uno o más códigos de categoría. Sólo aquellos elementos de datos cuyo código de categoría está incluido en esta lista están incluidos en el cálculo.

Para obtener información sobre el efecto de los elementos vacíos en una lista, vea "Elementos vacíos (inválidos)" ([página](#page-270-0) 267).

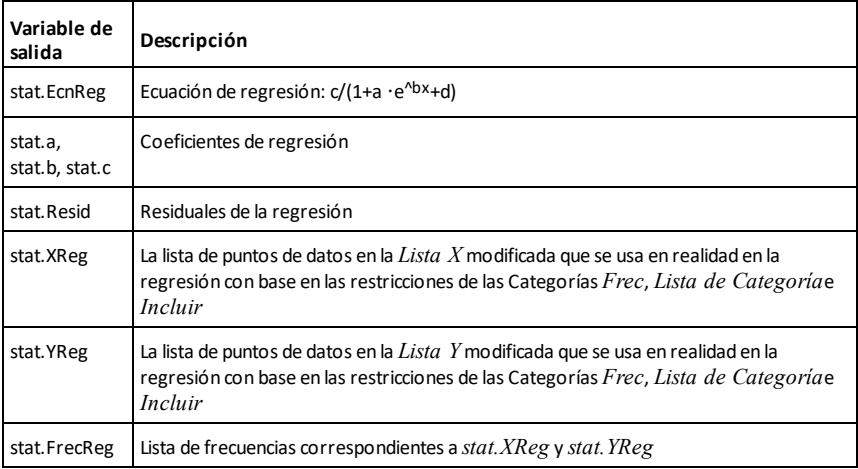

# **LogísticD Catálogo >**

**LogísticD** *X***,** *Y* [ **,** [*Iteraciones*] **,** [*Frec*] [**,** *Categoría***,** *Incluir*] ]

Resuelve la regresión logística y = (c/ (1+a**·**e^bx)) en las listas *X* y *Y* con frecuencia *Frec*, utilizando un número específico de *Iteraciones*. Un resumen de resultados se almacena en la variable *stat.results* ([página](#page-191-0) 188).

Todas las listas deben tener una dimensión igual, excepto por *Incluir*.

*X* y *Y* son listas de variables independientes y dependientes.

# **LogísticD Catálogo >**

*Frec* es una lista opcional de valores de frecuencia. Cada elemento en *Frec* especifica la frecuencia de la ocurrencia para cada punto de datos *X* y *Y* correspondientes. El valor predeterminado es 1. Todos los elementos deben ser enteros  $\geq 0.$ 

*Categoría* es una lista de códigos de categoría para los datos *X* y *Y* correspondientes.

*Incluir* es una lista de uno o más códigos de categoría. Sólo aquellos elementos de datos cuyo código de categoría está incluido en esta lista están incluidos en el cálculo.

Para obtener información sobre el efecto de los elementos vacíos en una lista, vea "Elementos vacíos (inválidos)" ([página](#page-270-0) 267).

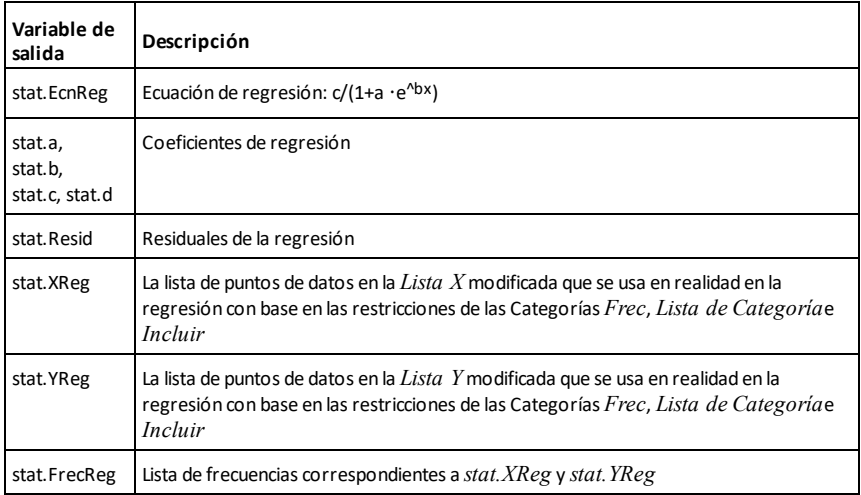

### **Loop**

 *Bloque* **EndLoop**

Ejecuta en forma repetida las sentencias en el *Bloque*. Tome en cuenta que el bucle se ejecutará sin parar, a menos que se ejecute una instrucción **Goto** o **Exit** dentro del *Bloque*.

*Bloque* es una secuencia de sentencias separadas con el caracter ":".

**Nota para introducir el ejemplo:** Para obtener instrucciones sobre cómo introducir las definiciones de programas y funciones en varias líneas, consulte la sección Calculadora de la guía del producto.

**LU** *Matriz***,** *matrizB***,** *matrizA***,** *matrizP [,Tol]*

Calcula la descomposición BA (baja-alta) de Doolittle de una matriz real o compleja. La matriz triangular baja se almacena en *matriz B*, la matriz triangular alta en *matriz A*y la matriz de permutación (que describe los cambios de fila realizados durante el cálculo) en *matriz P*.

 $matrixB \cdot matrixA = matrixP \cdot matrixB$ 

De manera opcional, cualquier elemento de matriz se trata como cero si su valor absoluto es menor que la *Tolerancia*. Esta tolerancia se usa sólo si la matriz tiene ingresos de punto flotante y no contiene ninguna variable simbólica a la que no se le haya asignado un valor. De otro modo, la *Tolerancia* se ignora.

- Si usted usa  $\boxed{\text{ctrl}}$  enter o configura el modo **Auto o Aproximado** para aproximar, los cálculos se realizan al usar la aritmética de punto flotante.
- Si la *Tolerancia* se omite o no se usa, la tolerancia predeterminada se calcula

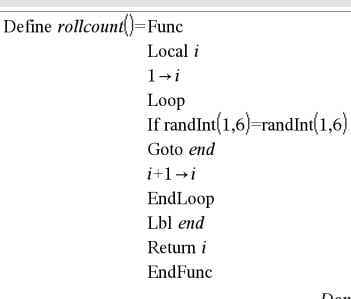

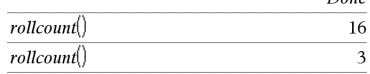

# **LU (BA) Catálogo >**

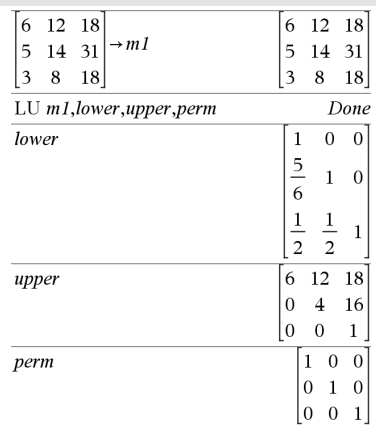

# **Loop (Bucle) Catálogo >**

# **LU (BA) Catálogo >**

 $\{1,2,3\}$ 

# como:

5E<sup>-</sup>14 · máx(dim(*Matriz*)) · normaFila (*Matriz*)

El algoritmo de factorización **LU** usa un pivoteo parcial con intercambios de filas.

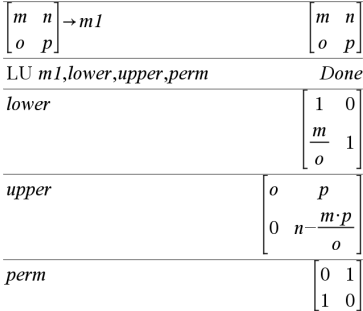

# *M*

### **mat**4**list() Catálogo >**

**mat**4**list(***Matriz***)**⇒*lista*

Entrega una lista completada con lo elementos de *Matriz*. Los elementos copian desde *Matriz* fila por fila.

**Nota:** Usted puede insertar esta función desde el teclado de la computadora al escribir **mat@>list(**...**)**.

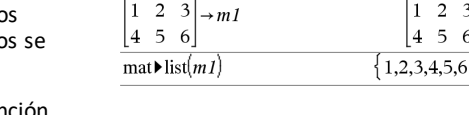

 $\boxed{\text{matDist}(\boxed{1 \quad 2 \quad 3)}$ 

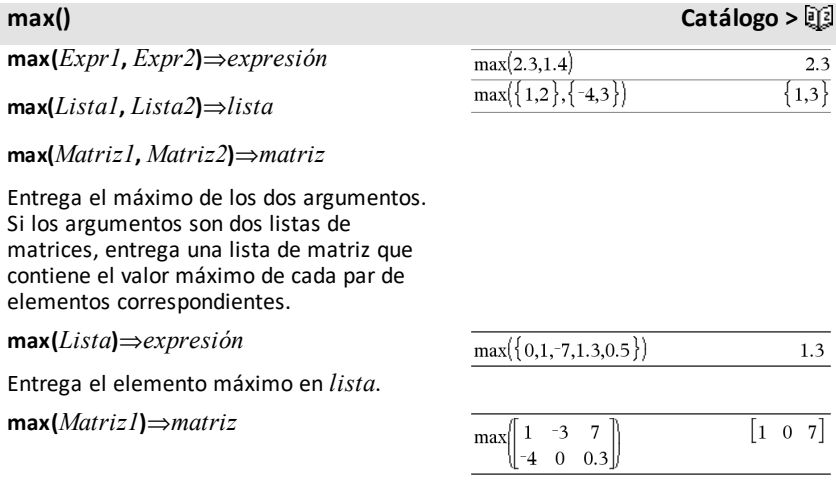

Entrega un vector de fila que contiene el elemento máximo de cada columna en *Matriz1*.

Los elementos vacíos (anulados) se ignoran. Para obtener más información sobre elementos vacíos, vea [página](#page-270-0) 267.

**Nota:** Vea también **fMax()** y **mín().**

# **mean() (media) Catálogo >**

**mean(***Lista*[**,** *listaFrec*]**)**⇒*expresión*

Entrega la media de los elementos en *Lista*.

Cada elemento de *listaFrec* cuenta el número de ocurrencias consecutivas del elemento correspondiente en *Lista*.

**mean(***Matriz1*[**,** *matrizFrec*]**)**⇒*matriz*

Entrega un vector de fila de las medias de todas las columnas en *Matriz1*.

Cada elemento de *matrizFrec* cuenta el número de ocurrencias consecutivas del elemento correspondiente en *Matriz1*.

Los elementos vacíos (anulados) se ignoran. Para obtener más información sobre elementos vacíos, vea [página](#page-270-0) 267.

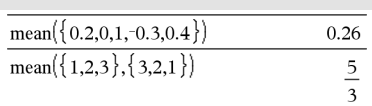

En formato de vector Rectangular:

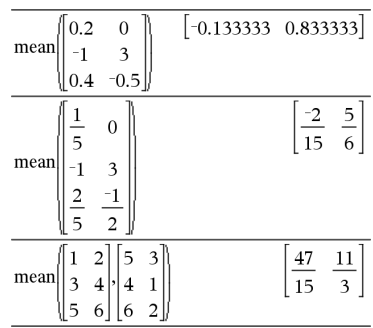

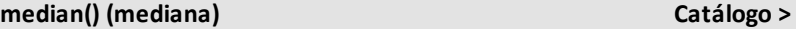

**median(***Lista*[**,** *listaFrec*]**)**⇒*expresión*

Entrega la mediana de los elementos en *Lista*.

Cada elemento de *listaFrec* cuenta el número de ocurrencias consecutivas del elemento correspondiente en *Lista*.

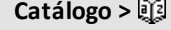

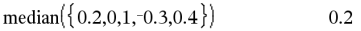

# **median() (mediana) Catálogo >**

### **median(***Matriz1*[**,** *matrizFrec*]**)**⇒*matriz*

Entrega un vector de fila que contiene las medianas de las columnas en *Matriz1*.

Cada elemento de *matrizFrec* cuenta el número de ocurrencias consecutivas del elemento correspondiente en *Matriz1*.

### **Notas:**

- Todos los ingresos en la lista o matriz se deben simplificar a números.
- Los elementos vacíos (inválidos) en la lista o matriz se ignoran. Para obtener más información sobre elementos vacíos, vea [página](#page-270-0) 267.

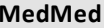

**MedMed** *X***,***Y* [**,** *Frec*] [**,** *Categoria***,** *Incluir*]]

Genera la línea media-mediay = (m**·**x+b)en las listas *X* y *Y* con frecuencia *Frec*. Un resumen de resultados se almacena en la variable *stat.results.* (Vea [página](#page-191-0) 188.)

Todas las listas deben tener una dimensión igual, excepto por *Incluir*.

*X* y *Y* son listas de variables independientes y dependientes.

*Frec* es una lista opcional de valores de frecuencia. Cada elemento en *Frec* especifica la frecuencia de la ocurrencia para cada punto de datos *X* y *Y* correspondientes. El valor predeterminado es 1. Todos los elementos deben ser enteros  $> 0.$ 

*Categoría* es una lista de códigos de categoría para los datos *X* y *Y* correspondientes.

*Incluir* es una lista de uno o más códigos de categoría. Sólo aquellos elementos de datos cuyo código de categoría está incluido en esta lista están incluidos en el cálculo.

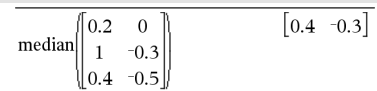

### **MedMed Catálogo >**

Para obtener información sobre el efecto de los elementos vacíos en una lista, vea "Elementos vacíos (inválidos)" ([página](#page-270-0) 267).

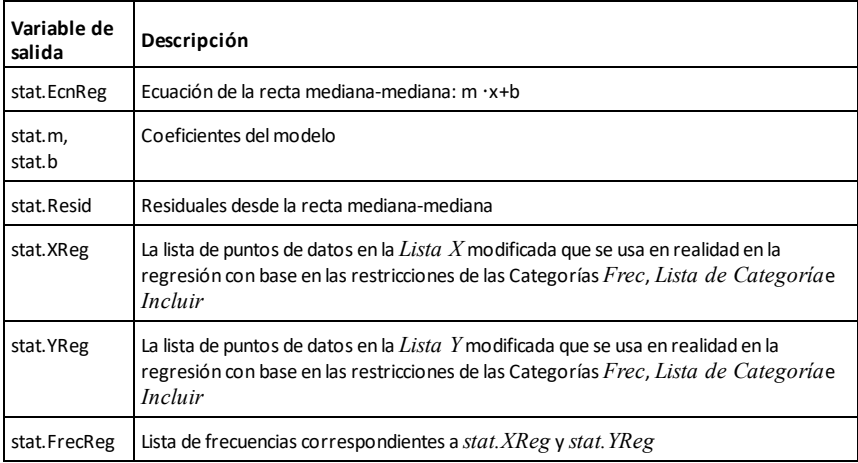

**mid() Catálogo >**

×Q)

ብ

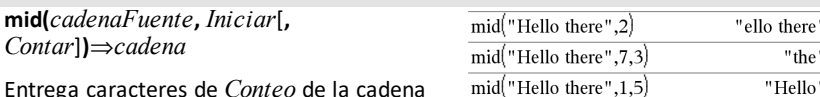

Entrega caracteres de *Conteo* de la cadena de caracteres *cadenaFuente*, comenzando con el número de caracteres *Iniciar*.

Si se omite *Conteo* o es mayor que la dimensión de *cadenaFuente*, entrega todos los caracteres de *cadenaFuente*, comenzando con el número de caracteres *Iniciar*.

*El Conteo* debe ser  $\geq$  0. Si *Conteo* = 0, entrega una cadena vacía.

**mid(***listaFuente***,** *Iniciar* [**,** *Conteo*]**)**⇒*lista*

Entrega elementos de *Conteo* de *listaFuente*, comenzando con el número de elementos del *Inicio*.

Si se omite *Conteo* o es mayor que la dimensión de *listaFuente*, entrega todos los elementos de *listaFuente*, comenzando con el número de elementos del *Inicio*.

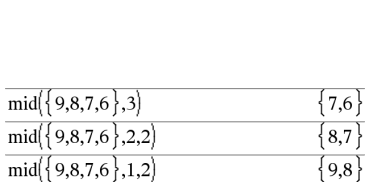

 $mid("Hello there".1.0)$ 

 $mid({9,8,7,6},1,0)$ 

 $-7$ 

 $\begin{bmatrix} -4 & -3 & 0.3 \end{bmatrix}$ 

*El Conteo* debe ser  $\geq$  0. Si Conteo = 0, entrega una lista vacía.

**mid(***listaCadenaFuente***,** *Iniciar*[**,** *Conteo*]**)**⇒*lista*

Entrega cadenas de *Conteo* de la lista de cadenas *listaCadenaFuente*, comenzando con el número de elementos del *Inicio*.

$$
\overline{\text{mid} \left( \left\{ \text{ "A", "B", "C", "D"} \right\},2,2 \right) \left\{ \text{ "B", "C"} \right\}}
$$

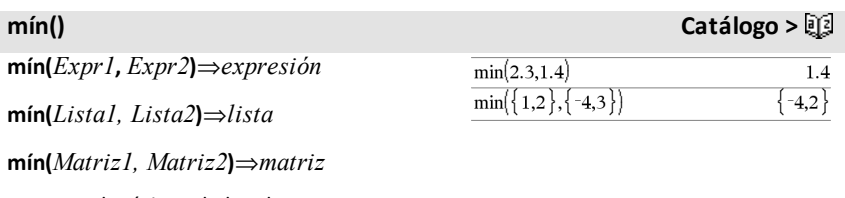

Entrega el mínimo de los dos argumentos. Si los argumentos son dos listas o matrices, entrega una lista o matriz que contiene el valor mínimo de cada par de elementos correspondientes.

**mín(***Lista***)**⇒*expresión*

Entrega el elemento mínimo de *Lista*.

**mín(***Matriz1***)**⇒*matriz*

Entrega un vector de fila que contiene el elemento mínimo de cada columna en *Matriz1*.

**Nota:** Vea también **fMín()** y **max().**

### **mirr() Catálogo >**

### **mirr**

**(**

*tasaFinanciación* **,***tasaReinversión***,***FE0***,***listaFE*[**,***frecFE*]**)**

La función financiera que entrega la tasa interna de rendimiento modificada de una inversión.

*tasaFinanciación* es la tasa de interés que usted paga sobre las cantidades de flujo de efectivo.

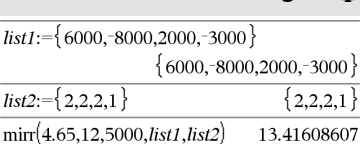

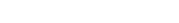

 $min({0,1,-7,1,3,0.5})$ 

 $\mathbf{1}$  $-3$  $7\phantom{.0}$ 

min -4  $0 \t 0.3$  *FE0* es el flujo de efectivo inicial en tiempo 0; debe ser un número real.

*ListaFE* es una lista de cantidades de flujo de efectivo después del flujo de efectivo inicial FE0.

*FrecFE* es una lista opcional en la cual cada elemento especifica la frecuencia de ocurrencia para una cantidad de flujo de efectivo (consecutivo) agrupado, que es el elemento correspondiente de la *ListaFE*. La predeterminada es 1; si usted ingresa valores, éstos deben ser enteros positivos < 10,000.

**Nota:** Vea también **irr()**, [página](#page-102-0) 99.

**mod(***Expr1***,** *Expr2***)**⇒*expresión*

**mod(***Lista1***,** *Lista2***)**⇒*lista*

**mod(***Matriz1***,** *Matriz2***)**⇒*matriz*

Entrega el segundo argumento del módulo del primer argumento conforme se define por medio de las identidades:

 $mod(x,0) = x$ 

 $mod(x,y) = x - y$  piso $(x/y)$ 

Cuando el segundo argumento no es cero, el resultado es periódico en ese argumento. El resultado es cero o tiene el mismo signo que el segundo argumento.

Si los argumentos son dos listas o dos matrices, entrega una lista o matriz que contiene el módulo de cada par de elementos correspondientes.

**Nota:** Vea también **remain()**, . [página](#page-161-0) 158

# **mod() Catálogo >**

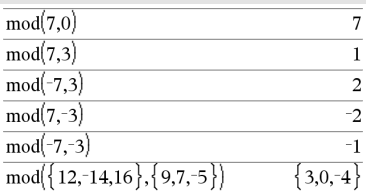

# **mRow() (filaM) Catálogo >**

# **mRow(***Expr***,** *Matriz1***,** *Índice***)**⇒*matriz*

Entrega una copia de *Matriz1* con cada elemento en la fila *Índice* de *Matriz1* multiplicado por *Expr*.

# **mRowAdd() (agrFilaM) Catálogo >**

**mRowAdd(***Expr***,** *Matriz1***,** *Índice1***,** *Índice2***)** ⇒*matriz*

Entrega una copia de *Matriz1* con cada elemento en la fila *Índice2* de *Matriz1* reemplazado por:

*Expr* **·** fila *Índice1* + fila *Índice2*

**MultReg** *Y***,** *X1*[**,***X2*[,*X3***,…**[**,***X10*]]]

Calcula la regresión lineal múltiple de la lista *Y* en las listas *X1*, *X2*, …, *X10*. Un resumen de resultados se almacena en la variable *resultados.estad* ([página](#page-191-0) 188).

Todas las listas deben tener una dimensión igual.

Para obtener información sobre el efecto de los elementos vacíos en una lista, vea "Elementos vacíos (inválidos)" ([página](#page-270-0) 267).

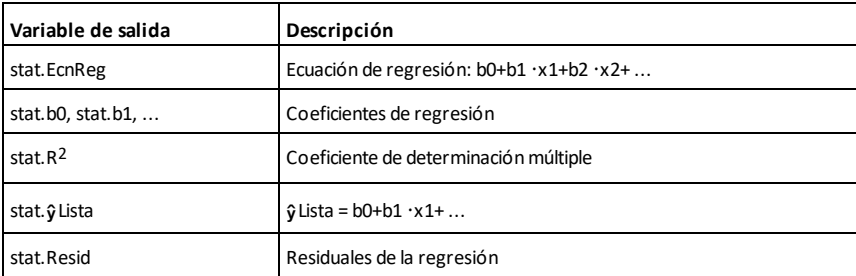

# **MultRegIntervals Catálogo >**

**MultRegIntervals** *Y***,** *X1*[**,***X2*[,*X3***,…** [**,***X10*]]]**,***listaValX*[**,***nivelC*]

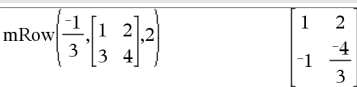

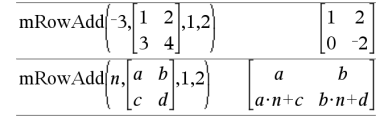

**MultReg Catálogo >**

# **MultRegIntervals Catálogo >**

Computa un valor y previsto, un intervalo de predicción de nivel C para una observación sencilla, así como un intervalo de confianza de nivel C para la respuesta media.

Un resumen de resultados se almacena en la variable *stat.results* ([página](#page-191-0) 188).

Todas las listas deben tener una dimensión igual.

Para obtener información sobre el efecto de los elementos vacíos en una lista, vea "Elementos vacíos (inválidos)" ([página](#page-270-0) 267).

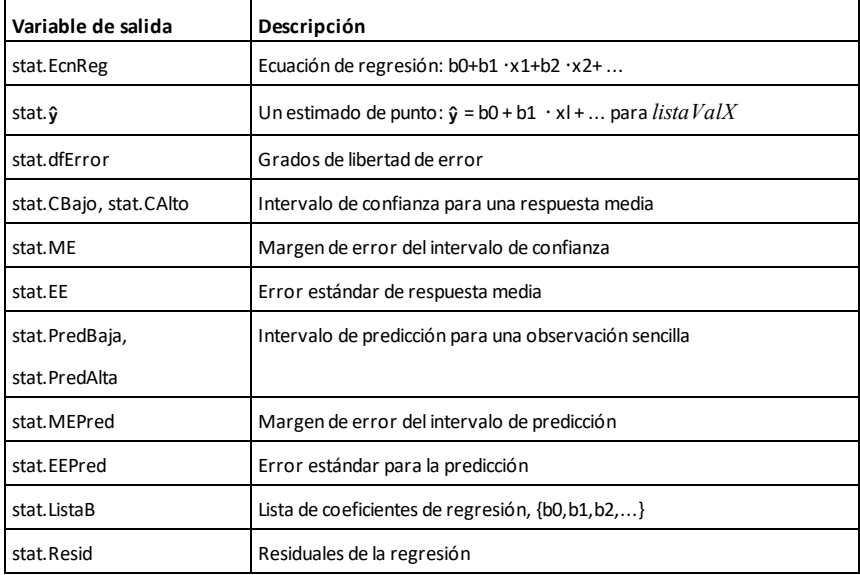

### **MultRegTests (PruebasRegMult) Catálogo >**

# **MultRegTests** *Y***,** *X1*[**,***X2*[,*X3***,…**[**,***X10*]]]

La prueba de regresión lineal múltiple resuelve una regresión lineal múltiple sobre los datos dados y proporciona la estadística de la prueba *F* global y las estadísticas de la prueba *t* para los coeficientes.

Un resumen de resultados se almacena en la variable *stat.results* ([página](#page-191-0) 188).

# **MultRegTests (PruebasRegMult) Catálogo >**

Para obtener información sobre el efecto de los elementos vacíos en una lista, vea "Elementos vacíos (inválidos)" ([página](#page-270-0) 267).

### Salidas

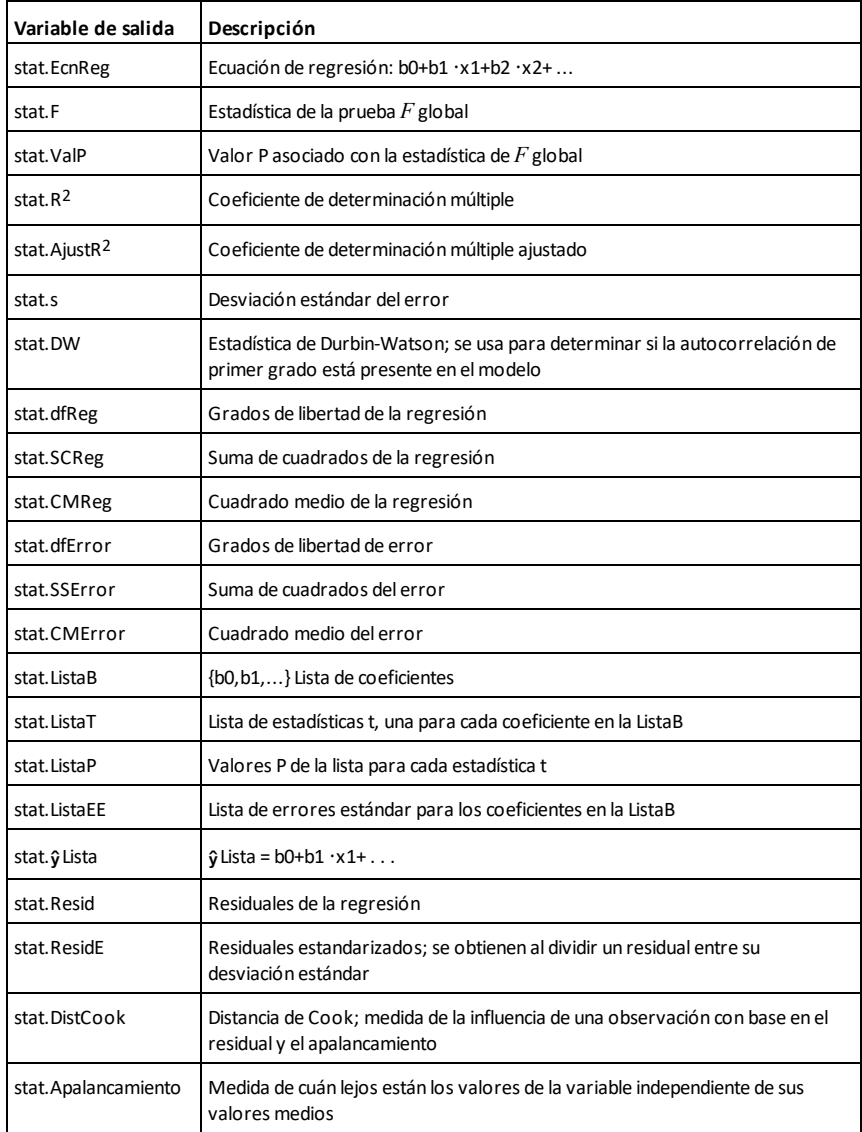

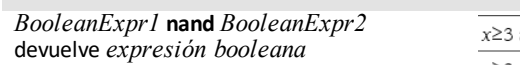

*BooleanList1* **nand** *BooleanList2* devuelve *lista booleana*

*BooleanMatrix1* **nand** *BooleanMatrix2* devuelve *matriz booleana*

Devuelve la negación de una operación **and** lógica en los dos argumentos. Devuelve verdadero, falso o una forma simplificada de la ecuación.

Para listas y matrices, devuelve comparaciones elemento por elemento.

### *Entero1***nand***Entero2*⇒*entero*

Compara dos números reales enteros bit a bit utilizando una operación **nand**. Internamente, ambos números enteros se convierten en números binarios de 64 bit con signos. Cuando se comparan bits correspondientes, el resultado es 0 si ambos bits son 1; de lo contrario el resultado es 1. El valor devuelto representa los resultados bit, y se muestran según el modelo Base.

Puede ingresar los números enteros en cualquier base numérica. Para una entrada binaria o hexadecimal, debe utilizar el prefijo 0b o 0h respectivamente. Sin un prefijo, se trata a los números enteros como decimales (base 10).

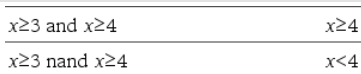

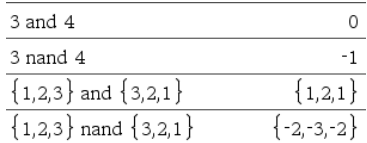

# **nCr() Catálogo >**

# **nCr(***Expr1***,** *Expr2***)**⇒*expresión*

Para entero  $Expr1 \vee Expr2$  con  $Expr1 \geq$  $Expr2 \geq 0$ , nCr() es el número de combinaciones de los elementos de *Expr1* tomadas de *Expr2* a la vez. (Esto también se conoce como un coeficiente binomial). Ambos argumentos pueden ser enteros o expresiones simbólicas.

**nCr(***Expr***, 0)**⇒**1**

**nCr(***Expr***,** *enteroNeg***)**⇒**0**

 $\mathsf{ncr}(Expr, enter \, \mathsf{cpos}) \Rightarrow \, \mathsf{Expr} \, \cdot (Expr - 1) \dots$ **(***Expr-enteroPos***<sup>+1</sup>)/** *enteroPos*<sup>1</sup>

**nCr(***Expr***,** *noEntero***)**⇒*expresión***!/**  $(Expr-noEntero)! \cdot noEntero!)$ 

**nCr(***Lista1***,** *Lista2***)**⇒*lista*

Entrega una lista de combinaciones con base en los pares de elementos correspondientes en las dos listas. Los argumentos deben tener el mismo tamaño que la lista.

**nCr(***Matriz1***,** *Matriz2***)**⇒*matriz*

Entrega una matriz de combinaciones con base en los pares de elementos correspondientes en las dos matrices. Los argumentos deben tener el mismo tamaño que la matriz.

**nDerivative(***Expr1***,***Var=Valor* [**,***Orden*]**)**⇒*valor*

**nDerivative(***Expr1***,***Var*[**,***Orden*]**) |** *Var=Valor*⇒*valor*

Entrega la derivada numérica calculada con el uso de métodos de autodiferenciación.

Cuando se especifica el *Valor*, se eliminan todas las asignaciones anteriores de la variable o cualquier sustitución "|" para la variable.

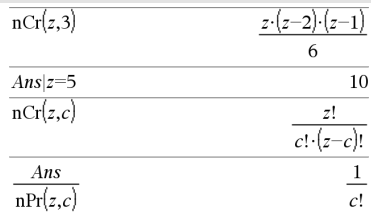

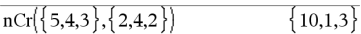

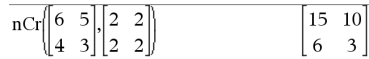

### **nDerivative() Catálogo >**

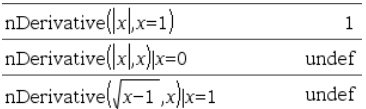

*El Orden* de la derivada debe ser **1** ó **2**.

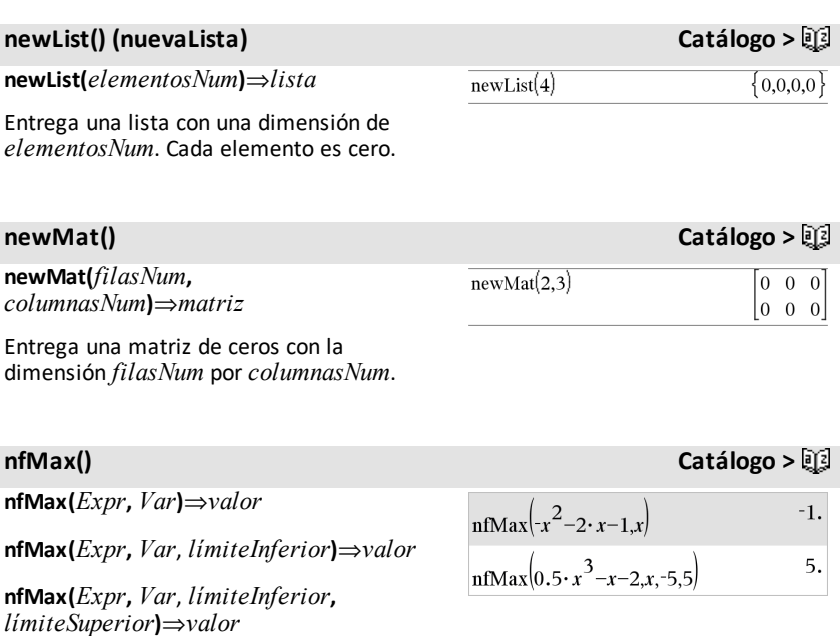

**nfMax(***Expr, Var***) |** *límiteInferior*{*Var* {*límiteSuperior*⇒*valor*

Entrega un valor numérico candidato de la variable *Var* donde ocurre el local máximo de *Expr* .

Si proporciona el *límite inferior* y el *límite superior*, la función buscará en el intervalo cerrado [*límite Inferior*,*límite superior*] el valor del máximo local en la función.

### **Nota: Vea también fMax() y d().**

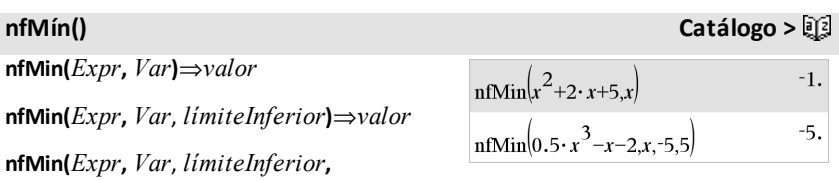

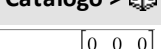

**nfMín() Catálogo >**

*límiteSuperior***)**⇒*valor*

**nfMin(***Expr, Var***) |** *límiteInferior*{*Var* {*límiteSuperior*⇒*valor*

Entrega un valor numérico candidato de la *Var* donde ocurre el local mínimo de *Expr* .

Si proporciona el *límite inferior* y el *límite superior*, la función buscará en el intervalo cerrado [*límite Inferior*,*límite superior*] el valor del minimo local en la función.

### **Nota: Vea también fMín() y d().**

**nInt() Catálogo >**

1.49365

**nInt(***Expr1, Var, Inferior, Superior***)**⇒*expresión*

Si el integrando *Expr1* no contiene ninguna variable que no sea *Var*, y si *Inferior* y *Superior* son constantes, positiva  $\infty$  o negativa ˆ, entonces **nInt()** entrega una aproximación de ‰**(***Expr1*, *Var*, *Inferior*, *Superior***)**. Esta aproximación es un promedio ponderado de algunos valores muestra del integrando en el intervalo *Inferior*<*Var*<*Superior*.

La meta es seis dígitos significativos. El logaritmo adaptable termina cuando parece probable que la meta se ha alcanzado, o bien cuando parece improbable que las muestras adicionales producirán una mejora importante.

Se desplegará una advertencia ("Exactitud cuestionable") cuando parece que la meta no se ha alcanzado.

Anide **nInt()** para hacer una integración numérica múltiple. Los límites de la integración pueden depender de las variables de integración afuera de los mismos.

**Nota:** Vea también ‰**()**, [página](#page-239-0) 236.

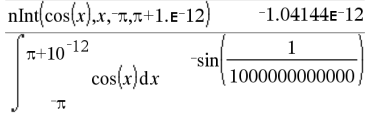

 $\sinh(e^{-x^2},x,-1,1)$ 

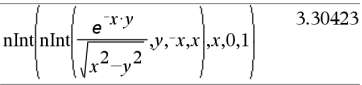

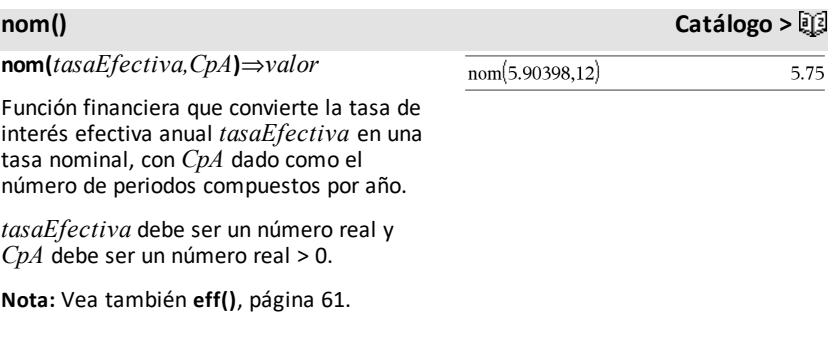

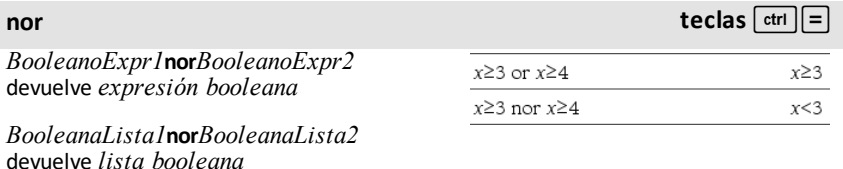

*BooleanaMatriz1***nor***BooleanaMatriz2* devuelve *matriz booleana*

Devuelve la negación de una operación **or** lógica en los dos argumentos. Devuelve verdadero, falso o una forma simplificada de la ecuación.

Para listas y matrices, devuelve comparaciones elemento por elemento.

### *Entero1***nor***Entero2*⇒*entero*

Compara dos números reales enteros bit a bit utilizando una operación **nor**. Internamente, ambos números enteros se convierten en números binarios de 64 bit y con signos. Cuando se comparan bits correspondientes, el resultado es 1 si ambos bits son 1; de lo contrario el resultado es 0. El valor devuelto representa los resultados bit, y se muestran según el modelo Base.

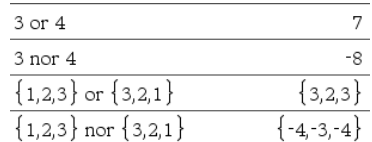

# **nor teclas**  $\text{ctr}$

Puede ingresar los números enteros en cualquier base numérica. Para una entrada binaria o hexadecimal, debe utilizar el prefijo 0b o 0h respectivamente. Sin un prefijo, se trata a los números enteros como decimales (base 10).

# **norm() Catálogo >**

 $\sqrt{30}$ 

3  $\boldsymbol{x}$  $\overline{2}$  $\overline{2}$ 

 $x=3$ 

undef

 $\Omega$ 

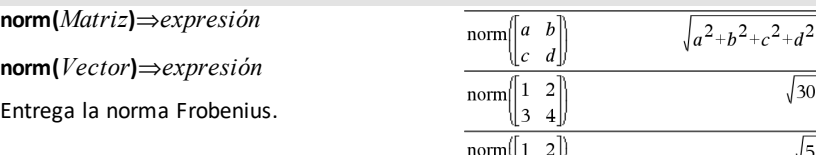

 $norm[1]$  $\overline{\mathbf{c}}$ 

normalLine $(x^2, x, 1)$ 

normalLine  $\begin{pmatrix} 3 \\ x=0 \end{pmatrix}$ normalLine $(y|x|,x=0)$ 

normalLine $((x-3)^2-4, x, 3)$ 

 $\mathbf{1}$ 

# **normalLine() (líneaNormal) Catálogo >**

**normalLine(***Expr1***,***Var***,***Punto***)**⇒*expresión*

**normalLine(***Expr1***,***Var***=***Punto***)**⇒*expresión*

Entrega la línea normal para la curva representada por *Expr1* en el punto especificado en *Var*=*Punto*.

Asegúrese de que la variable independiente no está definida. Por ejemplo, Si f1(x):=5 y x:=3, entonces **normalLine(**f1(x),x,2**)** entrega "falso".

### **normCdf() (CdfNormal) Catálogo >**

**normCdf(***límiteInferior***,***límiteSuperior*[**,**m [**,**s]]**)**⇒*número* si *límiteInferior* y *límiteSuperior* son números, *lista* si *límiteInferior* y *límiteSuperior* son listas

Resuelve la probabilidad de distribución normal entre *límiteInferior* y *límiteSuperior* para u (predeterminado=0) y  $\sigma$  (predeterminado=1) especificados.

*132 Listado alfabético*

# **normCdf() (CdfNormal) Catálogo >**

Para P(X ≤ *límiteSuperior*), configure *limiteInferior* =  $\infty$ .

**normPdf(***ValX*[**,**m[**,**s]]**)**⇒*número* si *ValX* es un número, *lista* si *ValX* es una lista

Resuelve la función de densidad de probabilidad para la distribución normal en un valor  $ValX$  especificado para  $\mu$  y  $\sigma$ especificados.

### **not** *Booleana*⇒*expresión Booleana*

Entrega verdadero, falso o una forma simplificada del argumento.

### **not** *Entero1*⇒*entero*

Entrega el complemento de uno de un entero real. En forma interna, *Entero1* se convierte en un número binario de 64 bits signado. El valor de cada bit se invierte (0 se convierte en 1, y viceversa) para el complemento de uno. Los resultados se despliegan de acuerdo con el modo de la Base.

Usted puede ingresar el entero en cualquier base de números. Para un ingreso binario o hexadecimal, se debe usar el prefijo 0b ó 0h, respectivamente. Sin un prefijo, el entero se trata como decimal (base 10).

Si se ingresa un entero decimal que es demasiado grande para una forma binaria de 64 bits firmada, se usa una operación de módulo simétrico para llevar el valor al rango apropiado. Para obtener más información, vea 4**Base2**, [página](#page-21-0) 18.

**normPdf() Catálogo >**

### **not Catálogo >**

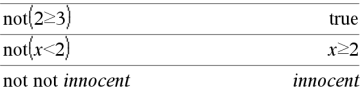

Enmodo de base hexadecimal:

**Importante:** Cero, no la letra O.

not 0h7AC36 0hFFFFFFFFFFF853C9

Enmodo de base binaria:

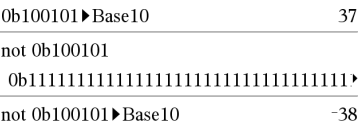

Para ver el resultado completo, presione  $\blacktriangle$ y después use  $\blacktriangleleft$  y  $\blacktriangleright$  para mover el cursor.

**Nota:** Un ingreso binario puede tener hasta 64 dígitos(sin contar el prefijo 0b). Un ingreso hexadecimal puede tener hasta 16 dígitos.

# **nPr() (prN) Catálogo >**

# **nPr(***Expr1***,** *Expr2***)**⇒*expresión*

Para entero  $Expr1 \vee Expr2$  con  $Expr1 \geq$  $Expr2 \geq 0$ , **nP**r<sup>()</sup> es el número de permutaciones de los elementos de *Expr1* tomadas de *Expr2* a la vez. Ambos argumentos pueden ser enteros o expresiones simbólicas.

### **nPr(***Expr***, 0)**⇒**1**

 $nPr(Expr, enteroNeg) \Rightarrow \frac{1}{\epsilon}E[Expr + 1] \cdot$  $(Expr+2)$ ...  $(expresión-enteroNeg)$ 

 $nPr(Expr, enter \, P \, os) \Rightarrow Expr \cdot (Expr - 1) \dots$  $(Experimenter$ <sup>1</sup> $)$ 

**nPr(***Expr***,** *noEntero***)**⇒*Expr***! / (***Expr-noEntero*)!

**nPr(***Lista1***,** *Lista2***)**⇒*lista*

Entrega una lista de permutaciones con base en los pares de elementos correspondientes en las dos listas. Los argumentos deben tener el mismo tamaño que la lista.

**nPr(***Matriz1***,** *Matriz2***)**⇒*matriz*

Entrega una matriz de permutaciones con base en los pares de elementos correspondientes en las dos matrices. Los argumentos deben tener el mismo tamaño que la matriz.

### **npv(***TasaInterés***,***FEO***,***ListaFE*[,*FrecFE*]**)**

Función financiera que calcula el valor presente neto; la suma de los valores presentes para las entradas y salidas de efectivo. Un resultado positivo para el vpn indica una inversión rentable.

*tasaInterés* es la tasa por la que se descuentan los flujos de efectivo (el costo del dinero) durante un periodo.

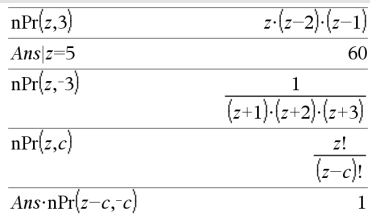

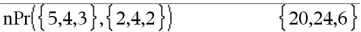

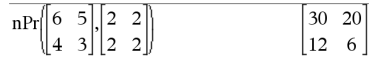

# **npv() (vpn) Catálogo >**

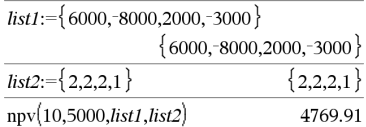

*FE0* es el flujo de efectivo inicial en tiempo 0; debe ser un número real.

*ListaFE* es una lista de cantidades de flujo de efectivo después del flujo de efectivo inicial *FE0*.

*FrecFE* es una lista en la cual cada elemento especifica la frecuencia de ocurrencia para una cantidad de flujo de efectivo (consecutivo) agrupado, que es el elemento correspondiente de la *ListaFE*. La predeterminada es 1; si usted ingresa valores, éstos deben ser enteros positivos < 10,000.

# **nSolve() (solucionN) Catálogo >**

**nSolve(***Ecuación***,***Var***[=***Cálculo***])**⇒*número de error\_cadena*

**nSolve(***Ecuación***,***Var* **[=***Cálculo***],***límiteInferior***)** ⇒*número de error\_cadena*

**nSolve(***Ecuación***,***Var* **[=***Cálculo***],***límiteInferior***,***límiteSuperior***)** ⇒*número de error\_cadena*

**nSolve(***Ecuación***,***Var***[=***Cálculo***]) |** *límiteInferior*{*Var*{*límiteSuperior* ⇒*número de error\_cadena*

Busca iterativamente una solución numérica real aproximada para *Ecuación* para su variable uno. Especifique la variable como:

*variable*

– o –

*variable* = *número real*

Por ejemplo, x es válida y también lo es  $x=3$ .

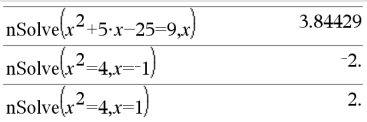

Nota: Si hay varias soluciones, usted puede usar un cálculo para ayudar a encontrar una solución particular.

# **nSolve() (solucionN) Catálogo >**

**nSolve()** con frecuencia es mucho más rápido que **solve()** o **zeros()**, en particular si el operador "|" se usa para restringir la búsqueda a un intervalo pequeño que contiene exactamente una solución sencilla.

**nSolve()** intenta determinar un punto donde la residual es cero o dos puntos relativamente cercanos donde la residual tiene signos opuestos y la magnitud de la residual no es excesiva. Si no puede lograr esto al usar un número modesto de puntos de muestra, entrega la cadena "ninguna solución encontrada".

**Nota:** Vea también **cSolve()**, **cZeros()**, **solve ()**, y **zeros()**.

*O*

**OneVar** [**1,**]*X*[**,**[*Frec*][**,***Categoría***,***Incluir*]]

**OneVar** [*n***,**]*X1***,***X2*[*X3*[**,**…[**,***X20*]]]

Calcula estadísticas de 1 variable en hasta 20 listas. Un resumen de resultados se almacena en la variable *stat.results* ([página](#page-191-0) [188](#page-191-0)).

Todas las listas deben tener una dimensión igual, excepto por *Incluir*.

*Frec* es una lista opcional de valores de frecuencia. Cada elemento en *Frec* especifica la frecuencia de la ocurrencia para cada punto de datos *X* y *Y* correspondientes. El valor predeterminado es 1. Todos los elementos deben ser enteros  $\geq 0$ 

*Categoría* es una lista de códigos de categoría numérica para los valores *X* correspondientes.

*Incluir* es una lista de uno o más códigos de categoría. Sólo aquellos elementos de datos cuyo código de categoría está incluido en esta lista están incluidos en el cálculo.

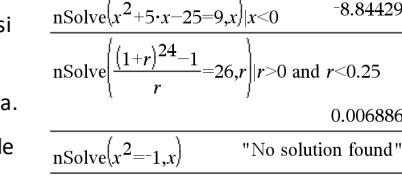

**OneVar Catálogo >**

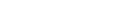

 $-8.84429$ 

Un elemento (inválido) vacío en cualquiera de las listas *X*, *Frec*o *Categoría* da como resultado un inválido para el elemento correspondiente de todas esas listas. Un elemento vacío en cualquiera de las listas *X1* a *X20* da como resultado vacío para el elemento correspondiente de todas esas listas. Para obtener más información sobre elementos vacíos, vea [página](#page-270-0) 267.

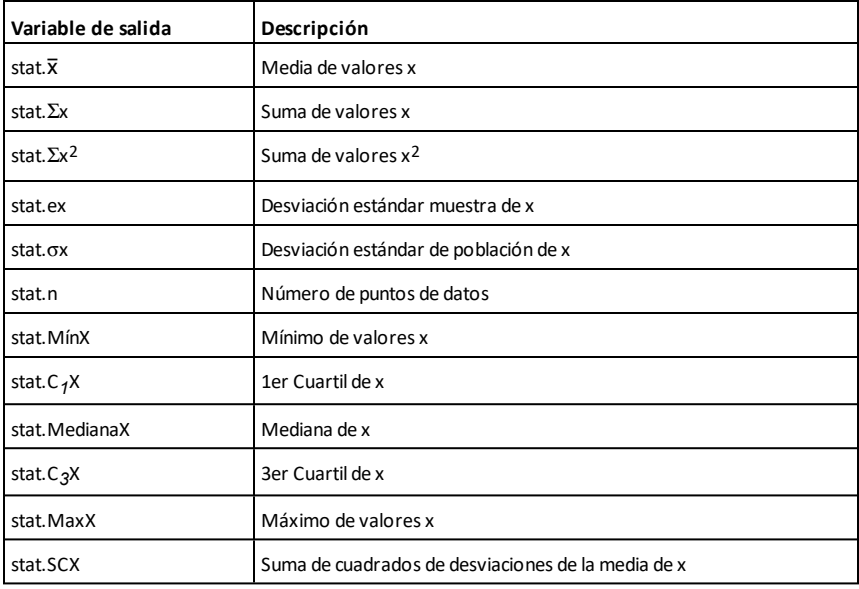

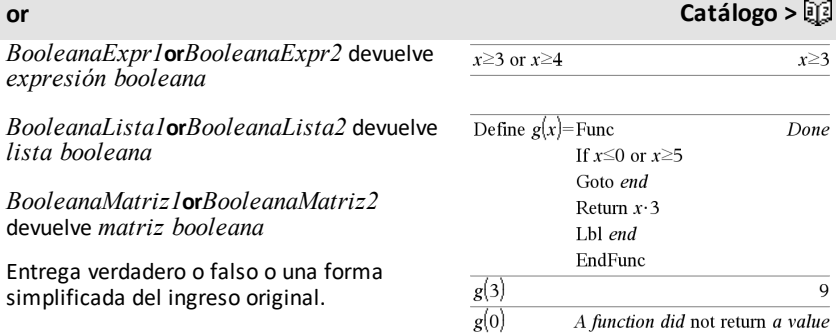

Entrega verdadero si cualquiera de las expresiones o ambas se simplifican a verdadero. Entrega falso si ambas expresiones se evalúan a falso.

### **Nota:** Vea **xor**.

**Nota para introducir el ejemplo:** Para obtener instrucciones sobre cómo introducir las definiciones de programas y funciones en varias líneas, consulte la sección Calculadora de la guía del producto.

### *Entero1* **or** *Entero2*⇒*entero*

Compara dos enteros reales bit por bit usando una or operación. En forma interna, ambos enteros se convierten en números binarios de 64 bits firmados. Cuando se comparan los bits correspondientes, el resultado es 1 si cualquiera de los bits es 1; el resultado es 0 sólo si ambos bits son 0. El valor producido representa los resultados de los bits, y se despliega de acuerdo con el modo de Base.

Se pueden ingresar enteros en cualquier base de números. Para un ingreso binario o hexadecimal, se debe usar el prefijo 0b or 0h, respectivamente. Sin un prefijo, los enteros se tratan como decimales (base 10).

Si se ingresa un entero decimal que es demasiado grande para una forma binaria de 64 bits firmada, se usa una operación de módulo simétrico para llevar el valor al rango apropiado. Para obtener más información, vea 4**Base2**, [página](#page-21-0) 18.

**Nota:** Vea **xor**.

# **ord() Catálogo >**

**ord(***Cadena***)**⇒*entero*

**ord(***Lista1***)**⇒*lista*

Enmodo de base hexadecimal:

 $0h7A$  $C36$  or  $0h3D5F$  $0h7BDTF$ 

**Importante:** Cero, no la letra O.

Enmodo de base binaria:

0b100101 or 0b100 0b100101

**Nota:** Un ingreso binario puede tener hasta 64 dígitos(sin contar el prefijo 0b). Un ingreso hexadecimal puede tener hasta 16 dígitos.

# 104

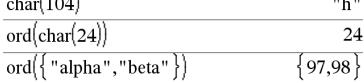

ord("hello")

Entrega el código numérico del primer caracter en la cadena de caracteres *Cadena*, o bien una lista de los primeros caracteres de cada elemento de la lista.

### *P*

# **P**4**Rx() Catálogo >**

**P**4**Rx(***rExpr***,** q*Expr***)**⇒*expresión*

**P**4**Rx(***rLista***,** q*Lista***)**⇒*lista*

**P**4**Rx(***rMatriz***,** q*Matriz***)**⇒*matriz*

Entrega la coordenada x equivalente del par  $(r, \theta)$ .

**Nota:** El argumento θ se interpreta como un ángulo en grados, gradianes o radianes, de acuerdo con el modo de ángulo actual. Si el argumento es una expresión, usted puede usar<sup>o</sup>, G o <sup>r</sup> para anular la configuración del modo de ángulo en forma temporal.

**Nota:** Usted puede insertar esta función desde el teclado de la computadora al escribir **P@>Rx(**...**)**.

**P**4**Ry(***rExpr***,** q*Expr***)**⇒*expresión*

**P**4**Ry(***rLista***,** q*Lista***)**⇒*lista*

**P**4**Ry(***rMatriz***,** q*Matriz***)**⇒*matriz*

Entrega la coordenada y equivalente del par  $(r, \theta)$ .

**Nota:** El argumento  $\theta$  se interpreta como un ángulo en grados, radianes o gradianes, de acuerdo con el modo de ángulo actual. Si el argumento es una expresión, usted puede usar<sup>o</sup>, G o <sup>r</sup> para anular la configuración del modo de ángulo en forma temporal.

Enmodo de ángulo en Radianes:

$$
\frac{\text{P} \text{PRx}(r,\theta)}{\text{P} \text{PRx}\left\{4,60^{\circ}\right\}} \qquad \frac{\cos(\theta) \cdot r}{2}
$$
\n
$$
\text{P} \text{PRx}\left\{\left\{-3,10,1.3\right\}, \left\{\frac{\pi}{3}, \frac{\pi}{4}, 0\right\}\right\} \qquad \left\{\frac{-3}{2}, 5\cdot\sqrt{2}, 1.3\right\}
$$

# **P**4**Ry() Catálogo >**

Enmodo de ángulo en Radianes:

$$
\frac{\text{PPRy}(r,\theta) \qquad \text{sin}(\theta) \cdot r}{2 \cdot \sqrt{3}}
$$
\n
$$
\text{PPRy}\left\{\{-3,10,1.3\}, \left\{\frac{\pi}{3}, \frac{\pi}{4}, 0\right\}\right\}
$$
\n
$$
\left\{\frac{-3 \cdot \sqrt{3}}{2}, 5 \cdot \sqrt{2}, 0.\right\}
$$

**Nota:** Usted puede insertar esta función

# desde el teclado de la computadora al escribir **P@>Ry(**...**)**.

### **PassErr**

Pasa un error al siguiente nivel.

Si la variable de sistema *códigoErr* es cero, **PassErr** no hace nada.

La cláusula **Else** del bloque **Try...Else...EndTry** debe usar **ClrErr** o **PassErr**. Si el error se debe procesar o ignorar, use **ClrErr**. Si no se sabe qué hacer con el error, use **PassErr** para enviarlo al siguiente manipulador de errores. Si no hay ningún otro manipulador de errores **Try...Else...EndTry** pendiente, el cuadro de diálogo de error se desplegará como normal.

**Nota:**Ver también **BorrarErr**, [página](#page-29-0) 26 e **intento**, page [página](#page-206-0) 203.

**Nota para introducir el ejemplo:** Para obtener instrucciones sobre cómo introducir las definiciones de programas y funciones en varias líneas, consulte la sección Calculadora de la guía del producto.

# **piecewise() (compuestoDeVariables) Catálogo >**

**piecewise(***Expr1* [**,** *Cond1* [**,** *Expr2* [**,** *Cond2* [**,** … ]]]]**)**

Entrega definiciones para una función de compuesto de variables en la forma de una lista. Usted también puede crear definiciones de compuesto de variables al usar una plantilla.

**Nota:** Vea también **Plantilla de compuesto de variables**, [página](#page-6-0) 3.

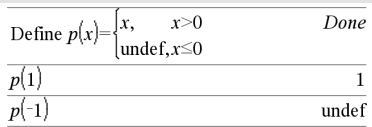

**PassErr (PasarErr) Catálogo >** Para ver un ejemplo de **PasarErr**, vea el

Ejemplo 2 bajo el comando **Intentar** , [página](#page-207-0) 204.
# **poissCdf**

**(**l**,***límiteInferior***,***límiteSuperior***)**⇒*número* si *límiteInferior* y *límiteSuperior* son números, *lista* si *límiteInferior* y *límiteSuperior* son listas

**poissCdf(** $\lambda$ ,*limiteSuperior*)para P(0≤X {*límiteSuperior*)⇒*número* si *límiteSuperior* es un número, lista si *límiteSuperior* es una lista

Resuelve una probabilidad acumulativa para la distribución de Poisson discreta con una media especificada  $\lambda$ .

Para P(X ≤ *limiteSuperior*), configure *límiteInferior*=0

**poissPdf() Catálogo >**

**poissPdf(**l**,***ValX***)**⇒*número* si *ValX* es un número, *lista* si *ValX* es una lista

Resuelve una probabilidad para la distribución de Poisson discreta con la media especificada  $\lambda$ .

# <span id="page-144-0"></span>4**Polar Catálogo >**

### *Vector* 4**Polar**

**Nota:** Usted puede insertar este operador desde el teclado de la computadora al escribir **@>Polar**.

Despliega el *vector* en forma polar [r∠θ]. El vector debe ser de dimensión 2 y puede ser una fila o una columna.

**Nota:** 4**Polar** es una instrucción de formato de despliegue, no una función de conversión. Usted puede usarla sólo al final de una línea de ingreso, y no actualiza *ans*.

**Nota:** Vea también 4**Rect**, [página](#page-158-0) 155.

### *valorComplejo* 4**Polar**

Despliega el *vectorComplejo* en forma polar.

 $\boxed{1 \quad 3.}$  Polar  $\begin{bmatrix} 3.16228 & \angle 1.24905 \end{bmatrix}$  $\begin{bmatrix} x & y \end{bmatrix}$  Polar  $\left[\sqrt{x^2+y^2} \right] \leq \frac{\pi \cdot \text{sign}(y)}{2} - \tan^{-1}$ 

Enmodo de ángulo en Radianes:

### 4**Polar Catálogo >**

### • El modo de ángulo en grados entrega  $(r \angle \theta)$ .

• El modo de ángulo en radianes entrega reiθ.

*valorComplejo* puede tener cualquier forma compleja. Sin embargo, un ingreso de reiθ causa un error en el modo de ángulo en grados.

**Nota:** Usted debe usar los paréntesis para un ingreso polar (r∠ $\theta$ ).

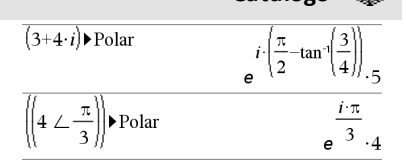

Enmodo de ángulo enGradianes:

$$
(4 \cdot i) \triangleright \text{Polar} \qquad (4 \perp 100.)
$$

Enmodo de ángulo enGrados:

$$
\left(3+4\cdot i\right) \triangleright \text{Polar} \qquad \qquad \left(5 \ \angle \ 90-\tan^{-1}\left(\frac{3}{4}\right)\right)
$$

# **polyCoeffs() Catálogo >**

### **polyCoeffs(***Poli* [,*Var*]**)**⇒*lista*

Entrega una lista de los coeficientes del polinomio *Poli* con respecto de la variable *Var*.

*Poli* debe ser una expresión polinómica en *Var*. Recomendamos que usted no omita *Var* a menos que *Poli* sea una expresión en una variable sencilla.

$$
\frac{\text{polyCoeffs}(4 \cdot x^2 - 3 \cdot x + 2, x)}{4 \cdot 3 \cdot 2}
$$

polyCoeffs
$$
((x-1)^2 \cdot (x+2)^3)
$$
  
{1,4,1,-10,-4,8}

Expande el polinomio y selecciona *x* para la *Var*omitida.

$$
\frac{\left\{\n\begin{array}{l}\n\text{polyCoeffs}\left((x+y+z)^2,x\right)\n\\ \n\text{polyCoeffs}\left((x+y+z)^2,y\right)\n\end{array}\n\right\}\n}{\text{polyCoeffs}\left((x+y+z)^2,x\right)}\n\text{polyCoeffs}\left((x+y+z)^2,z\right)}\n\left\{\n\begin{array}{l}\n1,2\cdot(x+z),(x+z)^2\n\end{array}\n\right\}
$$

# **polyDegree() (gradoPoli) Catálogo >**

### **polyDegree(***Poli* [,*Var*]**)**⇒*valor*

Entrega el grado de la expresión polinómica *Poli* con respecto de la variable *Var*. Si usted omite *Var*, la función **polyDegree()** selecciona una predeterminada de las variables contenidas en el polinomio *Poli*.

*Poli* debe ser una expresión polinómica en *Var*. Recomendamos que usted no omita *Var* a menos que *Poli* sea una expresión en una variable sencilla.

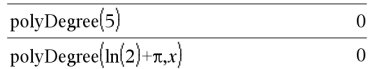

Polinomios constantes

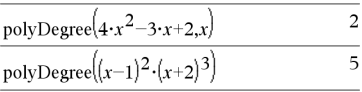

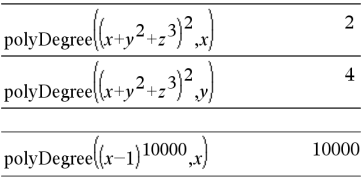

El grado se puede extraer a pesar de que en los coeficientes no se puede. Esto es porque el grado se puede extraer sin expandir el polinomio.

# **polyEval() (evalPoli) Catálogo >**

**polyEval(***Lista1***,** *Expr1***)**⇒*expresión*

### **polyEval(***Lista1***,** *Lista2***)**⇒*expresión*

Interpreta el primer argumento como el coeficiente de un polinomio de grado descendente, y entrega el polinomio evaluado para el valor del segundo argumento.

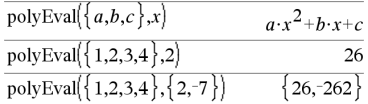

### **polyGcd() Catálogo >**

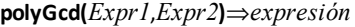

Entrega el máximo común divisor de los dos argumentos.

*Expr1* y *Expr2* deben ser expresiones polinómicas.

No se permite lista, matriz ni argumentos Booleanos

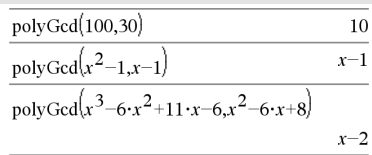

# **polyQuotient() (cocientePoli) Catálogo >**

**polyQuotient(***Poli1*,*Poli2* [,*Var*]**)**⇒*expresión*

Entrega el cociente del polinomio *Poli1* dividido entre el polinomio *Poli2* con respecto de la variable *Var*especificada.

*Poli1* y *Poli2* deben ser expresiones polinómicas en *Var*. Recomendamos que usted no omita *Var* a menos que *Poli1* y *Poli2* sean expresiones en la misma variable sencilla.

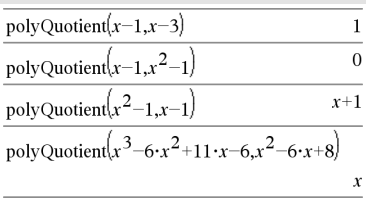

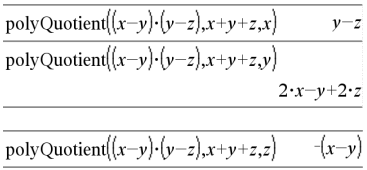

### **polyRemainder() (restoPoli) Catálogo >**

**polyRemainder(***Poli1*,*Poli2* [,*Var*]**)**⇒*expresión*

Entrega el resto del polinomio *Poli1* dividido entre el polinomio *Poli2* con respecto de la variable *Var*especificada.

*Poli1* y *Poli2* deben ser expresiones polinómicas en *Var*. Recomendamos que usted no omita *Var* a menos que *Poli1* y *Poli2* sean expresiones en la misma variable sencilla.

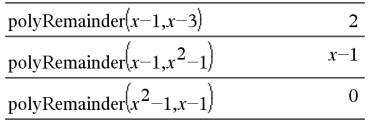

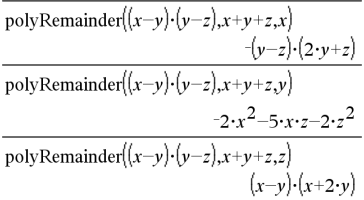

### **polyRoots() (raícesPoli) Catálogo >**

**polyRoots(***Poli***,***Var***)** ⇒*lista*

**polyRoots(***ListaDeCoefs***)** ⇒*lista*

La primera sintaxis, **polyRoots(***Poli*,*Var***)**, entrega una lista de raíces reales del polinomio *Poli* con respecto de la variable *Var*. Si no existe ninguna raíz real, entrega una lista vacía: { }.

*Poli* debe ser un polinomio en una variable.

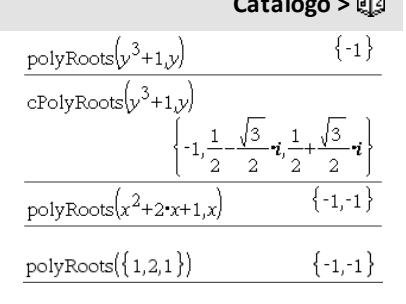

# **polyRoots() (raícesPoli) Catálogo >**

La segunda sintaxis, **polyRoots (***ListaDeCoefs***)**, entrega una lista de raíces reales para los coeficientes en *ListaDeCoefs.*

**Nota:** Vea también **cPolyRoots()**, [página](#page-41-0) 38.

### **PowerReg (RegPot) Catálogo >**

**PowerReg** *X***,***Y* [**,** *Frec*] [**,** *Categoría***,** *Incluir*]]

Resuelve la regresión de potenciay = a**·** (x)^b)en listas *X* y *Y* con frecuencia *Frec*. Un resumen de resultados se almacena en la variable *stat.results* [\(página](#page-191-0) 188).

Todas las listas deben tener una dimensión igual, excepto por *Incluir*.

*X* y *Y* son listas de variables independientes y dependientes.

*Frec* es una lista opcional de valores de frecuencia. Cada elemento en *Frec* especifica la frecuencia de la ocurrencia para cada punto de datos *X* y *Y* correspondientes. El valor predeterminado es 1. Todos los elementos deben ser enteros  $> 0.$ 

*Categoría* es una lista de códigos de categoría para los datos *X* y *Y* correspondientes.

*Incluir* es una lista de uno o más códigos de categoría. Sólo aquellos elementos de datos cuyo código de categoría está incluido en esta lista están incluidos en el cálculo.

Para obtener información sobre el efecto de los elementos vacíos en una lista, vea "Elementos vacíos (inválidos)" ([página](#page-270-0) 267).

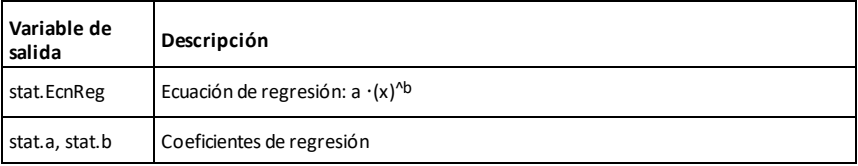

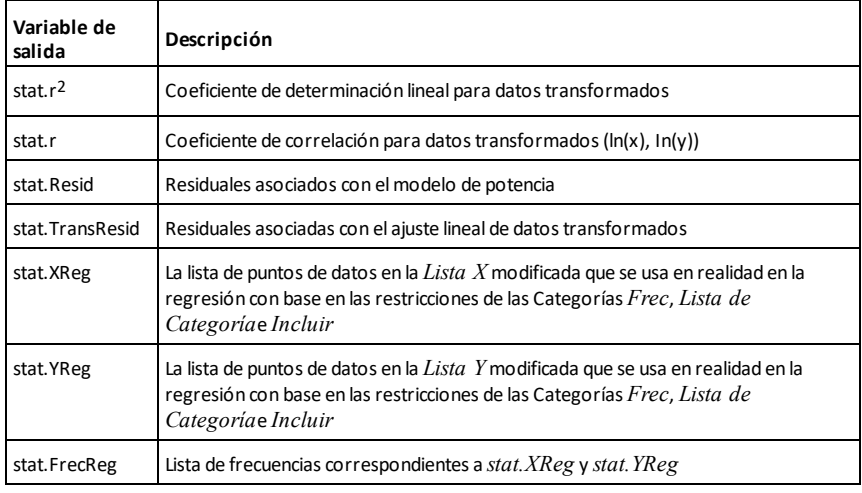

### **Prgm Catálogo >**

**Prgm** *Bloque* **EndPrgm**

Plantilla para crear un programa definido por el usuario. Se debe usar con el comando **Define**, **Define LibPub**, o **Define LibPriv**.

*Bloque* puede ser una sentencia sencilla, una serie de sentencias separadas con el caracter ":" o una serie de sentencias en líneas separadas.

**Nota para introducir el ejemplo:** Para obtener instrucciones sobre cómo introducir las definiciones de programas y funciones en varias líneas, consulte la sección Calculadora de la guía del producto.

Calcular MCDy desplegar losresultados intermedios.

Define *proggcd* $(a,b)$ =Prgm Local  $d$ While  $b\neq 0$  $d:mod(a,b)$  $a:=b$  $b:=d$ Disp  $a$ ," ", $b$ EndWhile Disp "GCD=", $a$ EndPrgm Done proggcd(4560,450) 450 60 60 30  $300$  $GCD = 30$ Done

**prodSeq() Vea** Π**(), [página](#page-241-0) 238.**

### **product() Catálogo >**

**product(***Lista*[**,** *Iniciar*[**,** *Terminar*]]**)**⇒*expresión*

Entrega el producto de los elementos contenidos en *Lista*. *Inicio* y *Término* son opcionales. Especifican un rango de elementos.

**product(***Matriz1*[**,** *Iniciar*[**,** *Terminar*]]**)**⇒*matriz*

Entrega un vector de fila que contiene los productos de los elementos en las columnas de *Matriz1*. *Inicio* y *término* son opcionales. Especifican un rango de filas.

Los elementos vacíos (inválidos) se ignoran. Para obtener más información sobre elementos vacíos, vea [página](#page-270-0) 267.

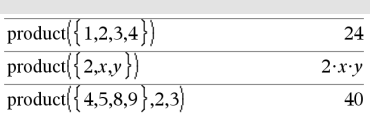

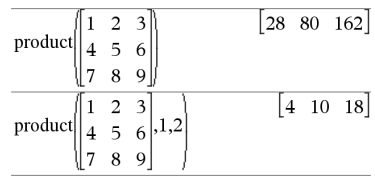

**propFrac(***Expr1*[**,** *Var*]**)**⇒*expresión*

**propFrac(***número\_racional***)** entrega *número\_racional* como la suma de un entero y una fracción que tiene el mismo signo y una magnitud de denominador mayor que la magnitud del numerador.

**propFrac(***expresión\_racional*,*Var***)** entrega la suma de las proporciones apropiadas y un polinomio con respecto de *Var*. El grado de *Var* en el denominador excede el grado de *Var* en el numerador en cada proporción apropiada. Se recopilan potencias similares de *Var*. Los términos y sus factores se ordenan con *Var* como la variable principal.

# **propFrac() Catálogo >**

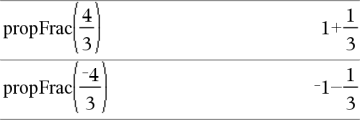

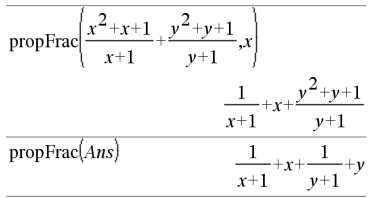

Si se omite *Var* , se realiza una expansión de la fracción apropiada con respecto de la variable más principal. Entonces los coeficientes de la parte polinómica se tornan apropiados con respecto de su variable más principal primero y así sucesivamente.

Para expresiones racionales, **propFrac()** es una alternativa más rápida aunque menos extrema para **expand()**.

Usted puede usar la función **propFrac()** para representar fracciones mezcladas y demostrar la suma y la resta de fracciones mezcladas.

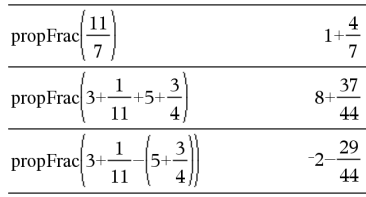

# *Q*

**QR** *Matriz***,** *matrizQ***,** *matrizR*[**,** *Tol*]

Calcula la factorización de QR de Householder de una matriz real o una matriz compleja. Las matrices Q y R resultantes se almacenan en la *Matriz*especificada. La matriz Q es unitaria. La matriz R es triangular superior.

De manera opcional, cualquier elemento de matriz se trata como cero si su valor absoluto es menor que la *Tolerancia*. Esta tolerancia se usa sólo si la matriz tiene ingresos de punto flotante y no contiene ninguna variable simbólica a la que no se le haya asignado un valor. De otro modo, la *Tolerancia* se ignora.

- Si usted usa  $\boxed{\text{ctrl}}$  enter  $\boxed{\text{o}}$  configura el modo **Auto o Aproximado** para aproximar, los cálculos se realizan al usar la aritmética de punto flotante.
- Si la *Tolerancia* se omite o no se usa, la tolerancia predeterminada se calcula

# **QR Catálogo >**

El número de punto flotante (9.) en m1 causa que los resultados se calculen en forma de punto flotante.

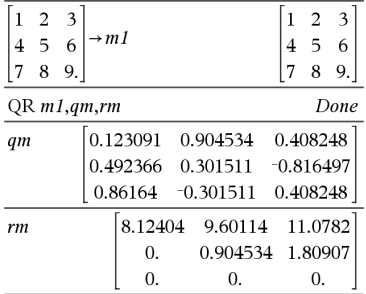

como: 5EL14 **·**máx(dim(*Matriz*)) **·**normaFila (*Matriz*)

La factorización de QR se resuelve numéricamente al usar transformaciones de Householder. La solución simbólica se resuelve al usar Gram-Schmidt. Las columnas en *nombreMatQ* son los vectores de base ortonormal que extienden el espacio definido por la *matriz*.

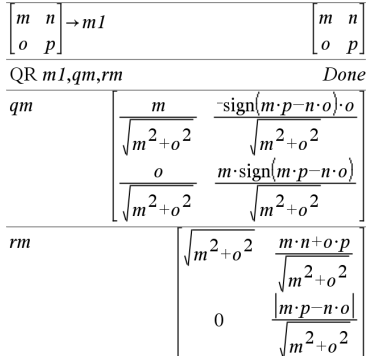

# **QuadReg (RegCuad) Catálogo >**

**QuadReg** *X***,***Y* [**,** *Frec*] [**,** *Categoría***,** *Incluir*]]

Resuelve la regresión polinómica cuadráticay = a**·**x^2+b**·**x+cen las listas *X* y *Y* con frecuencia *Frec*. Un resumen de resultados se almacena en la variable *stat.results* ([página](#page-191-0) 188).

Todas las listas deben tener una dimensión igual, excepto por *Incluir*.

*X* y *Y* son listas de variables independientes y dependientes.

*Frec* es una lista opcional de valores de frecuencia. Cada elemento en *Frec* especifica la frecuencia de la ocurrencia para cada punto de datos *X* y *Y* correspondientes. El valor predeterminado es 1. Todos los elementos deben ser enteros  $\geq 0$ 

*Categoría* es una lista de códigos de categoría para los datos *X* y *Y* correspondientes.

# **QuadReg (RegCuad) Catálogo >**

*Incluir* es una lista de uno o más códigos de categoría. Sólo aquellos elementos de datos cuyo código de categoría está incluido en esta lista están incluidos en el cálculo.

Para obtener información sobre el efecto de los elementos vacíos en una lista, vea "Elementos vacíos (inválidos)" ([página](#page-270-0) 267).

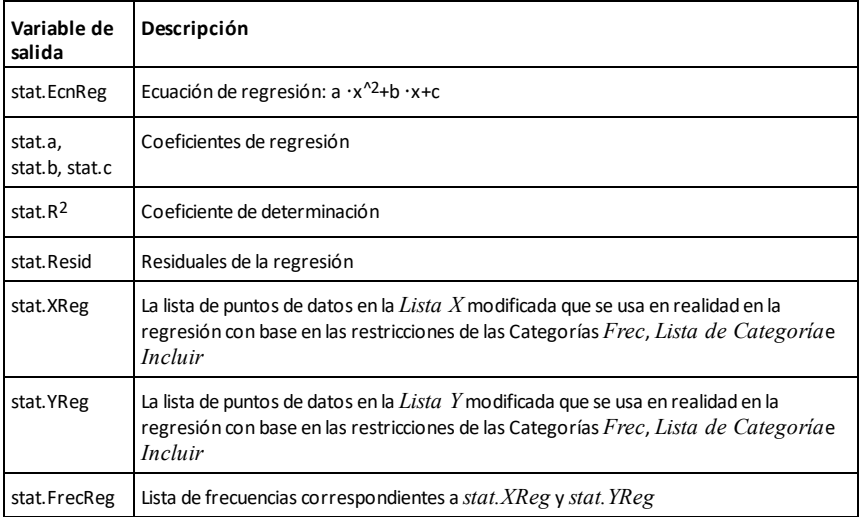

# **QuartReg (RegCuart) Catálogo >**

**QuartReg** *X***,***Y* [**,** *Frec*] [**,** *Categoría***,** *Incluir*]]

Resuelve la regresión polinómica cuárticay = a  $\cdot$ x<sup>^4</sup>+b  $\cdot$ x<sup>^3</sup>+c  $\cdot$  x<sup>^2</sup>+d  $\cdot$ x+een las listas  $\overline{X}$  y *Y* con frecuencia *Frec*. Un resumen de resultados se almacena en la variable *stat.results* ([página](#page-191-0) 188).

Todas las listas deben tener una dimensión igual, excepto por *Incluir*.

*X* y *Y* son listas de variables independientes y dependientes.

# **QuartReg (RegCuart) Catálogo >**

*Frec* es una lista opcional de valores de frecuencia. Cada elemento en *Frec* especifica la frecuencia de la ocurrencia para cada punto de datos *X* y *Y* correspondientes. El valor predeterminado es 1. Todos los elementos deben ser enteros  $> 0.$ 

*Categoría* es una lista de códigos de categoría para los datos *X* y *Y* correspondientes.

*Incluir* es una lista de uno o más códigos de categoría. Sólo aquellos elementos de datos cuyo código de categoría está incluido en esta lista están incluidos en el cálculo.

Para obtener información sobre el efecto de los elementos vacíos en una lista, vea "Elementos vacíos (inválidos)" ([página](#page-270-0) 267).

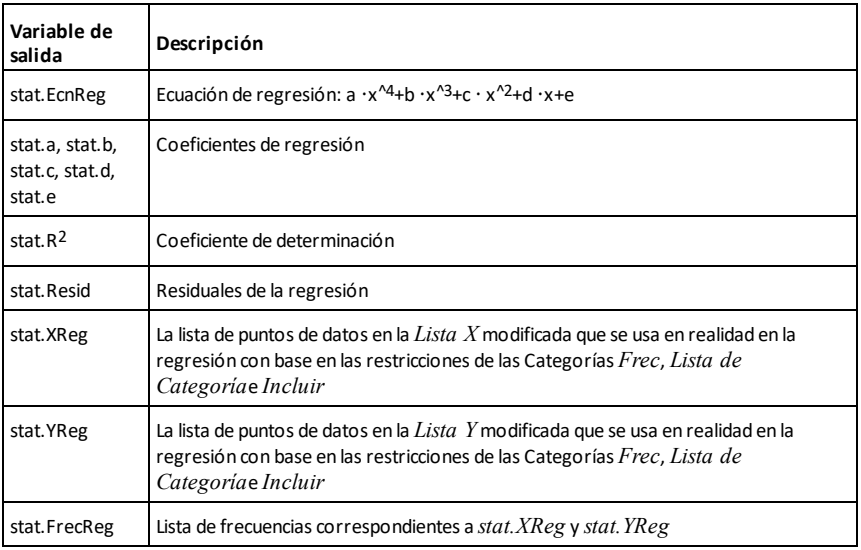

### *R*

**R**►**P**θ**() Catálogo >**

**R**►**P**θ **(***xExpr***,** *yExpr***)** ⇒ *expresión*

Enmodo de ángulo en grados:

 $R \triangleright P\theta$  (*xList*, *yList*)  $\Rightarrow$  *lista* 

**R**►**P**θ **(***xMatrix***,** *yMatrix***)** ⇒ *matriz*

Produce la coordenada  $\theta$  equivalente de los argumentos pares (*x,y*).

**Nota:** El resultado se obtiene como un grado, gradián, o ángulo radián, de acuerdo con la configuración actual del modo del ángulo.

**Nota:** Puede insertar esta función con el teclado de la computadora escribiendo **R@>Ptheta(**...**)**.

$$
x, y
$$

90∙sign(v)—tan

### Enmodo de ángulo en gradianes:

 $R \triangleright P\theta$ 

$$
\mathbf{R} \blacktriangleright \mathbf{P} \theta(x, y) \qquad \qquad \mathbf{100} \cdot \mathbf{sign}(y) - \mathbf{tan}^{-1} \left( \frac{x}{y} \right)
$$

En modo de ángulo en radianes:

$$
RPP0(3,2)
$$
\n
$$
tan^{-1}\left(\frac{2}{3}\right)
$$
\n
$$
RPP0\left[3\quad -4\quad 2\right], \left[0\quad \frac{\pi}{4}\quad 1.5\right]
$$
\n
$$
\left[0\quad tan^{-1}\left(\frac{16}{\pi}\right) + \frac{\pi}{2}\quad 0.643501\right]
$$

### **R**►**Pr() Catálogo >**

**R**►**Pr (***xExpr***,** *yExpr***)** ⇒ *expresión*

**R**►**Pr (***xList***,** *yList***)** ⇒ *lista* **R**►**Pr (***xMatrix***,** *yMatrix***)** ⇒ *matriz*

Produce la coordenada-r equivalente de los argumentos pares (*x,y*).

**Nota:** Puede insertar esta función con el teclado de la computadora escribiendo **R@>Pr(**...**)**.

### En modo de ángulo en radianes:

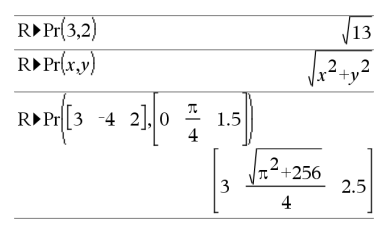

*Expr1*►*Rad* <sup>⇒</sup> *expresión*

Convierte el argumento en una medida en ángulo radián.

**Nota:** Puede insertar esta función con el teclado de la computadora escribiendo **@>Rad**.

# ►**Rad Catálogo >**

En modo de ángulo en grados:

$$
(1.5) \triangleright \text{Rad} \tag{0.02618}^r
$$

Enmodo de ángulo en gradianes:

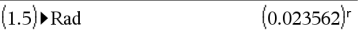

**R**►**P**θ**() Catálogo >**

**rand() Catálogo >**

**rand()** ⇒ *expresión*  $\text{rand}(\text{#Trials}) \Rightarrow \text{lista}$ 

**rand()** entrega un valor aleatorio entre 0 y 1.

**rand(***#Trials***)** produce una lista que contiene *#Trials* valores aleatorios de entre 0 y 1.

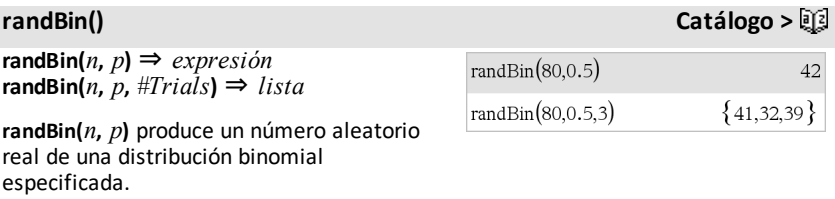

**randBin(***n***,** *p***,** *#Trials***)** produce una lista que contiene *#Trials* números aleatorios reales de una distribución binomial especificada.

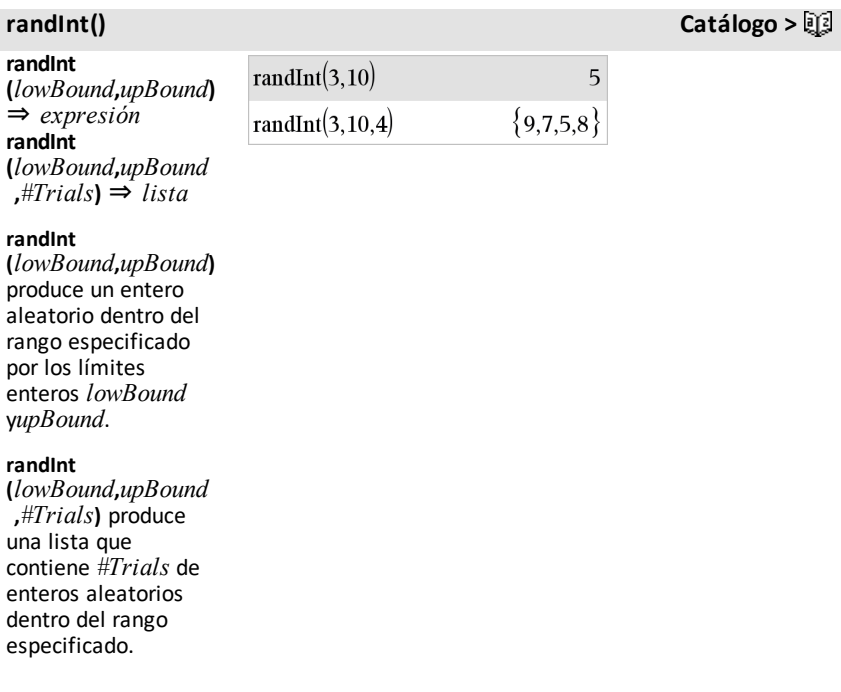

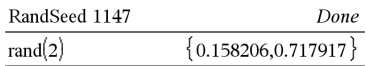

**randMat() Catálogo >**

**randMat(***numRows***,** *numColumns***)** ⇒ *matriz*

Produce una matriz de enteros de entre -9 y 9 de la dimensión especificada.

Ambos argumentos deben simplificarse a enteros.

**randNorm(**μ**,** σ**)** ⇒ *expresión* **randNorm(**μ**,** σ**,** *#Trials***)** ⇒ *lista*

**randNorm(**μ**,** σ**)** produce un número decimal de la distribución normal especificada. Este puede ser cualquier número real pero altamente concentrado en el intervalo [μ−3•σ, μ+3•σ].

**randNorm(**μ**,** σ**,** *#Trials***)** produce una lista que contiene *#Trials* de números decimales de la distribución normal especificada.

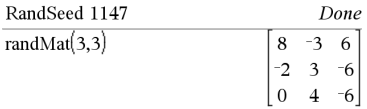

**Nota:** Los valores en esta matriz cambiarán cada vez que presione enter.

### **randNorm() Catálogo >**

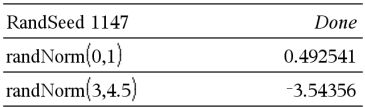

### **randPoly() Catálogo >**

**randPoly(***Var***,** *Order***)** ⇒ *expresión*

Entrega un polinomio en el *Var* del *Orden* especificado. Los coeficientes son enteros aleatorios en el rango de −9 a 9. El coeficiente inicial no será cero.

*Orden* debe ser 0 a 99.

**randSamp(***List***,***#Trials*[**,***noRepl*]**)** ⇒ *lista*

Produce una lista que contiene una muestra aleatoria de *#Trials* intentos desde la *Lista* con una opción para reemplazo de muestra (*noRepl*=0), o no reemplazo de muestra (*noRepl*=1). El valor predeterminado es con reemplazo de muestra.

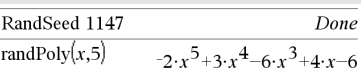

# **randSamp() Catálogo >**

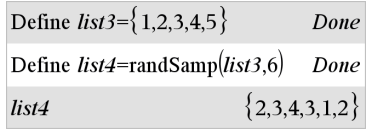

### **RandSeed Catálogo >**

### **RandSeed** *Número*

Si el *Número* = 0, ajusta las semillas a los valores predeterminados de fábrica para el generador de números aleatorios. Si el  $\overline{N}$ *úmero*  $\neq$  0, se usa para generar dos semillas, las cuales se almacenan en las variables del sistema seed1 y seed2.

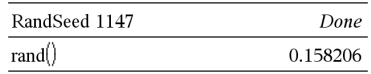

 $\overline{2}$  $\overline{z}$  $\boldsymbol{x}$ 

 ${a,3,0}$ 

 $\overline{a}$ 3

 $c \neq 0$ 

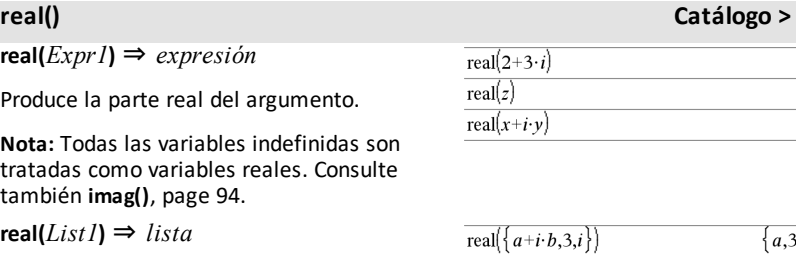

real  $\left\| a+i\cdot b\right\|$ 

 $\overline{\mathbf{3}}$ 

 $i$ 

Produce las partes reales de todos los elementos.

**real(***Matrix1***)** ⇒ *matriz*

Produce las partes reales de todos los elementos.

### <span id="page-158-0"></span>►**Recta Catálogo >**

*Vector* ►**Recta**

**Nota:** Puede insertar esta función con el teclado de la computadora escribiendo **@>Rect**.

Muestra el *Vector* en forma rectangular [x, y, z]. El vector debe ser de dimensión 2 o 3 y puede ser una fila o una columna.

**Nota:** ►**Recta** es una instrucción de mostrar formato, no una función de conversión. Puede utilizarla solamente al final de la línea de ingreso y no actualiza a *ans*.

**Nota:** Consulte también ►**Polar**, [página](#page-144-0) [141](#page-144-0).

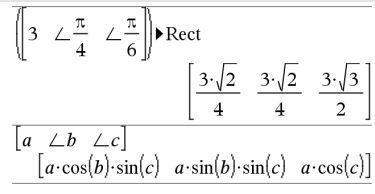

*complexValue* ►**Recta** Enmodo de ángulo en radianes:

Muestra *complexValue* en forma rectangular a+bi. *complexValue* puede tener cualquier forma compleja. Sin embargo, una entrada reiθ causa un error en el modo de ángulo en grados.

**Nota:** Debe usar paréntesis para una<br>entrada polar (r∠ θ).

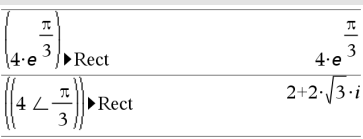

En modo de ángulo en gradianes:

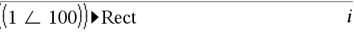

Enmodo de ángulo en grados:

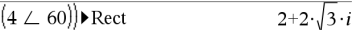

**Nota:** Para escribir ∠, seleccione de la lista de símbolos en el catálogo.

**ref**(*Matrix1*[, *Tol*]**)** ⇒ *matriz* 

Produce la forma escalonada por filas de *Matrix1*.

Opcionalmente, cualquier elemento de la matriz es tratado como cero si su valor absoluto es menor a *Tol*. Esta tolerancia solamente se utiliza si la matriz tiene entradas de punto flotante y no contiene ninguna variable simbólica a la que no se haya asignado un valor. De otra forma, *Tol* se ignora.

- Si usa <sup>ctri</sup> enter o si ajusta el modo **Auto o Aproximado** para que sea Aproximado, los cálculos se hacen usando aritmética de punto flotante.
- Si *Tol* se omite o no se utiliza, la tolerancia predeterminada se calcula como: 5E−14 •max(dim(*Matrix1*)) •rowNorm (*Matrix1*)

Evite los elementos indefinidos en la *Matrix1*. Estos pueden dar lugar a resultados inesperados.

# <span id="page-159-0"></span>**ref() Catálogo >**

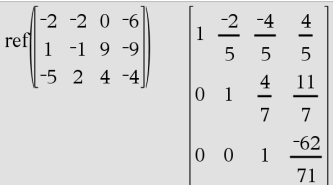

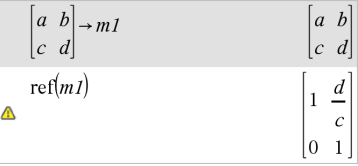

Por ejemplo, si *a* es indefinida en la siguiente expresión, se muestra un mensaje de advertencia y el resultado se muestra como:

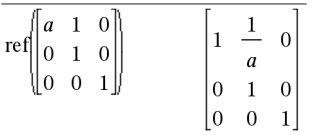

La advertencia aparece debido a que el elemento generalizado 1/*a* no sería válido para *a*=0.

Puede evitar esto almacenando un valor a *a*de antemano o utilizando el operador restrictivo "|" para sustituir un valor, tal como se muestra en el siguiente ejemplo.

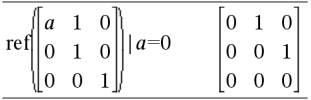

**Nota:** Consulte también **rref()**, [page](#page-169-0) 166.

# **RefreshProbeVars Catálogo >**

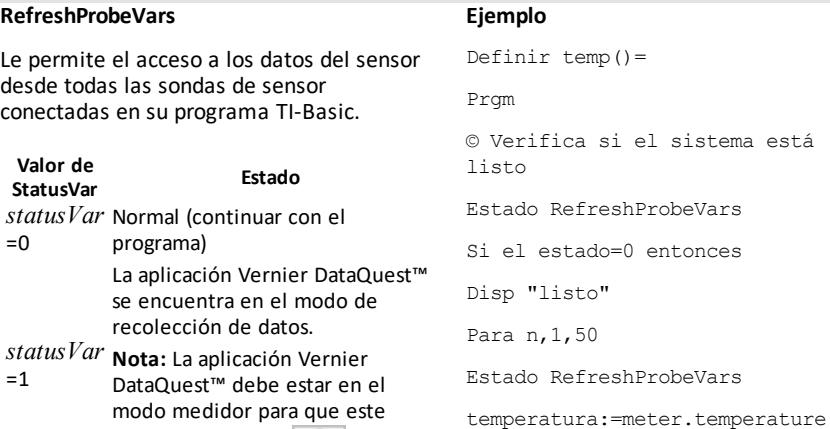

comando funcione.

 $\Omega$ 

### *Listado alfabético 157*

# **RefreshProbeVars Catálogo >**

 $=2$ 

=3

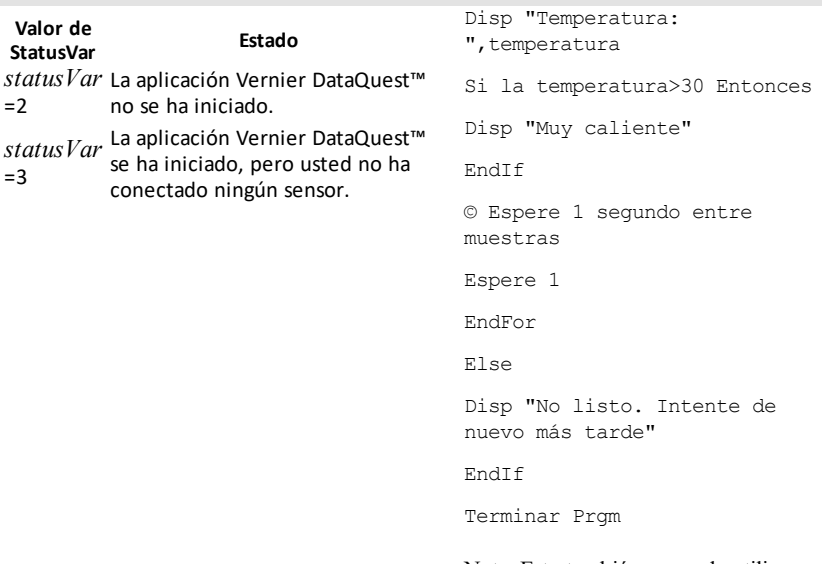

Nota: Esto también se puede utilizar con TI-Innovator™ Hub.

**remain(***Expr1***,** *Expr2***)** ⇒ *expresión*

**remain(***List1*, *List2*) ⇒ *lista* **remain(***Matrix1***,** *Matrix2***)** ⇒ *matriz*

Produce el residuo del primer argumento con respecto al segundo argumento tal como se define por las identidades:

 $remain(x,0)$   $x$ remain(x,y) x−y•iPart(x/y)

Como consecuencia, note que **remain(**−x,y**)** − **remain(**x,y**)**. El resultado es o bien cero o tiene el mismo signo que el primer argumento.

**Nota:** Consulte también **mod()**, [página](#page-126-0) 123.

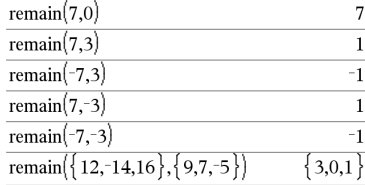

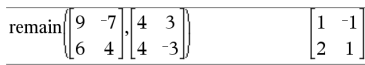

**remain() Catálogo >**

<span id="page-162-0"></span>**Solicitar** *promptString***,** *var*[**,** *DispFlag* [**,** *statusVar*]]

**Solicitar** *promptString***,** *func***(***arg1***,** *...argn***)** [**,** *DispFlag* [**,** *statusVar*]]

Comando de programación: Pausa el programa y muestra un cuadro de diálogo que contiene el mensaje *promptString* y un cuadro de ingreso para respuesta del usuario.

Cuando el usuario ingresa una respuesta y hace clic en **Aceptar** (OK), el contenido del cuadro de ingreso se asigna a la variable *var*.

Si el usuario hace clic en **Cancelar** (Cancel), el programa procede sin aceptar ninguna entrada. El programa usa el valor previo de *var* si *var* ya estaba definido.

El argumento opcional *DispFlag* puede ser cualquier expresión.

- Si *DispFlag* se omite o se evalúa como **1**, el mensaje de pregunta y la respuesta del usuario se muestran en el historial de la calculadora.
- Si *DispFlag* evalúa a **0**, la pregunta y la respuesta no se muestran en el historial.

El argumento opcional *statusVar* le da al programa una manera de determinar cómo el usuario descartó el cuadro de diálogo. Tome en cuenta que *statusVar* requiere el argumento *DispFlag*.

- Si el usuario hizo clic en **OK** o presionó **Intro** o **Ctrl+Intro**, la variable *statusVar* se configura a un valor de **1**.
- De otra manera, la variable *statusVar* se configura a un valor de **0**.

El argumento *func*() le permite a un programa almacenar la respuesta del usuario como una definición de función. La sintaxis opera como si el usuario ejecutara el comando:

Definir un Programa:

```
Definir request_demo()=Prgm
        Solicitar "Radio: ",r
        Disp "Área = ",pi*r2
Terminar Prgm
```
Ejecutar el programa e ingresar una respuesta:

request\_demo()

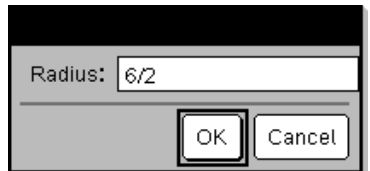

Resultado después de seleccionar **OK**:

Radio: 6/2 Área= 28,2743

Definir un Programa:

```
Definir polynomial()=Prgm
        Solicitar "Ingrese un polinomio
en x:",p(x)
        Disp "Raíces reales
son:",polyRoots(p(x),x)
Terminar Prgm
```
Ejecutar el programa e ingresar una respuesta:

polynomial()

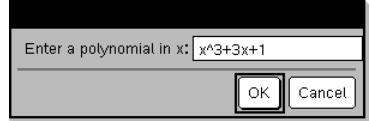

 Definir *func*(*arg1*, ...*argn*) = *respuesta del usuario*

Entonces el programa puede usar la función *func*() definida. La *promptString* debería guiar al usuario a ingresar una *respuesta de usuario* apropiada que complete la definición de la función.

**Nota:** Usted puede utilizar el comando Request dentro de un programa definido por el usuario, pero no dentro de una función.

Para detener un programa que contiene un comando **Request** dentro de un bucle infinito:

- **Dispositivo portátil:** Mantenga presionada la tecla  $\boxed{\mathbf{a}}$  on y presione [enter] varias veces.
- **Windows®:** Mantenga presionada la tecla **F12** y presione **Intro** varias veces.
- **Macintosh®:** Mantenga presionada la tecla **F5** y presione **Intro** varias veces.
- **iPad®:** La aplicación muestra un indicador. Puede seguir esperando o cancelar.

**Nota:** Consulte también **RequestStr**, [page](#page-163-0) [160](#page-163-0).

# <span id="page-163-0"></span>**RequestStr Catálogo >**

Comando de programación: Opera de forma idéntica a la primera sintaxis del comando **Solicitar**, excepto que la respuesta del usuario siempre es interpretada como una cadena. En contraste, el comando **Solicitar** interpreta la respuesta como una expresión a menos que el usuario la coloque entre comillas ("").

**RequestStr** *promptString***,** *var*[**,** *DispFlag*]

Nota: Puede usar el comando **RequestStr** dentro de un programa definido por el usuario, pero no dentro de una función.

Resultado después de ingresar x^3+3x+1 y seleccionar **OK**:

Las raíces reales son: {-0.322185}

```
Definir requestStr_demo()=Prgm
    RequestStr "Su nombre:", name, 0
        Disp "La respuesta tiene ",dim
(nombre)," caracteres."
EndPrgm
```
Ejecutar el programa e ingresar una respuesta:

requestStr\_demo()

Definir un Programa:

### **Solicitar Catálogo >**

# **RequestStr Catálogo >**

Para detener un programa que contiene un comando **RequestStr** dentro de un bucle infinito:

- **Dispositivo portátil:** Mantenga presionada la tecla  $\boxed{\mathbf{a}}$  on y presione [enter] varias veces.
- **Windows®:** Mantenga presionada la tecla **F12** y presione **Intro** varias veces.
- **Macintosh®:** Mantenga presionada la tecla **F5** y presione **Intro** varias veces.
- **iPad®:** La aplicación muestra un indicador. Puede seguir esperando o cancelar.

**Nota:** Consulte también **Request**, [page](#page-162-0) 159.

### **Return Catálogo >**

### **Return** [*Expr*]

Return *Expr* como el resultado de la función. Usar dentro del bloque **Func**...**EndFunc**.

**Nota:** Usar **Return** sin un argumento dentro de un bloque**Prgm**...**EndPrgm** para salir de un programa.

**Nota para introducir el ejemplo:** Para obtener instrucciones sobre cómo introducir las definiciones de programas y funciones en varias líneas, consulte la sección Calculadora de la guía del producto.

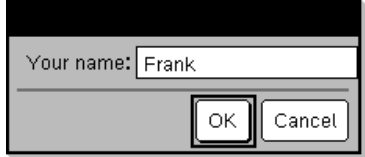

Resultado después de seleccionar **OK** (Tenga en cuenta que el argumento *DispFlag* de **0** omite la pregunta y la respuesta del historial:

requestStr\_demo()

La respuesta tiene 5 caracteres.

### Define **factorial**  $(nn)$ = Func Local answer.counter  $1 \rightarrow answer$ For counter, 1,nn  $answer$  counter  $\rightarrow answer$ EndFor Return answer EndFunc factorial (3) 6

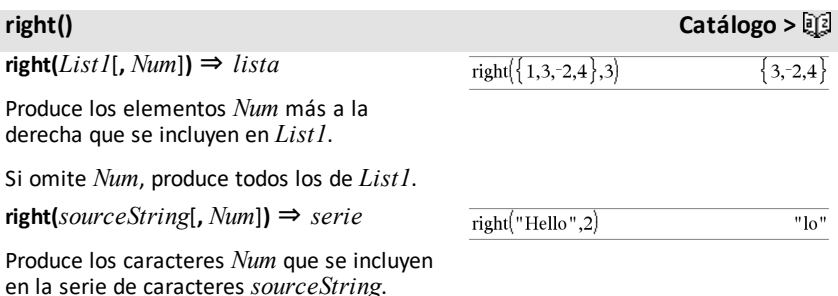

# **right(***Comparación***)** ⇒ *expresión*

Produce el lado derecho de una ecuación o desigualdad.

# **rk23 () Catálogo >**

**rk23(***Expr***,** *Var***,** *depVar***, {***Var0***,** *VarMax***},** *depVar0***,** *VarStep* [**,** *diftol*]**)** ⇒ *matriz*

**rk23(***SystemOfExpr***,** *Var***,** *ListOfDepVars***,** {*Var0***,** *VarMax*}**,** *ListOfDepVars0***,** *VarStep*[**,** *diftol*]**)** ⇒ *matriz*

**rk23(***ListOfExpr***,** *Var***,** *ListOfDepVars***,** {*Var0***,** *VarMax*}**,** *ListOfDepVars0***,** *VarStep*[**,** *diftol*]**)** ⇒ *matriz*

Use el método de Runge-Kutta para resolver el sistema<br>  $\frac{d \text{ depVar}}{dt} = \text{Expr}(\text{Var}, \text{depVar})$ 

 $d$  Var

con *depVar*(*Var0*)=*depVar0* en el intervalo [*Var0*,*VarMax*]. Entrega una matriz cuya primera fila define los valores de resultado de *Var* conforme se definen por medio de *VarStep*. La segunda fila define el valor del primer componente de solución a los valores de *Var* correspondientes, y así sucesivamente.

*Expr* es el lado derecho que define la ecuación diferencial ordinaria (EDO).

*SystemOfExpr* es un sistema de lados derechos que define el sistema de EDOs (corresponde al orden de variables dependientes en *ListOfDepVars*).

*ListOfExpr* es una lista de lados derechos que define el sistema de EDOs (corresponde al orden de variables dependientes en *ListOfDepVars*).

*Var* es la variable independiente.

*ListOfDepVars* es una lista de variables dependientes.

Ecuación diferencial:

y'=0.001\*y\*(100-y) y y(0)=10

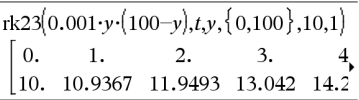

Para ver el resultado completo, presione  $\blacktriangle$  $y$  después use  $\blacktriangleleft y \blacktriangleright$  para mover el cursor.

La misma ecuación con *diftol* configurada a 1.**E**−6

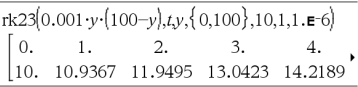

Compare elresultado anterior con la solución exacta de CAS obtenido al usar deResolver() y genSec():

desolve[*y*=0.001·*y*·(100–*y*) and *y*(0)=10,*ty*]  

$$
y = \frac{100 \cdot (1.10517)^t}{(1.10517)^t + 9}.
$$

$$
\text{seqGen}\left(\frac{100.\cdot\left(1.10517\right)^{t}}{(1.10517)^{t}+9.},t,0,100\right)\right\}
$$
  
{10.,10.9367,11.9494,13.0423,14.2189,15.48

Sistema de ecuaciones:

$$
y1 = y1 + 0.1 \cdot y1 \cdot y2
$$
  

$$
y2 = 3 \cdot y2 - y1 \cdot y2
$$

con *y1*(0)=2 y *y2*(0)=5

**right() Catálogo >**

3

 $right(x<3)$ 

{*Var0*, *VarMax*} es una lista de dos elementos que le dice a la función que se integre de *Var0* a *VarMax*.

*ListOfDepVars0* es una lista de valores iniciales para variables dependientes.

Si *VarStep* se evalúa a un número distinto de cero: signo(*VarStep*) = signo(*VarMax*-*Var0* y las soluciones se entregan a *Var0*+i\**VarStep* para todos i=0,1,2,… de tal manera que *Var0*+i\**VarStep* esté en [*var0*,*VarMax*] (pudiera no tener un valor de solución en *VarMax*).

Si *VarMax*) se evalúa a cero, las soluciones se entregan a los valores *Var* de "Runge-Kutta".

*diftol* es la tolerancia de error (predeterminado a 0.001).

**root**(*Expr*) ⇒ *raíz*  $\text{root}(Expr1, Expr2) \Rightarrow \text{raiz}$ 

**root**(*Expr***)** entrega la raíz cuadrada de *Expr*.

**root(***Expr1***,** *Expr2***)** entrega la raíz *Expr2* de *Expr1*. *Expr1* puede ser una constante real o compleja de punto flotante, una constante racional entera o compleja, o una expresión simbólica general.

**Nota:** Consulte también **plantilla de rootNth**, [página](#page-4-0) 1.

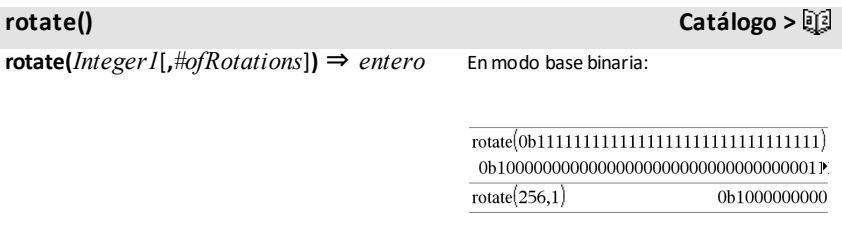

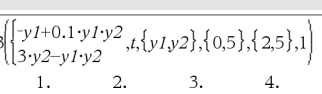

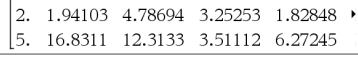

 $rk2$  $\lceil 0.$ 

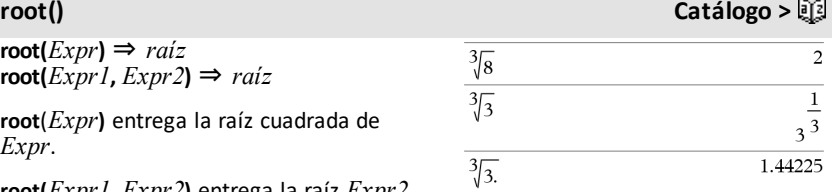

# **rk23 () Catálogo >**

Rota los bits en un entero binario. Puede ingresar *Integer1* en cualquier base de números; se convierte automáticamente a forma binaria de 64 bits con signo. Si la magnitud de *Integer1* es demasiado grande para esta forma, una operación de módulo simétrico lo pone dentro de rango. (Para obtener más información, consulte ►**Base2**, [página](#page-21-0) 18.

Si *#ofRotations* es positiva, la rotación es a la izquierda. Si *#ofRotations* es negativa, la rotación es a la derecha. El valor predeterminado es −1 (gira a la derecha un bit).

Por ejemplo, en una rotación a la derecha:

Cada bit gira a la derecha.

0b00000000000001111010110000110101

El bit del extremo derecho gira al extremo izquierdo.

produce:

### 0b10000000000000111101011000011010

El resultado se muestra de acuerdo al modo de la base.

**rotate(***List1*[**,***#ofRotations*]**)** ⇒ *lista*

Produce una copia de *List1* que rotó a la derecha o a la izquierda debido a los elementos *#of Rotations*. No altera a la *List1*.

Si *#ofRotations* es positiva, la rotación es a la izquierda. Si *#ofRotations* es negativa, la rotación es a la derecha. El valor predeterminado es −1 (rota un elemento a la derecha).

### **rotar(***String1*[**,***#ofRotations*]**)** ⇒ *serie*

Produce una copia de *String1* que rotó a la derecha o a la izquierda debido a los caracteres *#ofRotations*. No altera a*String1*.

Para ver el resultado completo, presione  $\triangle$  $y$  después use  $\blacktriangleleft y \blacktriangleright$  para mover el cursor.

Enmodo baxe hexadecimal:

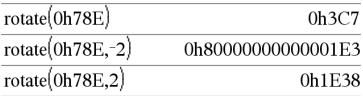

**Importante:** Para ingresar un número binario o hexadecimal, use siempre el prefijo 0b o el 0h (cero, no la letra O).

Enmodo base decimal:

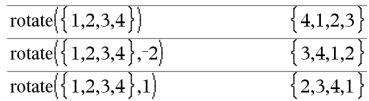

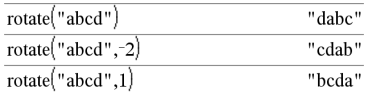

Si *#ofRotations* es positiva, la rotación es a la izquierda. Si *#ofRotations* es negativa, la rotación es a la derecha. El valor predeterminado es −1 (rota un caracter a la derecha).

*rIndex2* de filas reemplazado por la suma de las filas *rIndex1* y por *rIndex2*.

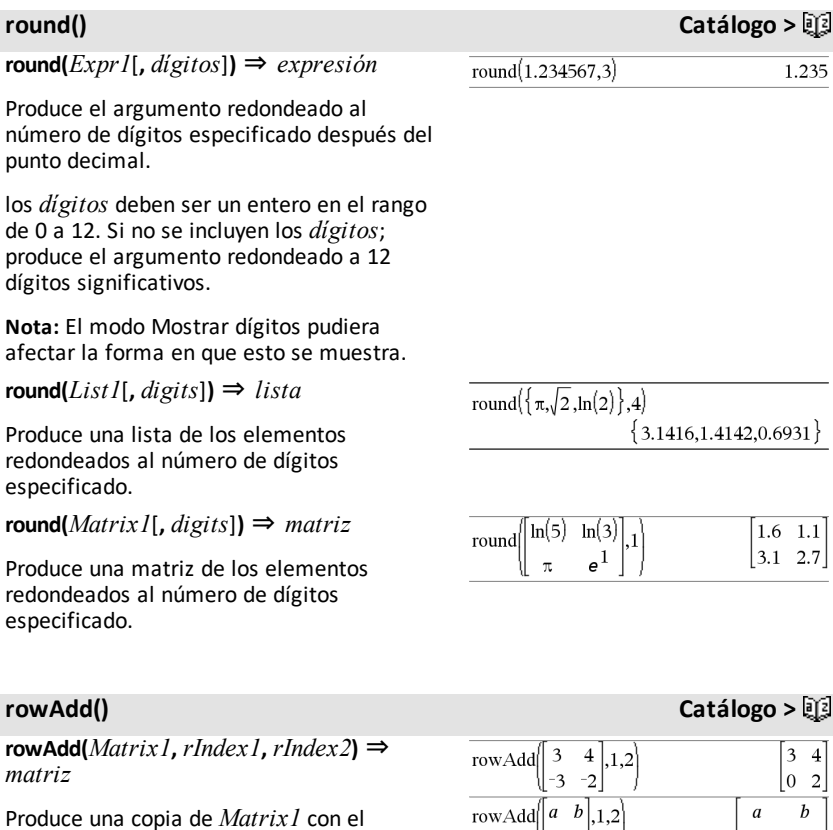

 $\begin{bmatrix} c & d \end{bmatrix}$ 

 $|a+c \; b+d$ 

*166 Listado alfabético*

**rowDim(***Matrix***)** ⇒ *expresión*

Produce el número de filas en *Matrix*.

**Nota:** Consulte también **colDim()**, [página](#page-30-0) [27](#page-30-0).

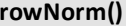

**rowNorm(***Matrix***)** ⇒ *expressión*

Produce el máximo de sumas de los valores absolutos de los elementos en las filas en *Matrix*.

**Nota:** Todos los elementos de la matriz deben simplificarse a números. Consulte también **colNorm()**, [página](#page-30-1) 27.

**rowSwap(***Matrix1***,** *rIndex1***,** *rIndex2***)** ⇒ *matriz*

Produce *Matrix1* con los*rIndex1* y *rIndex2* de las filas intercambiados.

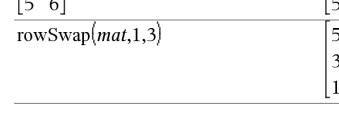

 $\overline{a}$ 

 $\rightarrow mat$ 

 $\mathbf{1}$ 

 $\overline{3}$  $\overline{4}$ 

# <span id="page-169-0"></span>**rref() Catálogo >**

**rref(***Matrix1*[**,** *Tol*]**)** ⇒ *matriz*

Produce la forma escalonada reducida por filas de *Matrix1*.

Opcionalmente, cualquier elemento de la matriz es tratado como cero si su valor absoluto es menor a *Tol*. Esta tolerancia solamente se utiliza si la matriz tiene entradas de punto flotante y no contiene ninguna variable simbólica a la que no se haya asignado un valor. De otra forma, *Tol* se ignora.

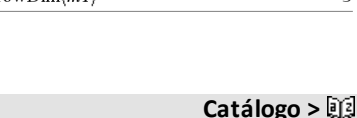

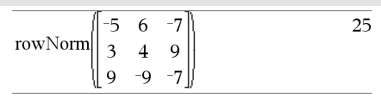

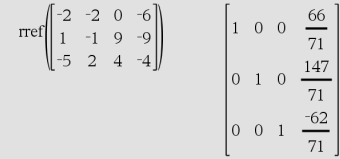

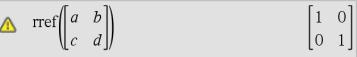

 $\overline{c}$  $\overline{c}$  $\mathbf{1}$  $\mathbf{1}$  $\rightarrow$  m 1 3  $\overline{4}$ 3  $\overline{4}$ 5 6 5  $6\vert$  $\overline{\mathbf{3}}$ rowDim $\left\lfloor m/1\right\rfloor$ 

# **rowSwap() Catálogo >**

 $\overline{2}$ 

 $\mathbf{1}$ 

 $\overline{\mathbf{3}}$  $\overline{\mathbf{4}}$ 6 6  $\overline{4}$  $\overline{a}$ 

- Si usa ctri enter o si ajusta el modo **Auto o Aproximado** para que sea Aproximado, los cálculos se hacen usando aritmética de punto flotante.
- Si *Tol* se omite o no se utiliza, la tolerancia predeterminada se calcula como: 5E−14 •max(dim(*Matrix1*)) •rowNorm (*Matrix1*)

**Nota:** Consulte también **ref()**, [page](#page-159-0) 156.

# *S*

# **sec()** µ**tecla**

**sec(***Expr1***)** ⇒ *expresión*

**sec(***Lista1***)** ⇒ *lista*

Entrega la secante de *Expr1* o entrega una lista que contiene las secantes de todos los elementos en *Lista1*.

**Nota:** El argumento se interpreta como un ángulo en grados, gradianes o radianes, de acuerdo con la configuración del modo del ángulo actual. Se puede usar °, G, o r para anular el modo de ángulo en forma temporal.

**sec**/**(***Expr1***)** ⇒ *expresión*

 $\text{sec}^{-1}(Listal) \Rightarrow \text{lista}$ 

Entrega el ángulo cuya secante es *E*. entrega una lista que contiene las se inversas de cada elemento de *Lista* 

**Nota:** El resultado se entrega como u ángulo en grados, gradianes o radianes, de acuerdo con la configuración del modo del ángulo actual.

**Nota:** Usted puede insertar esta función desde el teclado al escribir **arcsec(**...**)**. En modo de ángulo en Grados:

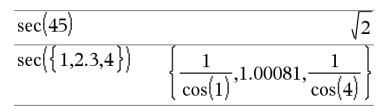

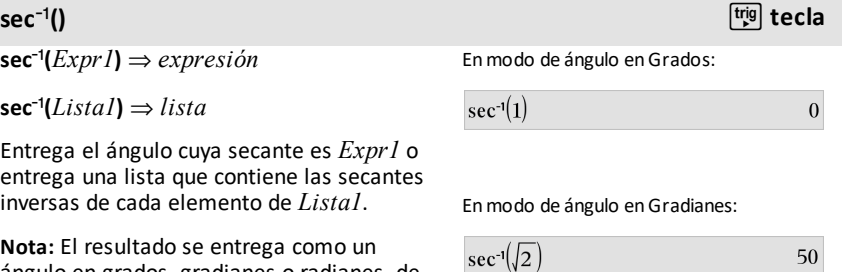

Enmodo de ángulo en Radianes:

*168 Listado alfabético*

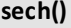

**sech(***Expr1***)** ⇒ *expresión*

**sech(***Lista1***)** ⇒ *lista*

Entrega la secante hiperbólica de *Expr1* o entrega una lista que contiene las secantes hiperbólicas de los elementos de *Lista1* .

### **sech**/**() Catálogo >**

 $\mathsf{sech}^{\mathsf{-1}}(Expr1) \Rightarrow expression$ 

 $\text{sech}^{-1}(Listal) \Rightarrow \text{lista}$ 

Entrega la secante hiperbólica inversa de *Expr1* o entrega una lista que contiene las secantes hiperbólicas inversas de cada elemento de *Lista1*.

**Nota:** Usted puede insertar esta función desde el teclado al escribir **arcsech(**...**)**.

**Send** *exprOrString1*[**,** *exprOrString2*] ...

Comando de programación: Envía uno o más TI-Innovator™ Hub comandos a un concentrador conectado.

*exprOrString* debe ser un comando válido TI-Innovator™ Hub . En general, *exprOrString* contiene un comando **"SET ..."** para controlar un dispositivo o un comando **"READ ..."** para solicitar datos.

Los argumentos se envían al concentrador sucesivamente.

**Nota:** Puede usar el comando **Send** dentro de un programa definido por el usuario pero no dentro de una función.

En elmodo de ángulo en Radianes y elmodo complejo Rectangular:

# **Send Menú del Concentrador**

Ejemplo: Encienda el elemento azul del LED RGB incorporado durante 0.5 segundos.

Send "SET COLOR BLUE ON TIME .5"

Done

Ejemplo: Solicite el valor actual delsensor de nivel de luz incorporado del concentrador. Un comando **Get** recupera el valor y lo asigna a *lightval* variable.

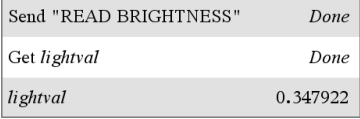

sech<sup>-1</sup>{1}  
sech<sup>-1</sup>{1, -2, 2.1}  

$$
\left\{0, \frac{2 \cdot \pi}{3} \cdot i, 8 \cdot \pi - 15 + 1.07448 \cdot i\right\}
$$

**sech() Catálogo >**

 $\Big\{0,\frac{\pi}{2},\cos$ 

# $sec^{-1}(\{1,2,5\})$

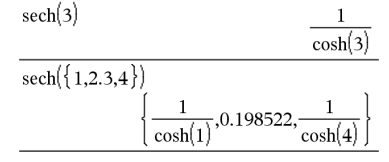

### **Send Menú del Concentrador**

**Nota:** Consulte además **Get** ([página](#page-86-0) 83), **GetStr** ([página](#page-93-0) 90) y **eval()** ([página](#page-68-0) 65).

Ejemplo: Envíe una frecuencia calculada a la bocina incorporada del concentrador. Use la variable especial *iostr.SendAns* para mostrar el comando del concentrador con la expresión evaluada.

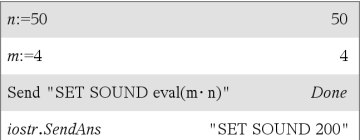

**seq(***Expr***,** *Var***,** *Bajo***,** *Alto*[**,** *Paso*]**)**⇒*lista*

Incrementa *Var* desde *Bajo* hasta *Alto* por un incremento de *Paso*, evalúa *Expr* y entrega los resultados como una lista. Los contenidos originales de *Var* están ahí todavía después de que se completa **seq()**.

El valor predeterminado para *Paso* = 1. **Nota:** Para forzar un resultado aproximado,

# **seq() (secuen) Catálogo >**

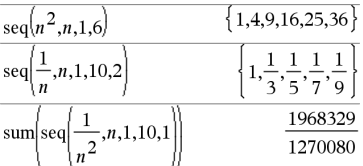

**Dispositivo portátil:** Presione  $\boxed{\text{ctrl}}$  [enter]. **Windows®:** Presione **Ctrl+Intro**. **Macintosh<sup>®</sup>: Presione**  $H$ **+Intro. iPad<sup>®</sup>:** Sostenga **Intro** y seleccione  $\approx$  .

sum 
$$
\left\{ \text{seq} \left( \frac{1}{n^2}, n, 1, 10, 1 \right) \right\}
$$
 1.54977

**seqGen(***Expr***,** *Var***,** *varDep***,** {*Var0***,** *VarMax*}[**,** *ListaDeTérminosInic* [**,** *PasoVar* [**,** *ValorMax*]]]**)** *lista* ⇒

Genera una lista de términos para la secuencia *varDep*(*Var*)=*Expr* como sigue: Incrementa la variable independiente *Var* desde *Var0* hasta *VarMax* por medio de *PasoVar*, evalúa *varDep*(*Var*) para los valores correspondientes de *Var* usando la fórmula *Expr* y *ListaDeTérminosInic*, y entrega los resultados como una lista.

### **seqGen() Catálogo >**

Genera los 5 primeros términos de la secuencia  $u(n) = u(n-1)^{2}/2$ , con  $u(1)=2$  y *PasoVar*=**1**.

$$
\text{seqGen}\left(\frac{(u(n-1))^2}{n}, n, u, \{1, 5\}, \{2\}\right) \left\{2, 2, \frac{4}{3}, \frac{4}{9}, \frac{16}{405}\right\}
$$

Ejemplo en el que Var0=2:

**seqGen(***ListaOSistemaDeExpr***,** *Var***,** *ListaDeVarsDep***,** {*Var0***,** *VarMax*}**,** [**,** *MatrizDeTérminosInic* [**,** *PaspVar* [**,** *ValorMax*]]]**)** *matriz* ⇒

Genera una matriz de términos para un sistema (o una lista) de secuencias *ListaDeVarsDep* (*Var*)=*ListaOSistemaDeExpr* como sigue:

Incrementa la variable independiente *Var* desde *Var0* hasta *VarMax* por medio de *PasoVar*, evalúa *ListaDeVarsDep*(*Var*) para los valores correspondientes de *Var* usando la fórmula *ListaOSistemaDeExpr* y *MatrizDeTérminosInic*, y entrega los resultados como una matriz.

Los contenidos originales de *Var* no cambian después de que se completa **seqGen()**.

El valor predeterminado para *PasoVar* **=** 1.

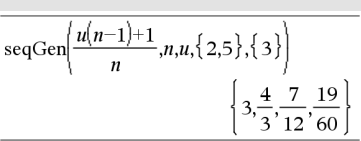

### **Ejemplo en el que el término inicial es simbólico:**

seqGen
$$
\{u(n-1)+2,n,u,\{1,5\},\{a\}\}
$$
  
 $\{a,a+2,a+4,a+6,a+8\}$ 

Sistema de dos secuencias:

$$
\text{seqGen}\left\{\left[\frac{1}{n}, \frac{u\cancel{(n-1)}}{2} + u\cancel{(n-1)}\right\}, n, \{u\cancel{1}, u\cancel{2}\}, \{1, 5\}\left[\frac{1}{2}\right]\right\}
$$
\n
$$
\left[\begin{array}{ccc|ccc}\n1 & \frac{1}{2} & \frac{1}{3} & \frac{1}{4} & \frac{1}{5} \\
2 & 2 & \frac{3}{2} & \frac{13}{12} & \frac{19}{24}\n\end{array}\right]
$$

Nota: El Vacío (\_) en la matriz de términos iniciales anterior se usa para indicar que el término inicial para u1(n) se calcula utilizando la fórmula de secuencia explícita u1(n)=1/n.

**seqn(***Expr***(***u***,** *n* [**,** *ListaDeTérminosInic*[**,** *nMax*  $[$ , *ValorMax* $]$ ] $)$  *lista* ⇒

Genera una lista de términos para una secuencia *u*(*n*)=*Expr*(*u*, *n*) como sigue: Incrementa *n* desde 1 hasta *nMax* por 1, evalúa *u*(*n*) para los valores correspondientes de *n* usando la fórmula *Expr*(*u*, *n*) y *ListaDeTérminosInic*, y entrega los resultados como una lista.

**seqn(***Expr***(***n* [**,** *nMax* [**,** *ValorMax*]]**)** *lista* ⇒

# **seqn() Catálogo >**

Genera los 6 primeros términos de la secuencia  $u(n) = u(n-1)/2$ , con  $u(1)=2$ .

$$
\frac{\text{seqn}\left(\frac{u(n-1)}{n},\{2\},6\right)}{\left\{2,1,\frac{1}{3},\frac{1}{12},\frac{1}{60},\frac{1}{360}\right\}}
$$
\n
$$
\frac{\left\{2,1,\frac{1}{3},\frac{1}{12},\frac{1}{60},\frac{1}{360}\right\}}{\text{seqn}\left(\frac{1}{n^2},6\right)\left\{1,\frac{1}{4},\frac{1}{9},\frac{1}{16},\frac{1}{25},\frac{1}{36}\right\}}
$$

### **seqn() Catálogo >**

Genera una lista de términos para una secuencia no recursiva *u*(*n*)=*Expr*(*n*) como sigue: Incrementa *n* desde 1 hasta *nMax* por 1, evalúa *u*(*n*) para los valores correspondientes de *n* usando la fórmula *Expr*(*n*) y entrega los resultados como una lista.

Si *nMax* falta, *nMax* se configura a 2500

Si *nMax*=0, *nMax* se configura a 2500

**Nota: seqn()** llama **seqGen( )** con *n0*=**1** y *npaso* =**1**

**series(***Expr1***,** *Var***,** *Orden* [**,** *Punto*]**)**⇒*expresión*

**series(***Expr1***,** *Var***,** *Orden* [**,** *Punto*]**) |** *Var***>***Punto*⇒*expresión*

**series(***Expr1***,** *Var***,** *Orden* [**,** *Punto*]**) |** *Var***<***Punto*⇒*expresión*

Entrega una representación de serie de potencia truncada de *Expr1* expandida alrededor de *Punto* a través del grado *Orden*. *Orden* puede ser cualquier número racional. Las potencias resultantes de (*Var* - Punto) pueden incluir exponentes negativos y/o fraccionales. Los coeficientes de estas potencias pueden incluir logaritmos de (*Var - Punto*) y otras funciones de *Var* que están dominadas por todas las potencias de (*Var - Punto*) teniendo el mismo signo de exponente.

*Punto* se predetermina a 0. *Punto* puede ser  $\infty$  o  $-\infty$ , en cuyos casos la expansión es por medio del grado Orden en 1/(Var -*Punto*).

# **series() Catálogo >**

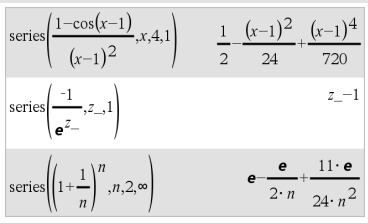

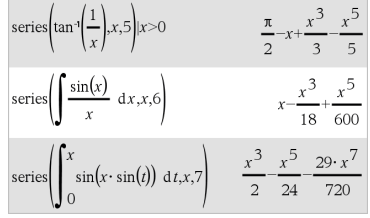

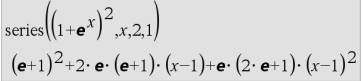

**series(...)** entrega "**series(...)**" si es incapaz de determinar tal representación, como para singularidades esenciales como **sin (1/z)** en  $z=0$ ,  $e^{-1/z}$  en  $z=0$  ó  $e^{z}$  en  $z=\infty$  o  $-\infty$ 

Si la serie o una de sus derivadas tiene una discontinuidad de salto en *Punto*, es probable que el resultado contenga subexpresiones del signo de forma(…) o abs (…) para una variable de expansión real o (- 1)piso(…angle(…)…) para una variable de expansión compleja, que es una que termina con " ". Si usted intenta usar la serie sólo para los valores en un lado de *Punto*, entonces añada el apropiado de "|  $Var$  >  $P$ *unto"*, "|  $Var$  <  $P$ *unto"*, "| " $Var \ge$ *Punto*" o "*Var*  $\leq$  *Punto*" para obtener un resultado más sencillo.

**series()** puede proporcionar aproximaciones simbólicas para integrales indefinidas e integrales definidas para las cuales de otro modo no se pueden obtener soluciones simbólicas .

**series()** se distribuye sobre listas y matrices del 1er argumento.

**series()** es una versión generalizada de **taylor()**.

Conforme se ilustra por medio del último ejemplo de la derecha, la corriente abajo de las rutinas de despliegue del resultado producido por serie(...) podría rearreglar los términos de manera que el término dominante no sea el del extremo izquierdo.

**Nota:** Vea también **dominantTerm()**, [página](#page-62-0) [59](#page-62-0).

# **setMode() (configModo) Catálogo >**

**setMode(***enteroNombreModo***,** *enteroConfig***)** ⇒*entero*

**setMode(***lista***)** ⇒*lista de enteros*

Despliegue el valor aproximado de  $\pi$  usando la configuración predeterminada para Desplegar Dígitos, y luego despliegue  $\pi$  con una configuración de Fijo2. Revise para ver que el predeterminado esté restaurado después de que se ejecute el programa.

# **setMode() (configModo) Catálogo >**

Sólo es válido dentro de una función o un programa.

**setMode(***enteroNombreModo***,** *enteroConfig***)** configura en forma temporal el modo *enteroNombreModo* a la nueva configuración *enteroConfig*y entrega un entero correspondiente a la configuración original de ese modo. El cambio está limitado a la duración de la ejecución del programa/la función.

*enteroNombreModo* especifica cuál modo usted desea configurar. Debe ser uno de los enteros de modo de la tabla de abajo.

*enteroConfig* especifica la nueva configuración para el modo. Debe ser uno de los enteros de configuración que se enumeran abajo para el modo específico que usted está configurando.

**setMode(***lista***)** le permite cambiar varias configuraciones. *lista* contiene pares de enteros de modo y enteros de configuración. **setMode(***lista***)** entrega una lista similar cuyos pares de enteros representan los modos y las configuraciones originales.

Si usted ha guardado todas las configuraciones de modo con **getMode(0)** & *var*, podrá usar **setMode(***var***)** para restaurar esas configuraciones hasta que la función o el programa exista. Vea **getMode ()**, [página](#page-91-0) 88.

**Nota:** Las configuraciones del modo actual se pasan a las subrutinas llamadas. Si cualquier subrutina cambia una configuración del modo, el cambio de modo se perderá cuando el control regrese a la rutina de llamada.

**Nota para introducir el ejemplo:** Para obtener instrucciones sobre cómo introducir las definiciones de programas y funciones en varias líneas, consulte la sección Calculadora de la guía del producto.

Define  $proj(|=Prgm$ Done Disp approx $(\pi)$ setMode(1,16) Disp approx $(\pi)$ EndPrem  $proj()$ 3.14159 3.14 Done

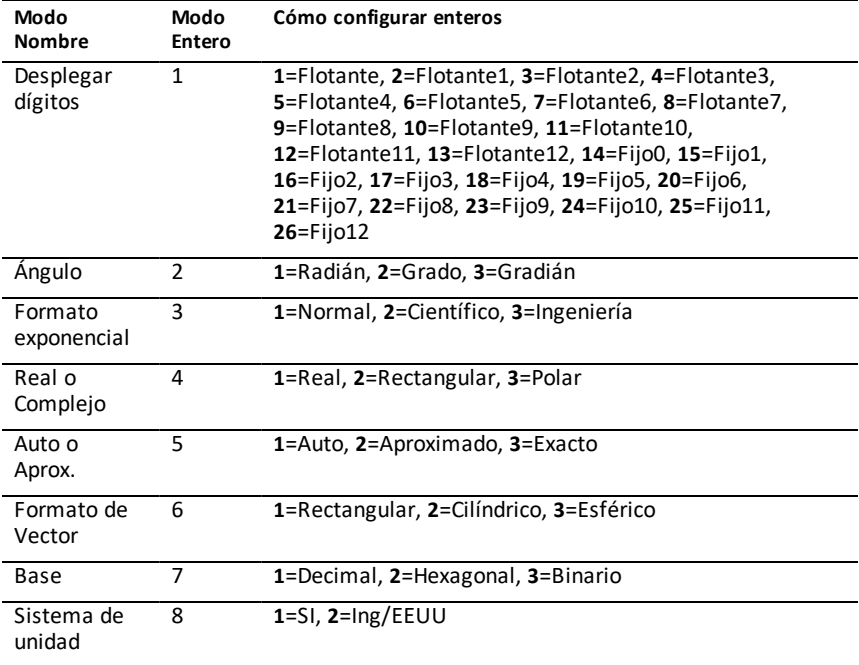

# **shift() (cambiar) Catálogo >**

**shift(***Entero1*[**,***#deCambios*]**)**⇒*entero*

Cambia los bits en un entero binario. Usted puede ingresar *Entero1* en cualquier base de números; se convierte automáticamente en una forma binaria de 64 bits signada. Si la magnitud de *Entero1* es demasiado grande para esta forma, una operación de módulo simétrico lo lleva dentro del rango. Para obtener más información, vea 4**Base2**, [página](#page-21-0) 18.

Si *#deCambios* es positivo, el cambio es hacia la izquierda. Si *#deCambios* es negativo, el cambio es hacia la derecha. El predeterminado es -1 (cambiar a la derecha un bit).

Enmodo de base binaria:

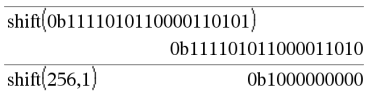

Enmodo de base hexadecimal:

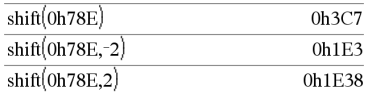

**Importante:** Para ingresar un número binario o hexadecimal, use siempre el prefijo 0b ó 0h (cero, no la letra O).

# **shift() (cambiar) Catálogo >**

En un cambio a la derecha, el bit del extremo derecho se elimina y 0 ó 1 se inserta para coincidir con el bit del extremo izquierdo. En un cambio a la izquierda, el bit del extremo izquierdo se elimina y 0 ó 1 se inserta como el bit del extremo derecho.

Por ejemplo, en un cambio a la derecha:

Cada bit cambia a la derecha.

### 0b0000000000000111101011000011010

Inserta 0 si el bit del extremo izquierdo es 0, ó 1 si el bit del extremo izquierdo es 1.

produce:

### 0b00000000000000111101011000011010

El resultado se despliega de acuerdo con el modo de la Base. Los ceros líderes no se muestran.

### **shift(***Lista1* [**,***#deCambios*]**)**⇒*lista*

Entrega una copia de *Lista1* cambiada a la derecha o a la izquierda por elementos de *#de Cambios* . No altera *Lista1*.

Si *#deCambios* es positivo, el cambio es hacia la izquierda. Si *#deCambios* es negativo, el cambio es hacia la derecha. El predeterminado es -1 (cambiar a la derecha un elemento).

Los elementos introducidos al principio o al final de *lista* por medio del cambio están configurados al símbolo "indef".

**shift(***Cadena1* [**,***#deCambios*]**)**⇒*cadena*

Entrega una copia de *Cadena1* cambiada a la derecha o a la izquierda por caracteres de *#de Cambios* . No altera *Cadena1*.

Si *#deCambios* es positivo, el cambio es hacia la izquierda. Si *#deCambios* es negativo, el cambio es hacia la derecha. El predeterminado es -1 (cambiar a la derecha un caracter).

### Enmodo de base decimal:

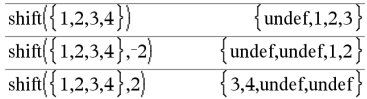

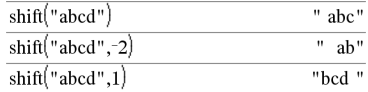

# **shift() (cambiar) Catálogo >**

Los caracteres introducidos al principio o al final de *cadena* por medio del cambio están configurados a un espacio.

**sign(***Expr1***)**⇒*expresión*

**sign(***Lista1***)**⇒*lista*

**sign(***Matriz1***)**⇒*matriz*

Para *Expr1*real o compleja, entrega  $Expr1/abs(Expr1)$  cuando  $Expr1 \neq 0$ .

**Entrega 1 si** *Expr1* **es positiva.**

**Entrega** <sup>-</sup>**1 si**  $Expr1$  **es** negativa.

 $sign(0)$  entrega  $\pm 1$  si el modo de formato complejo es Real; de otro modo, se entrega a sí mismo.

**sign(0)** representa el círculo de unidad en el dominio complejo.

Para una lista o matriz, entrega los signos de todos los elementos.

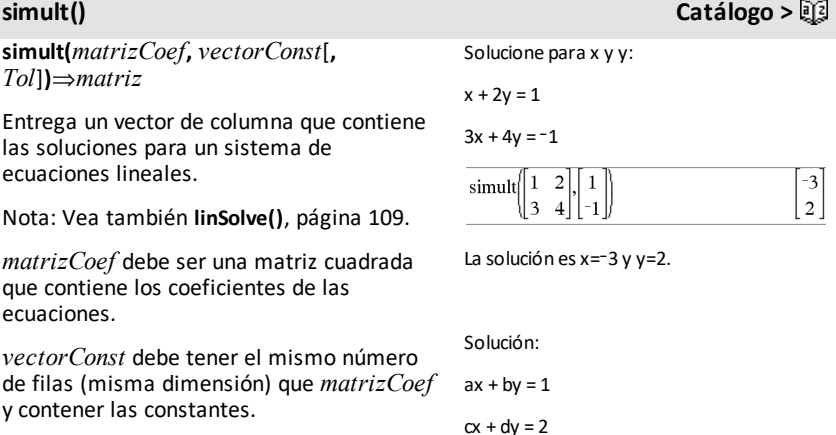

# **sign() Catálogo >**

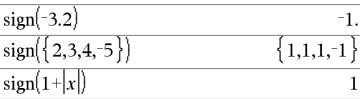

Si el modo de formato complejo es Real:

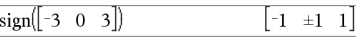
De manera opcional, cualquier elemento de matriz se trata como cero si su valor absoluto es menor que la *Tolerancia*. Esta tolerancia se usa sólo si la matriz tiene ingresos de punto flotante y no contiene ninguna variable simbólica a la que no se le haya asignado un valor. De otro modo, la *Tolerancia* se ignora.

- Si usted configura el modo **Auto o Aproximado** en Aproximado, los cálculos se hacen usando aritmética de punto flotante.
- Si la *Tolerancia* se omite o no se usa, la tolerancia predeterminada se calcula como:

5EL14 **·**máx(dim(*matrizCoef*)) **·**normaFila(*matrizCoef*)

## **simult(***matrizCoef***,** *matrizConst*[**,** *Tol*]**)**⇒*matriz*

Soluciona varios sistemas de ecuaciones lineales, donde cada sistema tiene los mismos coeficientes de ecuaciones pero constantes diferentes.

Cada columna en *matrizConst* debe contener las constantes para un sistema de ecuaciones. Cada columna en la matriz resultante contiene la solución para el sistema correspondiente.

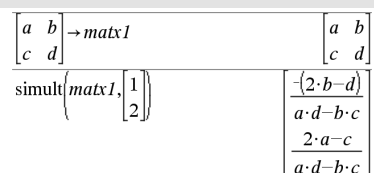

Solucionar:

 $x + 2y = 1$ 

 $3x + 4y = -1$ 

 $x + 2y = 2$ 

 $3x + 4y = -3$ 

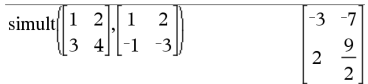

Para el primer sistema, x=-3 y y=2. Para el segundo sistema, x=-7 y y=9/2.

# 4**sin (**4**sen) Catálogo >**

## *Expr* ▶ sin

**Nota:** Usted puede insertar este operador desde el teclado de la computadora al escribir **@>sin**.

Representa *Expr* en términos de seno. Este es un operador de conversión de despliegue. Se puede usar únicamente al final de la línea de ingreso.

$$
cos(x))^{2} \triangleright sin \qquad \qquad 1 - (sin(x))^{2}
$$

# **simult() Catálogo >**

4**sin** reduce todas las potencias de cos(...) módulo 1-sen(...)^2 e manera que cualquier potencia restante de sen(...) tiene exponentes en el rango (0, 2). Entonces, el resultado estará libre de cos(...) si y sólo si cos(...) ocurre en la expresión dada únicamente para potencias iguales.

**Nota:** Este operador de conversión no está soportado en los modos de Ángulo en Grados o Gradianes. Antes de usarlo, asegúrese de que el modo de Ángulo está configurado a Radianes y que *Expr* no contiene referencias explícitas para ángulos en grados o gradianes.

# **sin() (sen)** µ**tecla**

**sin(***Expr1***)**⇒*expresión*

**sin(***Lista1***)**⇒*lista*

**sin(***Expr1***)** entrega el seno del argumento como una expresión.

**sin(***Lista1***)** entrega una lista de senos de todos los elementos en *Lista1*.

**Nota:** El argumento se interpreta como un ángulo en grados, gradianes o radianes, de acuerdo con el modo del ángulo actual. Usted puede usar  $\degree$ , G o r para anular la configuración del modo de ángulo en forma temporal.

Enmodo de ángulo enGrados:

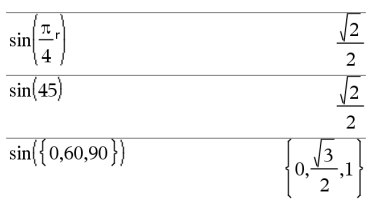

Enmodo de ángulo enGradianes:

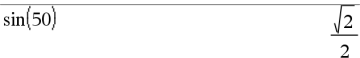

Enmodo de ángulo en Radianes:

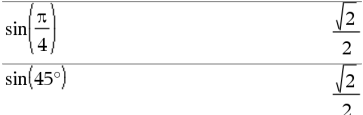

**sin(***matrizCuadrada1***)**⇒*matrizCuadrada* Enmodo de ángulo en Radianes:

# 4**sin (**4**sen) Catálogo >**

*178 Listado alfabético*

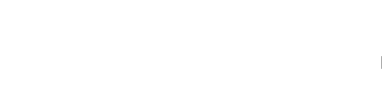

 $\overline{4}$ 

# **sin() (sen)** µ**tecla**

Entrega el seno de la matriz de *matrizCuadrada1*. Esto no es lo mismo que calcular el seno de cada elemento. Para obtener información acerca del método de cálculo, consulte **cos()**.

*matrizCuadrada1* debe ser diagonalizable. El resultado siempre contiene números de punto flotante.

# **sin**/**() (sen**/**)** µ**tecla**

**sin**/**(***Expr1***)**⇒*expresión*

**sin**/**(***Lista1***)**⇒*lista*

**sin**/**(***Expr1***)** entrega el ángulo cuyo seno es Expr1 como una expresión.

**sin**/**(***Lista1***)** entrega una lista de senos inversos de cada elemento de *Lista1*.

**Nota:** El resultado se entrega como un ángulo en grados, gradianes o radianes, de acuerdo con la configuración del modo del ángulo actual.

**Nota:** Usted puede insertar esta función desde el teclado al escribir **arcosen(**...**)**.

**sin**/**(***matrizCuadrada1***)**⇒*matrizCuadrada*

Entrega el seno inverso de la matriz de *matrizCuadrada1*. Esto no es lo mismo que calcular el seno inverso de cada elemento. Para obtener información acerca del método de cálculo, consulte **cos()**.

*matrizCuadrada1* debe ser diagonalizable. El resultado siempre contiene números de punto flotante.

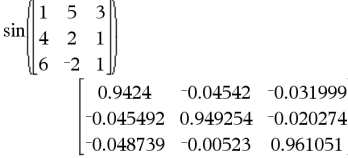

Enmodo de ángulo enGrados:

 $\sin^{-1}(1)$ 90

Enmodo de ángulo enGradianes:

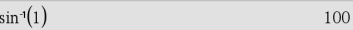

Enmodo de ángulo en Radianes:

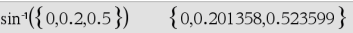

En elmodo de ángulo en Radianes y elmodo de formato complejo Rectangular:

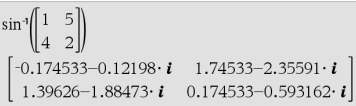

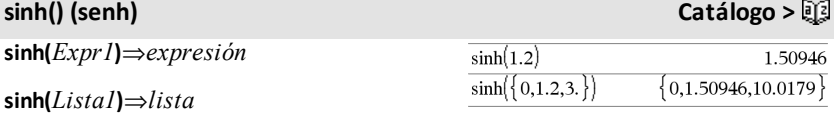

**sinh(***Expr1***)** entrega el seno hiperbólico del argumento como una expresión.

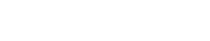

# **sinh(***matrizCuadrada1***)**⇒*matrizCuadrada*

Entrega el seno hiperbólico de la matriz de *matrizCuadrada1*. Esto no es lo mismo que calcular el seno hiperbólico de cada elemento. Para obtener información acerca del método de cálculo, consulte **cos()**.

*matrizCuadrada1* debe ser diagonalizable. El resultado siempre contiene números de punto flotante.

Enmodo de ángulo en Radianes:

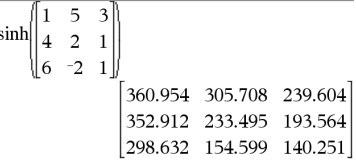

# **sinh**/**() (senh**/**) Catálogo >**

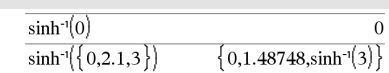

# **sinh**/**(***Lista1***)**⇒*lista*

**sinh**/**(***Expr1***)**⇒*expresión*

**sinh**/**(***Expr1***)** entrega el seno hiperbólico inverso del argumento como una expresión.

**sinh**/**(***Lista1***)** entrega una lista de los senos hiperbólicos inversos de cada elemento de *Lista1*.

**Nota:** Usted puede insertar esta función desde el teclado al escribir **arcosenh(**...**)**.

**sinh**/**(***matrizCuadrada1***)**⇒*matrizCuadrada*

Entrega el seno hiperbólico inverso de la matriz de *matrizCuadrada1*. Esto no es lo mismo que calcular el seno hiperbólico inverso de cada elemento. Para obtener información acerca del método de cálculo, consulte **cos()**.

*matrizCuadrada1* debe ser diagonalizable. El resultado siempre contiene números de punto flotante.

Enmodo de ángulo en Radianes:

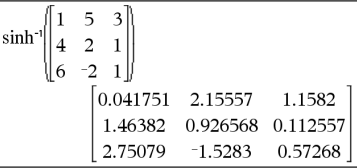

**SinReg** *X***,** *Y* [ **,** [*Iteraciones*] **,**[ *Periodo*] [**,** *Categoría***,** *Incluir*] ]

**SinReg Catálogo >**

## **SinReg Catálogo >**

Resuelve la regresión sinusoidal en las listas *X* y *Y*. Se almacena un resumen de resultados en la variable *stat.results* ([página](#page-191-0) [188](#page-191-0)).

Todas las listas deben tener una dimensión igual, excepto por *Incluir*.

*X* y *Y* son listas de variables independientes y dependientes.

*Iteraciones* es un valor que especifica el número máximo de veces (1 a 16) que se intentará una solución. Si se omite, se usa 8. Por lo general, los valores más grandes dan como resultado una mejor exactitud, pero tiempos de ejecución más largos, y viceversa.

*Periodo* especifica un periodo estimado. Si se omite, la diferencia entre los valores en *X* deberán ser iguales y estar en orden secuencial. Si usted especifica el *Periodo*, las diferencias entre los valores x pueden ser desiguales.

*Categoría* es una lista de códigos de categoría para los datos *X* y *Y* correspondientes.

*Incluir* es una lista de uno o más códigos de categoría. Sólo aquellos elementos de datos cuyo código de categoría está incluido en esta lista están incluidos en el cálculo.

El resultado de **SinReg** siempre es en radianes, independientemente de la configuración del modo de ángulo.

Para obtener información sobre el efecto de los elementos vacíos en una lista, vea "Elementos vacíos (inválidos)" ([página](#page-270-0) 267).

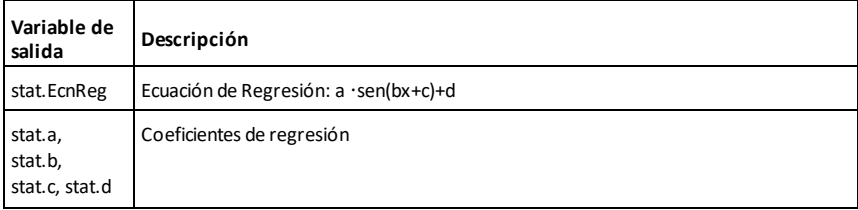

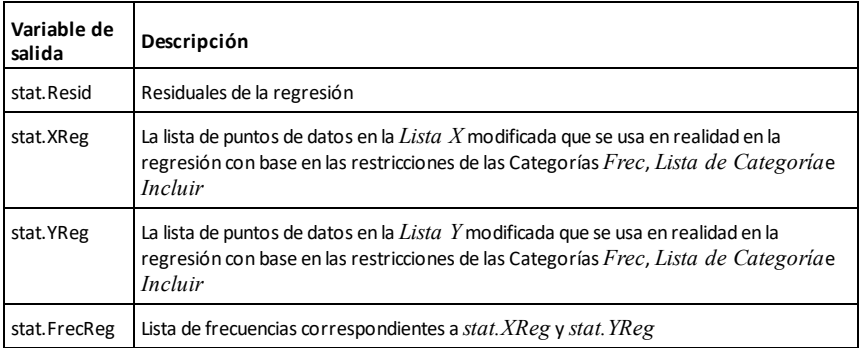

**solve(***Ecuación***,** *Var***)**⇒*expresión Booleana*

**solve(***Ecuación***,** *Var=Cálculo***)**⇒*expresión Booleana*

**solve(***Desigualdad***,** *Var***)**⇒*expresión Booleana*

Entrega soluciones reales posibles de una ecuación o una desigualdad para *Var*. La meta es producir posibles soluciones. Sin embargo, podría haber ecuaciones o desigualdades para las cuales el número de soluciones es infinito.

Las posibles soluciones podrían no ser soluciones finitas reales para algunas combinaciones de valores para variables indefinidas.

Para la configuración de Auto del modo **Auto o Aproximado** , la meta es producir soluciones exactas cuando son concisas, y complementadas por medio de búsquedas iterativas con aritmética aproximada cuando las soluciones exactas son imprácticas.

Debido a la cancelación predeterminada del máximo común divisor del numerador y el denominador de las proporciones, las soluciones podrían ser soluciones sólo en el límite de uno o ambos lados.

solve
$$
\left(a \cdot x^2 + b \cdot x + c = 0, x\right)
$$
  

$$
x = \frac{\sqrt{b^2 - 4 \cdot a \cdot c - b}}{2 \cdot a} \text{ or } x = \frac{\left(\sqrt{b^2 - 4 \cdot a \cdot c + b}\right)}{2 \cdot a}
$$

Ans|a=1 and b=1 and c=1<br> $x=\frac{-1}{2}+\frac{\sqrt{3}}{2}$  i or  $x=\frac{-1}{2}-\frac{\sqrt{3}}{2}$  i

solve 
$$
(x-a) \cdot e^x = x \cdot (x-a), x
$$
  
x=a or x=0.567143

$$
\frac{(x+1)\cdot \frac{x-1}{x-1} + x-3}{2 \cdot x-2}
$$

Para las desigualdades de los tipos  $\geq, \leq, \leq$ o >, las soluciones explícitas son improbables, a menos que la desigualdad sea lineal y que contenga sólo *Var*.

Para el modo Exacto, las porciones que no se pueden solucionar se entregan como una ecuación o desigualdades implícita.

Utilice el operador restrictivo ("|") para restringir el intervalo de solución u otras variables que se dan en la ecuación o desigualdad. Cuando encuentre una solución en un intervalo, puede utilizar los operadores de desigualdad para excluir dicho intervalo de búsquedas futuras.

se entrega falso cuando no se encuentra ninguna solución real. Se entrega verdadero si **solve()** puede determinar que cualquier valor real finito de *Var* satisface la ecuación o desigualdad.

Dado que **solve()** siempre entrega un resultado Booleano, usted puede usar "and", "or" y "not" para combinar los resultados de **solve()** entre sí o con otras expresiones Booleanas.

Las soluciones podrían contener una constante indefinida nueva única de la forma *n*j, donde j es un entero en el intervalo 1–255. Dichas variables designan un entero arbitrario.

En el modo Real, las potencias fraccionarias que tienen denominadores impares indican sólo una rama real. De otra manera, varias expresiones ramificadas como las potencias fraccionarias, los logaritmos y las funciones trigonométricas inversas indican sólo una rama principal. En consecuencia, **solve()** produce sólo las soluciones correspondientes a esa rama real o principal.

**Nota:** Vea también **cSolve()**, **cZeros()**, **nSolve ()**, y **zeros()**.

$$
solve(5 \cdot x - 2 \ge 2 \cdot x, x) \qquad \qquad x \ge \frac{2}{3}
$$

$$
\text{exact}\left(\text{solve}\left((x-a)\cdot e^x = x\cdot (x-a), x\right)\right) \\
e^x + x = 0 \text{ or } x = a
$$

Enmodo de ángulo en Radianes:

solve
$$
\left(\tan(x) = \frac{1}{x}, x\right)
$$
 |x>0 and x<1  
x=0.860334

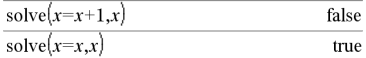

$$
2 \cdot x - 1 \le 1
$$
 and solve $\left(x^2 \neq 9, x\right)$   $x \neq -3$  and  $x \le 1$ 

Enmodo de ángulo en Radianes:

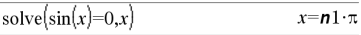

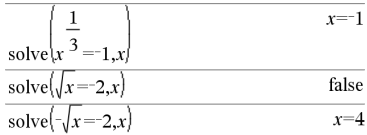

**solve(***Ecn1* **and** *Ecn2* [**and** … ]**,** *VarOCálculo1***,** *VarOCálculo2* [**,** … ]**)**⇒*expresión Booleana*

**solve(***SistemaDeEcns***,** *VarOCálculo1***,** *VarOCálculo2* [**,** … ]**)**⇒*expresión Booleana*

**solve(**{*Ecn1***,** *Ecn2* [,...]} {*VarOCálculo1***,** *VarOCálculo2* [**,** … ]}**)** ⇒*expresión Booleana*

Entrega posibles soluciones reales para las ecuaciones algebraicas simultáneas, donde cada *VarOCálculo* especifica una variable que usted desea solucionar.

Usted puede separar las ecuaciones con el operador **and** o puede ingresar un *SistemaDeEcns* al usar una plantilla del Catálogo. El número de argumentos *VarOCálculo* debe coincidir con el número de ecuaciones. De manera opcional, se puede especificar un cálculo inicial para una variable. Cada *VarOcálculo* debe tener la forma:

*variable*

– o –

*variable* = *número real o no real*

Por ejemplo, x es válida y también lo es  $x=3$ .

Si todas las ecuaciones son polinomios y usted NO especifica cualquier cálculo inicial, **solve()** usa el método de eliminación de léxico Gröbner/Buchberger para intentar determinar todas las soluciones reales.

Por ejemplo, supongamos que usted tiene un círculo de radio r en el origen y otro círculo de radio r centrado donde el primer círculo cruza el eje x positivo. Use **solve()** para encontrar las intersecciones.

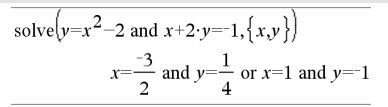

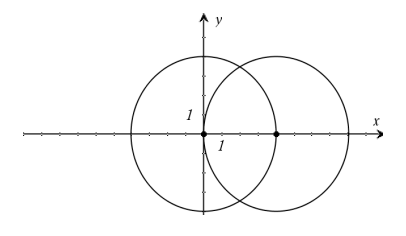

Usted también (o en lugar de) puede incluir variables de solución que no aparecen en las ecuaciones. Por ejemplo, usted puede incluir z como una variable de solución para extender el ejemplo anterior a dos cilindros intersectados paralelos del radio r.

Estas soluciones de cilindros ilustran cómo las familias de soluciones podrían contener constantes arbitrarias de la forma *c*k, donde k es un sufijo de entero desde 1 hasta 255.

Para sistemas polinómicos, el tiempo de cálculo o el agotamiento de memoria pueden depender ampliamente del orden en el cual se enumeran las variables de solución. Si su elección inicial agota la memoria o su paciencia, intente volver a arreglar las variables en las ecuaciones y/o en la lista *varOCálculo* .

Si usted no incluye ningún cálculo y si cualquier ecuación no es polinómica en cualquier variable, pero todas las ecuaciones son lineales en todas las variables de solución, **solve()** usa la eliminación Gausiana para tratar de determinar todas las soluciones reales.

Si un sistema no es ni polinómico en todas sus variables ni lineal en sus variables de solución, **solve()** determina como máximo una solución usando un método iterativo aproximado. Para hacer esto, el número de variables de solución debe igualar el número de ecuaciones, y todas las demás variables en las ecuaciones deben simplificarse a números.

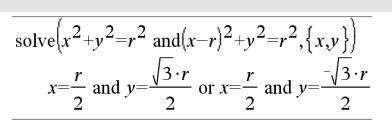

solve
$$
\left(x^2+y^2=r^2 \text{ and } (x-r)^2+y^2=r^2,\{x,y,z\}\right)
$$
  
 $x=\frac{r}{2}$  and  $y=\frac{\sqrt{3} \cdot r}{2}$  and  $z=c1$  or  $x=\frac{r}{2}$  and  $y \rightarrow$ 

Para ver el resultado completo, presione  $\blacktriangle$  $y$  después use  $\blacktriangleleft y \blacktriangleright$  para mover el cursor.

solve
$$
\left\{x + e^z \cdot y = 1
$$
 and  $x - y = \sin(z), \{x, y\}\right\}$   

$$
x = \frac{e^z \cdot \sin(z) + 1}{e^z + 1}
$$
 and  $y = \frac{-\left\{\sin(z) - 1\right\}}{e^z + 1}$ 

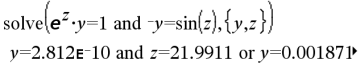

Para ver el resultado completo, presione  $\blacktriangle$  $y$  después use  $\blacktriangleleft y \blacktriangleright$  para mover el cursor.

Cada variable de solución comienza en su valor calculado si hay uno; de otro modo, comienza en 0.0.

Use cálculos para buscar las soluciones adicionales de una en una. Por convergencia, un cálculo puede tener que ser más bien cercano a una solución.

# solve  $\left[e^z \cdot v=1\right]$  and  $\left[v=\sin(z), \{v, z=2\cdot\pi\}\right]$  $y=0.001871$  and  $z=6.28131$

# **SortA (OrdenarA) Catálogo >**

**SortA** *Lista1*[**,** *Lista2*] [**,** *Lista3*] ...

**SortA** *Vector1*[**,** *Vector2*] [**,** *Vector3*] ...

Ordena los elementos del primer argumento en orden ascendente.

Si usted incluye argumentos adicionales, ordena los elementos de cada uno, de manera que sus nuevas posiciones coinciden con las nuevas posiciones de los elementos en el primer argumento.

Todos los argumentos deben ser nombres de listas o vectores. Todos los argumentos deben tener dimensiones iguales.

Los elementos vacíos (inválidos) dentro del primer argumento se mueven a la parte inferior. Para obtener más información sobre elementos vacíos, vea [página](#page-270-0) 267.

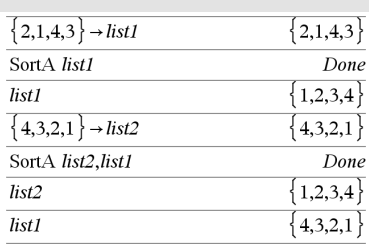

# **SortD (OrdenarD) Catálogo >**

**SortD** *Lista1*[**,** *Lista2*] [**,** *Lista3*] ...

**SortD** *Vector1*[**,***Vector2*] [**,***Vector3*] ...

Idéntico a **SortA**, excepto que **SortD** ordena los elementos en orden descendente.

Los elementos vacíos (inválidos) dentro del primer argumento se mueven a la parte inferior. Para obtener más información sobre elementos vacíos, vea [página](#page-270-0) 267.

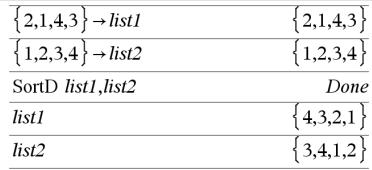

# 4**Sphere (**4**Esfera) Catálogo >**

## *Vector* 4**Sphere**

**Nota:** Usted puede insertar este operador desde el teclado de la computadora al escribir **@>Sphere**.

Despliega el vector de fila o columna en forma esférica [ $\rho \angle \theta \angle \phi$ ].

*Vector* debe ser de dimensión 3 y puede ser un vector de fila o de columna.

**Nota:** 4**Sphere** es una instrucción de formato de despliegue, no una función de conversión. Usted puede usarla sólo al final de una línea de ingreso.

**Nota:** Para forzar un resultado aproximado,

**Dispositivo portátil:** Presione  $\boxed{\text{ctrl}}$  enter. **Windows®:** Presione **Ctrl+Intro**. **Macintosh®:** Presione  $\mathcal{H}$ +Intro. **iPad<sup>®</sup>:** Sostenga **Intro** y seleccione  $\boxed{\approx}$ .

 $\begin{bmatrix} 1 & 2 & 3 \end{bmatrix}$  Sphere  $\begin{bmatrix} 3.74166 & \angle 1.10715 & \angle 0.640522 \end{bmatrix}$ 

**Nota:** Para forzar un resultado aproximado,

**Dispositivo portátil:** Presione  $ext{ctr}$  enter. **Windows®:** Presione **Ctrl+Intro**. **Macintosh<sup>®</sup>: Presione 米+Intro. iPad®:** Sostenga **Intro** y seleccione  $\approx$  .

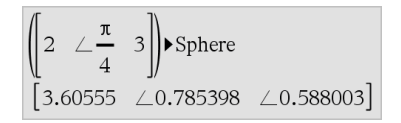

Presione **Fenter** 

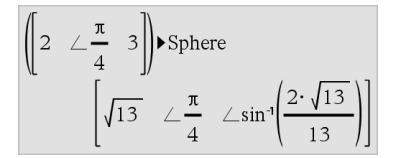

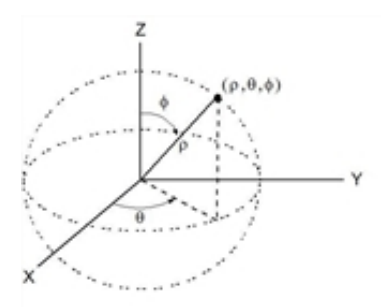

# **sqrt() Catálogo >**

**sqrt(***Expr1***)**⇒*expresión*

**sqrt(***Lista1***)**⇒*lista*

Entrega la raíz cuadrada del argumento.

Para una lista, entrega las raíce de todos los elementos en *Lista1*.

**Nota:** Vea también **Plantilla de raíz cuadrada**, [página](#page-4-0) 1.

# <span id="page-191-0"></span>**stat.results (resultados estadísticas) Catálogo >**

## **stat.results**

Despliega los resultados de un cálculo de estadísticas.

Los resultados se despliegan como un conjunto de pares de valores de nombres Los nombres específicos que se muestran dependen de la función o del comando de estadísticas evaluado de manera más reciente.

Usted puede copiar un nombre o valor y pegarlo en otras ubicaciones.

**Nota:** Evite definir variables que usan los mismos nombres que aquellos que se usan para análisis estadístico. En algunos casos, podría ocurrir una condición de error. Los nombres de variable que se usan para análisis estadístico se enumeran en la tabla de abajo.

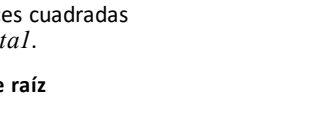

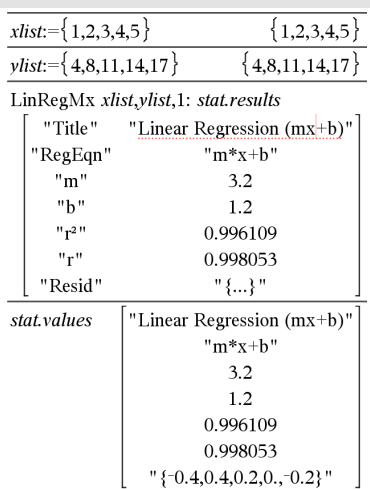

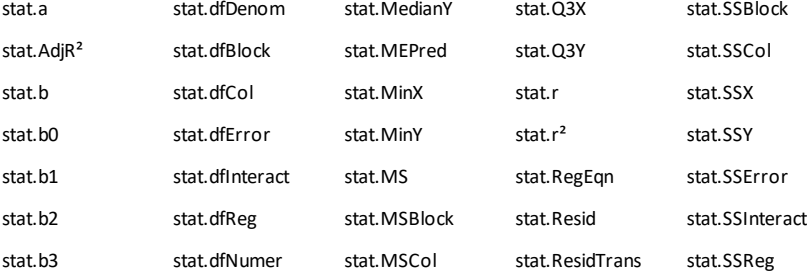

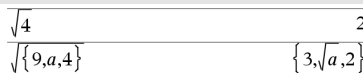

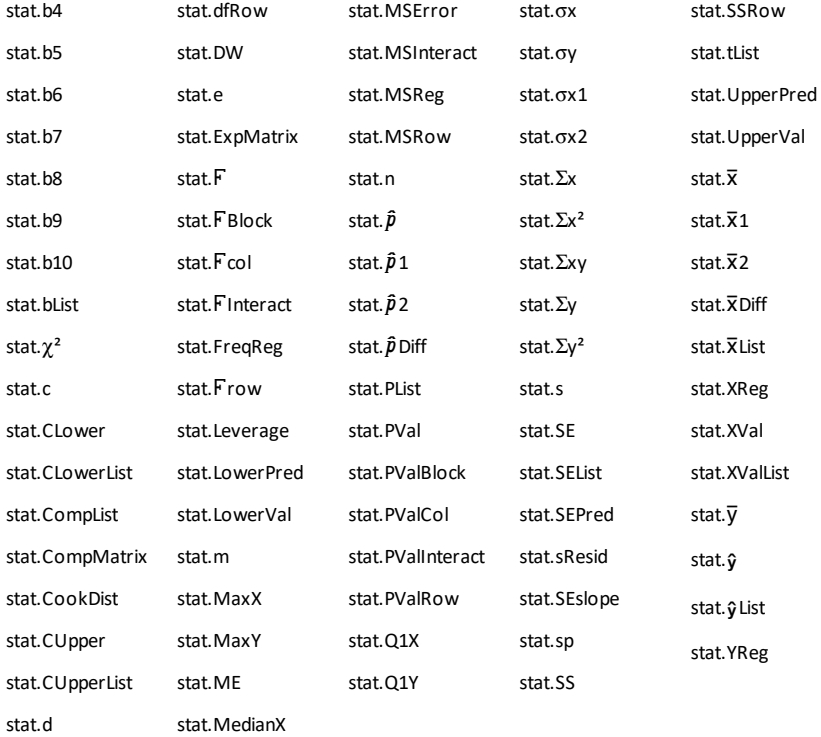

**Nota:** Cada vez que la aplicación de Listas y Hoja de Cálculo calcula resultados estadísticos, copia las variables del grupo "stat**.**" a un grupo "stat#**.**", donde # es un número que se incrementa en forma automática. Esto le permite mantener los resultados anteriores mientras realiza varios cálculos.

# **stat.values Catálogo >** stat.values

Vea el ejemplo de **stat.results.**

Despliega una matriz de los valores calculados para la función o el comando de estadísticas evaluado de manera más reciente.

A diferencia de **stat.results**, **stat.values** omite los nombres asociados con los valores.

Usted puede copiar un valor y pegarlo en otras ubicaciones.

# **stDevPop() (desvEstPob) Catálogo >**

# **stDevPop(***Lista***[,** *listaFrec*]**)**⇒*expresión*

Entrega la desviación estándar de población de los elementos en *Lista*.

Cada elemento de *listaFrec* cuenta el número de ocurrencias consecutivas del elemento correspondiente en *Lista*.

**Nota:** *Lista* debe tener al menos dos elementos. Los elementos vacíos (inválidos) se ignoran. Para obtener más información sobre elementos vacíos, vea [página](#page-270-0) 267.

**stDevPop(***Matriz1*[**,** *matrizFrec*]**)**⇒*matriz*

Entrega un vector de fila de las desviaciones estándar de población las columnas en *Matriz1*.

Cada elemento de *matrizFrec* cuenta el número de ocurrencias consecutivas del elemento correspondiente en *Matriz1*.

**Nota:** *Matriz1* debe tener al menos dos filas. Los elementos vacíos (inválidos) se ignoran. Para obtener más información sobre elementos vacíos, vea [página](#page-270-0) 267.

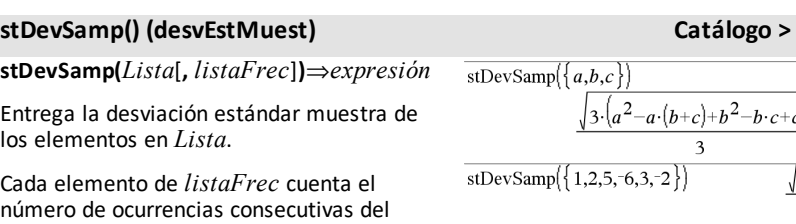

elemento correspondiente en *Lista*.

**Nota:** *Lista* debe tener al menos dos elementos. Los elementos vacíos (inválidos) se ignoran. Para obtener más información sobre elementos vacíos, vea [página](#page-270-0) 267.

Enmodos de ángulo en Radianes y auto:

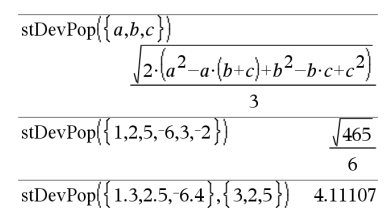

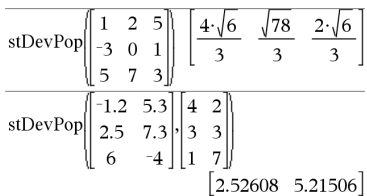

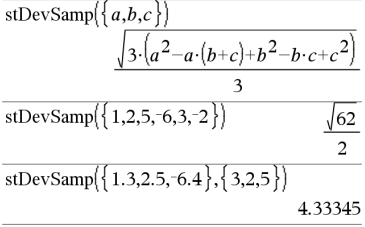

# **stDevSamp() (desvEstMuest) Catálogo >**

## **stDevSamp(***Matriz1*[**,** *matrizFrec*]**)**⇒*matriz*

Entrega un vector de fila de las desviaciones estándar muestra de las columnas en *Matriz1*.

Cada elemento de *matrizFrec* cuenta el número de ocurrencias consecutivas del elemento correspondiente en *Matriz1*.

**Nota:** *Matriz1* debe tener al menos dos filas. Los elementos vacíos (inválidos) se ignoran. Para obtener más información sobre elementos vacíos, vea [página](#page-270-0) 267.

## **Stop (Detener) Catálogo >**

## **Stop**

Comando de programación: Termina el programa.

**Stop** no está permitido en las funciones.

**Nota para introducir el ejemplo:** Para obtener instrucciones sobre cómo introducir las definiciones de programas y funciones en varias líneas, consulte la sección Calculadora de la guía del producto.

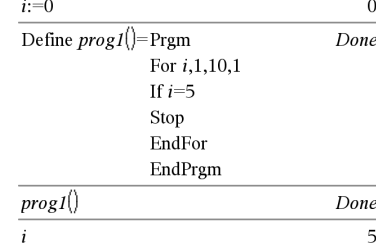

## **Vea → (almacenar), [página](#page-251-0) [248](#page-251-0).**

# **string() (cadena) Catálogo >**

**Almacenar**

**string(***Expr***)**⇒*cadena*

Simplifica *Expr* y entrega el resultado de una cadena de caracteres.

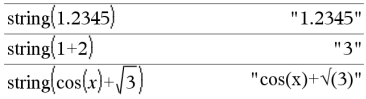

## $\sqrt{13}$ 2 5  $\overline{2}$ stDevSamp  $-3$  0 1  $3$ 7  $-1.2$ 5.3 stDevSamp  $2.5$  $7.3$  $|33|$

 $[2.7005 \t 5.44695]$ 

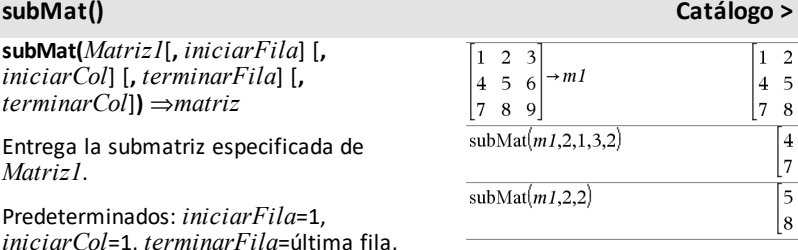

## **Suma (Sigma) Vea** G**(), [página](#page-242-0) 239.**

## **sum() Catálogo >**

**sum(***Lista*[**,** *Iniciar*[**,** *Terminar*]]**)**⇒*expresión*

*terminarCol*=última columna.

Entrega la suma de todos los elementos en *Lista*.

*Inicio* y *Término* son opcionales. Especifican un rango de elementos.

Cualquier argumento inválido produce un resultado inválido. Los elementos vacíos (inválidos) en *Lista* se ignoran. Para obtener más información sobre elementos vacíos, vea [página](#page-270-0) 267.

**sum(***Matriz1*[**,** *Iniciar*[**,** *Terminar*]]**)**⇒*matriz*

Entrega un vector de fila que contiene las sumas de todos los elementos en las columnas de *Matriz1*.

*Inicio* y *Término* son opcionales. Especifican un rango de filas.

Cualquier argumento inválido produce un resultado inválido. Los elementos vacíos (inválidos) en *Matriz1* se ignoran. Para obtener más información sobre elementos vacíos, vea [página](#page-270-0) 267.

*192 Listado alfabético*

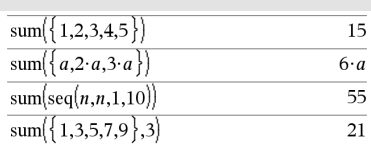

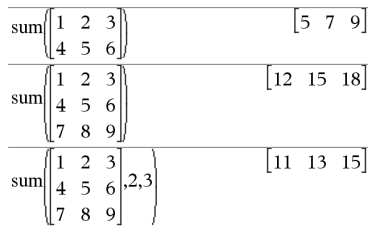

# **sumIf() (sumaSi) Catálogo >**

## **sumIf(***Lista***,***Criterios*[, *ListaSuma*]**)**⇒*valor*

Entrega la suma acumulada de todos los elementos en *Lista* que cumplen con los *Criterios*especificados. De manera opcional, usted puede especificar una lista alterna, *listaSuma*, para proporcionar los elementos a acumular.

*Lista* puede ser una expresión, lista o matriz. *ListaSuma*, si se especifica, debe tener la(s) misma(s) dimensión(es) que *Lista*.

*Los criterios* pueden ser:

- Un valor, una expresión o una cadena. Por ejemplo, **34** acumula sólo aquellos elementos en *Lista* que se simplifican al valor 34.
- Una expresión Booleana que contiene el símbolo **?** como un marcador de posición para cada elemento. Por ejemplo, **?<10** acumula sólo aquellos elementos en *Lista* que son menos de 10.

Cuando un elemento de *Lista* cumple con los *Criterios*, el elemento se agrega a la suma acumulativa. Si usted incluye *listaSuma*, el elemento correspondiente de *listaSuma* se agrega a la suma en su lugar.

Dentro de la aplicación de Listas y Hoja de Cálculo, usted puede usar un rango de celdas en lugar de *Lista* y *listaSuma*.

Los elementos vacíos (inválidos) se ignoran. Para obtener más información sobre elementos vacíos, vea [página](#page-270-0) 267.

**Nota:** Vea también **countIf()**, [página](#page-40-0) 37.

**secSuma() Vea** G**(), [página](#page-242-0) 239.**

# **system() Catálogo >**

**system(***Ecn1* [**,** *Ecn2* [**,** *Ecn3* [**,** ...]]]**)**

# **system(***Expr1* [**,** *Expr2* [**,** *Expr3* [**,** ...]]]**)**

Entrega un sistema de ecuaciones, formateado como una lista. Usted también puede crear un sistema al usar una plantilla.

**Nota:** Vea también **Sistema de ecuaciones**, [página](#page-6-0) 3.

## *T*

# **T (trasponer) Catálogo >**

*Matriz1***T**⇒*matriz*

Entrega el traspuesto conjugado complejo de *Matriz1*.

**Nota:** Usted puede insertar este operador desde el teclado de la computadora al escribir **@t**.

## $\mathbf{1}$ 4 7  $\overline{a}$ 5 8 3 6 9  $a \, c$

 $\begin{vmatrix} b & d \end{vmatrix}$ 

 $i \quad 4-i$ 

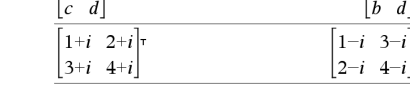

# **tan()** µ**tecla**

**tan(***Expr1***)**⇒*expresión*

**tan(***Lista1***)**⇒*lista*

*194 Listado alfabético*

**tan(***Expr1***)** entrega la tangente del argumento como una expresión.

**tan(***Lista1***)** entrega una lista de las tangentes de todos los elementos en *Lista1*.

**Nota:** El argumento se interpreta como un ángulo en grados, gradianes o radianes, de acuerdo con el modo del ángulo actual. Usted puede usar  $\degree$ , G o r para anular la configuración del modo de ángulo en forma temporal.

Enmodo de ángulo enGrados:

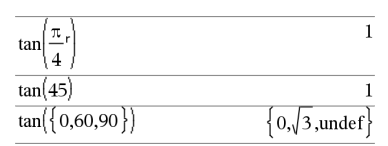

## En modo de ángulo en Gradianes:

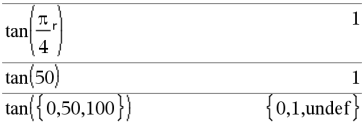

Enmodo de ángulo en Radianes:

 $\left| x+y=0\right\rangle$ 

solve

 $\mathbf{1}$  $\overline{c}$ 3

 $\overline{7}$ 8  $\overline{Q}$ 

 $456$ 

 $|a \, b|$ <sup>T</sup>

 $x=4$  and  $y=-4$ 

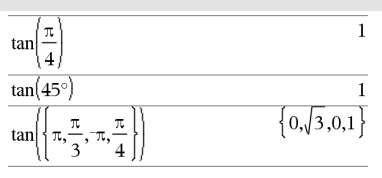

## **tan(***matrizCuadrada1***)**⇒*matrizCuadrada*

Entrega la tangente de la matriz de *matrizCuadrada1*. Esto no es lo mismo que calcular la tangente de cada elemento. Para obtener información acerca del método de cálculo, consulte **cos()**.

*matrizCuadrada1* debe ser diagonalizable. El resultado siempre contiene números de punto flotante.

**tan**/**(***Expr1***)**⇒*expresión*

**tan**/**(***Lista1***)**⇒*lista*

**tan**/**(***Expr1***)** entrega el ángulo cuya tangente es *Expr1* como una expresión.

**tan**/**(***Lista1***)** entrega una lista de las tangentes inversas de cada elemento de *Lista1*.

**Nota:** El resultado se entrega como un ángulo en grados, gradianes o radianes, de acuerdo con la configuración del modo del ángulo actual.

**Nota:** Usted puede insertar esta función desde el teclado al escribir **arcotan(**...**)**.

**tan**/**(***matrizCuadrada1***)**⇒*matrizCuadrada*

Entrega la tangente inversa de la matriz de *matrizCuadrada1*. Esto no es lo mismo que calcular la tangente inversa de cada elemento. Para obtener información acerca del método de cálculo, consulte **cos()**.

*matrizCuadrada1* debe ser diagonalizable. El resultado siempre contiene números de punto flotante.

Enmodo de ángulo en Radianes:

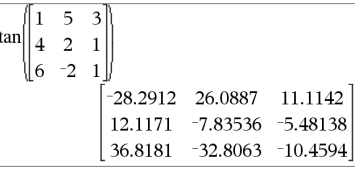

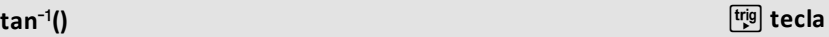

## Enmodo de ángulo enGrados:

$$
\tan^{-1}(1) \qquad \qquad \boxed{45}
$$

## En modo de ángulo en Gradianes:

$$
\tan^{-1}(1) \qquad \qquad \text{50}
$$

Enmodo de ángulo en Radianes:

$$
\tan^{-1}\left( \{0,0.2,0.5\} \right) - \{0,0.197396,0.463648 \}
$$

Enmodo de ángulo en Radianes:

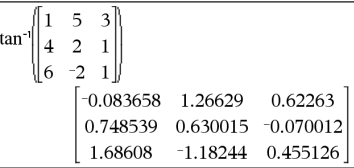

## **tangentLine() Catálogo >**

**tangentLine(***Expr1***,***Var***,***Punto***)**⇒*expresión*

## **tangentLine**

**(***Expr1***,***Var***=***Punto***)**⇒*expresión*

Entrega la línea tangente para la curva representada por *Expr1* en el punto especificado en *Var*=*Punto*.

Asegúrese de que la variable independiente no está definida. Por ejemplo, Si f1(x):=5 y x:=3, entonces **tangentLine(**f1(x),x,2**)** entrega "falso".

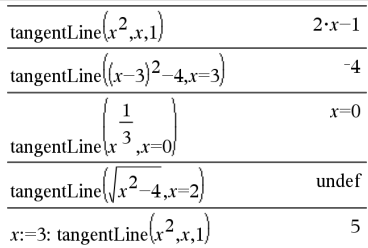

**tanh(***Expr1***)**⇒*expresión*

**tanh(***Lista1***)**⇒*lista*

**tanh(***Expr1***)** entrega la tangente hiperbólica del argumento como una expresión.

**tanh(***Lista1***)** entrega una lista de las tangentes hiperbólicas de cada elemento de *Lista1*.

## **tanh(***matrizCuadrada1***)**⇒*matrizCuadrada*

Entrega la tangente hiperbólica de la matriz de *matrizCuadrada1*. Esto no es lo mismo que calcular la tangente hiperbólica de cada elemento. Para obtener información acerca del método de cálculo, consulte **cos()**.

*matrizCuadrada1* debe ser diagonalizable. El resultado siempre contiene números de punto flotante.

Enmodo de ángulo en Radianes:

 $tanh(1.2)$ 

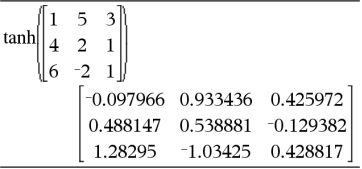

**tanh**/(*Expr1*)⇒*expresión*

**tanh**/**(***Lista1***)**⇒*lista*

**tanh**/**(***Expr1***)** entrega la tangente hiperbólica inversa del argumento como una expresión.

# **tanh**/**() Catálogo >**

En formato complejo Rectangular:

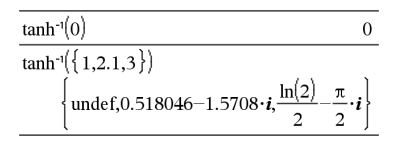

*196 Listado alfabético*

**tanh() Catálogo >**

0.833655

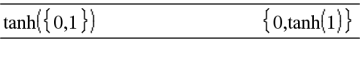

**tanh**/**(***Lista1***)** entrega una lista de las tangentes hiperbólicas inversas de cada elemento de *Lista1*.

**Nota:** Usted puede insertar esta función desde el teclado al escribir **arctanh(**...**)**.

## $tanh^{-1}$

**(***matrizCuadrada1***)**⇒*matrizCuadrada*

Entrega la tangente hiperbólica inversa de la matriz de *matrizCuadrada1*. Esto no es lo mismo que calcular la tangente hiperbólica inversa de cada elemento. Para obtener información acerca del método de cálculo, consulte **cos()**.

*matrizCuadrada1* debe ser diagonalizable. El resultado siempre contiene números de punto flotante.

En elmodo de ángulo en Radianes y el formato complejo Rectangular:

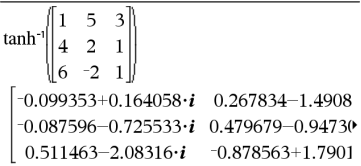

Para ver el resultado completo, presione  $y$  después use  $\blacktriangleleft y \blacktriangleright$  para mover el cursor.

## **taylor() Catálogo >**

**taylor(***Expr1***,** *Var***,** *Orden*[**,** *Punto*]**)**⇒*expresión*

Entrega el polinomio de Taylor solicitado. El polinomio incluye términos de no cero de grados del entero desde cero por medio del *Orden* en (*Var* menos *Punto*). **taylor()** se entrega a sí mismo si no hay ninguna serie de potencias truncada de este orden, o si requeriría exponentes negativos o fraccionarios. Use sustitución y/o multiplicación temporal por una potencia de (*Var* menos *Punto*) para determinar más series de potencias generales.

*Punto* se predetermina a cero y es el punto de expansión.

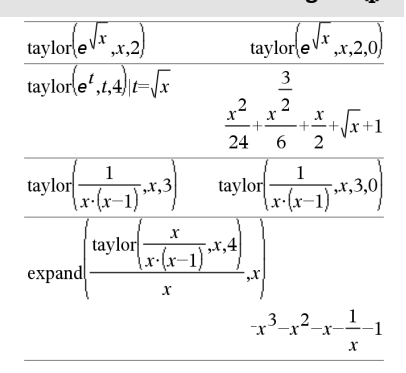

**tCdf() Catálogo >**

## **tCdf**

**(***límiteInferior***,***límiteSuperior***,***df***)**⇒*número* si el *límiteInferior* y el *límiteSuperior* son números, *lista* si el *límiteInferior* y el *límiteSuperior* son listas

Resuelve la probabilidad de distribución de Student-*t* entre el *límiteInferior* y el *límiteSuperior* para los grados de libertad especificados *df*.

Para P(X ≤ *limiteSuperior*), configure *límiteInferior* =  $\infty$ .

# **tCollect() Catálogo >**

**tCollect(***Expr1***)**⇒*expresión*

Entrega una expresión en la cual los productos y las potencias de enteros de senos y cosenos se convierten en una combinación lineal de senos y cosenos de ángulos múltiples, sumas de ángulos y diferencias de ángulos. La transformación convierte los polinomios trigonométricos en una combinación lineal de sus armónicos.

En ocasiones, **tCollect()** alcanzará sus metas cuando la simplificación trigonométrica predeterminada no lo logre. **tCollect()** tiende a revertir las transformaciones realizadas por **tExpand()**. En ocasiones, al aplicar **tExpand()** a un resultado de **tCollect()**, o viceversa, en dos pasos independientes se simplifica una expresión.

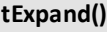

## **tExpand(***Expr1***)**⇒*expresión*

Entrega una expresión en la cual los senos y cosenos de ángulos múltiples de enteros, sumas de ángulos y diferencias de ángulos se expanden. Debido a la identidad (sen  $(x)$ )^2+ $(cos(x))$ ^2=1, existen muchos resultados equivalentes posibles. En consecuencia, un resultado podría diferir de un resultado mostrado en otras publicaciones.

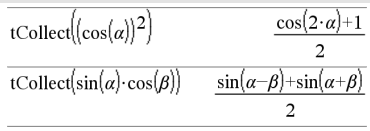

# **tExpand() Catálogo >**

tExpand( $sin(3 \cdot \varphi)$ )  $4\cdot\sin(\varphi)\cdot(\cos(\varphi))^2-\sin(\varphi)$ tExpand( $cos(\alpha-\beta)$ )  $\cos(\alpha) \cdot \cos(\beta) + \sin(\alpha) \cdot \sin(\beta)$ 

# **tExpand() Catálogo >**

En ocasiones, **tExpand()** alcanzará sus metas cuando la simplificación trigonométrica predeterminada no lo logre. **tExpand()** tiende a revertir las transformaciones realizadas por **tCollect()**. En ocasiones, al aplicar **tCollect()** a un resultado de **tExpand()**, o viceversa, en dos pasos independientes se simplifica una expresión.

**Nota:** El ajuste al modo de Grados por  $\pi/180$  interfiere con la capacidad de **tExpand()** para reconocer formas expandibles. Para obtener mejores resultados, **tExpand()** se debe usar en el modo de Radián.

## **Text Catálogo >**

**Text***indicarCad*[**,** *DespBandera*]

Comando de programación: Pausa el programa y despliega la cadena de caracteres *indicarCad* en un cuadro de diálogo.

Cuando el usuario selecciona **OK**, la ejecución del programa continúa.

El argumento *bandera* opcional puede ser cualquier expresión.

- Si *DespBandera* se omite o se evalúa a **1**, el mensaje de texto se agrega al historial de la Calculadora.
- Si *DespBandera* se evalúa a **0**, el mensaje de texto no se agrega al historial.

Si el programa necesita una respuesta escrita del usuario, consulte **Request**, [página](#page-162-0) [159](#page-162-0) o **RequestStr**, [página](#page-163-0) 160.

**Nota:** Usted puede usar este comando dentro de un programa definido por el usuario, pero no dentro de una función. Defina un programa que pause para desplegar cada uno de cinco números aleatorios en un cuadro de diálogo.

Dentro de la plantilla Prgm...TerminarPrgm, llene cada línea al presionar  $\leftarrow$  en lugar de [enter]. En el teclado de la computadora, presione y sostenga **Alt** y presione **Ingresar**.

Define text\_demo()=Prgm

For i,1,5

 strinfo:="Random number " & string(rand(i))

Text strinfo

EndFor

EndPrgm

Ejecute el programa:

text demo()

Muestra de un cuadro de diálogo:

## **Text Catálogo >**

**OK** 

**Then (Entonces) Vea If, [página](#page-95-0) 92.**

# **tInterval (intervaloT) Catálogo >**

**tInterval** *Lista*[**,***Frec*[**,***nivelC*]]

(Entrada de lista de datos)

**tInterval**  $\bar{x}$ *, sx*,*n*[*,nivelC*]

(Entrada de estadísticas de resumen)

Resuelve un intervalo de confianza *t* . Un resumen de resultados se almacena en la variable *stat.results* [\(página](#page-191-0) 188).

Para obtener información sobre el efecto de los elementos vacíos en una lista, vea "Elementos vacíos (inválidos)" ([página](#page-270-0) 267).

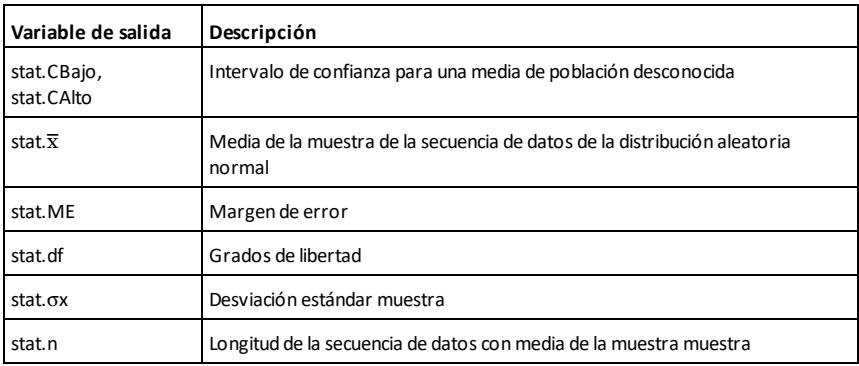

# **tInterval\_2Samp (intervaloT\_2Muest) Catálogo >**

**tInterval\_2Samp** *Lista1***,***Lista2*[**,***Frec1* [**,***Frec2*[**,***nivelC*[**,***Agrupado*]]]]

## **tInterval\_2Samp (intervaloT\_2Muest) Catálogo >**

(Entrada de lista de datos)

**tInterval\_2Samp** v*1***,***sx1***,***n1***,**v*2***,***sx2***,***n2* [**,***nivelC*[**,***Agrupado*]]

(Entrada de estadísticas de resumen)

Resuelve un intervalo de confianza *t* de dos muestras. Un resumen de resultados se almacena en la variable *stat.results* ([página](#page-191-0) [188](#page-191-0)).

*Agrupado*=**1** agrupa las varianzas; *Agrupado*=**0** no agrupa las varianzas.

Para obtener información sobre el efecto de los elementos vacíos en una lista, vea "Elementos vacíos (inválidos)" ([página](#page-270-0) 267.

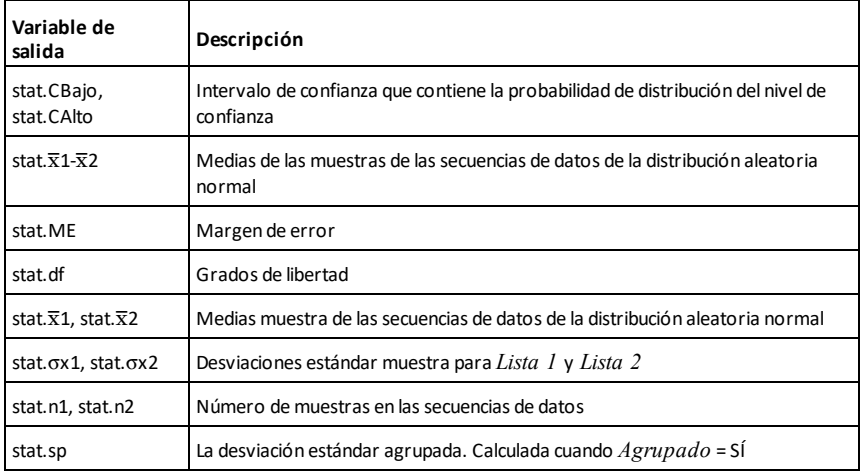

## **tmpCnv() Catálogo >**

**tmpCnv(***Expr\_*¡*unidadTemp***, \_** ¡*unidadTemp2***)** ⇒*expresión \_* ¡*unidadTemp2*

Convierte un valor de temperatura especificado por *Expr* de una unidad a otra. Las unidades de temperatura válidas son:

°C Celsius

<sup>o</sup>F Fahrenheit

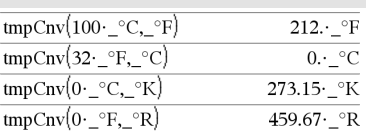

**Nota:** Usted puede usar el Catálogo para seleccionar las unidades de temperatura.

<sup>o</sup>K Kelvin

 $^{\circ}$ R Rankine

Para escribir<sup>o</sup>, selecciónelo de entre los símbolos del Catálogo.

para escribir , presione  $\boxed{\text{ctr}}$ .

Por ejemplo, 100 °C se convierte a 212 °F.

Para convertir un rango de temperatura, use @**tmpCnv()** en su lugar.

## @**tmpCnv() Catálogo >**

@**tmpCnv(***Expr\_*¡*unidadTemp***, \_** ¡*unidadTemp2***)** ⇒*expresión \_* ¡*unidadTemp2*

**Nota:** Usted puede insertar esta función desde el teclado al escribir **cnvTmpDelta (**...**)**.

Convierte un rango de temperatura (la diferencia entre dos valores de temperatura) especificado por *Expr* de una unidad a otra. Las unidades de temperatura válidas son:

<sup>o</sup>C Celsius

<sup>o</sup>F Fahrenheit

<sup>o</sup>K Kelvin

<sup>o</sup>R Rankine

Para ingresar<sup>o</sup>, selecciónelo desde la Paleta de Símbolos o escriba **@d**.

Para escribir , presione  $\boxed{\text{ctrl}}$ .

 $1 °C$  y  $1 °K$  tienen la misma magnitud, al igual que  $1~^\circ$ F y  $1~^\circ$ R. Sin embargo,  $1~^\circ$ C es  $9/5$  tan grande como 1 $°F$ .

Por ejemplo, un rango de 100 $°C$  (desde 0  $°C$  hasta 100 $°C$ ) es equivalente a un rango de 180 °F.

## $\Delta \text{tmpCnv}(100 \cdot {\degree} \text{C}, {\degree} \text{F})$  $180. \degree$ F  $\Delta$ tmpCnv(180· °F, °C)  $100.$  $\degree$ C  $\Delta$ tmpCnv(100·\_°C,\_°K)  $100.$  $\cdot$ <sup>o</sup>K  $\Delta$ tmpCnv $(100 - ^{\circ}F, ^{\circ}R)$  $100.$   $\degree$ R  $\Delta t$ mpCnv $(1 \cdot \text{ }^{\circ}C, \text{ }^{\circ}F)$  $1.8 \cdot \degree F$

**Nota:** Usted puede usar el Catálogo para seleccionar las unidades de temperatura.

Para convertir un valor de temperatura particular en lugar de un rango, use **tmpCnv ()**.

**tPdf(***ValX***,***df***)**⇒*número* si *ValX* es un número, *lista* si *ValX* es una lista

Resuelve la función de densidad de probabilidad (pdf) para la distribución de Student-*t* a un valor *x* especificado con grados de libertad *df*especificados.

# **trace() (trazado) Catálogo >**

**trace(***matrizCuadrada***)**⇒*expresión*

Entrega el trazado (suma de todos los elementos de la diagonal principal) de *matrizCuadrada*.

Ejecuta el *bloque1* a menos que ocurra un error. La ejecución del programa se transfiere al *bloque2* si ocurre un error en el *bloque1*. La variable de sistema *códigoErr* contiene el código del error para permitir que el programa ejecute la recuperación del error. Para obtener una lista de códigos de error, vea "*Códigos y mensajes de error*", [página](#page-280-0) 277. *bloque1* y *bloque2* pueden ser una sentencia sencilla o una serie de sentencias

separadas por el caracter ":".

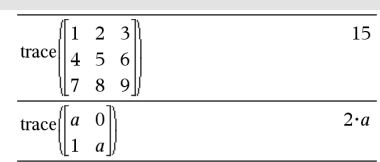

## **Try (Intentar) Catálogo >**

**Try** *bloque1* **Else** *bloque2* **EndTry**

# Define  $proj(|=Prgm$ Try  $z:=z+1$ Disp "z incremented." Else Disp "Sorry, z undefined." EndTrv EndPrgm Done  $z:=1:prog1()$ z incremented. Done DelVar z:prog1() Sorry, z undefined. Done

**tPdf() (PdfT) Catálogo >**

# **Try (Intentar) Catálogo >**

**Nota para introducir el ejemplo:** Para obtener instrucciones sobre cómo introducir las definiciones de programas y funciones en varias líneas, consulte la sección Calculadora de la guía del producto.

## Ejemplo 2

Para ver los comandos **Try**, **ClrErr**, y **PassErr** en operación, ingrese el programa valspropios() que se muestra a la derecha. Ejecute el programa al ejecutar cada una de las siguientes expresiones.

$$
eigenvals \begin{bmatrix} -3 \\ -41 \\ 5 \end{bmatrix}, \begin{bmatrix} -1 & 2 & -3.1 \end{bmatrix}
$$

$$
eigenvals \begin{bmatrix} 1 & 2 & 3 \end{bmatrix}, \begin{bmatrix} 1 \\ 2 \end{bmatrix}
$$

**Nota:** Vea también **ClrErr**, [página](#page-29-0) 26 y **PassErr, [página](#page-143-0) 140.**

Defina valspropios(a,b)=Prgm

© El programa valspropios(A,B) despliega los valores propios de

Try

Disp "A= ",a

Disp "B= ",b

Disp " "

 Disp "Los valores propios de A·B son:",eigVl(a\*b)

Else

If errCode=230 Then

 Disp "Error: El producto de A·B debe ser una matriz cuadrada"

ClrErr

Else

PassErr

EndIf

EndTry

EndPrgm

**tTest (pruebaT) Catálogo >**

 $tTest \mu 0,Lista[$ *,Frec*[*,Hipot*]]

(Entrada de lista de datos)

**tTest**  $\mu$ 0, $\overline{x}$ ,*sx*,*n*,[*Hipot*]

(Entrada de estadísticas de resumen)

# **tTest (pruebaT) Catálogo >**

Realiza una prueba de hipótesis para una sola media de población desconocida u cuando la desviación estándar de población, s se desconoce. Un resumen de resultados se almacena en la variable *stat.results*. ([página](#page-191-0) 188).

Pruebe  $H_0$ :  $\mu = \mu 0$ , contra uno de los siguientes:

Para H<sub>a</sub>: μ < μ0, configure *Hipot*<0

Para  $H_a: \mu \neq \mu 0$  (predeterminado), configure *Hipot*=0

Para H<sub>a</sub>: μ > μ0, configure *Hipot*>0

Para obtener información sobre el efecto de los elementos vacíos en una lista, vea "Elementos vacíos (inválidos)" ([página](#page-270-0) 267).

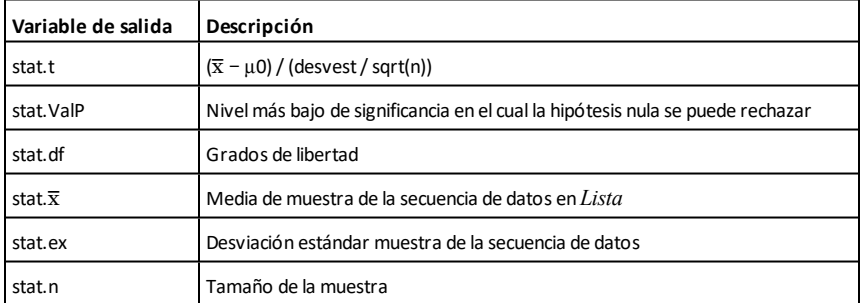

# **tTest\_2Samp (pruebaT\_2Muest) Catálogo >**

**tTest\_2Samp** *Lista1***,***Lista2*[**,***Frec1*[**,***Frec2* [**,***Hipot*[**,***Agrupado*]]]]

(Entrada de lista de datos)

**tTest\_2Samp** v*1***,***sx1***,***n1***,**v*2***,***sx2***,***n2*[**,***Hipot* [**,***Agrupado*]]

(Entrada de estadísticas de resumen)

Resuelve una prueba *T* de dos muestras. Un resumen de resultados se almacena en la variable *stat.results* [\(página](#page-191-0) 188).

# **tTest\_2Samp (pruebaT\_2Muest) Catálogo >**

Pruebe  $H_0$ :  $\mu$ 1 =  $\mu$ 2, contra uno de los siguientes:

Para H<sub>a</sub>: μ1< μ2, configure *Hipot<*0

Para H<sub>a</sub>:  $\mu$ 1  $\neq$   $\mu$ 2 (predeterminado), configure *Hipot*=0

Para H<sub>a</sub>: µ1> µ2, configure *Hipot*>0

*Agrupado*=**1** agrupa las varianzas

*Agrupado*=**0** no agrupa las varianzas

Para obtener información sobre el efecto de los elementos vacíos en una lista, vea "Elementos vacíos (inválidos)" ([página](#page-270-0) 267).

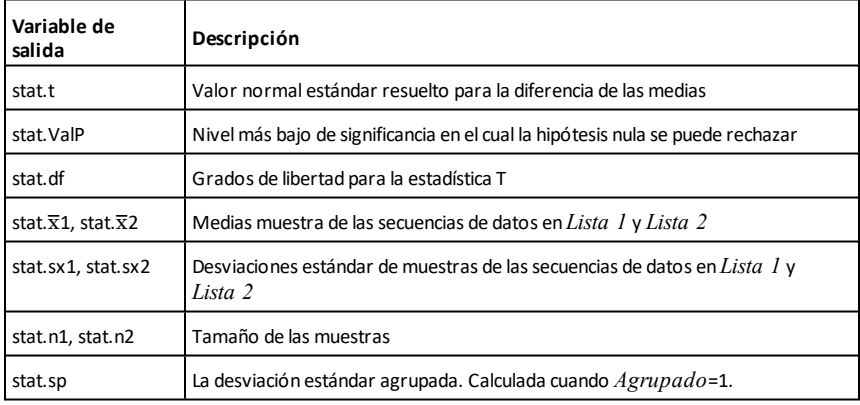

**tvmFV(***N***,***I***,***VP***,***Pgo***,**[*PpA*]**,**[*CpA*]**,** [*PgoAl*]**)**⇒*valor*

**tvmFV() Catálogo >**

77641.1

tvmFV(120,5,0,-500,12,12)

La función financiera que calcula el valor futuro del dinero.

**Nota:** Los argumentos que se usan en las funciones del VTD se describen en la tabla de argumentos del VTD, [página](#page-211-0) 208. Vea también **amortTbl()**, [página](#page-11-0) 8.

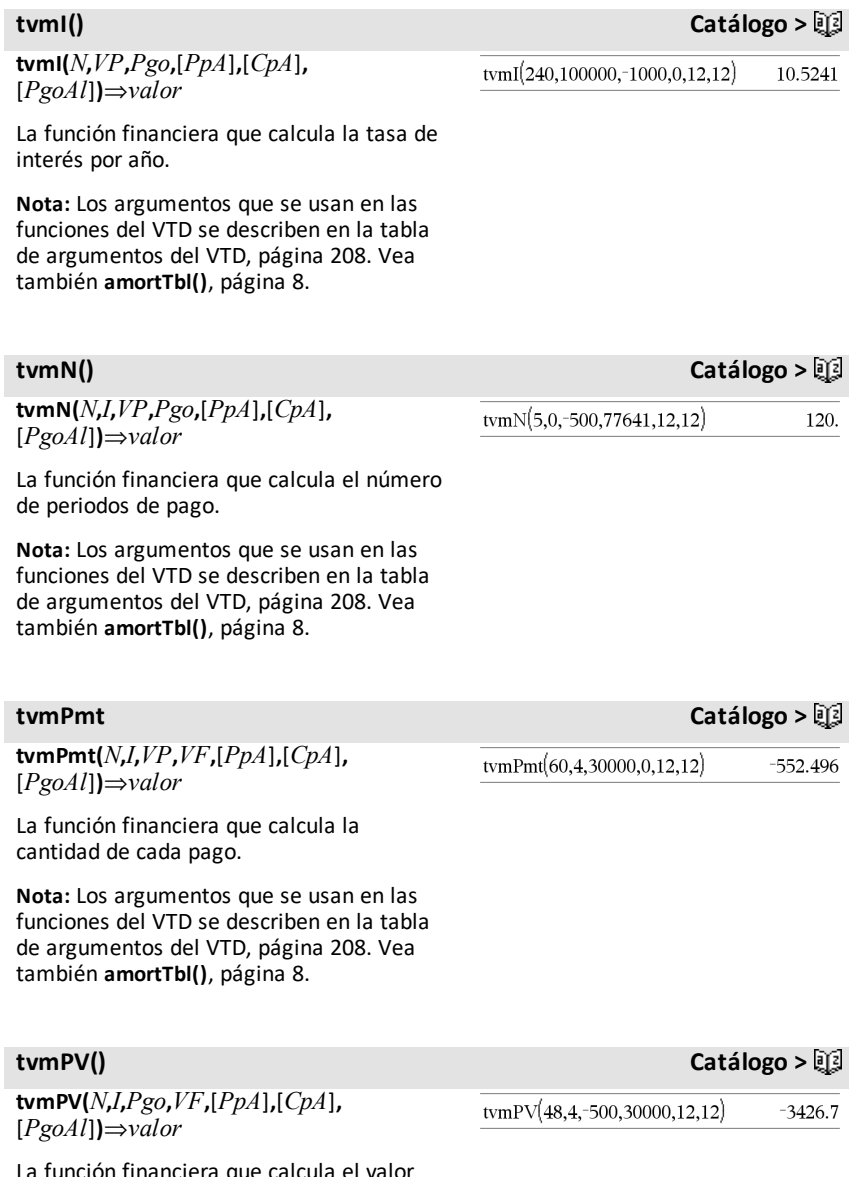

La función financiera que calcula el valor presente.

**Nota:** Los argumentos que se usan en las funciones del VTD se describen en la tabla de argumentos del VTD, [página](#page-211-0) 208. Vea también **amortTbl()**, [página](#page-11-0) 8.

<span id="page-211-0"></span>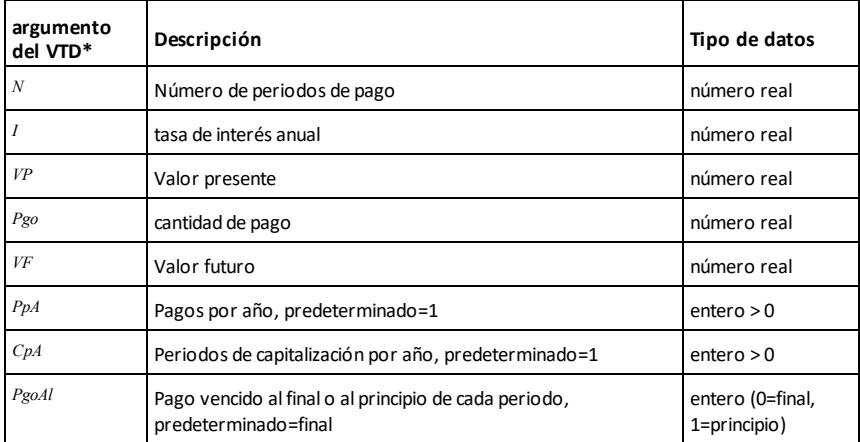

**\*** Estos nombres de argumento de valor tiempo del dinero son similares a los nombres de variable del VTD (como **vtd.vp** y **vtd.pgo**) que se usan en el solucionador financiero de la aplicación de la *Calculadora* .Sin embargo, las funciones financieras no almacenan sus valores o resultados de argumento para las variables del VTD.

# **TwoVar (DosVar) Catálogo >**

**TwoVar** *X***,** *Y*[**,** [*Frec*] [**,** *Categoría***,** *Incluir*]]

Calcula las estadísticas de DosVar Un resumen de resultados se almacena en la variable *stat.results* [\(página](#page-191-0) 188).

Todas las listas deben tener una dimensión igual, excepto por *Incluir*.

*X* y *Y* son listas de variables independientes y dependientes.

*Frec* es una lista opcional de valores de frecuencia. Cada elemento en *Frec* especifica la frecuencia de la ocurrencia para cada punto de datos *X* y *Y* correspondientes. El valor predeterminado es 1. Todos los elementos deben ser enteros  $\geq 0$ 

# **TwoVar (DosVar) Catálogo >**

*Categoría* es una lista de códigos de categoría numérica para los datos de *X* y *Y* correspondientes.

*Incluir* es una lista de uno o más códigos de categoría. Sólo aquellos elementos de datos cuyo código de categoría está incluido en esta lista están incluidos en el cálculo.

Un elemento (inválido) vacío en cualquiera de las listas *X*, *Frec*o *Categoría* da como resultado un inválido para el elemento correspondiente de todas esas listas. Un elemento vacío en cualquiera de las listas *X1* a *X20* da como resultado un inválido para el elemento correspondiente de todas esas listas. Para obtener más información sobre elementos vacíos, vea [página](#page-270-0) 267.

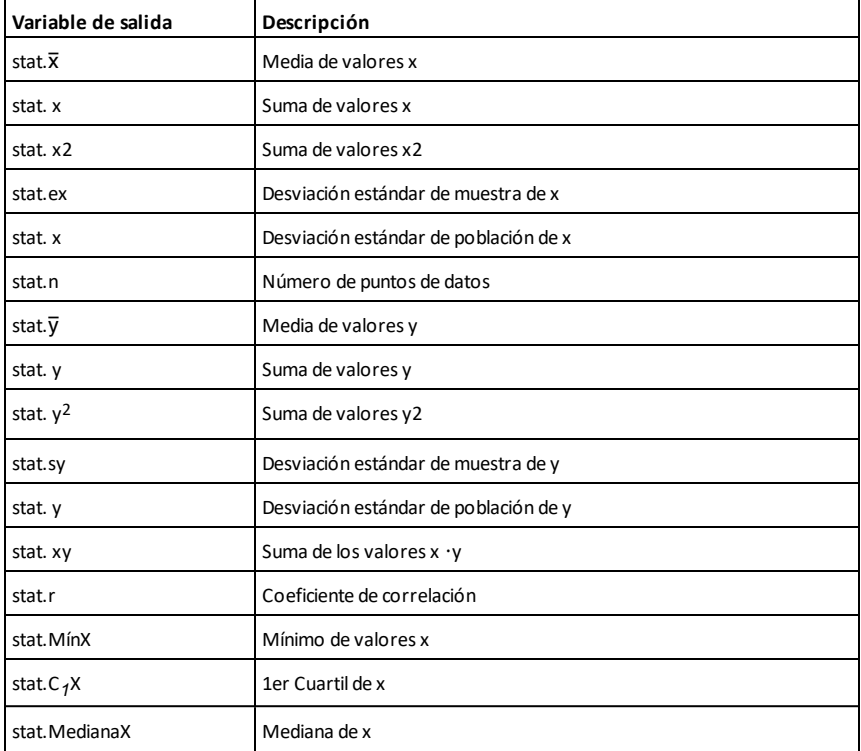

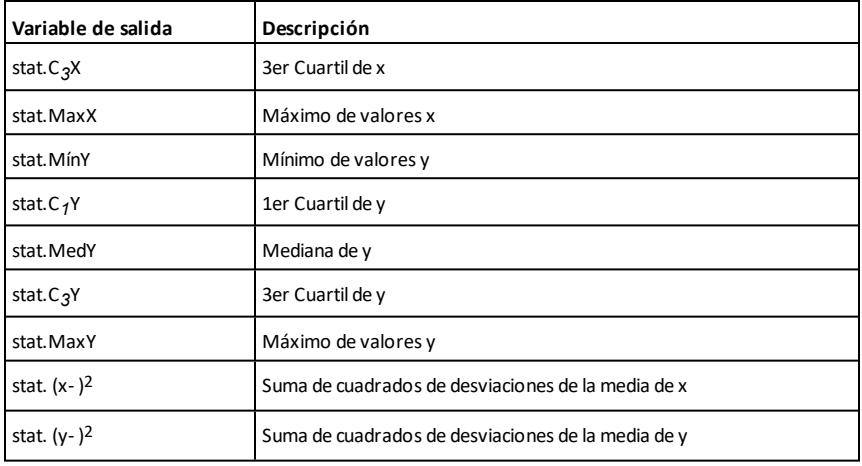

*U*

**unitV(***Vector1***)**⇒*vector*

Entrega un vector de unidad de fila o de columna, dependiendo de la forma de *Vector1*.

*Vector1* debe ser una matriz de fila sencilla o una matriz de columna sencilla.

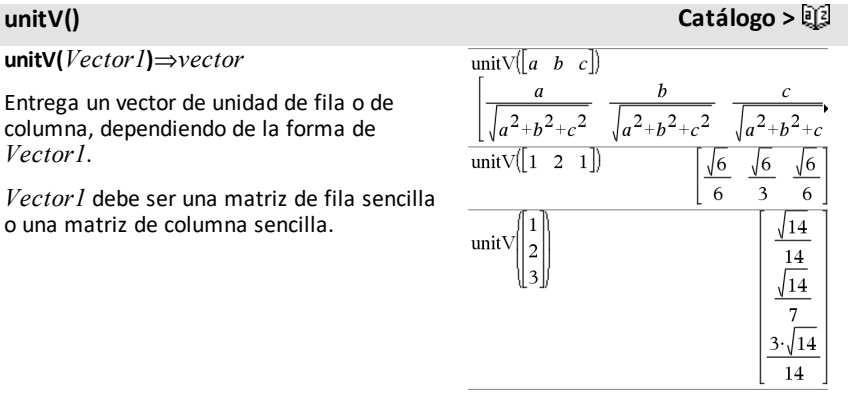

Para ver el resultado completo, presione  $\blacktriangle$ y después use  $\blacktriangleleft$  y  $\blacktriangleright$  para mover el cursor.

# **unLock (desbloquear) Catálogo >**

**unLock** *Var1*[**,** *Var2*] [**,** *Var3*] ...

## unlock  $Var$ .

Desbloquea las variables o el grupo de variables especificado. Las variables bloqueadas no se pueden modificar ni borrar.

Vea **Lock**, [página](#page-116-0) 113y **getLockInfo()**, [página](#page-91-0) [88](#page-91-0).

## *V*

**varPop(***Lista*[**,** *listaFrec*]**)**⇒*expresión*

Entrega la varianza de problación de *Lista*.

Cada elemento de *listaFrec* cuenta el número de ocurrencias consecutivas del elemento correspondiente en *Lista*.

**Nota:** *Lista* debe contener al menos dos elementos.

Si un elemento en cualquiera de las listas está vacío (inválido), ese elemento se ignora, y el elemento correspondiente en la otra lista también se ignora. Para obtener más información sobre elementos vacíos, vea [página](#page-270-0) 267.

## **varSamp() (varMuest) Catálogo >**

**varSamp(***Lista*[**,** *listaFrec*]**)**⇒*expresión*

Entrega la varianza muestra de *Lista*.

Cada elemento de *listaFrec* cuenta el número de ocurrencias consecutivas del elemento correspondiente en *Lista*.

**Nota:** *Lista* debe contener al menos dos elementos.

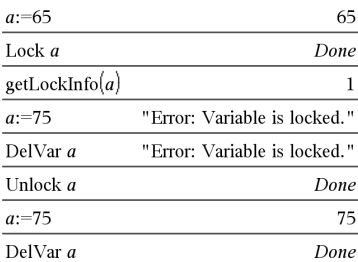

# **varPop() Catálogo >**

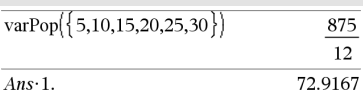

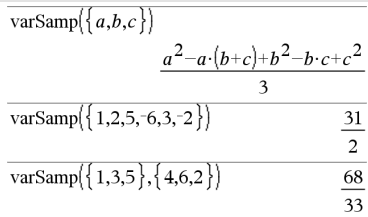

# **varSamp() (varMuest) Catálogo >**

Si un elemento en cualquiera de las listas está vacío (inválido), ese elemento se ignora, y el elemento correspondiente en la otra lista también se ignora. Para obtener más información sobre elementos vacíos, vea [página](#page-270-0) 267.

## **varSamp(***Matriz1*[**,** *matrizFrec*]**)**⇒*matriz*

Entrega un vector de fila que contiene la varianza muestra de cada columna en *Matriz1*.

Cada elemento de *matrizFrec* cuenta el número de ocurrencias consecutivas del elemento correspondiente en *Matriz1*.

Si un elemento en cualquiera de las matrices está vacío (inválido), ese elemento se ignora, y el elemento correspondiente en la otra matriz también se ignora. Para obtener más información sobre elementos vacíos, vea [página](#page-270-0) 267.

**Nota:** *Matriz1* debe contener al menos dos filas.

*W*

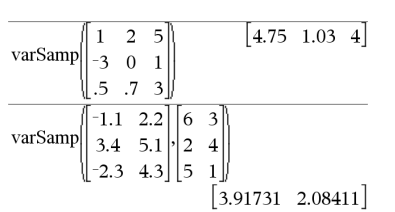

# **Wait Catálogo >**

**Wait** *tiempoEnSegundos*

Suspende la ejecución por un periodo de *tiempoEnSegundos* segundos.

**Wait** es especialmente útil en un programa que necesite una demora breve para permitir que los datos solicitados estén disponibles.

El argumento *tiempoEnSegundos* debe ser una expresión que se simplifica a un valor decimal en el rango de 0 a 100. El comando redondea este valor al 0.1 segundo más cercano.

Para cancelar un **Wait** que se encuentra en proceso,

• **Dispositivo portátil:** Mantenga presionada

Para esperar 4 segundos: **Wait 4**

Para esperar 1/2 segundo: **Wait 0.5**

Para esperar 1.3 segundos usando la variable *seccount*:

**seccount:=1.3 Wait seccount**

Este ejemplo enciende un LEDverde durante 0.5 segundos y luego lo apaga. **Send "SET GREEN 1 ON" Wait 0.5 Send "SET GREEN 1 OFF"**
la tecla  $G$  on y presione enter varias veces.

- **Windows®:** Mantenga presionada la tecla **F12** y presione **Intro** varias veces.
- **Macintosh®:** Mantenga presionada la tecla **F5** y presione **Intro** varias veces.
- **iPad®:** La aplicación muestra un indicador. Puede seguir esperando o cancelar.

**Nota:** Puede usar el comando **Wait** dentro de un programa definido por el usuario, pero no dentro de una función.

### **warnCodes () Catálogo >**

**warnCodes(***Expr1***,** *VarEstado***)** *expresión* ⇒

Evalúa la expresión *Expr1*, entrega el resultado y almacena los códigos de cualquier advertencia generada en la variable de lista *varEstado*. Si no se genera ninguna advertencia, esta función asigna a *varEstado* una lista vacía.

*Expr1* puede ser cualquier expresión matemática de TI-Nspire™ o de CAS de TI-Nspire™. Usted no puede usar un comando o asignación como *Expr1*.

*VarEstado* debe ser un nombre de variable válido.

Para obtener una lista de códigos de advertencia y mensajes asociados, vea [página](#page-289-0) 286.

### **when() (cuando) Catálogo >**

**when(***Condición***,** *resultadoVerdadero* [**,** *resultadoFalso*][**,** *resultadoDesconocido*]**)** ⇒*expresión*

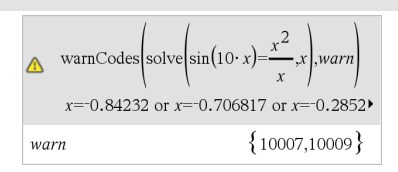

Para ver el resultado completo, presione  $\blacktriangle$ y después use  $\blacktriangleleft$  y  $\blacktriangleright$  para mover el cursor.

### **when() (cuando) Catálogo >**

Entrega un *resultadoVerdadero*, *resultadoFalso*o *resultadoDesconocido*, dependiendo de si la *Condición* es verdadera, falsa o desconocida. Entrega la entrada si hay muy pocos argumentos para especificar el resultado apropiado.

Omita tanto el *resultadoFalso* como el *resultadoDesconocido* para hacer una expresión definida sólo en la región donde la *Condición* es verdadera.

Use un **undef** *resultadoFalso* para definir una expresión que se grafique sólo en un intervalo.

**when()** es útil para definir funciones recursivas.

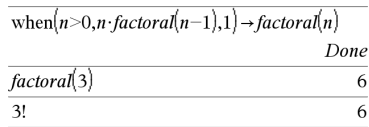

### **While (Mientras) Catálogo >**

**While** *Condición*

 *Bloque*

### **EndWhile**

Ejecuta las sentencias en *Bloque* siempre y cuando la *Condición* sea verdadera.

*Bloque* puede ser una sentencia sencilla o una secuencia de sentencias separadas con el caracter ":".

**Nota para introducir el ejemplo:** Para obtener instrucciones sobre cómo introducir las definiciones de programas y funciones en varias líneas, consulte la sección Calculadora de la guía del producto.

### *X*

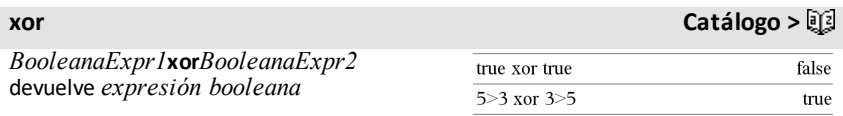

when $(x<0,x+3)|x=5$ 

undef

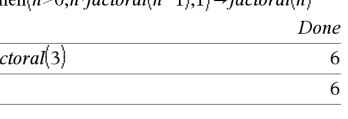

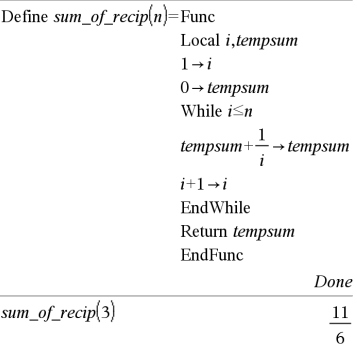

*BooleanaLista1***xor***BooleanaLista2* devuelve *lista booleana*

*BooleanaMatriz1***xor***BooleanaMatriz2* devuelve *matriz booleana*

Entrega verdadero si *ExprBooleana1* es verdadera y *ExprBooleana2* es falsa, o viceversa.

Entrega falso si ambos argumentos son verdaderos o si ambos son falsos. Entrega una expresión Booleana simplificada si cualquiera de los argumentos no se puede resolver a verdadero o falso.

### **Nota:** Vea **or**, [página](#page-140-0) 137.

### *Entero1* **xor** *Entero2* ⇒ *entero*

Compara dos enteros reales bit por bit usando una operación **xor** . En forma interna, ambos enteros se convierten en números binarios de 64 bits firmados. Cuando se comparan los bits correspondientes, el resultado es 1 si cualquiera de los bits (pero no ambos) es 1; el resultado es 0 si ambos bits son 0 ó ambos bits son 1. El valor producido representa los resultados de los bits, y se despliega de acuerdo con el modo de Base.

Se pueden ingresar enteros en cualquier base de números. Para un ingreso binario o hexadecimal, se debe usar el prefijo 0b ó 0h, respectivamente. Sin un prefijo, los enteros se tratan como decimales (base 10).

Si se ingresa un entero decimal que es demasiado grande para una forma binaria de 64 bits firmada, se usa una operación de módulo simétrico para llevar el valor al rango apropiado. Para obtener más información, vea 4**Base2**, [página](#page-21-0) 18.

**Nota:** Vea **or**, [página](#page-140-0) 137.

Enmodo de base hexadecimal:

**Importante:** Utilice el número cero, no la letra "O".

0h7AC36 xor 0h3D5F 0h79169

Enmodo de base binaria:

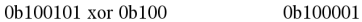

**Nota:** Un ingreso binario puede tener hasta 64 dígitos(sin contar el prefijo 0b). Un ingreso hexadecimal puede tener hasta 16 dígitos.

**zeros(***Expr***,** *Var***)**⇒*lista*

**zeros(***Expr***,** *Var=Cálculo***)**⇒*lista*

Entrega una lista de valores reales posibles de *Var* que hacen *Expr*=0. **zero**s**()** hace esto al resolver **exp**4**list(solve**  $(Expr=0, Var), Var$ 

Para algunos propósitos, la forma de resultado para **zeros()** es más conveniente que la de **solve()**. Sin embargo, la forma de resultado de **zeros()** no puede expresar soluciones implícitas, soluciones que requieren desigualdades o soluciones que no implican *Var*.

**Nota:** Vea también **cSolve()**, **cZeros()**, y **solve()**.

**zeros({***Expr1***,** *Expr2***}, {***VarOCálculo1***,** *VarOCálculo2* [**,** … ]**})**⇒*matriz*

Entrega ceros reales posibles de las expresiones algebraicas simultáneas, donde cada *VarOCálculo* especifica un desconocido cuyo valor usted busca.

De manera opcional, se puede especificar un cálculo inicial para una variable. Cada *VarOcálculo* debe tener la forma:

*variable*

– o –

*variable* = número *real o noreal*

Por ejemplo, x es válida y también lo es x=3.

Si todas las expresiones son polinomios y usted NO especifica cualquier cálculo inicial, **zeros()** usa el método de eliminación de léxico Gröbner/Buchberger para intentar determinar todos los ceros reales.

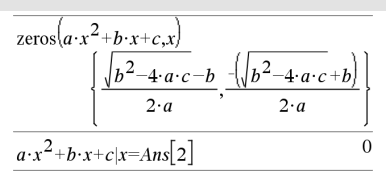

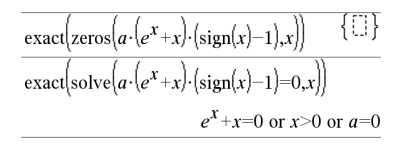

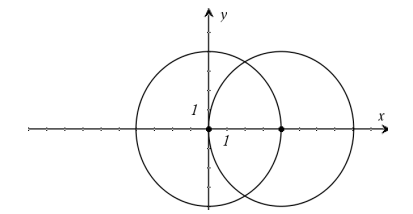

Por ejemplo, supongamos que usted tiene un círculo de radio e en el origen y otro ´circulo de radio r centrado donde el primer círculo cruza el eje x positivo. Use **zeros()** para encontrar las intersecciones.

Conforme se ilustra con r en el ejemplo de la derecha, las expresiones polinómicas simultáneas pueden tener variables extras que no tienen ningún valor, aunque representan valores numéricos dados que podrían sustituirse más adelante.

Cada fila de la matriz resultante representa un cero alterno, con los componentes ordenados igual que la lista *varOCálculo* list. Para extraer una fila, indexe la matriz con [*fila*].

Usted también (o en lugar de) puede incluir incógnitas que no aparecen en las expresiones. Por ejemplo, usted puede incluir z como una incógnita para extender el ejemplo anterior a dos cilindros intersectados paralelos del radio r. Los ceros de los cilindros ilustran cómo las familias de ceros podrían contener constantes arbitrarias en la forma ck, donde k es un sufijo de entero desde 1 hasta 255.

Para sistemas polinómicos, el tiempo de cálculo o el agotamiento de memoria pueden depender ampliamente del orden en el cual se enumeran los desconocidos. Si su elección inicial agota la memoria o su paciencia, intente volver a arreglar las variables en las expresiones y/o en la lista *varOCálculo* .

Si usted no incluye ningún cálculo y si cualquier expresión no es polinómica en cualquier variable, pero todas las expresiones son lineales en todas las incógnitas, **zeros()** usa la eliminación Gausiana para tratar de determinar todos los ceros reales.

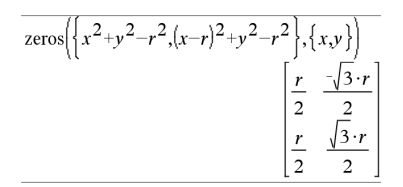

Extraer la fila 2:

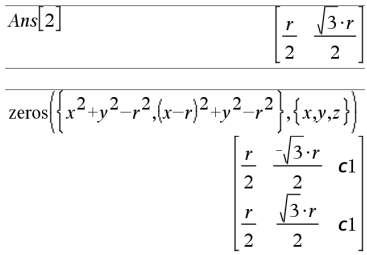

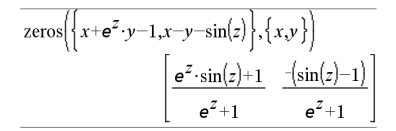

Si un sistema no es ni polinómico en todas sus variables ni lineal en sus incógnitas, **zeros()** determina como máximo un cero usando un método iterativo aproximado. Para hacer esto, el número de desconocidos debe igualar el número de expresiones, y todas las demás variables en las expresiones deben simplificarse a números.

Cada incógnita comienza en su valor calculado si hay uno; de otro modo, comienza en 0.0.

Use cálculos para buscar ceros adicionales de uno en uno. Por convergencia, un cálculo puede tener que ser más bien cercano a un cero.

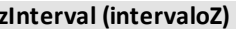

**zInterval** s**,***Lista*[**,***Frec*[**,***nivelC*]]

(Entrada de lista de datos)

**zInterval**  $\sigma$ **,** $\bar{x}$ ,*n* [*,nivelC*]

(Entrada de estadísticas de resumen)

Resuelve un intervalo de confianza *Z* . Un resumen de resultados se almacena en la variable *stat.results* [\(página](#page-191-0) 188).

Para obtener información sobre el efecto de los elementos vacíos en una lista, vea "Elementos vacíos (inválidos)" ([página](#page-270-0) 267).

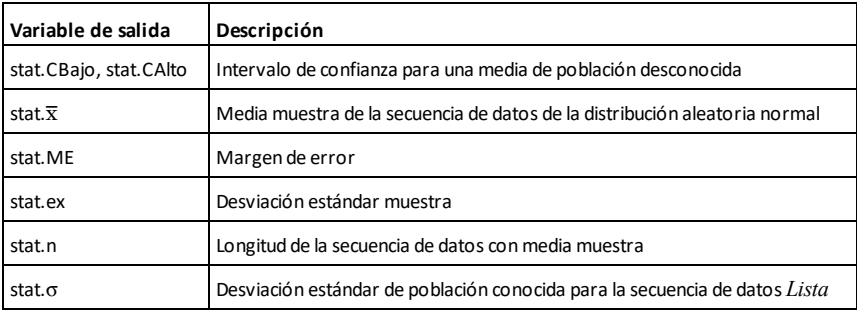

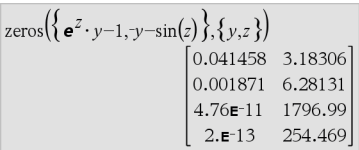

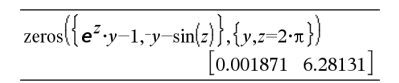

**zInterval (intervaloZ) Catálogo >**

# **zeros() Catálogo >**

# **zInterval\_1Prop (intervaloZ\_1Prop) Catálogo >**

**zInterval\_1Prop**  $x, n$  [ $,n$ *ivelC*]

Resuelve un intervalo de confianza *Z* de una proporción. Un resumen de resultados se almacena en la variable *stat.results* ([página](#page-191-0) [188](#page-191-0)).

*x* es un entero no negativo.

Para obtener información sobre el efecto de los elementos vacíos en una lista, vea "Elementos vacíos (inválidos)" ([página](#page-270-0) 267).

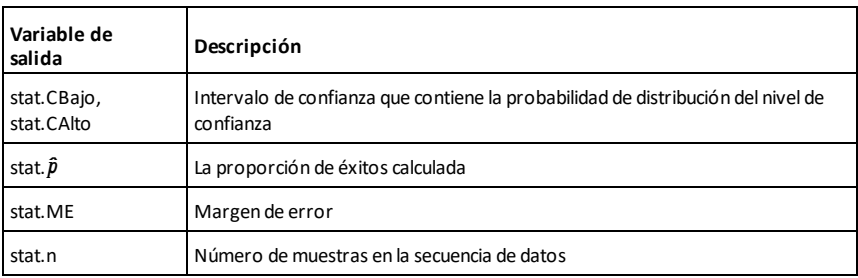

# **zInterval\_2Prop (intervaloZ\_2Prop) Catálogo >**

**zInterval\_2Prop**  $x1, n1, x2, n2$ [*,nivelC*]

Resuelve un intervalo de confianza *Z* de dos proporciones. Un resumen de resultados se almacena en la variable *stat.results* ([página](#page-191-0) [188](#page-191-0)).

*x1* y *x2* son enteros no negativos.

Para obtener información sobre el efecto de los elementos vacíos en una lista, vea "Elementos vacíos (inválidos)" ([página](#page-270-0) 267).

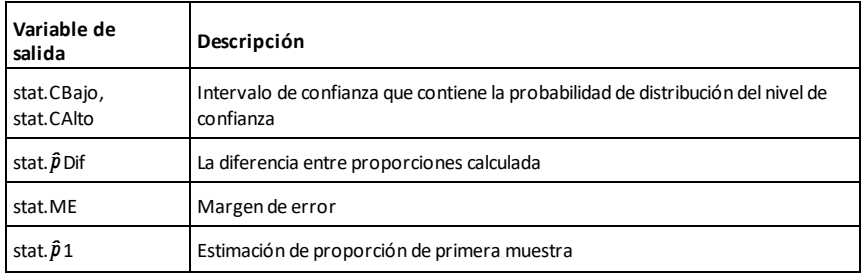

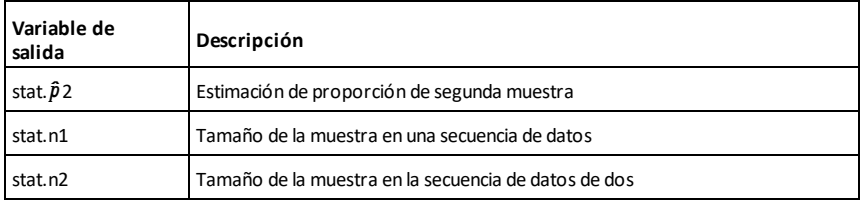

### **zInterval\_2Samp (intervaloZ\_2Muest) Catálogo >**

**zInterval\_2Samp** s*<sup>1</sup>* **,**s*<sup>2</sup>* **,***Lista1***,***Lista2* [**,***Frec1*[**,***Frec2***,**[*nivelC*]]]

(Entrada de lista de datos)

# *zInterval\_2Samp*  $\sigma$ <sub>1</sub>, $\sigma$ <sub>2</sub>, $\overline{\chi}$  *l*, $n$ *l*, $\overline{\chi}$  *2,* $n$ *2*

[**,***nivelC*]

(Entrada de estadísticas de resumen)

Resuelve un intervalo de confianza *Z* de dos muestras. Un resumen de resultados se almacena en la variable *stat.results* ([página](#page-191-0) [188](#page-191-0)).

Para obtener información sobre el efecto de los elementos vacíos en una lista, vea "Elementos vacíos (inválidos)" ([página](#page-270-0) 267).

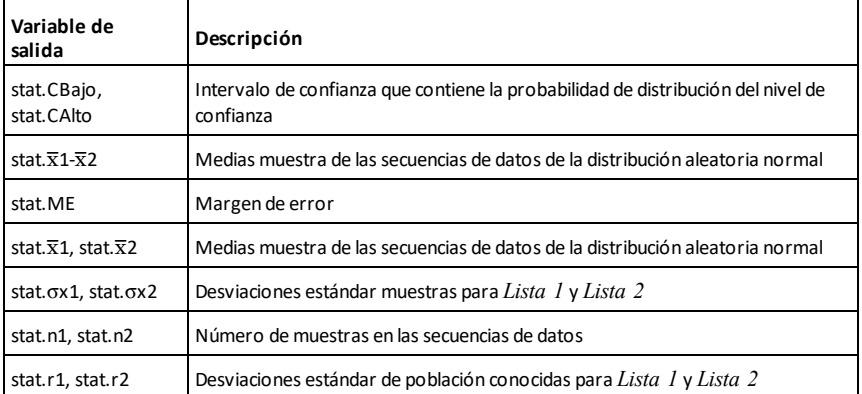

 $zTest \mu 0, \sigma$ ,*Lista*,[*Frec*[,*Hipot*]]

(Entrada de lista de datos)

**zTest (pruebaZ) Catálogo >**

### **zTest (pruebaZ) Catálogo >**

 $zTest \mu\theta$ , $\sigma$ , $\bar{x}$ , $n$ [*,Hipot*]

(Entrada de estadísticas de resumen)

Realiza una prueba *z* con frecuencia *listaFrec*. Un resumen de resultados se almacena en la variable *stat.results* ([página](#page-191-0) [188](#page-191-0)).

Pruebe  $H_0$ :  $\mu = \mu 0$ , contra uno de los siguientes:

Para H<sub>a</sub>: μ < μ0, configure *Hipot*<0

Para  $H_a: \mu \neq \mu 0$  (predeterminado), configure *Hipot*=0

Para H<sub>a</sub>: μ > μ0, configure *Hipot*>0

Para obtener información sobre el efecto de los elementos vacíos en una lista, vea "Elementos vacíos (inválidos)" ([página](#page-270-0) 267).

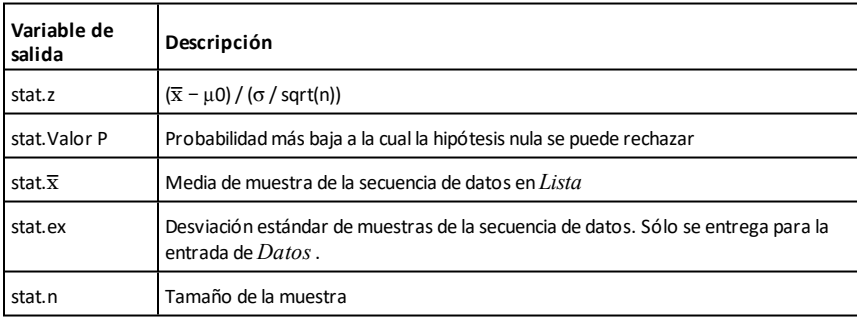

### **zTest\_1Prop (pruebaZ\_1Prop) Catálogo >**

**zTest\_1Prop**  $p0, x, n$ [*Hipot*]

Resuelve una prueba *Z* de una proporción. Un resumen de resultados se almacena en la variable *stat.results* ([página](#page-191-0) 188).

*x* es un entero no negativo.

Pruebe  $H_0$ :  $p = p0$  contra uno de los siguientes:

Para H<sup>a</sup> : *p > p0*, configure *Hipot*>0

### **zTest\_1Prop (pruebaZ\_1Prop) Catálogo >**

Para H<sub>a</sub>: *p* ≠ *p0 (predeterminado)*, configure *Hipot*=0

Para H<sup>a</sup> : *p < p0*, configure *Hipot*<0

Para obtener información sobre el efecto de los elementos vacíos en una lista, vea "Elementos vacíos (inválidos)" ([página](#page-270-0) 267).

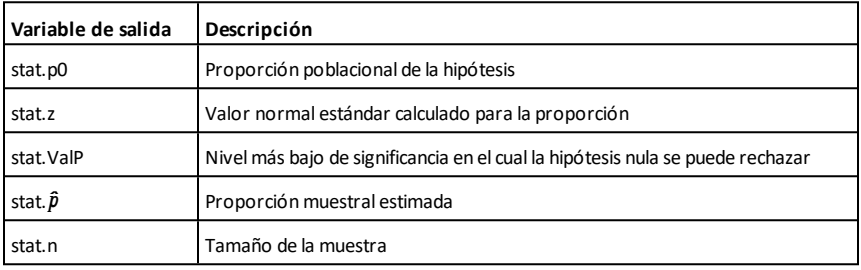

### **zTest\_2Prop (pruebaZ\_2Prop) Catálogo >**

**zTest\_2Prop** *x1***,***n1***,***x2***,***n2*[**,***Hipot*]

Resuelve una prueba *Z* de dos proporciones. Un resumen de resultados se almacena en la variable *stat.results* ([página](#page-191-0) 188).

*x1* y *x2* son enteros no negativos.

Pruebe  $H_0: pI = p2$ , contra uno de los siguientes:

Para H<sup>a</sup> : *p1* > *p2*, configure *Hipot*>0

Para H<sub>a</sub>:  $p1 \neq p2$  (predeterminado), configure *Hipot*=0

Para H<sup>a</sup> : *p < p0*, configure *Hipot*<0

Para obtener información sobre el efecto de los elementos vacíos en una lista, vea "Elementos vacíos (inválidos)" ([página](#page-270-0) 267).

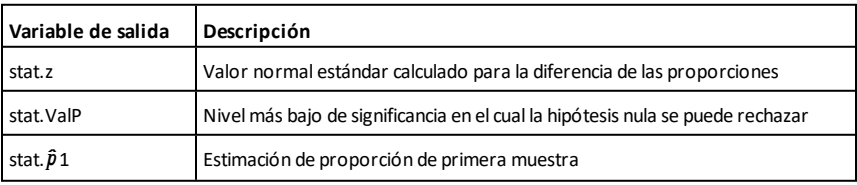

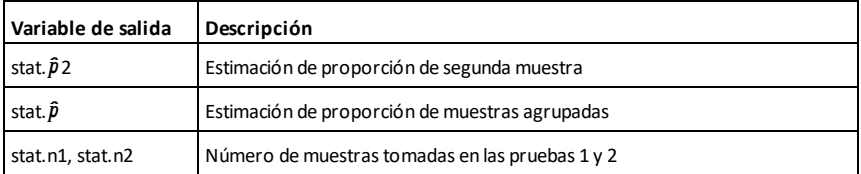

### **zTest\_2Samp (pruebaZ\_2Muest) Catálogo >**

**zTest\_2Samp** s*<sup>1</sup>* **,**s*<sup>2</sup>* **,***Lista1***,***Lista2*[**,***Frec1* [**,***Frec2*[**,***Hipot*]]]

(Entrada de lista de datos)

**zTest\_2Samp** s*<sup>1</sup>* **,**s*<sup>2</sup>* **,**v*1***,***n1***,**v*2***,***n2*[**,***Hipot*]

(Entrada de estadísticas de resumen)

Resuelve una prueba *Z* de dos muestras. Un resumen de resultados se almacena en la variable *stat.results* [\(página](#page-191-0) 188).

Para H<sub>a</sub>: µ1 < µ2, configure *Hipot*<0

Para H<sub>a</sub>:  $\mu$ 1  $\neq$   $\mu$ 2 (predeterminado), configure *Hipot*=0

Para H<sub>a</sub>: μ1 > μ2*, Hipot>*0

Para obtener información sobre el efecto de los elementos vacíos en una lista, vea "Elementos vacíos (inválidos)" ([página](#page-270-0) 267).

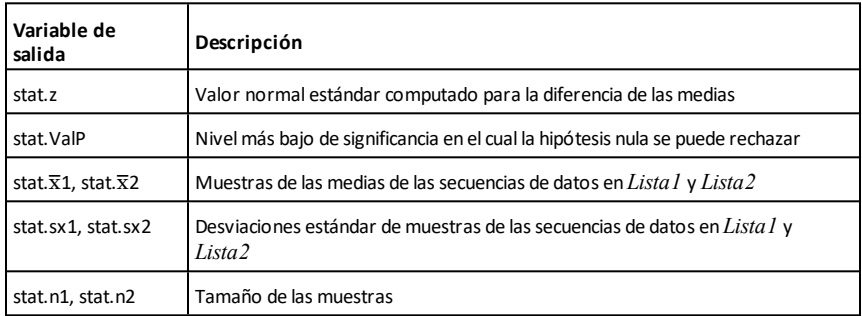

Pruebe  $H_0$ :  $\mu$ 1 =  $\mu$ 2, contra uno de los siguientes:

# **Símbolos**

# **+ (agregar)** + **tecla**

*Expr1 + Expr2*⇒*expresión*

Entrega la suma de los dos argumentos.

### *Lista1* **+** *Lista2*⇒*lista*

*Matriz1* **+** *Matriz2*⇒*matriz*

Entrega una lista (o matriz) que contiene las sumas de los elementos correspondientes en *Lista1* y *Lista2* (o *Matriz1* y *Matriz2*).

Las dimensiones de los argumentos deben ser iguales.

*Expr + Lista1*⇒*lista*

*Lista1* **+** *Expr*⇒*lista*

Entrega una lista que contiene las sumas de *Expr* y cada elemento en *Lista1*.

*Expr + Matriz1*⇒*matriz*

*Matriz1* **+** *Expr*⇒*matriz*

Entrega una matriz con *Expr* agregada a cada elemento en la diagonal de *Matriz1*. *Matriz1* debe ser cuadrada.

**Nota:** Use **.+** (punto más) para agregar una expresión a cada elemento.

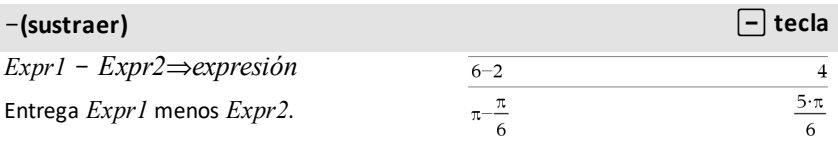

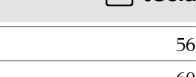

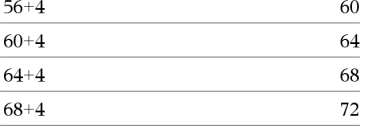

56

 $\overline{\phantom{a}}$ 

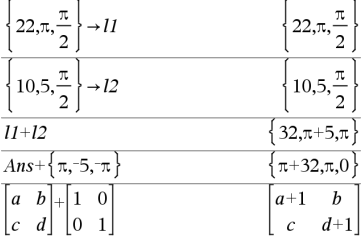

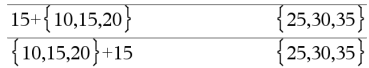

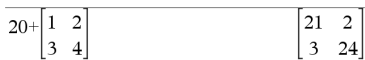

### N**(sustraer)** - **tecla**

*Lista1* N *Lista2*⇒*lista*

*Matriz1* − *Matriz2⇒matriz* 

Sustrae a cada elemento en *Lista2* (o *Matriz2*) del elemento correspondiente en *Lista1* (o *Matriz1*) y entrega los resultados.

Las dimensiones de los argumentos deben ser iguales.

*Expr* N *Lista1*⇒*lista*

*Lista1* N *Expr*⇒*lista*

Sustrae a cada elemento de *Lista1* de *Expr* o sustrae *Expr* de cada elemento de *Lista1* y entrega una lista de los resultados.

*Expr* – *Matrizl*⇒*matriz* 

*Matriz1* – *Expr*⇒*matriz* 

*Expr* - *Matriz1* entrega una matriz de *Expr* veces la matriz de identidad menos *Matriz1*. *La Matriz1* debe ser cuadrada.

*Matriz1* - *Expr* entrega una matriz de *Expr* veces la matriz de identidad sustraída de *Matriz1*. *La Matrix1* debe ser cuadrada.

**Nota:** Use .- (punto menos) para sustraer una expresión de cada elemento.

### **·** (multiplicar) **r tecla**

*Expr1 ·Expr2*⇒*expresión*

Entrega el producto de los dos argumentos.

*Lista1***·***Lista2*⇒*lista*

Entrega una lista que contiene los productos de los elementos correspondientes en *Lista1* y *Lista2*.

Las dimensiones de las listas deben ser iguales.

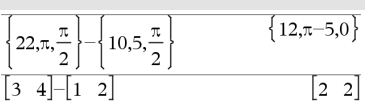

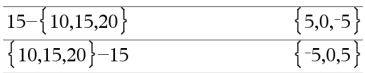

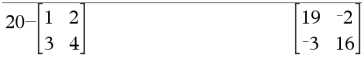

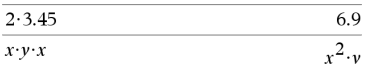

 $\overline{2}$ 

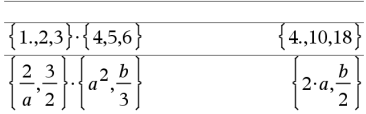

### **·** (multiplicar) **r tecla**<br>*x* **l tecla**

*Matriz1* **·***Matriz2*⇒*matriz*

Entrega el producto de la matriz de *Matriz1* y *Matriz2*.

El número de columnas en *Matriz1* debe igualar el número de filas en *Matriz2*.

*Expr ·Lista1*⇒*lista*

*Lista1* **·***Expr*⇒*lista*

Entrega una lista que contiene los productos de *Expr* y cada elemento en *Lista1*.

*Expr ·Matriz1*⇒*matriz*

*Matriz1* **·***Expr*⇒*matriz*

Entrega una matriz que contiene los productos de *Expr* y cada elemento en *Matriz1*.

**Nota:** Use **.·**(punto multiplicar) para multiplicar una expresión por cada elemento.

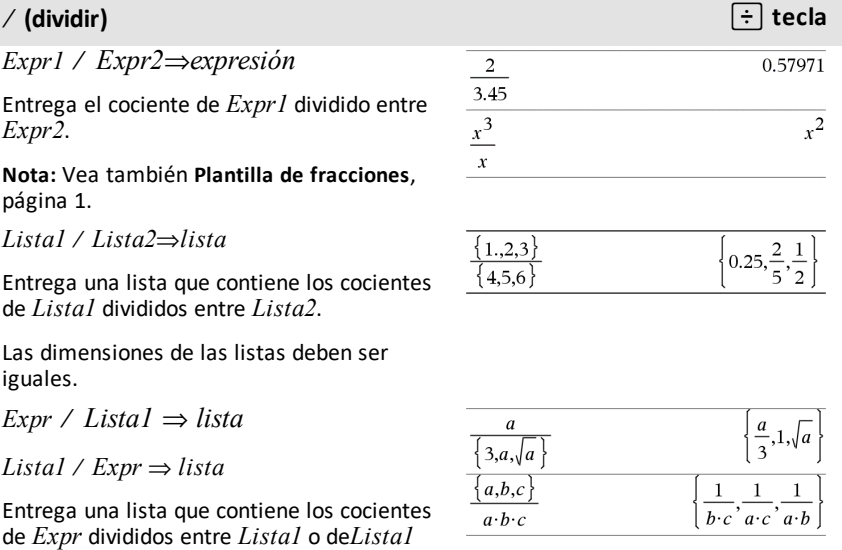

divididos entre *Expr*.

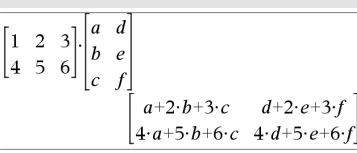

 $\pi \cdot \{4,5,6\}$  $\left\{4\cdot\pi,5\cdot\pi,6\cdot\pi\right\}$ 

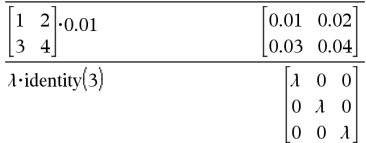

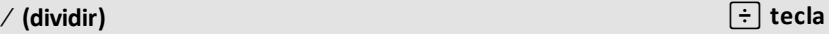

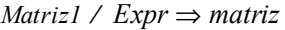

Entrega una matriz que contiene los cocientes de *Matriz1*/*Expr.* 

**Nota:** Use **. /** (punto dividir) para dividir una expresión entre cada elemento.

### **<sup>^</sup>** (potencia) l **tecla**<br> **d** (potencia) l **tecla**

*Expr1 ^ Expr2* ⇒ *expresión*

*Lista1* **^** *Lista2* ⇒ *lista*

Entrega el primer argumento elevado a la potencia del segundo argumento.

**Nota:** Vea también **Plantilla de exponentes**, [página](#page-4-1) 1.

Para una lista, entrega los elementos en *Lista1* elevados a la potencia de los elementos correspondientes en *Lista2*.

En el dominio real, las potencias fraccionarias que han reducido los exponentes con denominadores impares usan la rama real contra la rama principal para el modo complejo.

 $Expr \wedge ListaI \Rightarrow lista$ 

Entrega *Expr* elevada a la potencia de los elementos en *Lista1*.

 $Listal \wedge Expr \Rightarrow listal$ 

Entrega los elementos en *Lista1* elevados a la potencia de *Expr*.

*matrizCuadrada1* **^** *entero* ⇒ *matriz*

Entrega *matrizCuadrada1* elevada a la potencia del *entero* .

*matrizCuadrada1* debe ser una matriz cuadrada.

Si *entero* = -1, resuelve la matriz inversa.

Si entero < -1, resuelve la matriz inversa a una potencia positiva apropiada.

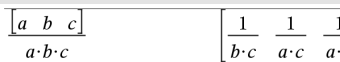

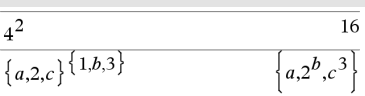

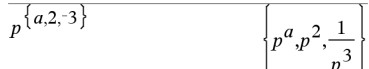

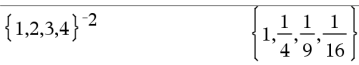

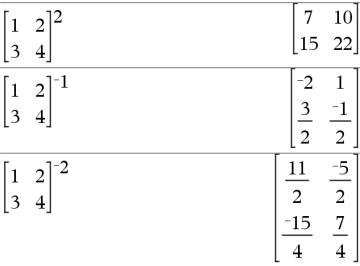

 $\boldsymbol{b}$ 

# **x**<sup>2</sup> **(cuadrado) q tecla**

*Expr12* ⇒ *expresión*

Entrega el cuadrado del argumento.

 $Lista12 \Rightarrow lista$ 

Entrega una lista que contiene los cuadrados de los elementos en la *Lista1*.

*matrizCuadrada1*2 ⇒ *matriz*

Entrega el cuadrado de la matriz de *matrizCuadrada1*. Esto no es lo mismo que calcular el cuadrado de cada elemento. Use .^2 para calcular el cuadrado de cada elemento.

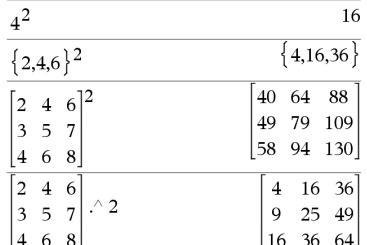

# **.+ (punto agregar)** ^+ **teclas**

*Matriz1* **.+** *Matriz2* ⇒ *matriz*

 $\text{Expr.} + \text{Matrix1} \Rightarrow \text{matrix}$ 

*Matriz1* **.+** *Matriz2* entrega una matriz que es la suma de cada par de elementos correspondientes en *Matriz1* y *Matriz2*.

Expr **.+** *Matriz1* entrega una matriz que es la suma de *Expr* y cada elemento en *Matriz1*.

### **.**. **(punto sust.)** ^- **teclas**

 $Matrix1 - Matrix2 \implies matrix2$ 

 $Expr$  *.* $-MatrizI \Rightarrow matrix$ 

*Matriz1* **.**N*Matriz2* entrega una matriz que es la diferencia entre cada para de elementos correspondientes en *Matriz1* y *Matriz2*.

Expr *.-Matriz1* entrega una matriz que es la diferencia de *Expr* y cada elemento en *Matriz1*.

.

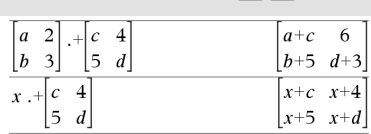

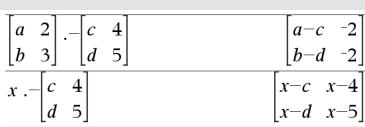

# **.** · (punto mult.) *compared to the compared to the compared to the compared to the compared to the compared to the compared to the compared to the compared to the compared to the compared to the compared to the compared*

*Matriz1*.

.

*Matriz1* **.·** *Matriz2* ⇒ *matriz*

 $\text{Expr} \cdot \text{MatrixI} \Rightarrow \text{matrix}$ 

*Matriz1* **.·** *Matriz2* entrega una matriz que es el producto de cada par de elementos correspondientes en *Matriz1* y *Matriz2*.

*Expr .· Matriz1 entrega una matriz que contiene los productos de Expr y cada elemento en Matriz1.*

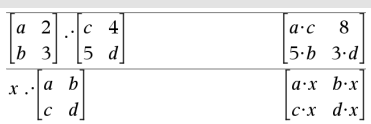

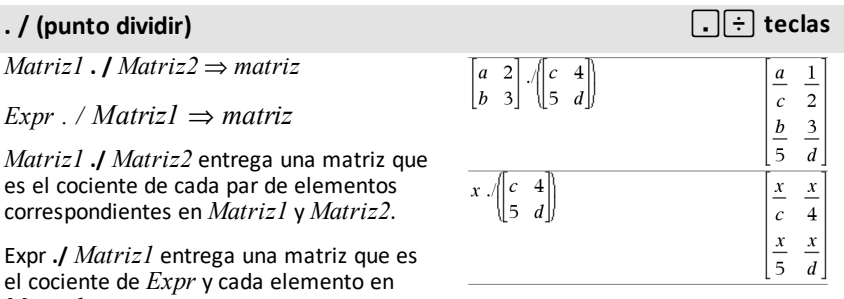

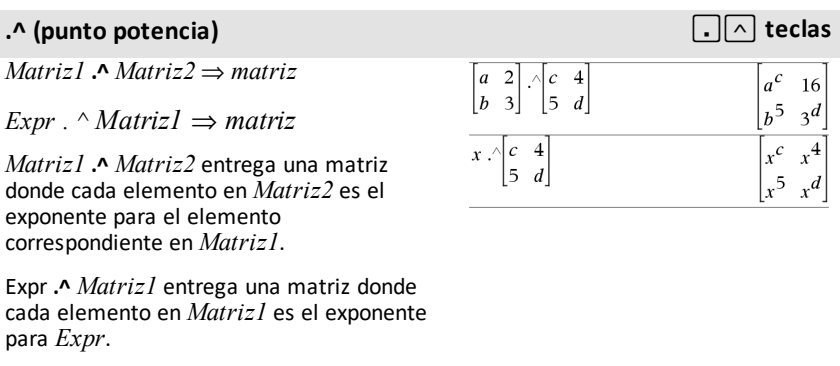

L*Expr1*⇒ *expresión*

L*Lista1* ⇒ *lista*

L*Matriz1* ⇒ *matriz*

Entraga la negación del argumento.

Para una lista o matriz, entrega todos los elementos negados.

Si el argumento es un entero binario o hexadecimal, la negación da el complemento de los dos.

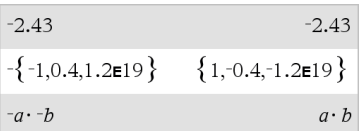

En modo de base binaria:

**Importante:** Cero, no la letra O

 $-0h100101$  $0b11111111111111111111111111111$ 

Para ver el resultado completo, presione  $\blacktriangle$ y después use  $\blacktriangleleft$  y  $\blacktriangleright$  para mover el cursor.

### **%** (porcentaje) *CDF*  $\left[\text{cm}\right]$  and  $\left[\text{cm}\right]$  teclas

*Expr1 %* ⇒ *expresión*

*Lista1* **%** ⇒ *lista*

*Matriz1* **%** ⇒ *matriz*

argument Entrega 100

Para una lista o matriz, entrega una lista o matriz con cada elemento dividido entre 100.

**Nota:** Para forzar un resultado aproximado,

**Dispositivo portátil:** Presione  $\boxed{\text{ctrl}}$  [enter]. **Windows®:** Presione **Ctrl+Intro**. **Macintosh<sup>®</sup>: Presione**  $H$ **+Intro. iPad<sup>®</sup>:** Sostenga **Intro** y seleccione  $\approx$  .

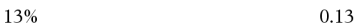

 $({1,10,100})\%$  $\{0.01.0.1.1.$ 

# **= (igual)** =**tecla**

*230 Símbolos*

*Expr1* **=** *Expr2*⇒*expresión Booleana*

*Lista1* **=** *Lista2*⇒*lista Booleana*

*Matriz1* **=** *Matriz2*⇒*matriz Booleana*

Entrega verdadero si *Expr1* se determina como igual a *Expr2*.

Entrega falso si *Expr1* se determina como no igual a *Expr2*.

Ejemplo de función que usa símbolos de prueba matemática: =,  $\neq$ ,  $\lt$ ,  $\leq$ ,  $\gt$ ,  $\geq$ 

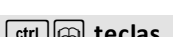

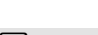

# **= (igual)** =**tecla**

Cualquier otra cosa entrega una forma simplificada de la ecuación.

Para listas y matrices, entrega comparaciones elemento por elemento.

**Nota para introducir el ejemplo:** Para obtener instrucciones sobre cómo introducir las definiciones de programas y funciones en varias líneas, consulte la sección Calculadora de la guía del producto.

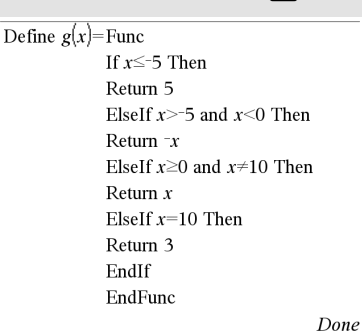

Resultado de graficar g(x)

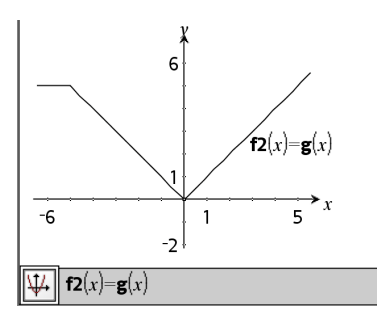

### $\neq$  (no igual)  $\left[\text{ctr}\right]$   $\left[\text{ctr}\right]$  teclas

*Expr1* ƒ *Expr2* ⇒*expresión Booleana*

*Lista1* ƒ *Lista2* ⇒*lista Booleana*

*Matriz1* ƒ *Matriz2* ⇒*matriz Booleana*

Entrega verdadero si *Expr1* se determina como no igual a *Expr2*.

Entrega si *Expr1* se determina como igual a *Expr2*.

Cualquier otra cosa entrega una forma simplificada de la ecuación.

Para listas y matrices, entrega comparaciones elemento por elemento. Vea "=" (igual) ejemplo.

**Nota:** Usted puede insertar este operador desde el teclado al escribir **/=**

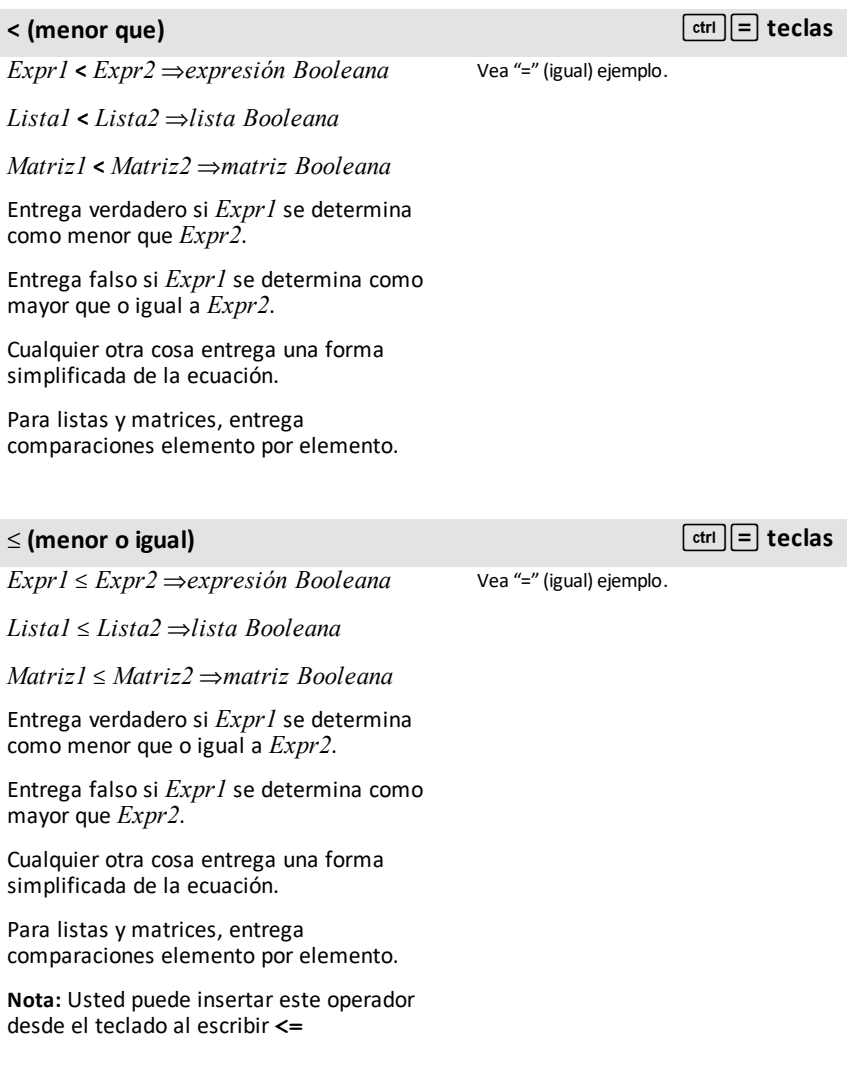

### **> (mayor que)** /=**teclas**

*Expr1* **>** *Expr2* ⇒*expresión Booleana*

*Lista1* **>** *Lista2* ⇒*lista Booleana*

*Matriz1* **>** *Matriz2* ⇒*matriz Booleana*

Entrega verdadero si *Expr1* se determina como mayor que *Expr2*.

Entrega falso si *Expr1* se determina como menor que o igual a *Expr2*.

Cualquier otra cosa entrega una forma simplificada de la ecuación.

Para listas y matrices, entrega comparaciones elemento por elemento.

# $\ge$  (mayor o igual)  $\qquad$  **(ctrl**  $\le$  **declares**

*Expr1* | *Expr2* ⇒*expresión Booleana*

*Lista1* | *Lista2* ⇒*lista Booleana*

*Matriz1* | *Matriz2* ⇒*matriz Booleana*

Entrega verdadero si *Expr1* se determina como mayor que o igual a *Expr2*.

Entrega falso si *Expr1* se determina como menor que *Expr2*.

Cualquier otra cosa entrega una forma simplificada de la ecuación.

Para listas y matrices, entrega comparaciones elemento por elemento.

**Nota:** Usted puede insertar este operador desde el teclado al escribir **>=**

Vea "=" (igual) ejemplo.

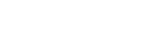

### ⇒ **(implicación lógica) teclas**/=

*BooleanaExpr1* ⇒ *BooleanaExpr2* devuelve *expresión booleana*

*BooleanaLista1* ⇒*BooleanaLista2* devuelve *lista booleana*

*BooleanaMatriz1* ⇒ *BooleanaMatriz2* devuelve*matriz booleana*

*Entero1* ⇒*Entero2*devuelve*Entero*

Evalúa la expresión **not <argumeno1> or <argumento2>** y devuelve verdadero, falso o una forma simplificada de la ecuación.

Para listas y matrices, devuelve comparaciones elemento por elemento.

**Nota:** Puede insertar este operador con el teclado al escribir **=>**

### ⇔ **(implicación doble lógica, XNOR) teclas** =/

*BooleanaExpr1* ⇔ *BooleanaExpr2* devuelve *expresión booleana*

*BooleanaLista1* ⇔ *BooleanaLista2* devuelve *lista booleana*

*BooleanaMatriz1* ⇔ *BooleanaMatriz2* devuelve *matriz booleana*

*Entero1* ⇔ *Entero2* devuelve *Entero*

Devuelve la negación de una **XOR** operación booleana en los dos argumentos. Devuelve verdadero, falso o una forma simplificada de la ecuación.

Para listas y matrices, devuelve comparaciones elemento por elemento.

**Nota:** Puede insertar este operador con el teclado al escribir **<=>**

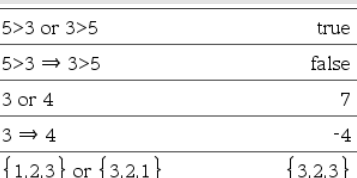

 $5 >$  $5 >$ 

 $\{1.2.3\} \Rightarrow \{3.2.1\}$ 

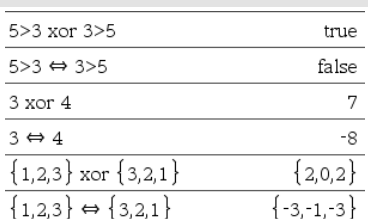

 $\{-1,-1,-3\}$ 

# **! (factorial)** º **tecla**

*Expr1!* ⇒ *expresión*

*Lista1***!** ⇒ *lista*

*Matriz1***!** ⇒ *matriz*

Entrega el factorial del argumento.

Para una lista o matriz, entrega una lista o una matriz de factoriales de los elementos.

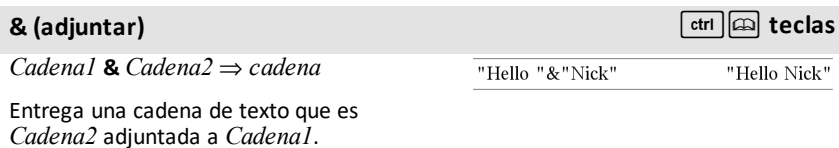

**d(***Expr1***,** *Var*[**,** *Orden*]**)**⇒*expresión*

**d(***Lista1***,** *Var*[**,** *Orden*]**)**⇒*lista*

**d(***Matriz1***,** *Var*[**,** *Orden*]**)**⇒*matriz*

Entrega la primera derivada del primer argumento con respecto de la variable *Var*.

*Orden*, si se incluye, debe ser un entero. Si el orden es menor que cero, el resultado será una antiderivada.

**Nota:** Usted puede insertar esta función desde el teclado al escribir **derivative (**...**)**.

**d()** no sigue el mecanismo de evaluación normal de simplificar completamente sus argumentos y luego aplicar la definición de función a estos argumentos completamente simplificados. En su lugar, **d()** realiza los siguientes pasos:

- 1. Simplificar el segundo argumento sólo hasta el punto en que no conlleva a una no variable.
- 2. Simplificar el primer argumento sólo hasta el punto en que no recupera

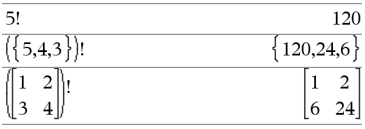

# **d() (derivada) Catálogo >**

# $\frac{d}{dx}(f(x))\cdot g(x)+\frac{d}{dx}(g(x))\cdot f(x)$  $\frac{d}{dx}(f(x) \cdot g(x))$  $\frac{d}{dv}\left(\frac{d}{dx}\left(x^2 \cdot y^3\right)\right)$  $\sqrt{2 \cdot x \cdot 3 \cdot x^2 \cdot 4 \cdot x^3}$  $\frac{d}{dx}$  $\left\{ \left\{ x^2, x^3, x^4 \right\} \right\}$

# *Símbolos 235*

ningún valor almacenado para la variable determinada por medio del paso 1.

3. Determinar la derivada simbólica del resultado del paso 2 con respecto de la variable del paso 1.

Si la variable del paso 1 tiene un valor almacenado o un valor especificado por el operador restrictivo ("|"), sustituya dicho valor en el resultado del paso 3.

**Nota:** Vea también **Primera derivada, [página](#page-8-0) 5; Segunda derivada, [página](#page-9-0) 6o Nésima derivada, [página](#page-9-1) 6.**

### ‰**() (integral) Catálogo >**

‰**(***Expr1***,** *Var*[**,** *Baja***,** *Alta*]**)** ⇒ *expresión*

‰**(***Expr1***,** *Var*[**,** *Constante*]**)** ⇒ *expresión*

Entrega la integral de *Expr1* con respecto de la variable *Var* de *Baja* a *Alta*.

**Nota:** Vea también **Plantilla de integral definida** o **indefinida**, [página](#page-9-2) 6.

**Nota:** Usted puede insertar esta función desde el teclado al escribir **integral(**...**)**.

Si se omiten *Baja* y *Alta* , entrega una antiderivada. Se omite una constante simbólica de integración, a menos que usted proporcione el argumento de la *Constante* .

Las antiderivadas igualmente válidas podrían diferir por una constante numérica. Dicha constante podría estar oculta, en particular cuando una antiderivada contiene logaritmos o funciones trigonométricas inversas. Por otra parte, las expresiones constantes de compuesto de variables en ocasiones se agregan para hacer válida una antiderivada sobre un intervalo más grande que la fórmula usual.

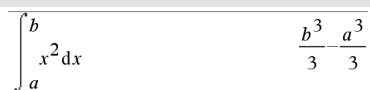

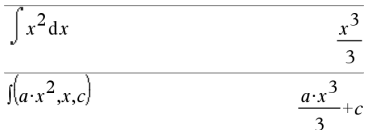

# ‰**() (integral) Catálogo >**

‰**()** se entrega a sí mismo para piezas de *Expr1* que no puede determinar como una combinación finita explícita de sus funciones y operadores integrados.

Cuando usted proporciona *Baja* y *Alta*, se hace un intento de localizar cualquier discontinuidad o derivada discontinua en el intervalo *Baja* < *Var* < *Alta* y de subdividir el intervalo en esos lugares.

Para la configuración de Auto del modo **Auto o Aproximado** , se usa la integración numérica donde es aplicable cuando no se puede determinar una antiderivada o un límite.

Para la configuración de Aproximado, primero se intenta la integración numérica, si aplica. Las antiderivadas se buscan sólo donde dicha integración numérica no es aplicable o falla.

$$
\int b \cdot e^{-x^2} + \frac{a}{x^2 + a^2} dx \quad b \cdot \int e^{-x^2} dx + \tan^{-1} \left(\frac{x}{a}\right)
$$

**Nota:** Para forzar un resultado aproximado,

Dispositivo portátil: Presione ctrl enter. **Windows®:** Presione **Ctrl+Intro**. **Macintosh®: Presione**  $\mathcal{H}$ **+Intro. iPad®:** Sostenga **Intro** y seleccione  $\approx$  .

$$
\int_{-1}^{1} e^{-x^2} dx
$$
 1.49365

‰**()** se puede anidar para hacer integrales múltiples. Los límites de la integración pueden depender de las variables de integración afuera de los mismos.

**Nota:** Vea también **nInt()**, [página](#page-133-0) 130.

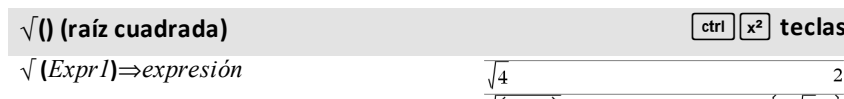

‡ **(***Lista1***)**⇒*lista*

Entrega la raíz cuadrada del argumento.

Para una lista, entrega las raíces cuadradas de todos los elementos en *Lista1*.

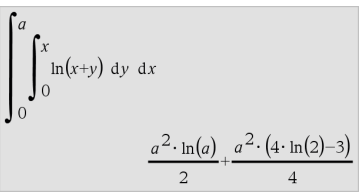

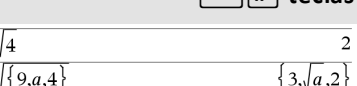

# $\sqrt{ }$  **(**) (raíz cuadrada)  $\sqrt{ }$  **(**ctrl  $\sqrt{ }$  **z**<sup>2</sup> teclas

**Nota:** Usted puede insertar esta función desde el teclado al escribir **sqrt(**...**).**

**Nota:** Vea también **Plantilla de raíz cuadrada**, [página](#page-4-2) 1.

# Π**() (secProd) Catálogo >**

Π**(***Expr1***,** *Var***,** *Baja***,** *Alta***)**⇒*expresión*

**Nota:** Usted puede insertar esta función desde el teclado al escribir **prodSeq(**...**)**.

Evalúa *Expr1* para cada valor de *Var* de *Baja* a *Alta*y entrega el producto de los resultados.

**Nota:** Vea también **Plantilla de producto (**Π), [página](#page-8-1) 5.

 $\Pi$ (*Expr1*, *Var*, *Baja*, *Baja*-1)⇒1

Π**(***Expr1***,** *Var***,** *Baja***,** *Alta***)** ⇒**1/**Π**(***Expr1***,** *Var*,  $Alta+1$ ,  $Baja-1$ ) if  $Alta < Baja-1$ 

Las fórmulas del producto utilizadas se derivan de la siguiente referencia:

Ronald L. Graham, Donald E. Knuth y Oren Patashnik. *Matemáticas Concretas: Una Fundación para las Ciencias de la Computación*. Lectura, Massachusetts: Addison-Wesley, 1994.

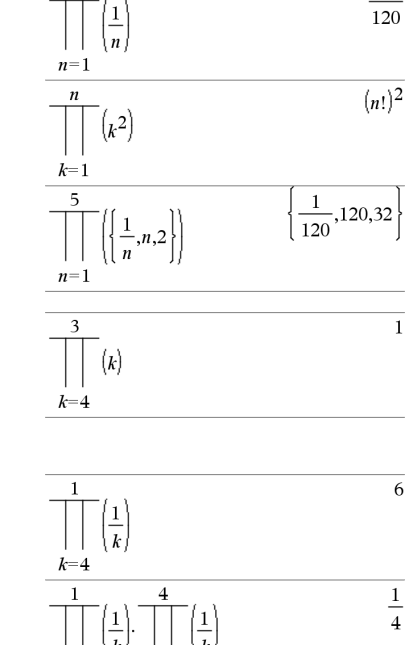

 $\overline{5}$ 

 $k=4$ 

 $k=2$ 

 $\mathbf{1}$ 

 $\mathbf{I}$ 

6

 $\overline{4}$ 

### G**(***Expr1***,** *Var***,** *Baja***,** *Alta***)**⇒*expresión*

**Nota:** Usted puede insertar esta función desde el teclado al escribir **secSuma(**...**)**.

Evalúa *Expr1* para cada valor de *Var* de *Baja* a *Alta*y entrega la suma de los resultados.

**Nota:** Vea también **Plantilla de suma**, [página](#page-8-2) 5.

 $\Sigma$ (*Expr1*, *Var*, *Baja*, *Alta*-*1*) $\Rightarrow$ 0

 $\Sigma$ (*Expr1*, *Var*, *Baja*, *Alta*)  $\Rightarrow$   $\Sigma$ (*Expr1*,  $Var$ ,  $Alta+1$ ,  $Baja-1$ ) si  $Alta < Baja-1$ 

Las fórmulas de la sumatoria utilizadas se derivan de la siguiente referencia:

Ronald L. Graham, Donald E. Knuth y Oren Patashnik. *Matemáticas Concretas: Una Fundación para las Ciencias de la Computación*. Lectura, Massachusetts: Addison-Wesley, 1994.

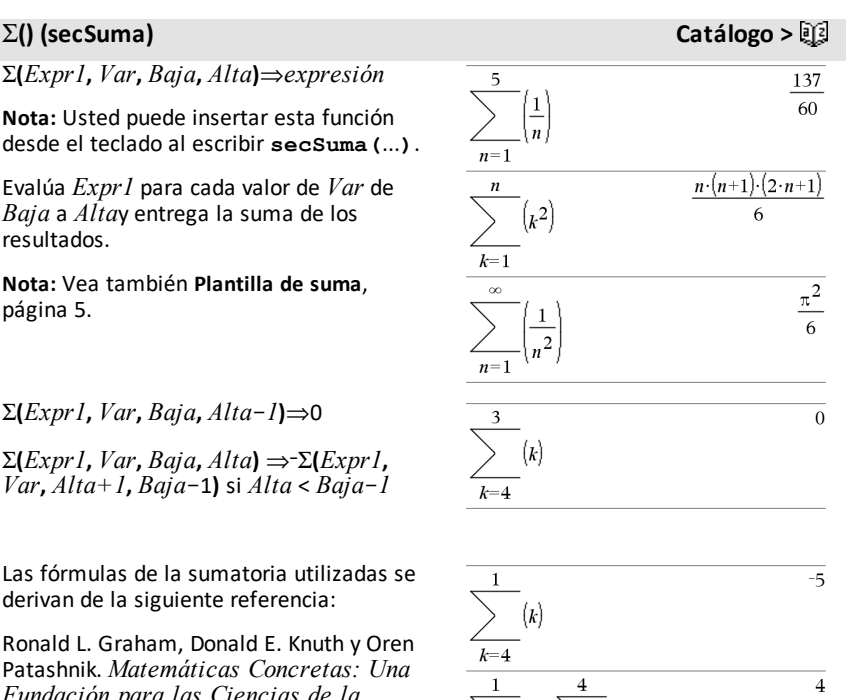

G**Int(***NPgo1***,** *NPgo2***,** *N***,** *I***,** *VP* **,**[*Pgo*]**,** [*VF*]**,** [*PpA*]**,** [*CpA*]**,** [*PgoAl*]**,** [*valorRedondo*]**)**⇒*valor*

G**Int(***NPgo1***,***NPgo2***,***tablaAmort***)**⇒*valor*

La función de amortización que calcula la suma del interés durante un rango de pagos específico.

*NPgo1* y *NPgo2* definen los límites iniciales y finales del rango de pagos.

*N***,** *I***,** *VP*, *Pgo*, *VF*, *PpA*, *CpA*y *PgoAl* se describen en la tabla de argumentos de VTD, [página](#page-211-0) 208.

• Si se omite *Pgo*, se predetermina a

### G**Int() Catálogo >**

 $\Sigma Int(1,3,12,4.75,20000,12,12)$  $-213.48$ 

 $\left( k\right)$ 

# G**Int() Catálogo >**

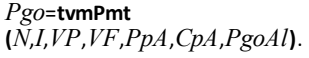

- Si se omite *VF*, se predetermina a *VF*=0.
- Los predeterminados para *PpA*, *CpA*y *PgoAl* son los mismos que para las funciones de VTD.

*valorRedondo* especifica el número de lugares decimales para el redondeo. Predeterminado=2.

G**Int(***NPgo1,NPgo2*,*tablaAmort***)** calcula la suma del interés con base en la tabla de amortización *tablaAmort*. El argumento *tablaAmort* debe ser una matriz en la forma descrita bajo **amortTbl()**, [página](#page-11-0) 8.

**Nota:** Vea también GPrn(), abajo y **Bal()**, [página](#page-20-0) 17.

# $\Sigma$ Prn() ( $\Sigma$ Cap)

G**Prn(***NPgo1***,** *NPgo2***,** *N***,** *I***,** *VP***,** [*Pgo*]**,** [*VF*]**,** [*PpA*]**,** [*CpA*]**,** [*PgoAl*]**,** [*valorRedondo*]**)**⇒*valor*

 $\Sigma P$ m $(1,3,12,4.75,20000,12,12)$  $-4916.28$ 

 $tbl =$ 

G**Prn(***NPgo1***,***NPgo2***,***tablaAmort***)**⇒*valor*

La función de amortización que calcula la suma del capital durante un rango de pagos específico.

*NPgo1* y *NPgo2* definen los límites iniciales y finales del rango de pagos.

*N***,** *I***,** *VP*, *Pgo*, *VF*, *PpA*, *CpA*y *PgoAl* se describen en la tabla de argumentos de VTD, [página](#page-211-0) 208.

- Si se omite *Pgo*, se predetermina a *Pgo*=**tvmPmt (***N*,*I*,*VP*,*VF*,*PpA*,*CpA*,*PgoAl***)**.
- Si se omite *VF*, se predetermina a *VF*=0.
- Los predeterminados para *PpA*, *CpA*y *PgoAl* son los mismos que para las funciones de VTD.

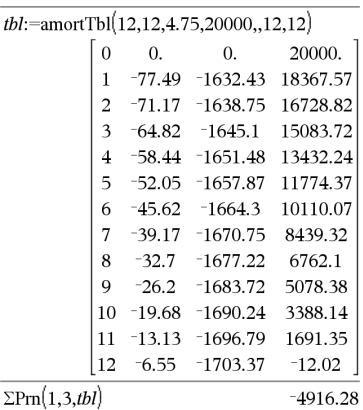

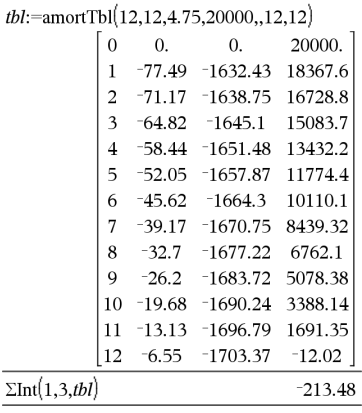

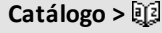

# G**Prn() (**G**Cap) Catálogo >**

*valorRedondo* especifica el número de lugares decimales para el redondeo. Predeterminado=2.

G**Prn(***NPgo1,NPgo2*,*tablaAmort***)** calcula la suma del interés con base en la tabla de amortización *tablaAmort*. El argumento *tablaAmort* debe ser una matriz en la forma descrita bajo **amortTbl()**, [página](#page-11-0) 8.

**Nota:** Vea también ΣInt(), arriba y **Bal()**, [página](#page-20-0) 17.

# **# (indirección)** /k **teclas**

**#** *cadenaNomVar*

Se refiere a la variable cuyo nombre es *cadenaNomVar*. Esto le permite usar cadenas para crear nombres de variable dentro de una función.

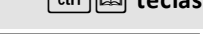

# $({}^{\prime\prime}$ x" & "y" & "z" xyz

Crea o se refiere a la variable xyz.

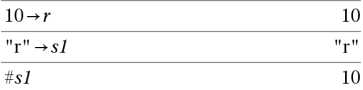

Entrega el valor de la variable (r) cuyo nombre se almacena en la variable s1.

### E **(notación científica)** i**tecla** *mantisa***E***exponente* 23000 23000. 2300000000.+4.1E15  $4.1F15$ Ingresa un número en la notación científica. El número se interpreta como *mantisa* × 30000  $3.10^{4}$ 10exponente.

Sugerencia: Si usted desea ingresar una potencia de 10 sin causar un resultado de valor decimal, use 10^*entero*.

**Nota:** Usted puede insertar este operador desde el teclado de la computadora al escribir **@E**. Por ejemplo, escriba **2.3@E4** para ingresar 2.3**E**4.

# **g (gradián)** 1 **tecla**

*Expr1***g**⇒*expresión*

*Lista1***g**⇒*lista*

*Matriz1***g**⇒*matriz*

Esta función le proporciona una manera de especificar un ángulo en gradianes mientras está en el modo de Grados o Radianes.

En el modo de ángulo en Radianes, multiplica  $Expr1$  por  $\pi/200$ .

En el modo de ángulo en Grados, multiplica *Expr1* por g/100.

En el modo de Gradianes, entrega *Expr1* sin cambios.

**Nota:** Usted puede insertar este símbolo desde el teclado de la computadora al escribir **@g**.

# R**(radián)** 1 **tecla**

*Expr1*R⇒*expresion*

*Lista1*R⇒*lista*

*Matriz1*R⇒*matriz*

Esta función le proporciona una manera de especificar un ángulo en radianes mientras está en el modo de Grados o Gradianes.

En el modo de ángulo en Grados, multiplica el argumento por  $180/\pi$ .

En el modo de ángulo en Radianes, entrega el argumento sin cambios.

En el modo de Gradianes, multiplica el argumento por  $200/\pi$ .

Sugerencia: Use <sup>r</sup> si usted desea forzar los radianes en una definición de función independientemente del modo que prevalece cuando se usa la función.

Enmodo de ángulo enGrados, Gradianes o Radianes:

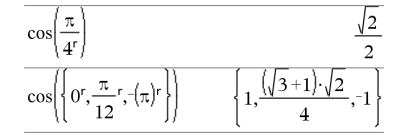

Enmodo de Grados, Gradianes o Radianes:

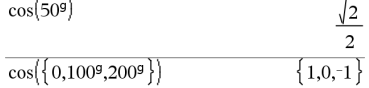

# R**(radián)** 1 **tecla**

**Nota:** Usted puede insertar este símbolo desde el teclado de la computadora al escribir **@r**.

# ¡ **(grado)** 1 **tecla**

*Expr1*¡⇒*expresión*

*Lista1*¡⇒*lista*

*Matriz1*¡⇒*matriz*

Esta función le proporciona una manera de especificar un ángulo en grados mientras está en el modo de Gradianes o Radianes.

En el modo de ángulo en Radianes, multiplica el argumento por  $\pi/180$ .

En el modo de ángulo en Grados, entrega el argumento sin cambios.

En el modo de ángulo en Gradianes, multiplica el argumento por 10/9.

**Nota:** Usted puede insertar este símbolo desde el teclado de la computadora al escribir **@d**.

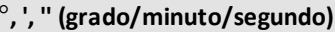

*gg*¡*mm***'***ss.ss***''**⇒*expresión*

*gg*Un número positivo o negativo

*mm*Un número no negativo

*ss.ss*Un número no negativo

Entrega *gg*+(*mm*/60)+(*ss.ss*/3600).

Este formato de ingreso de base-60 le permite:

- Ingresar un ángulo en grados/minutos/segundos sin importar le modo de ángulo actual.
- Ingrese el tiempo como horas/minutos/segundos.

Enmodo de ángulo enGrados, Gradianes o Radianes:

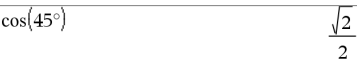

Enmodo de ángulo en Radianes:

**Nota:** Para forzar un resultado aproximado,

**Dispositivo portátil:** Presione  $\boxed{\text{ctrl}}$  [enter]. **Windows®:** Presione **Ctrl+Intro**. **Macintosh®:** Presione  $H$ +Intro. **iPad®:** Sostenga **Intro** y seleccione  $\approx$ .

$$
\overline{\cos\left(\left\{0,\frac{\pi}{4},90^\circ,30.12^\circ\right\}\right)}
$$
  
 
$$
\left\{1.,0.707107,0.,0.864976\right\}
$$

¡**, ', '' (grado/minuto/segundo)** /k **teclas**

Enmodo de ángulo enGrados:

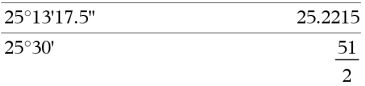

### ¡**, ', '' (grado/minuto/segundo)** /k **teclas**

**Nota:** Siga ss.ss con dos apóstrofes (''), no con el símbolo de comillas (").

### $\angle$  (ángulo)  $\Box$  **teclas**

[*Radio*,±q*\_Ángulo*]⇒*vector*

(entrada polar)

 $[Radio, \angle \theta \text{ } \hat{A}$ *ngulo*, $Z$ *Coordenada*]⇒*vector*

(entrada cilíndrica)

[*Radio*,±q*\_Ángulo*,±q*\_Ángulo*]⇒*vector*

(entrada esférica)

Entrega las coordenadas como un vector dependiendo de la configuración del modo del Formato del Vector: rectangular, cilíndrica o esférica.

**Nota:** Usted puede insertar este símbolo desde el teclado de la computadora al escribir **@<**.

### (*Magnitud* ± *Ángulo*)⇒*valorComplejo*

(entrada polar)

Ingresa un valor complejo en la forma polar (r±q). El *Ángulo* se interpreta de acuerdo con la configuración del modo del Ángulo actual.

*244 Símbolos*

En el modo de Radianes y en el formato del vector configure a:

rectangular

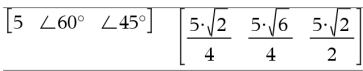

cilíndrico

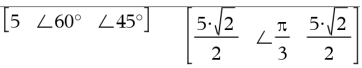

esférico

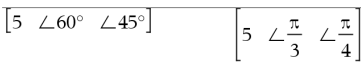

En elmodo de ángulo en Radianes y el formato complejo Rectangular:

$$
\overline{5+3\cdot i - \left(10\angle\frac{\pi}{4}\right)}
$$
 
$$
\overline{5-5\cdot\sqrt{2}+\left(3-5\cdot\sqrt{2}\right)\cdot i}
$$

**Nota:** Para forzar un resultado aproximado,

**Dispositivo portátil:** Presione [ctrl] [enter]. **Windows®:** Presione **Ctrl+Intro**. **Macintosh®: Presione**  $\mathcal{H}$ **+Intro. iPad®:** Sostenga **Intro** y seleccione  $\approx$  .

$$
\frac{}{5+3 \cdot i \cdot \left(10 \frac{\pi}{4}\right)} \qquad \qquad ^{-2.07107-4.07107 \cdot i}
$$

$$
\textcolor{blue}{\text{ctrl}} \textcolor{blue}{\text{[m]}} \textcolor{red}{\text{teclas}}
$$

# **(primo)** *PH* **tecla**

# **'**

*variable* **'**

*variable* **''**

Ingresa un símbolo primo en una ecuación diferencial. Un símbolo primo sencillo denota una ecuación diferencial de 1er grado, dos símbolos primos denotan una de 2o grado, y así sucesivamente.

# **\_ (guión bajo como un elemento vacío)**

### **\_ (guión bajo como designador de unidad)** /\_**teclas**

# *Expr***\_***Unidad*

Designa las unidades para una *Expr*. Todos los nombres de unidad deben comenzar con un guión bajo.

Usted puede usar unidades predefinidas o crear sus propias unidades. Para una lista de unidades predefinidas, abra el Catálogo y despliegue la pestaña de Conversiones de Unidades. Usted puede seleccionar nombres de unidades desde el Catálogo o escribir los nombres de unidades directamente.

### *Variable***\_**

Cuando la *Variable* no tiene ningún valor, se trata como si representara un número complejo. En forma predeterminada, sin el \_ , la variable se trata como real.

Si la *Variable* tiene un valor, el \_ se ignora y la *Variable* retiene su tipo de datos original.

**Nota:** Usted puede almacenar un número complejo para una variable sin usar \_ . Sin embargo, para obtener mejores resultados en los cálculos como **cSolve()** y **cZeros()**, se recomienda el \_.

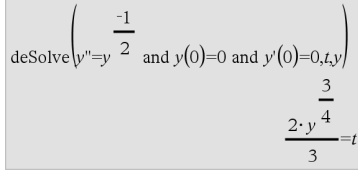

### **Vea "Elementos vacíos (inválidos)" , [página](#page-270-0) 267.**

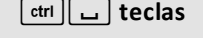

 $3 \cdot m$  ft

 $9.84252 \cdot \text{ft}$ 

**Nota:** Usted puede encontrar elsímbolo de conversión,  $\blacktriangleright$ , en el Catálogo. Haga clic en

y luego haga clic en**Operadores Matemáticos**.

Supongamos que z es indefinido:

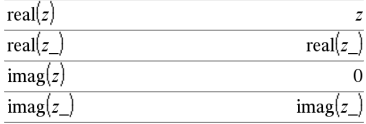

*Expr***\_***Unidad1* 4 **\_***Unidad2*⇒*Expr***\_** *Unidad2*

Convierte una expresión de una unidad a otra.

El caracter de guión bajo \_ designa las unidades. Las unidades deben estar en la misma categoría, como Longitud o Área.

Para una lista de unidades predefinidas, abra el Catálogo y despliegue la pestaña de Conversiones de Unidades:

- Usted puede seleccionar un nombre de unidad desde la lista.
- Usted puede seleccionar el operador de conversión,  $\blacktriangleright$ , desde la parte superior de la lista.

Usted también puede escribir los nombres de unidades manualmente. Para escribir "\_" cuando escriba nombres de unidades en el dispositivo portátil, presione  $\boxed{\text{ctr}}$ .

**Nota:** Para convertir unidades de temperatura, use **tmpCnv()** y @**tmpCnv()**. El operador de conversión  $\blacktriangleright$  no maneja unidades de temperatura.

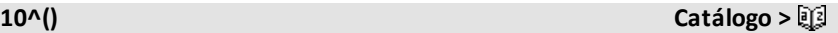

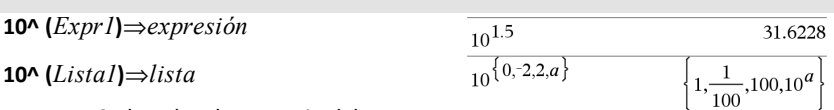

Entrega 10 elevado a la potencia del argumento.

Para una lista, entrega 10 elevado a la potencia de los elementos en *Lista1*.

**10^(***matrizCuadrada1***)**⇒*matrizCuadrada*

Entrega 10 elevado a la potencia de *matrizCuadrada1*. Esto no es lo mismo que calcular 10 elevado a la potencia de cada elemento. Para obtener información acerca del método de cálculo, consulte **cos()**.

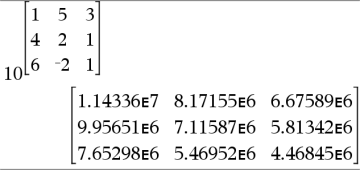

 $9.84252 - ft$ 

 $3 \cdot m$  ft

*matrizCuadrada1* debe ser diagonalizable. El resultado siempre contiene números de punto flotante.

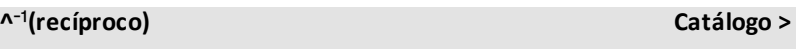

*Expr1 ^*/⇒*expresión*

*Lista1* **^**/⇒*lista*

Entrega el recíproco del argumento.

Para una lista, entrega los recíprocos de los elementos en *Lista1*.

*matrizCuadrada1* **^**/⇒*matrizCuadrada*

Entrega el inverso de *matrizCuadrada*.

*matrizCuadrada1* debe ser una matriz cuadrada no singular.

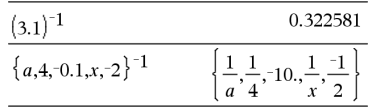

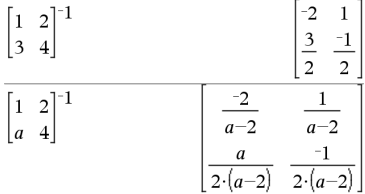

# **| (operador restrictivo) teclas**/k

*Expr* **|** *BooleanaExpr1* [**and***BooleanaExpr2*]...

*Expr* **|** *BooleanaExpr1* [**or***BooleanaExpr2*]...

El símbolo de restricción ("|") funciona como un operador binario. El operando a la izquierda de | es una expresión. El operando a la derecha de | especifica una o más relaciones que deben afectar la simplificación de la expresión. Las relaciones múltiples luego de | deben estar unidas por "**and**" lógica u operadores "**or**".

El operador restrictivo proporciona tres funciones básicas:

- Sustituciones
- Restricciones de intervalos
- **Exclusiones**

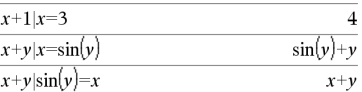

# **|** (operador restrictivo) **teclas**  $\frac{1}{2}$

Las sustituciones tienen la forma de una igualdad, tal como x=3 o y=sin(x). Para ser más efectiva, el lado izquierdo debe ser una variable simple. *Expr* | *Variable* = *el valor*sustituirá *el valor* para cada ocurrencia de *la Variable* en la *Expr*.

Las restricciones de intervalo tienen la forma de una o más desigualdades unidas por "**and**" lógica u operadores "**or**". Las restricciones de intervalo también permite la simplificación que de otro modo sería inválida o no computable.

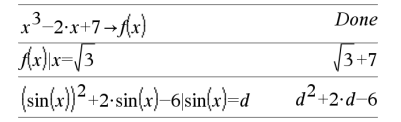

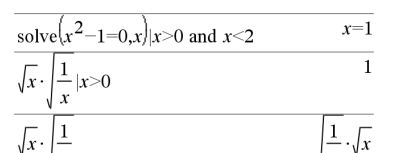

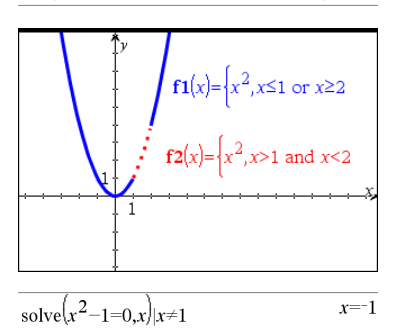

Las exclusiones utilizan el operador relacional "distinto" ( $/ = 0 \neq 0$ ) para no tener en cuenta un valor específico. Se utilizan principalmente para excluir una solución exacta al utilizar las funciones **cSolución()**, **cCeros()**, **fMax()**, **fMin()**, **solución()**, **ceros()**, etc.

### $\rightarrow$  **(almacenar)**  $\left[\text{ctr}\right]$  var **l** tecla

 $\iota_{\mathit{Expr}} \rightarrow \iota_{\mathit{Var}}$ 

 $Lista \rightarrow Var$ 

 $Matrix \rightarrow Var$ 

 $Expr \rightarrow Function(Paráml)$ 

 $Lista \rightarrow Function(Paráml, ...)$ 

 $Matrix \rightarrow Function(Paráml)$ 

Si la variable *Var* no existe, la crea y la inicializa para *Expr*, *Lista*o *Matriz*.

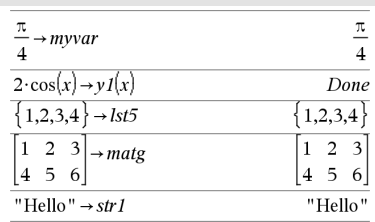
# & **(almacenar)** /h**tecla**

Si la variable *Var* ya existe y no está bloqueada o protegida, reemplaza sus contenidos con *Expr*, *Lista*o *Matriz*.

Sugerencia: Si usted planea hacer cómputos simbólicos al usar variables indefinidas, evite almacenar cualquier cosa en las variables de una letra utilizadas comúnmente como a, b, c, x, y, z, y así sucesivamente.

**Nota:** Usted puede insertar este operador desde el teclado al escribir **=:** como un acceso directo. Por ejemplo, escriba **pi/4=: myvar**.

*Var := Expr*

*Var* **:=** *Lista*

*Var* **:=** *Matriz*

*Función***(***Parám1***,**...**) :=** *Expr*

*Función***(***Parám1***,**...**) :=** *Lista*

*Función***(***Parám1***,**...**) :=** *Matriz*

Si la variable *Var* no existe, crea *Var* y la inicializa para *Expr*, *Lista*o *Matriz*.

Si *Var* ya existe y no está bloqueada o protegida, reemplaza sus contenidos con *Expr*, *Lista*o *Matriz*.

Sugerencia: Si usted planea hacer cómputos simbólicos al usar variables indefinidas, evite almacenar cualquier cosa en las variables de una letra utilizadas comúnmente como a, b, c, x, y, z, y así sucesivamente.

# **:=** (asignar) *ctrl*  $\begin{bmatrix} \text{trf} \\ \text{trf} \end{bmatrix}$  *teclas*

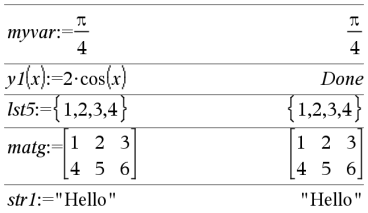

# $\bullet$  (comentario)  $\bullet$  *ctrl*  $\circ$  *ctrl*  $\circ$  *ctrl*  $\circ$  *ctrl*  $\circ$  *ctrl*  $\circ$  *ctrl*

### **©** [*texto*]

**©** procesa *texto* como una línea de comentario, lo que le permite anotar funciones y programas que usted crea.

**©** puede estar al comienzo y en cualquier parte en la línea. Todo a la derecha de **©**, al final de la línea, es el comentario.

**Nota para introducir el ejemplo:** Para obtener instrucciones sobre cómo introducir las definiciones de programas y funciones en varias líneas, consulte la sección Calculadora de la guía del producto.

## Define  $g(n)$ =Func © Declare variables Local i.result  $result=0$ For  $i,1,n,1$  ©Loop n times result:=result+ $i^2$ EndFor Return result

EndFunc

 $g(3)$ 

**0b** *númeroBinario*

**0h** *númeroHexadecimal*

Denota un número binario o hexadecimal, respectivamente. Para ingresar un número binario o hexadecimal, usted debe ingresar el prefijo 0b ó 0h independientemente del modo de la Base. Sin un prefijo, un número se trata como decimal (base 10).

Los resultados se despliegan de acuerdo con el modo de la Base.

Enmodo de base decimal:

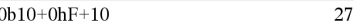

Enmodo de base binaria:

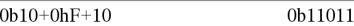

Enmodo de base hexadecimal:

 $0b10+0hF+10$  $0h1B$ 

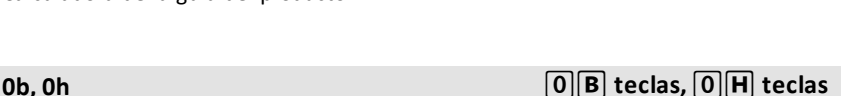

Done

14

# **TI-Nspire™ CX II: comandos para dibujar**

Este es un documento suplementario de la Guía de referencia de TI-Nspire™ y de la Guía de referencia de TI-Nspire™ CAS. Todos los comandos de TI-Nspire™ CX II se incorporarán y publicarán en la versión 5.1 de la Guía de referencia de TI-Nspire™ y de la Guía de referencia de TI-Nspire™ CAS.

# *Cómo programar gráficos*

Se han agregado nuevos comandos en los dispositivos portátiles TI-Nspire™ CX II y en las aplicaciones de escritorio TI-Nspire™ para la programación de gráficos.

Los dispositivos portátiles TI-Nspire™ CX II cambiarán a este modo de gráficos mientras ejecutan los comandos de gráficos y volverán al contexto en donde se ejecutó el programa después de que se complete el programa.

La pantalla mostrará "Running..." en la barra superior mientras se ejecuta el programa. Mostrará "Finished" cuando se complete el programa. La presión de cualquier tecla hará que el sistema haga una transición fuera del modo de gráficos.

- La transición al modo de gráficos se activa automáticamente cuando se detecta uno de los comandos de Dibujar (gráficos) durante la ejecución del programa TI-Basic.
- Esta transición solo sucede al ejecutar un programa desde la calculadora, en un documento o una calculadora en el Bloc de Notas.
- La transición fuera del modo de gráficos sucede cuando termina el programa.
- El modo de gráficos solo se está disponible en dispositivos portátiles TI-Nspire™ CX II y en la vista de dispositivos portátiles TI-Nspire™ CX II. Significa que no se está disponible en la vista de documentos de computadora o PublishView (.tnsp) en el escritorio ni en iOS.
	- Si se detecta un comando de gráficos mientras se ejecuta un programa TI-Basic desde el contexto incorrecto, se muestra un mensaje de error y el programa TI-Basic termina.

# *Pantalla de gráficos*

La pantalla de gráficos tendrá un encabezado en la parte superior de la pantalla en donde los comandos de gráficos no pueden escribir.

El área para dibujar de la pantalla de gráficos se borrará (color = 255,255,255) cuando se inicie la pantalla de gráficos.

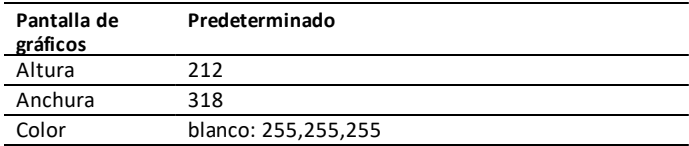

# *Vista y configuraciones predeterminadas*

- Los iconos de estado en la barra superior (estado de batería, estado de modo de evaluación, indicador de la red, etc.) no estarán visibles mientras se ejecute un programa de gráficos.
- Color predeterminado para dibujar: Negro (0,0,0)
- Estilo de pluma predeterminado: normal, liso
	- Espesor: 1 (delgado), 2 (normal), 3 (más grueso)
	- Estilo: 1 (liso), 2 (punteado), 3 (línea discontinua)
- Todos los comandos para dibujar utilizarán el color actual y las configuraciones de pluma; ya sea los valores predeterminados o aquellos que se establecen con los comandos de TI-Basic.
- La fuente del texto es fija y no se puede cambiar.
- Cualquier salida a la pantalla de gráficos se dibujará dentro de una ventana de recorte que es del tamaño del área para dibujar de la pantalla de gráficos. No se dibujará ninguna salida dibujada que se extienda fuera del área para dibujar de la pantalla de gráficos recortada. No se mostrará ningún mensaje de error.
- Todas las coordenadas x, y especificadas para los comandos de dibujo se definen para que 0,0 se encuentre en la parte superior del área para dibujar de la pantalla de gráficos.
	- **Excepciones:**
		- **DrawText** usa las coordenadas en la esquina inferior izquierda de la caja vinculante del texto.
		- SetWindow usa la esquina inferior izquierda de la pantalla
- Todos los parámetros de los comandos se pueden proporcionar como expresiones que evalúan un número, el cual se redondea al número entero más cercano.

# *Mensajes de errores de la pantalla de gráficos*

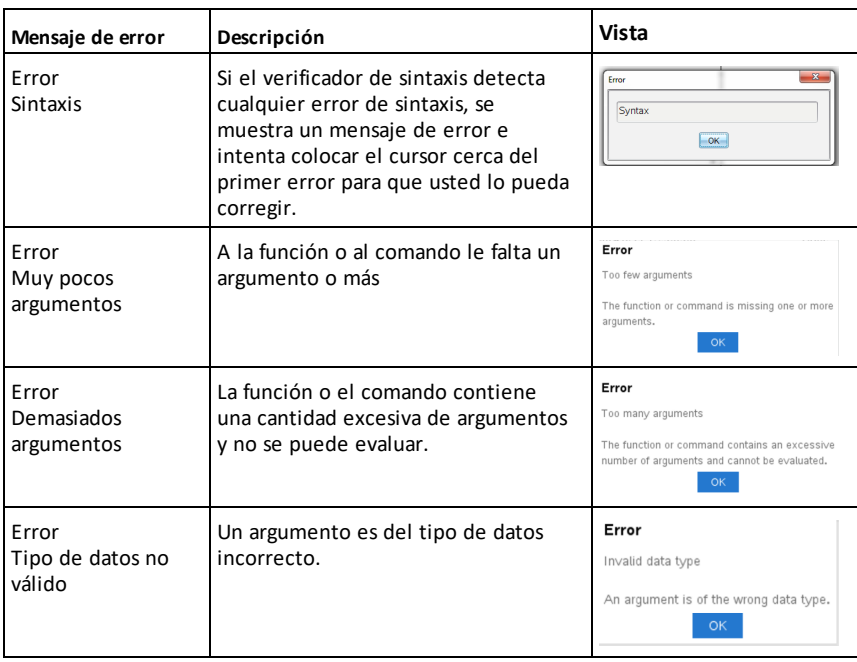

Si falla la validación, se muestra un mensaje de error.

# *Comandos no válidos mientras está en modo de gráficos*

No se permiten algunos comandos una vez que el programa cambia al modo de gráficos. Si estos comandos se detectan mientras está en modo de gráficos, se mostrará un error y se terminará el programa.

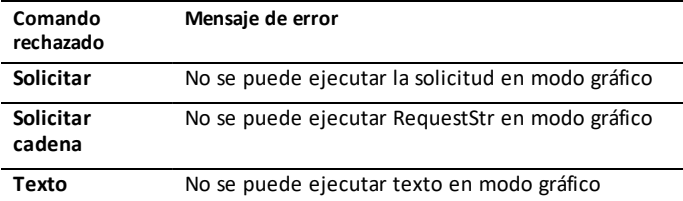

Los comandos que imprimen texto en la calculadora, **disp** y **dispAt**, serán comandos compatibles en el contexto de gráficos. El texto de estos comandos se enviará a la pantalla de la calculadora (no a gráficos) y estará visible después de que el programa salga y el sistema vuelva a la aplicación de Calculadora.

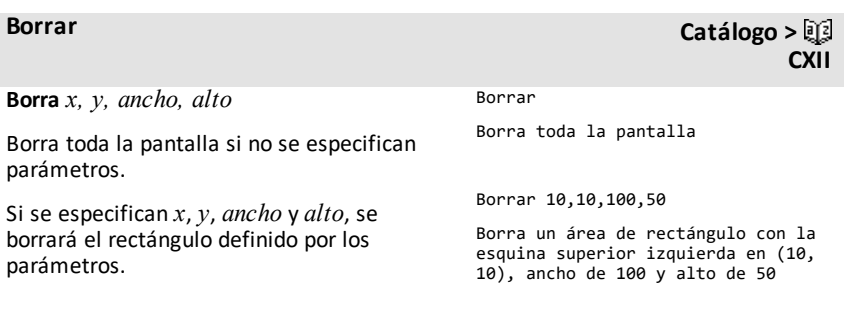

# **DrawArc Catálogo > CXII**

**CXII**

**DrawArc** *x, y, ancho, alto, startAngle, arcAngle*

Dibuja un arco dentro del rectángulo vinculante definido con los ángulos iniciales y de arco proporcionados.

*x*, *y*: coordenada superior izquierda del rectángulo vinculante

*ancho*, *alto*: dimensiones del rectángulo vinculante

El "ángulo arco" define el barrido del arco.

Estos parámetros se pueden suministrar como expresiones que evalúan un número que se redondea al próximo número entero.

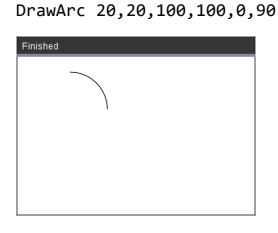

DrawArc 50,50,100,100,0,180

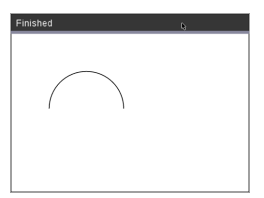

### **Consulte también:** [FillArc](#page-262-0)

# **DrawCircle Catálogo >**

**DrawCircle** *x, y, radio*

*x*, *y*: coordenada del centro

*radio*: radio del círculo

DrawCircle 150,150,40

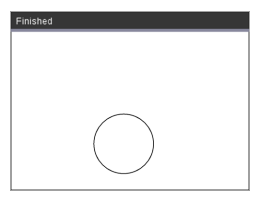

**Consulte también:** [FillCircle](#page-262-1)

**DrawLine Catálogo > CXII**

**DrawLine** *x1, y1, x2, y2*

Dibuja una línea de *x1, y1, x2, y2*.

Expresiones que evalúan un número, el cual se redondea al número entero más cercano.

**Límites de pantalla:** Si las coordenadas especificadas provocan que cualquier parte de la línea se dibuje fuera de la pantalla de gráficos, se recortará esa parte de la línea y no se mostrará un mensaje de error.

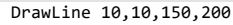

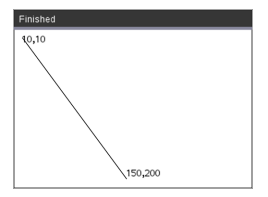

Los comandos tienen dos variantes:

**DrawPoly** *xlist, ylist*

o

**DrawPoly** *x1, y1, x2, y2, x3, y3...xn, yn*

**Nota:** DrawPoly *xlist, ylist* La forma conectará *x1*, *y1* a *x2*, *y2*, *x2*, *y2* a *x3*, *y3* etc.

**Nota:** DrawPoly *x1, y1, x2, y2, x3, y3...xn, yn*

*xn*, *yn* **NO** se conectará automáticamente a *x1*, *y1*.

Expresiones que evalúan una lista de flotantes reales *xlist*, *ylist*

Expresiones que evalúan una sola flotación real

*x1*, *y1*...*xn*, *yn* = coordenadas para vértices de polígono

**DrawPoly Catálogo > CXII**

xlist:={0,200,150,0}

ylist:={10,20,150,10}

DrawPoly xlist,ylist

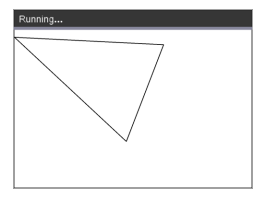

DrawPoly 0,10,200,20,150,150,0,10

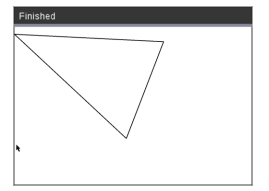

**Nota: DrawPoly**: Dimensiones de tamaño de entrada (ancho/alto) relacionadas con las líneas dibujadas.

Las líneas se dibujan en una caja vinculante alrededor de la coordenada especificada y las dimensiones como el tamaño real del polígono dibujado serán más grandes que el ancho y alto.

### **Consulte también:** [FillPoly](#page-262-2)

**DrawRect** *x, y, ancho, alto*

*x*, y: coordenada superior izquierda de rectángulo

*ancho*, *alto*: ancho y alto del rectángulo (rectángulo dibujado hacia abajo y a la derecha desde la coordenada inicial).

**Nota:** Las líneas se dibujan en una caja vinculante alrededor de la coordenada especificada y las dimensiones como el tamaño real del rectángulo dibujado serán más grandes que el ancho y alto indicados.

### **Consulte también:** [FillRect](#page-263-0)

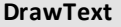

**DrawText** *x, y, exprOrString1 [,exprOrString2]...*

*x*, *y*: coordenada de salida de texto

Dibuja el texto en *exprOrString* en la ubicación de coordenadas *x*, *y* especificadas.

Las reglas de *exprOrString* son las mismas que para **Disp**: **DrawText** puede tomar varios argumentos.

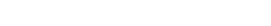

### DrawText 50,50,"Hello World"

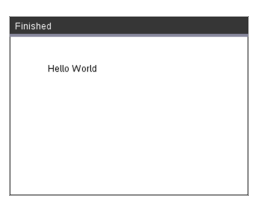

# **DrawRect Catálogo > CXII**

**DrawText Catálogo >**

**CXII**

DrawRect 25,25,100,50

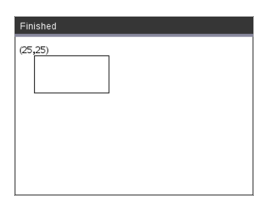

# <span id="page-262-0"></span>**FillArc Catálogo > CXII**

**FillArc** *x, y, ancho, alto de startAngle, arcAngle*

*x*, *y*: coordenada superior izquierda del rectángulo vinculante

Dibuja y llena un arco dentro del rectángulo vinculante definido con los ángulos iniciales y de arco proporcionados.

El color de relleno predeterminado es negro. El comando [SetColor](#page-267-0) puede establecer el color de relleno

<span id="page-262-1"></span>El "ángulo arco" define el barrido del arco

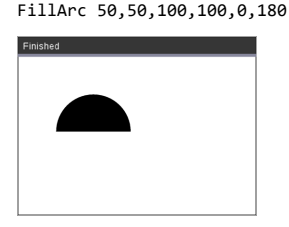

**FillCircle** *x, y, radio*

*x*, *y*: coordenada del centro

Dibuja y llena un círculo en el centro especificado con el radio especificado.

El color de relleno predeterminado es negro. El comando [SetColor](#page-267-0) puede establecer el color de relleno.

FillCircle 150,150,40

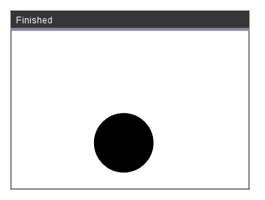

¡Aquí!

**FillPoly** *xlist, ylist*

o

**FillPoly** *x1, y1, x2, y2, x3, y3...xn, yn*

**Nota:** La línea y el color se especifican con [SetColor](#page-267-0) y [SetPen](#page-267-1)

<span id="page-262-2"></span>**FillPoly Catálogo > CXII**

> xlist:={0,200,150,0} ylist:={10,20,150,10} FillPoly xlist, ylist

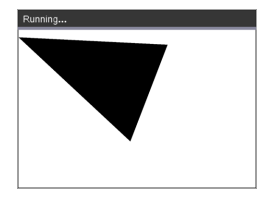

FillPoly 0,10,200,20,150,150,0,10

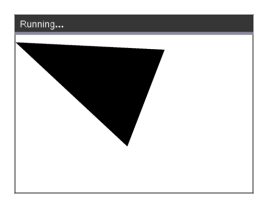

# <span id="page-263-0"></span>**FillRect Catálogo >**

**FillRect** *x, y, ancho, alto*

*x*, *y*: coordenada superior izquierda de rectángulo

*ancho*, *alto*: ancho y alto del rectángulo

Dibuja y llena un rectángulo con la esquina superior izquierda en las coordenadas especificadas en (*x*,*y*)

El color de relleno predeterminado es negro. El comando [SetColor](#page-267-0) puede establecer el color de relleno

**Nota:** La línea y el color se especifican con [SetColor](#page-267-0) y [SetPen](#page-267-1)

# **CXII**

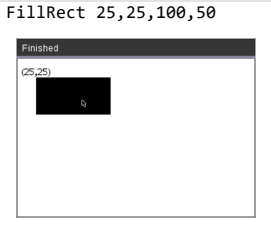

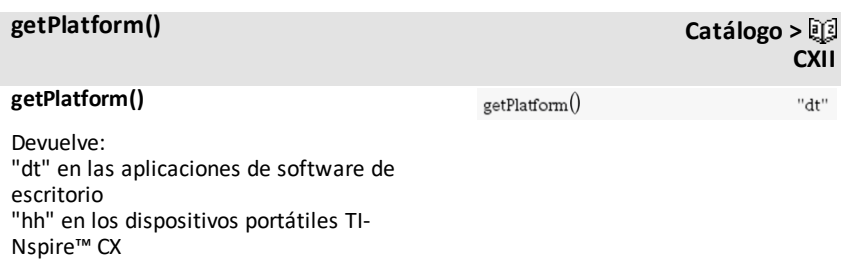

"ios" en la aplicación TI-Nspire™ CX iPad®

### <span id="page-265-0"></span>**PaintBuffer**

Pinta el búfer de gráficos en la pantalla

Este comando se utiliza con UseBuffer para aumentar la velocidad de visualización en pantalla cuando el programa genere varios objetos gráficos.

### UseBuffer

```
For n,1,10
```

```
x:=randInt(0,300)
```
y:=randInt(0,200)

```
radio:=randInt(10,50)
```
Wait 0.5

DrawCircle x,y,radio

EndFor

PaintBuffer

Este programa muestra los 10 círculos al mismo tiempo.

Si se elimina el comando "UseBuffer", se muestra cada círculo como se dibuja.

**Consulte también:** [UseBuffer](#page-269-0)

**PlotXY** *x, y, forma*

*x*, *y*: coordenada para graficar la forma

*forma*: número entre 1 y 13 para especificar la forma

- 1 Círculo llenado
- 2 Círculo vacío
- 3 Cuadrado llenado
- 4 Cuadrado vacío
- 5 Cruz
- 6 Más
- 7 Delgado
- 8 punto medio, sólido
- 9 punto medio, vacío
- 10 punto grande, sólido
- 11 punto grande, vacío
- 12 punto más grande, sólido
- 13 punto más grande, vacío

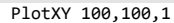

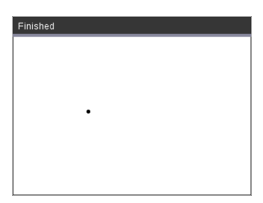

For n,1,13 DrawText 1+22\*n,40,n PlotXY 5+22\*n,50,n EndFor

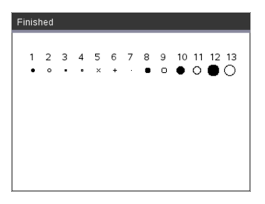

## <span id="page-267-0"></span>**SetColor Catálogo >**

### **SetColor**

Valor rojo, valor verde, valor azul

Los valores válidos para rojo, verde y azul están entre 0 y 255

Establece el color para los comandos de dibujo subsecuentes

SetColor 255,0,0 DrawCircle 150,150,100

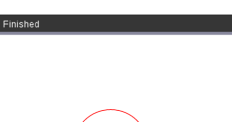

### **SetPen**

espesor, estilo

espesor: 1 <= espesor <= 3|1 es el más delgado, 3 es el más grueso

estilo: 1 = Suave, 2 = Punteado, 3 = Línea discontinua

Establece el estilo de la pluma para comandos de dibujo subsecuentes

### **SetWindow**

xMin, xMax, yMin, yMax

Establece una ventana lógica que se asigna al área de dibujo de gráficos. Todos los parámetros son obligatorios.

Si la parte del objeto dibujado se encuentra fuera de la ventana, se recortará la salida (no se muestra) y no aparecerá ningún mensaje de error.

DrawCircle 150,150,50

SetPen 3,3

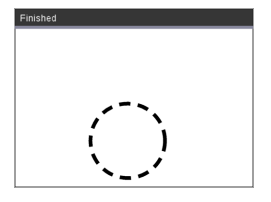

# **SetWindow Catálogo > CXII**

SetWindow 0,160,0,120

establecerá la ventana de salida en 0,0 en la esquina inferior izquierda con ancho de 160 y alto de 120

DrawLine 0,0,100,100

SetWindow 0,160,0,120

SetPen 3,3

DrawLine 0,0,100,100

# <span id="page-267-1"></span>**SetPen Catálogo > CXII**

**CXII**

Si xmin es mayor o igual a xmax, o ymin es mayor o igual a ymax, se muestra un mensaje de error.

Cualquier objeto dibujado antes de un comando SetWindow no se volverá a dibujar en la nueva configuración.

Para restablecer los parámetros de la ventana a los valores predeterminados, utilice:

SetWindow 0,0,0,0

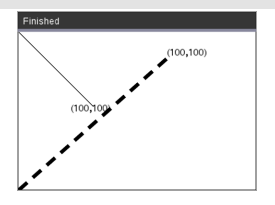

## <span id="page-269-0"></span>**UseBuffer Catálogo >**

### **UseBuffer**

Dibuja a un búfer de gráficos fuera de pantalla en vez de la pantalla (para aumentar el rendimiento)

Este comando se utiliza con PaintBuffer para aumentar la velocidad de visualización en pantalla cuando el programa genere varios objetos gráficos.

Con UseBuffer, se muestran todos los gráficos solo después de que se ejecuta el siguiente comando PaintBuffer.

Solo se necesita usar UseBuffer una vez, por ejemplo, cada uso de PaintBuffer no necesita un UseBuffer correspondiente

### **Consulte también:** [PaintBuffer](#page-265-0)

UseBuffer

```
For n,1,10
x:=randInt(0,300)
```
y:=randInt(0,200)

radio:=randInt(10,50)

Wait 0.5

DrawCircle x,y,radio

EndFor

PaintBuffer

Este programa muestra los 10 círculos al mismo tiempo.

**CXII**

Sise elimina el comando "UseBuffer", se muestra cada círculo como se dibuja.

# **Elementos vacíos (inválidos)**

Cuando analice datos del mundo real, usted quizá no siempre tenga un conjunto de datos completo. El software TI-Nspire™ CAS permite elementos de datos vacíos, o inválidos, de manera que usted podrá proceder con los datos cercanamente completos en lugar de tener que comenzar de nuevo o descartar los casos incompletos.

Usted puede encontrar un ejemplo de datos que incluye elementos vacíos en el capítulo de Listas y Hoja de Cálculo, bajo "*Cómo graficar datos de hoja de cálculo*".

La función **delVoid()** le permite eliminar elementos vacíos de una lista. La función **isVoid()** le permite probar un elemento vacío. Para obtener detalles, vea **delVoid()**, [página](#page-54-0) 51 y **isVoid()**, [página](#page-103-0) 100.

**Nota:** Para ingresar un elemento vacío manualmente en una expresión matemática, escriba "\_" o la palabra clave **inválido**. La palabra clave **inválido** se convierte automáticamente en un símbolo " " cuando se evalúa la expresión. Para escribir " " en el dispositivo portátil, presione  $\boxed{\text{cm}}$ .

### **Cálculos que incluyen elementos inválidos**

La mayoría de los cálculos que incluyen una entrada inválida producirán un resultado inválido. Vea los casos especiales abajo.

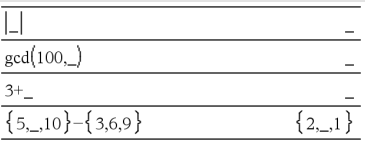

## **Argumentos de lista que contienen elementos inválidos**

Las siguientes funciones y comandos ignoran (se saltan) los elementos inválidos encontrados en argumentos de lista.

**count**, **countIf**, **cumulativeSum**, **freqTable**4**list**, **frequency**, **max**, **mean**, **median**, **product**, **stDevPop**, **stDevSamp**, **sum**, **sumIf**, **varPop**, y **varSamp**, así como cálculos de regresión, **OneVar**, **TwoVar** estadísticas de **FiveNumSummary** , intervalos de confianza y pruebas estadísticas

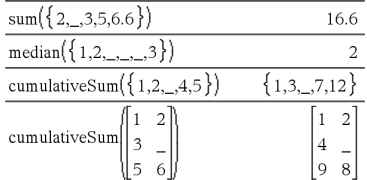

# **Argumentos de lista que contienen elementos inválidos**

**SortA** y **SortD** mueven todos los elementos vacíos dentro del primer argumento a la parte inferior.

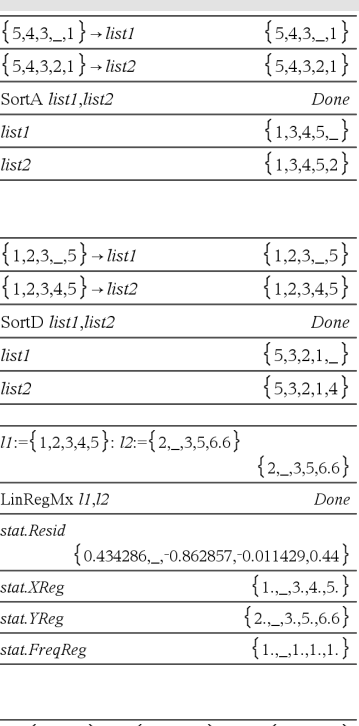

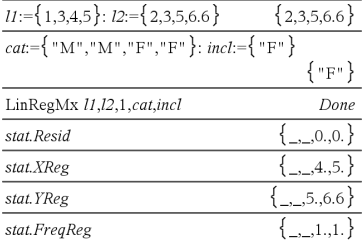

Una frecuencia de 0 en las regresiones introduce un vacío para el elemento correspondiente del residual.

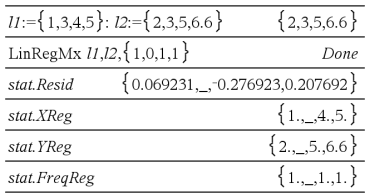

En las regresiones, un vacío en una lista X o Y introduce un vacío para el elemento correspondiente del residual.

Una categoría omitida en las regresiones introduce un vacío para el elemento correspondiente del residual.

# **Accesos directos para ingresar expresiones matemáticas**

Los accesos directos le permiten ingresar elementos de expresiones matemáticas al escribir en lugar de usar el Catálogo o la Paleta de Símbolos. Por ejemplo, para ingresar la expresión ‡6, usted puede escribir **sqrt(6)** en la línea de ingreso. Cuando usted presiona **enter**, la expresión sqrt(6) se cambia a √6. Algunos accesos directos son útiles tanto desde el dispositivo portátil como desde el teclado de la computadora. Otros son útiles principalmente desde el teclado de la computadora.

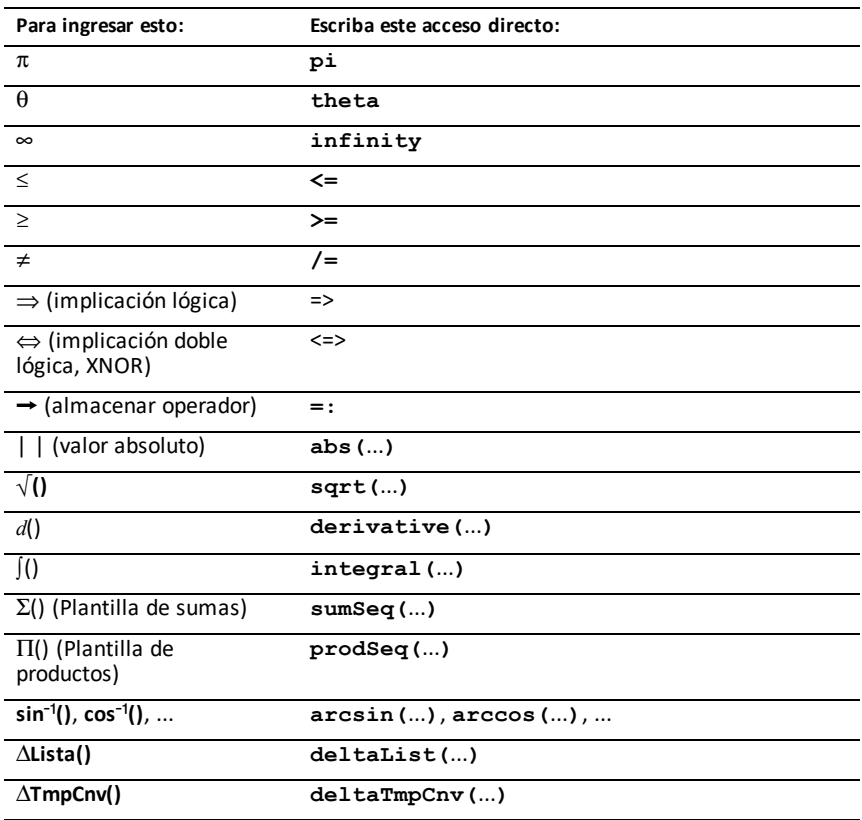

### **Desde el dispositivo portátil o el teclado de la computadora**

### **Desde el teclado de la computadora**

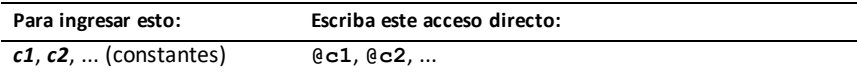

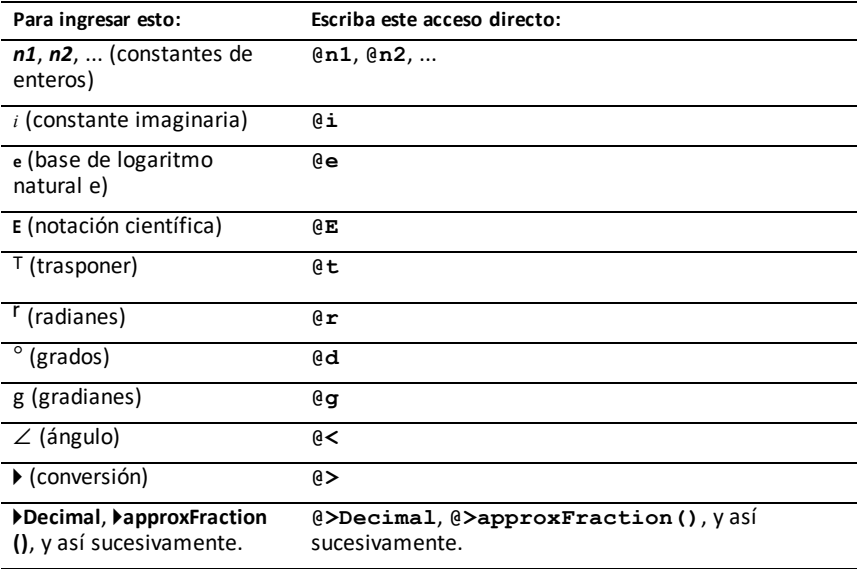

# **Jerarquía de EOS™ (Sistema Operativo de Ecuaciones)**

Esta sección describe el Sistema Operativo de Ecuaciones (EOS™) que se usa en la tecnología de aprendizaje de matemáticas y ciencias de TI-Nspire™ CAS . Los números, las variables y las funciones se ingresan en una secuencia directa sencilla. El software EOS™ evalúa las expresiones y ecuaciones mediante la agrupación entre paréntesis, y de acuerdo con las prioridades descritas a continuación.

### **Orden de la evaluación**

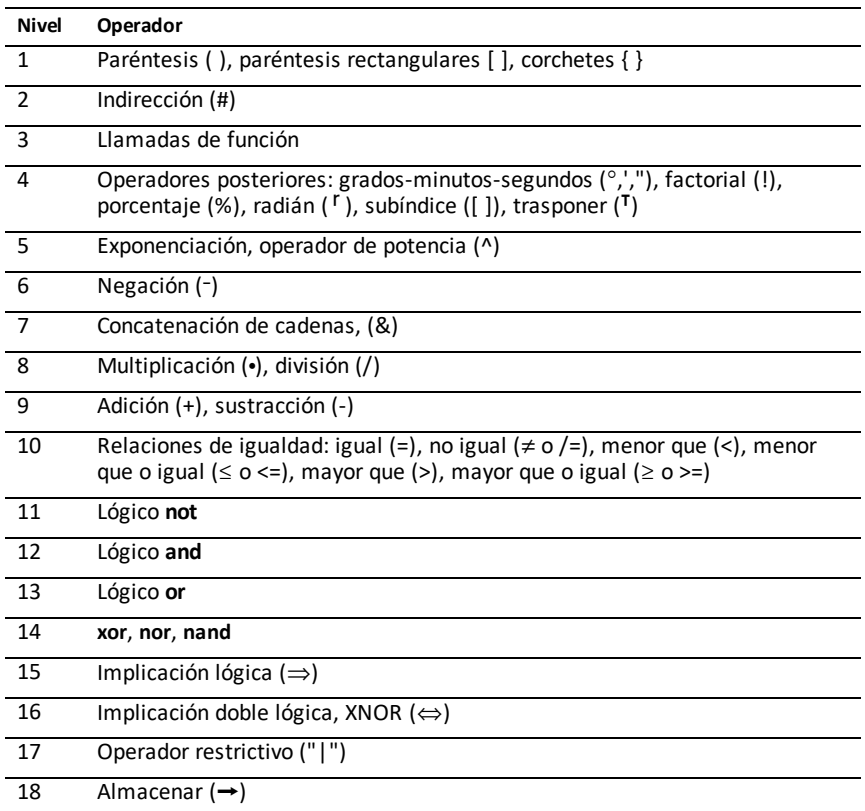

### **Paréntesis, paréntesis rectangulares y corchetes**

Todos los cálculos dentro de un par de paréntesis, paréntesis rectangulares o corchetes se evalúan primero. Por ejemplo, en la expresión 4(1+2), el software EOS™ evalúa primero la parte de la expresión dentro del paréntesis, 1+2, y luego multiplica el resultado, 3, por 4.

El número de paréntesis, paréntesis rectangulares y corchetes iniciales y finales debe ser el mismo dentro de una expresión o ecuación. Si no es así, se despliega un mensaje de error que indica el elemento faltante. Por ejemplo, (1+2)/(3+4 desplegará el mensaje de error ") Faltante".

**Nota:** Debido a que el software TI-Nspire™ CAS le permite definir sus propias funciones, un nombre de variable seguido de una expresión entre paréntesis se considera como una "llamada de función" en lugar de una multiplicación implícita. Por ejemplo a(b+c) es la función a evaluada por b+c. Para multiplicar la expresión b+c por la variable a, use la multiplicación explícita: a∗(b+c).

## **Indirección**

El operador de indirección (#) convierte una cadena en un nombre de variable o función. Por ejemplo, #("x"&"y"&"z") crea un nombre de variable xyz. La indirección también permite la creación y modificación de variables desde dentro de un programa. Por ejemplo, si  $10 \rightarrow r \vee r'' \rightarrow s1$ , entonces #s1=10.

### **Operadores posteriores**

Los operadores posteriores son operadores que vienen directamente después de un argumento, como 5!, 25% ó 60°15' 45". Los argumentos seguidos de un operador posterior se evalúan en el cuarto nivel de prioridad. Por ejemplo, en la expresión 4^3!, 3! se evalúa primero. El resultado, 6, entonces se convierte en el exponente de 4 para producir 4096.

### **Exponenciación**

La exponenciación (^) y la exponenciación elemento por elemento (.^) se evalúan de derecha a izquierda. Por ejemplo, la expresión 2^3^2 se evalúa igual que 2^(3^2) para producir 512. Esto es diferente de (2^3)^2, que es 64.

### **Negación**

Para ingresar un número negativo, presione  $\boxed{(-)}$  seguido del número. Las operaciones posteriores y la exponenciación se realizan antes de la negación. Por ejemplo, el resultado de -x2 es un número negativo,  $y - 9^2 = -81$ . Use paréntesis para cuadrar un número negativo como (-9)<sup>2</sup> para producir 81.

## **Restricción ("|")**

El argumento que sigue el operador restrictivo ("|") proporciona una serie de restricciones que afectan la evaluación del argumento que precede al operador.

# **Características de programación de TI-Nspire CX II - TI-Basic**

# *Sangría automática en el editor de programación*

Ahora el editor de programas TI-Nspire™ hace sangrías automáticas de enunciados dentro de un comando de bloque.

Los comandos de bloque son If/EndIf, For/EndFor, While/EndWhile, Loop/EndLoop, Try/EndTry

El editor automáticamente define espacios en los comandos del programa dentro de un comando de bloque. El comando de cierre del bloque se alineará con el comando de abertura.

El siguiente ejemplo muestra la sangría automática en los comandos de bloque anidados.

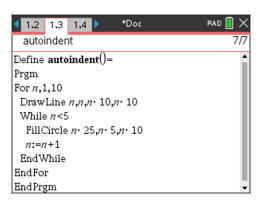

Los fragmentos de código que se copian y pegan mantendrán la sangría original.

Si se abre un programa creado en una versión anterior del software, se mantendrá la sangría original.

# *Mensajes de error mejorados para TI-Basic*

**Errores**

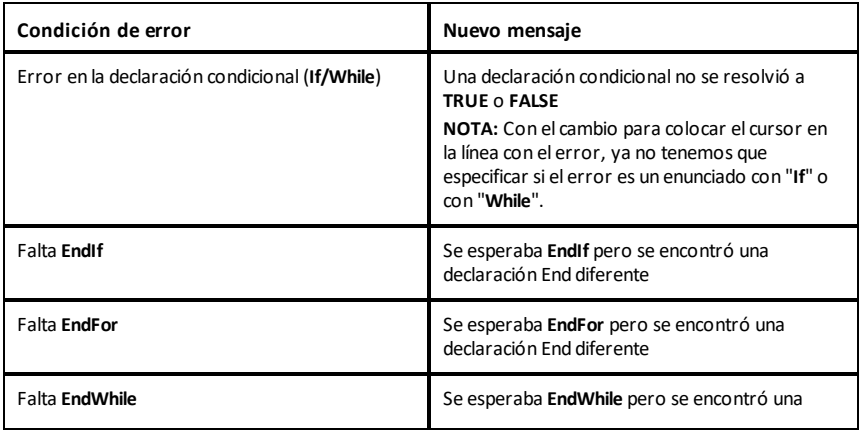

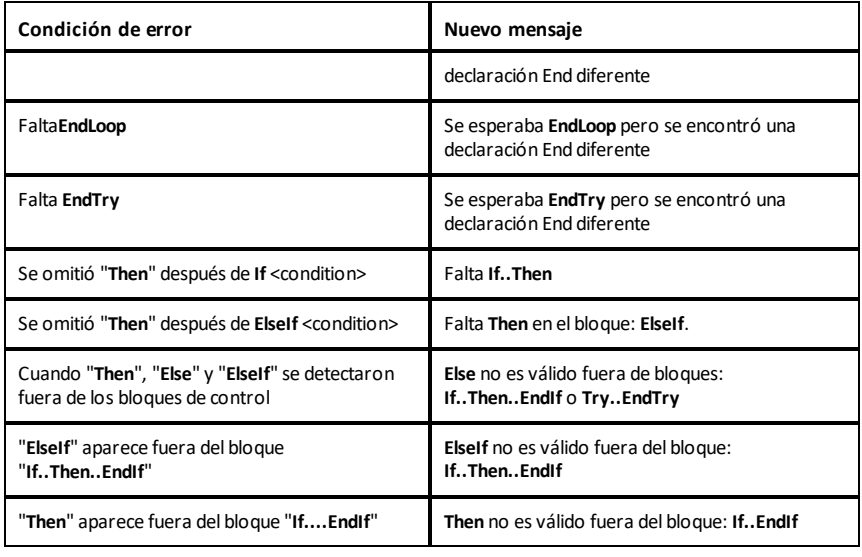

### **Errores de sintaxis**

En caso de que se usen comandos que esperan uno o más argumentos con una lista incompleta de argumentos, se emitirá "**Too few argument error**" en lugar del error "**syntax**"

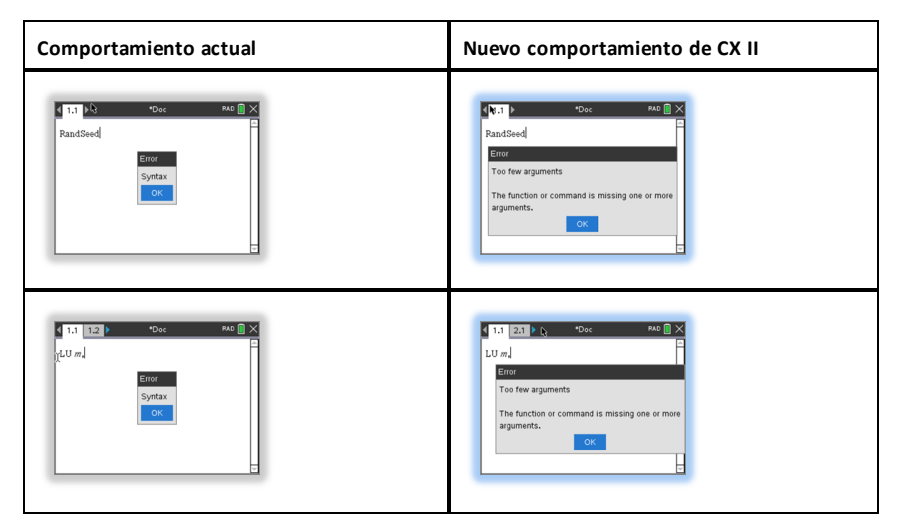

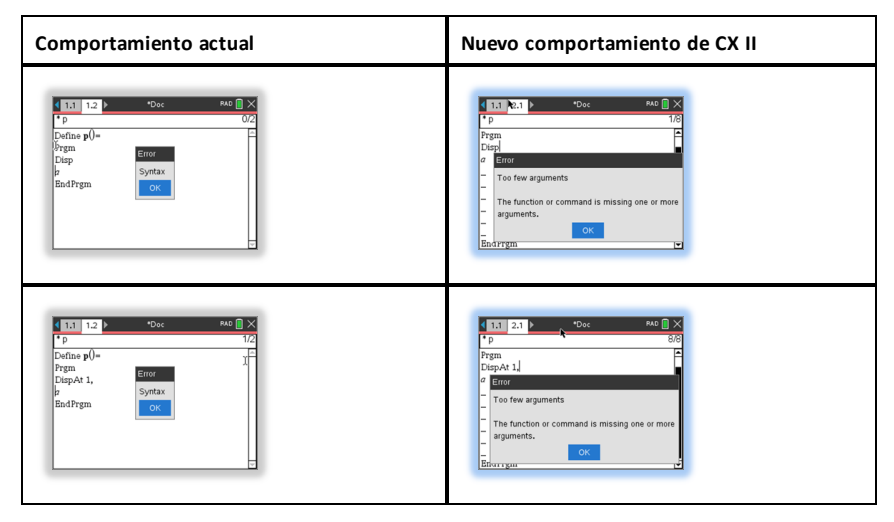

**Nota:** Cuando una lista incompleta de argumentos no está seguida de una coma, el mensaje de error es: "too few arguments". Esto es igual que en las versiones anteriores.

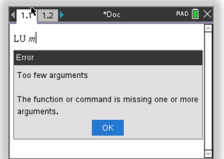

# **Constantes y valores**

La siguiente tabla muestra las constantes y sus valores que están disponibles al realizar conversiones de unidades. Se pueden ingresar manualmente o seleccionarlos de la lista de **Constantes** en **Utilidades > Conversiones de unidades** (dispositivo portátil: presione  $\boxed{4}$  3).

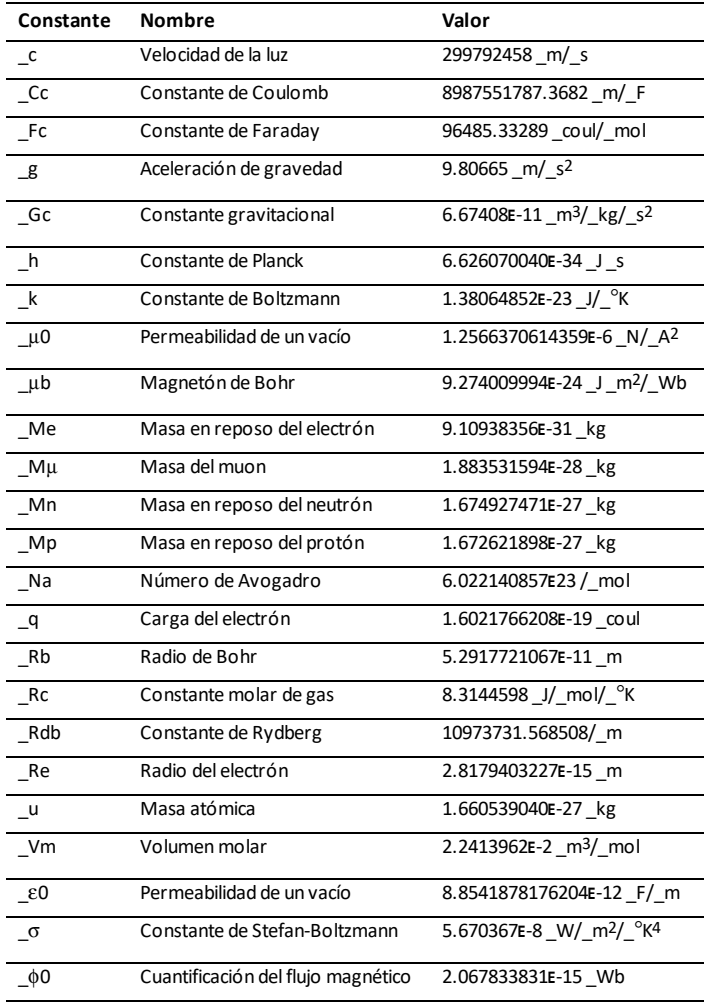

# **Códigos y mensajes de error**

Cuando ocurre un error, su código se asigna a la variable *códigoErr*. Los programas y funciones definidos por el usuario pueden examinar *códigoErr* para determinar la causa de un error. Para ver un ejemplo del uso de *códigoErr*, vea el Ejemplo 2 bajo el comando **Try** , [página](#page-207-0) 204.

**Nota:** Algunas condiciones de error aplican sólo a los productos TI-Nspire™ CAS, y algunos aplican sólo a los productos TI-Nspire™.

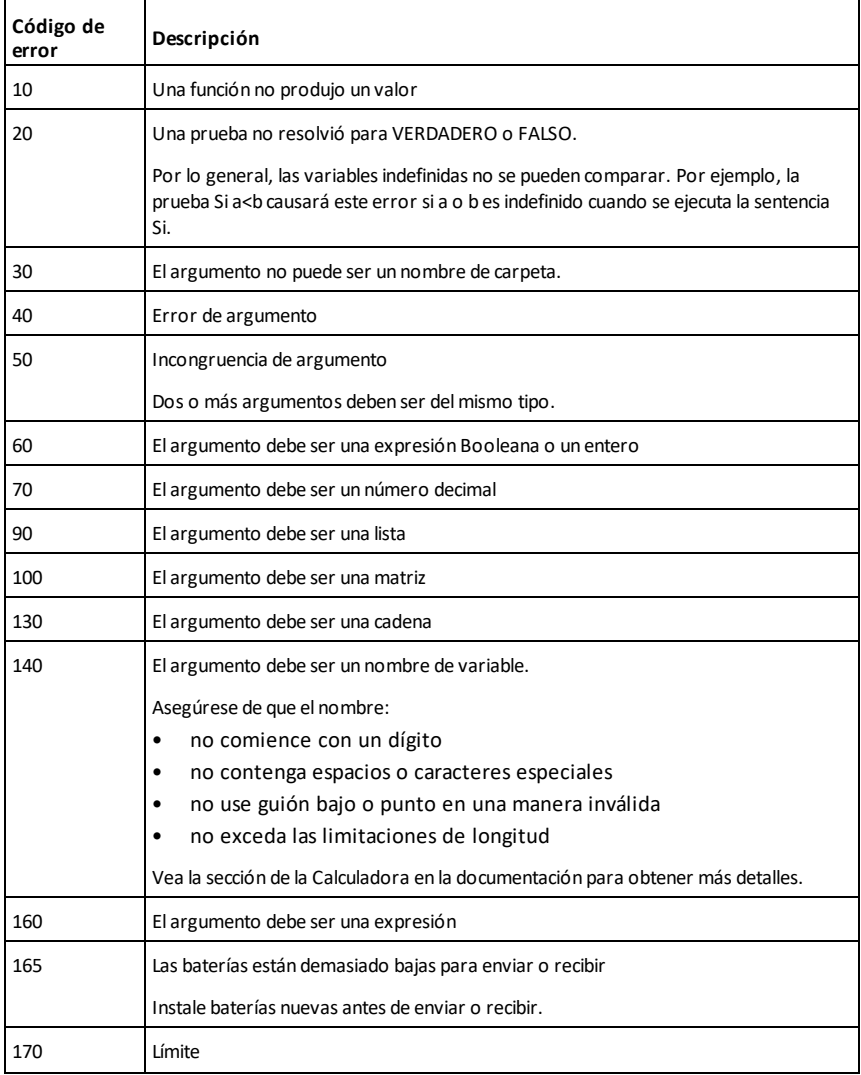

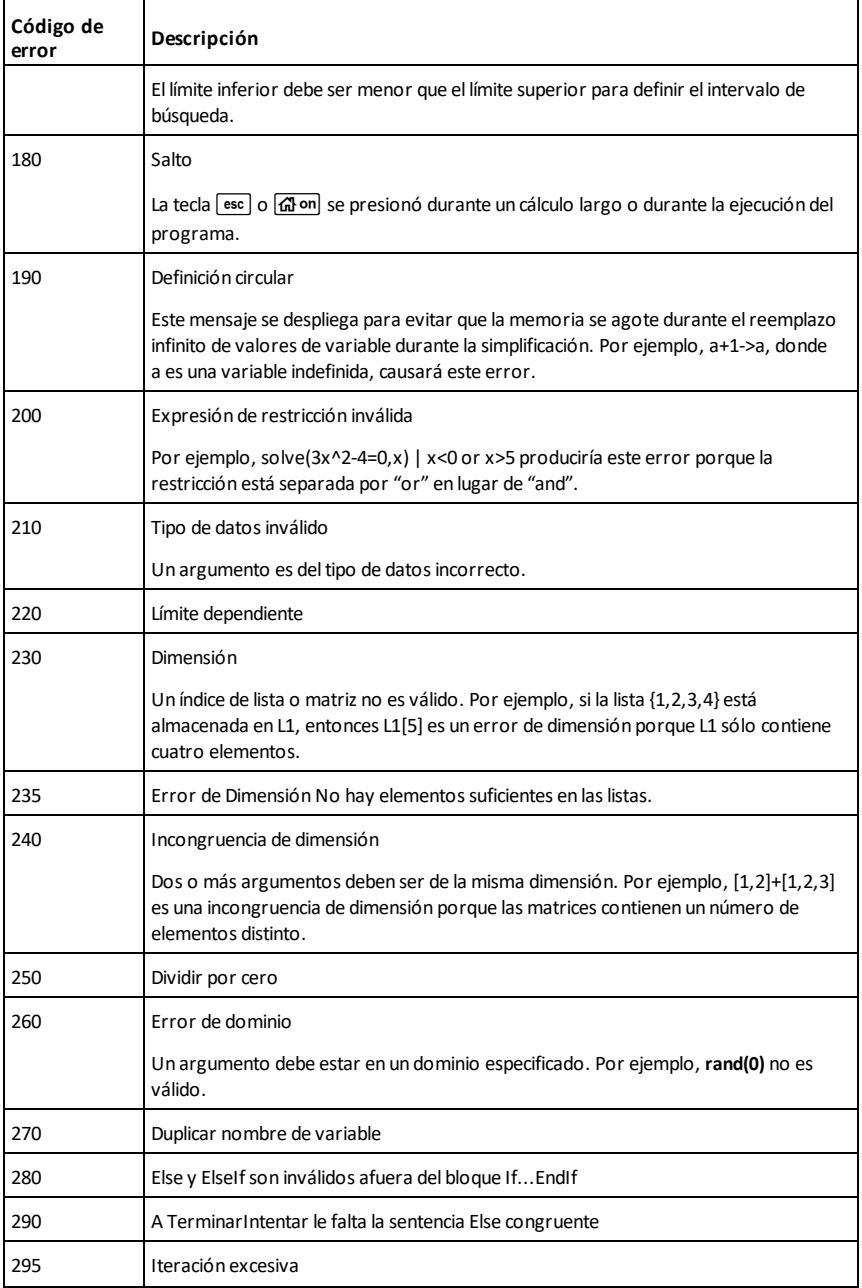

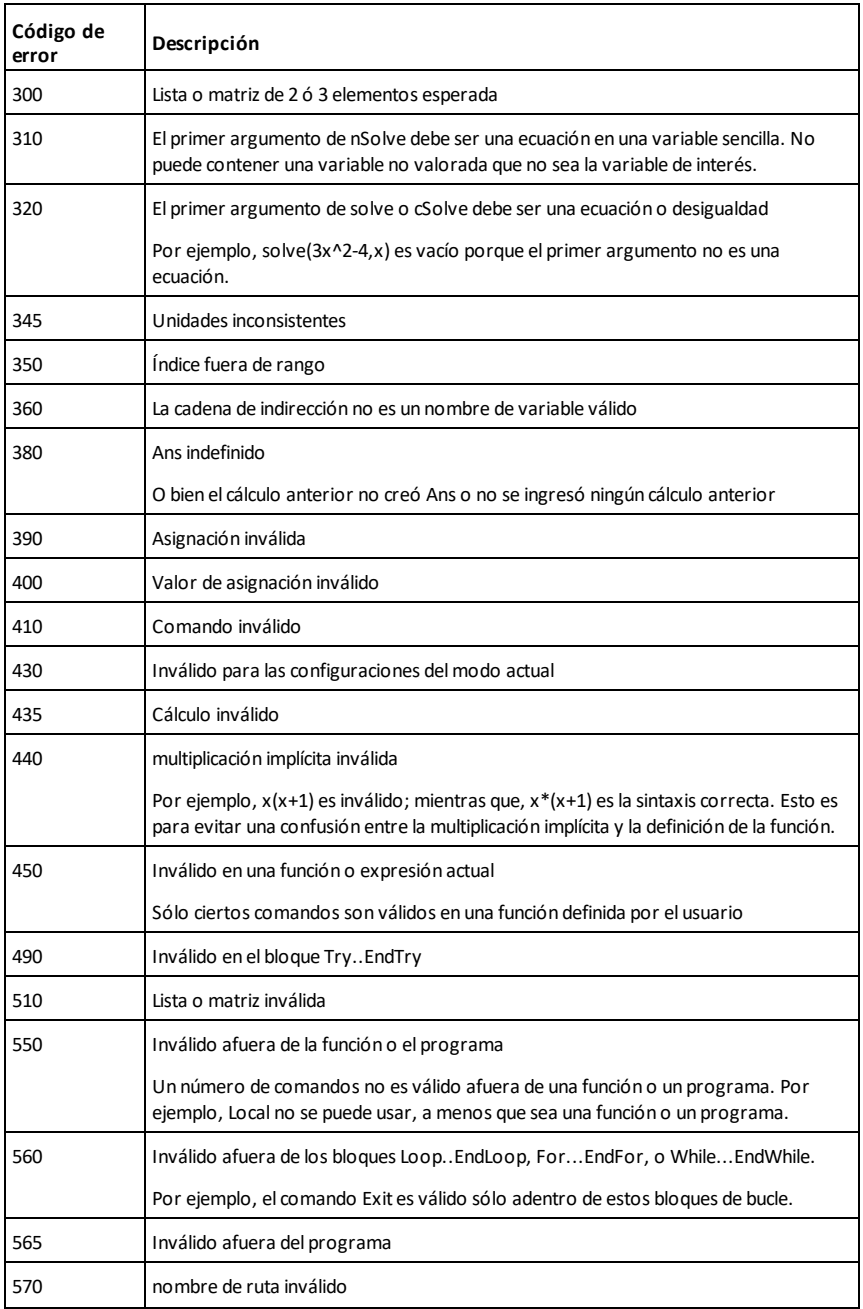

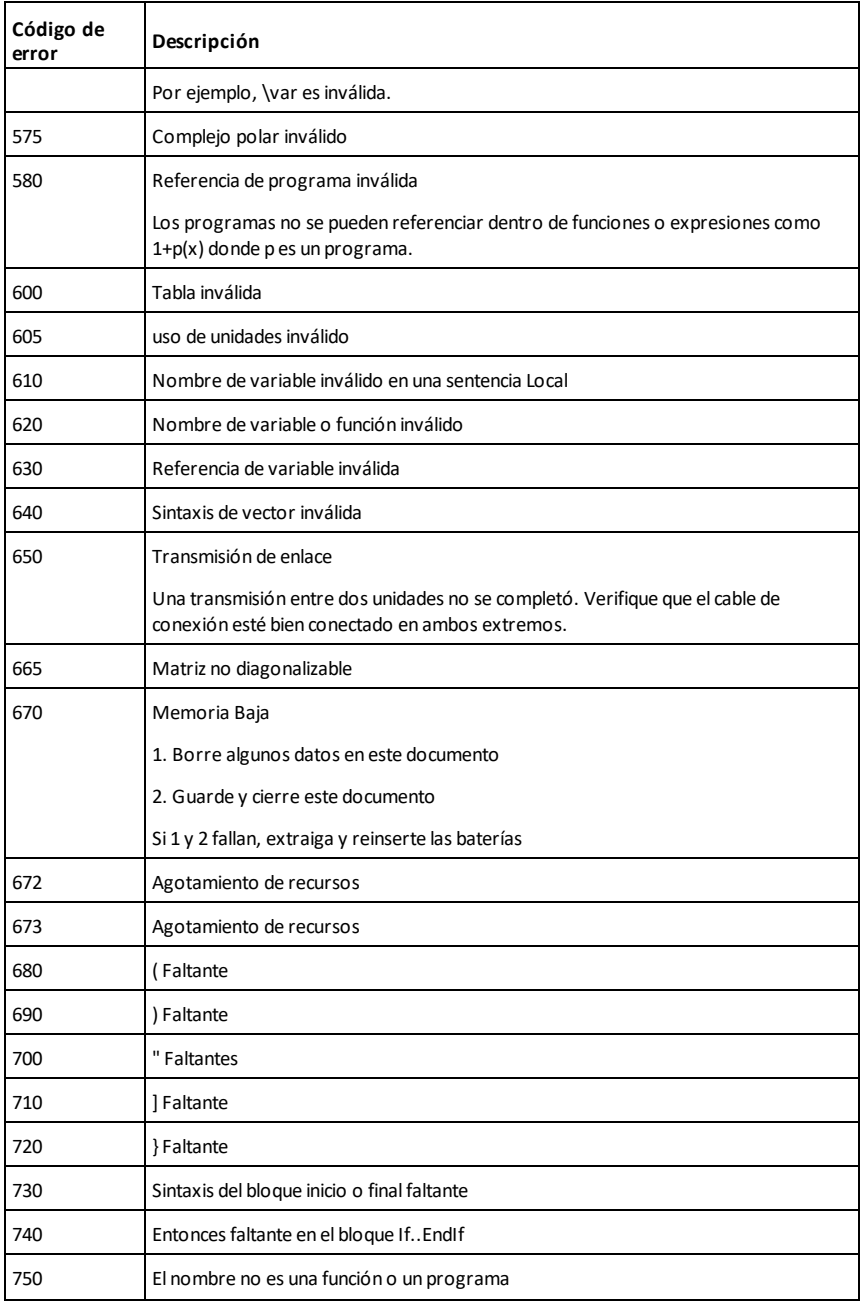

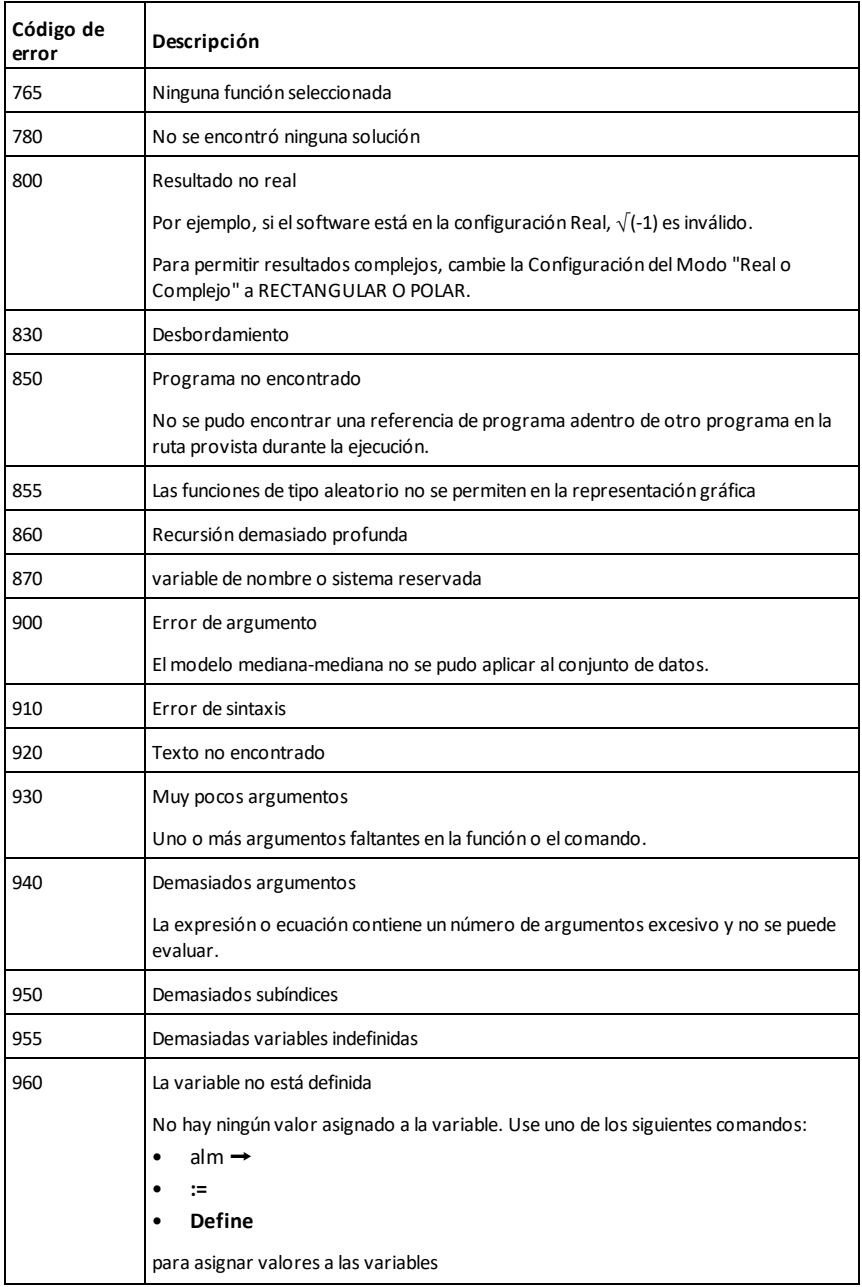

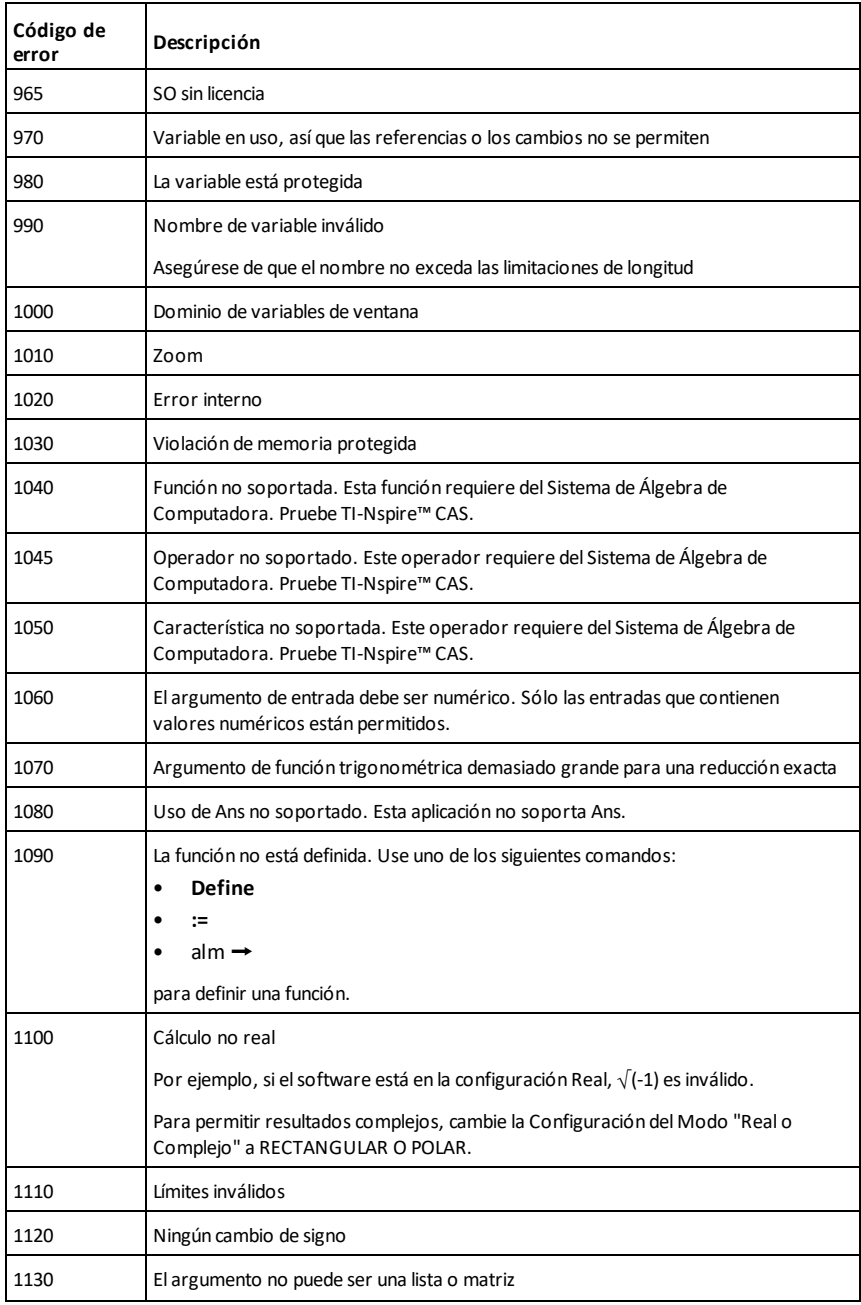

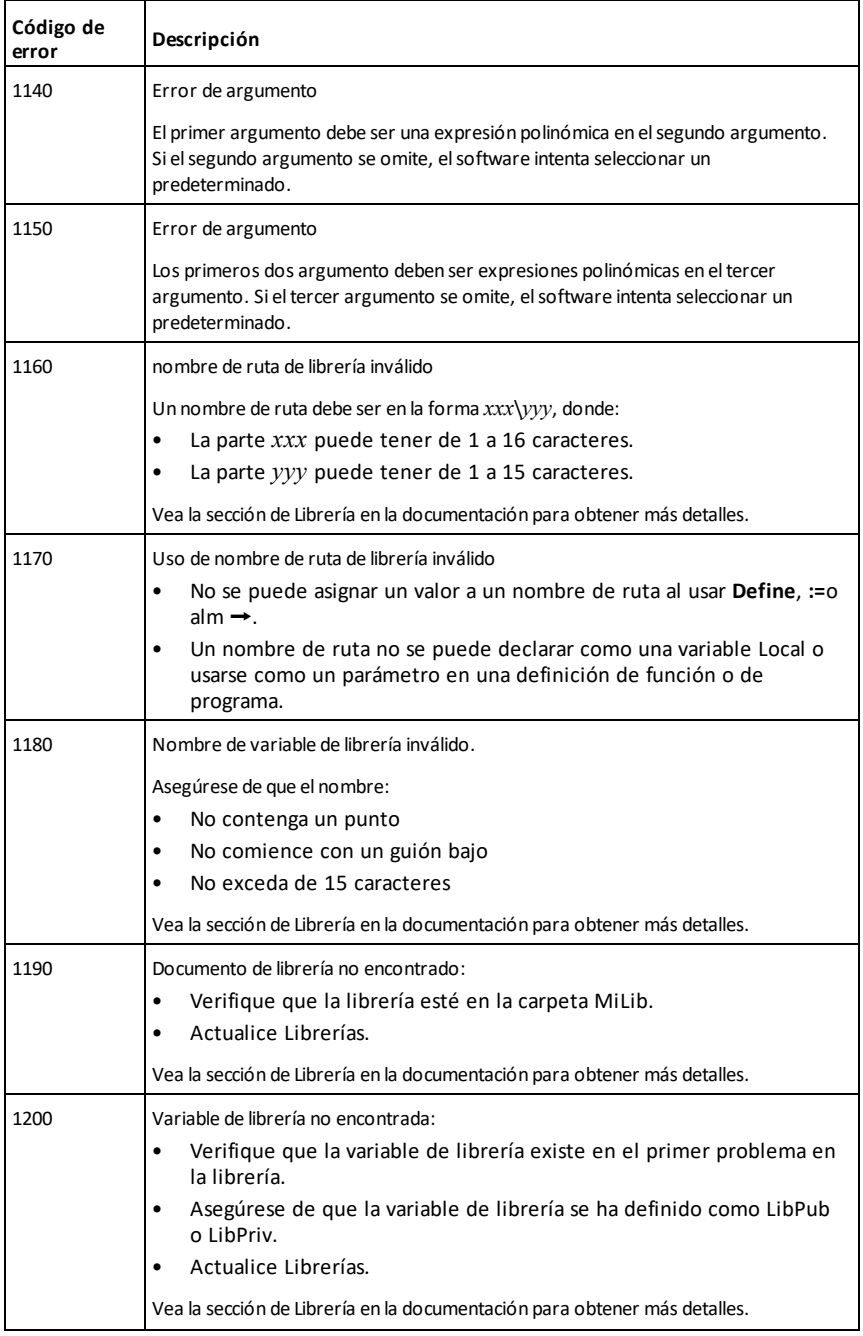

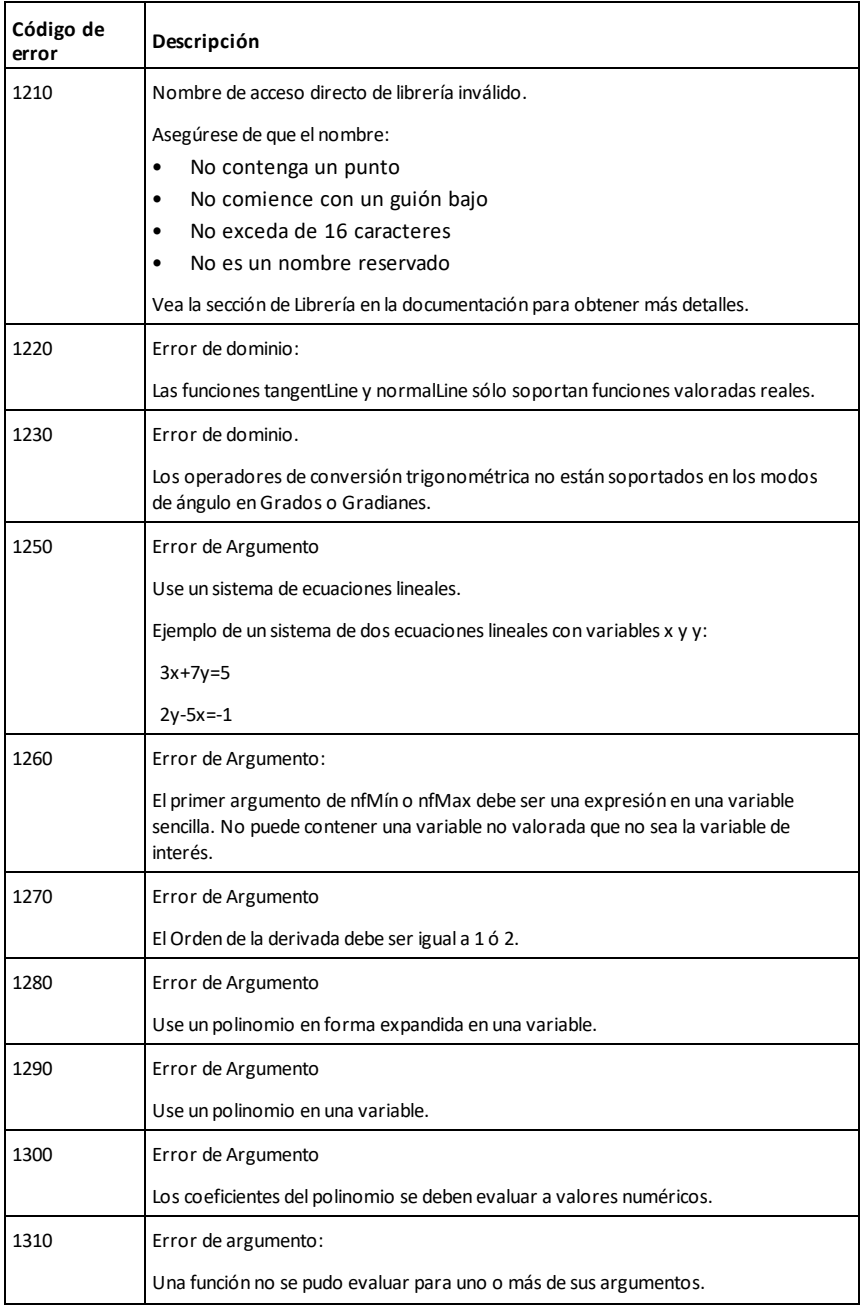
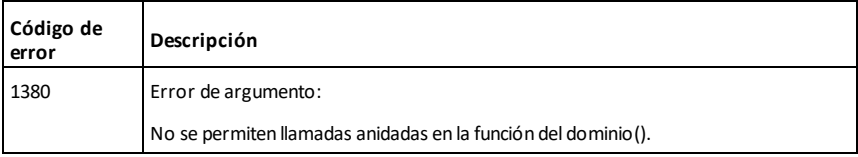

# <span id="page-289-0"></span>**Códigos de advertencia y mensajes**

Puede usar la función **warnCodes()** para almacenar los códigos de las advertencias generadas al evaluar una expresión. Esta tabla enumera cada código de advertencia numérico y su mensaje asociado. Para obtener un ejemplo de cómo almacenar códigos de advertencia, consulte **warnCodes()**, [página](#page-216-0) 213.

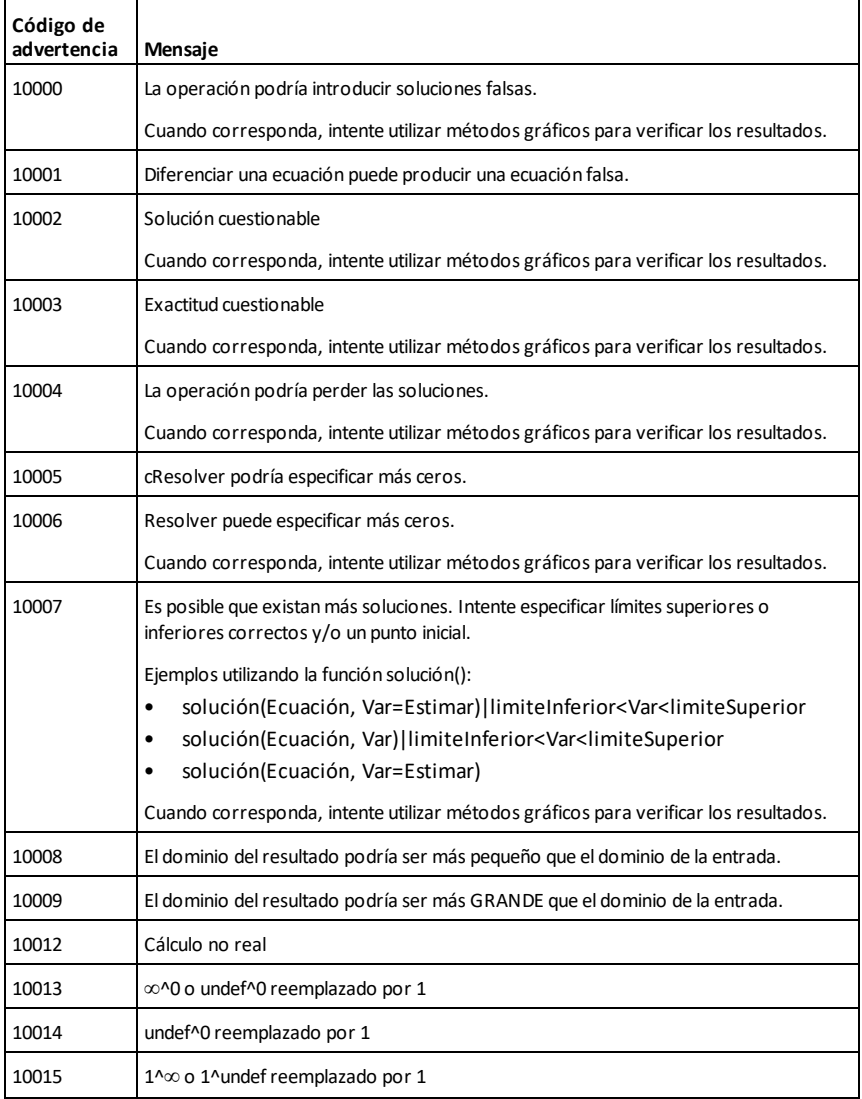

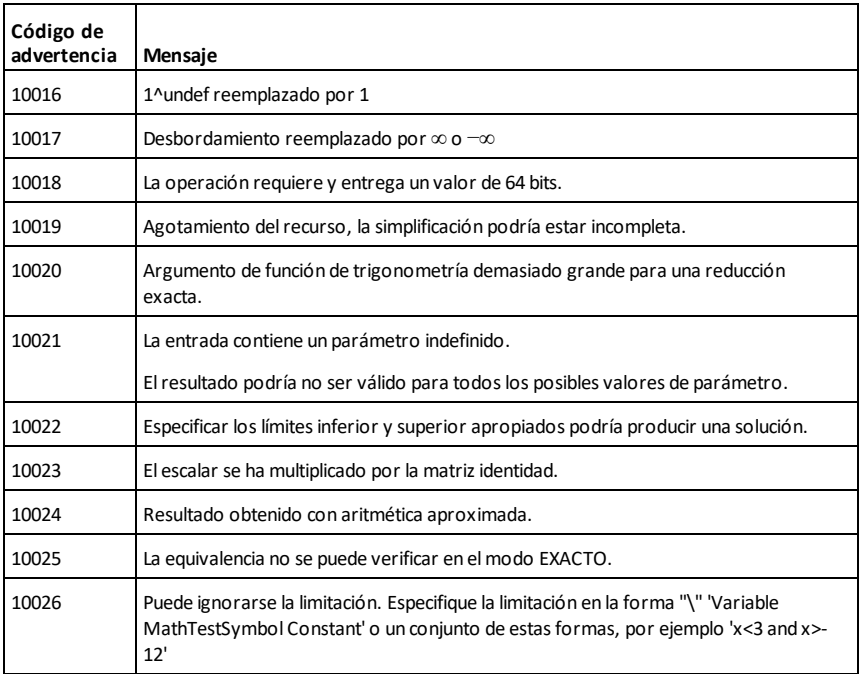

# **Información general**

# *Ayuda en línea*

#### [education.ti.com/eguide](https://education.ti.com/eguide)

Seleccione su país para obtener más información del producto.

# *Comuníquese con Asistencia de TI*

#### [education.ti.com/ti-cares](https://education.ti.com/ti-cares)

Seleccione su país para obtener recursos técnicos y otro tipo de ayuda.

# *Información sobre el servicio y la garantía*

#### [education.ti.com/warranty](https://education.ti.com/warranty)

Seleccione su país para obtener información sobre la duración y los términos de la garantía, o del servicio para el producto.

Garantía limitada. Esta garantía no afecta a sus derechos legales.

Texas Instruments Incorporated

12500 TI Blvd.

Dallas, TX 75243

# **Índice alfabético**

**-**

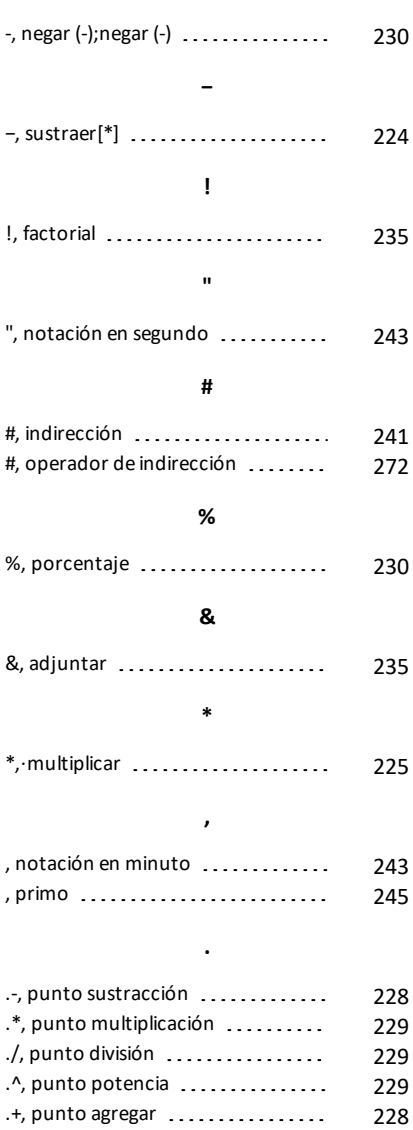

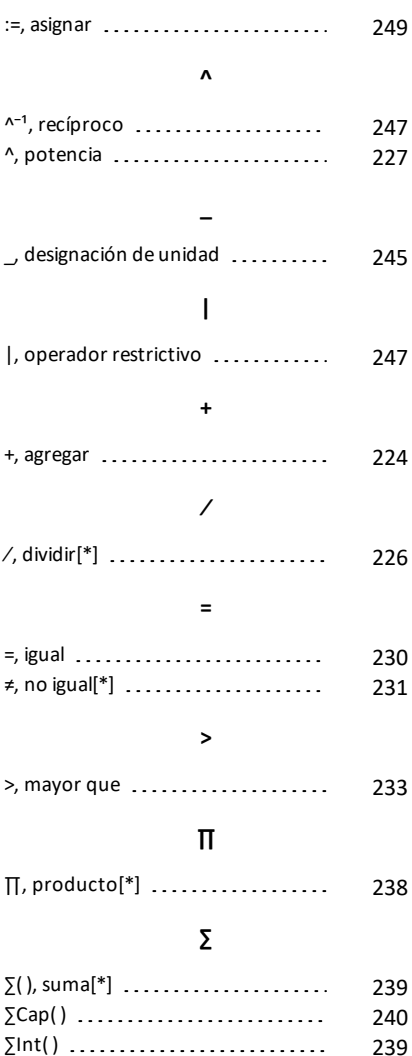

**√** √, raíz cuadrada[\*] [237](#page-240-0)

## *Índice alfabético 289*

**:**

# **∫**

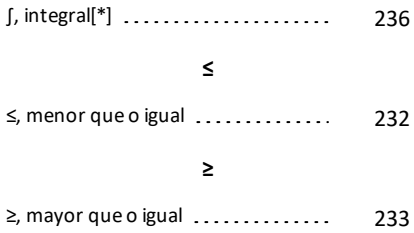

#### ►

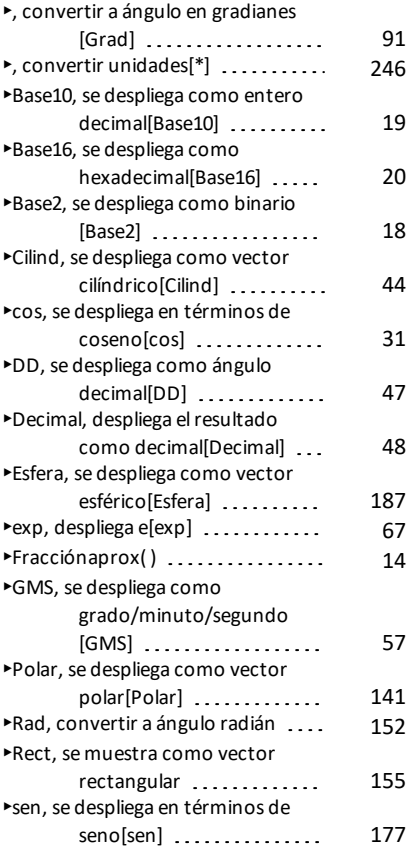

# →, almacenar . . . . . . . . . . . . . . . . [248](#page-251-0) ⇒

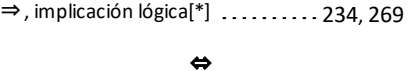

**→**

# ⇔, implicación lógica doble[\*] ..... [234](#page-237-1)

# **©**

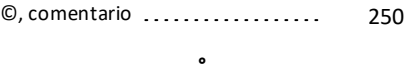

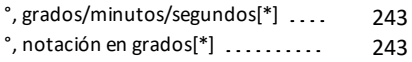

#### **0**

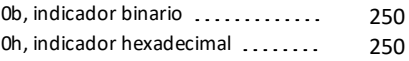

#### **1**

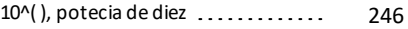

## **A**

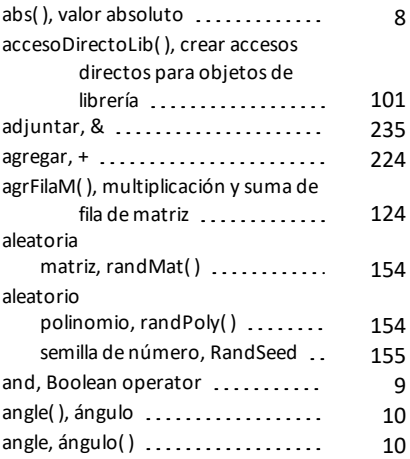

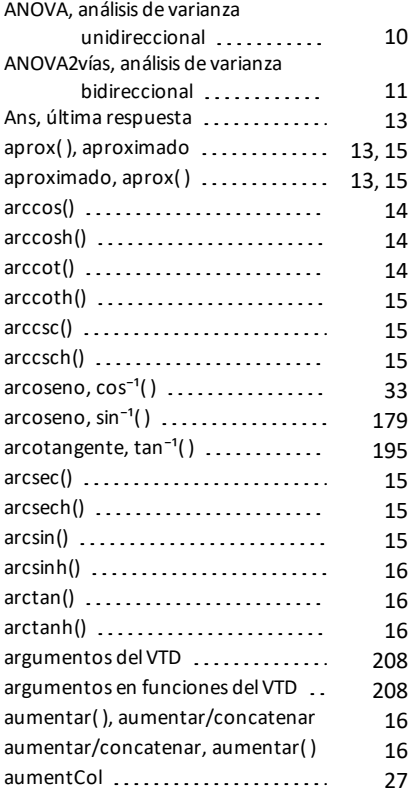

#### **B**

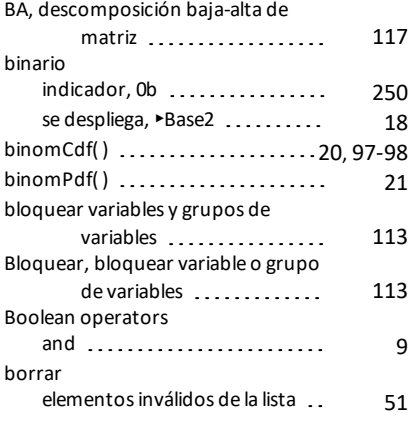

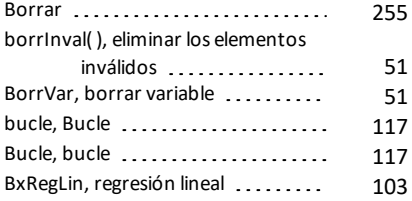

# **C**

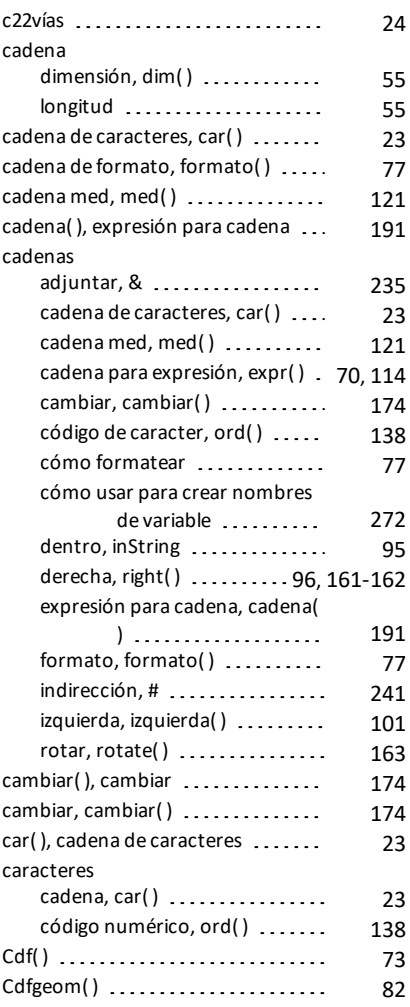

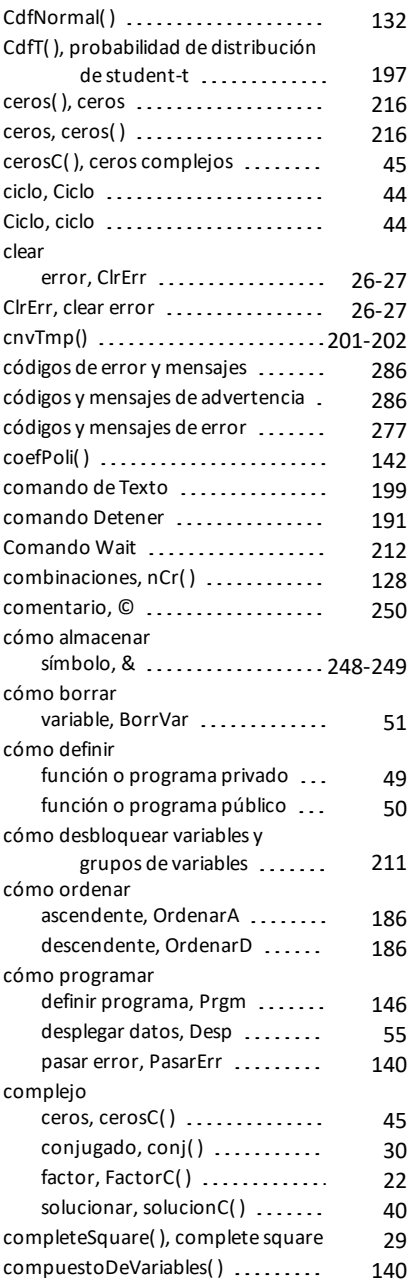

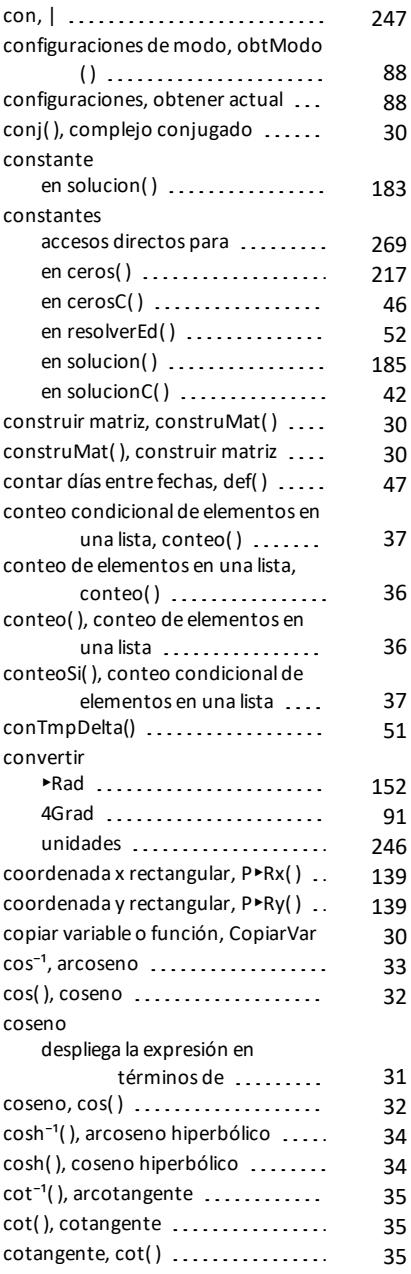

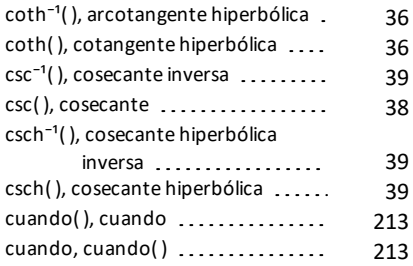

#### **D**

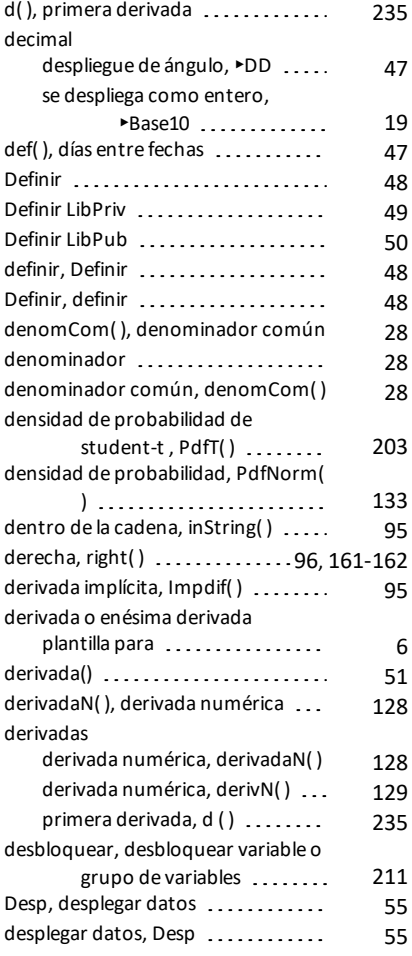

despliegue de

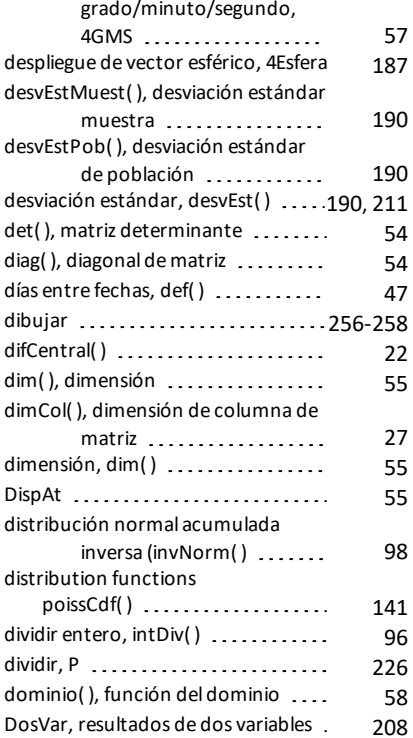

#### **E**

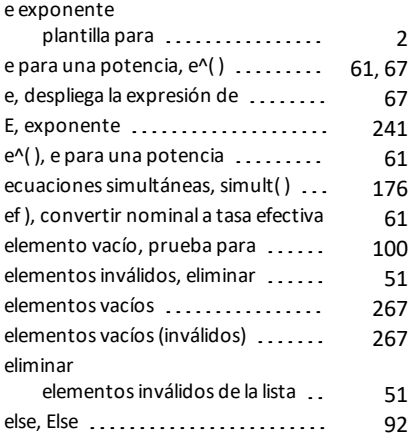

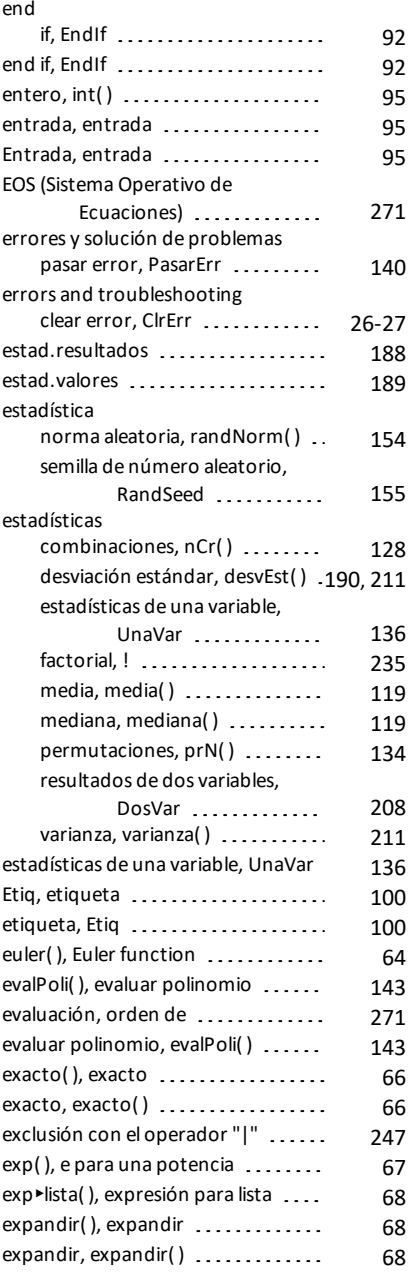

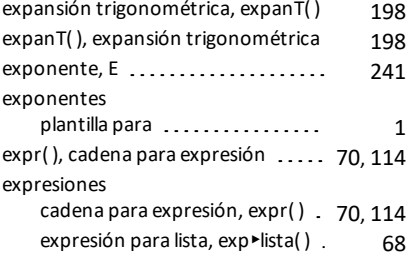

#### **F**

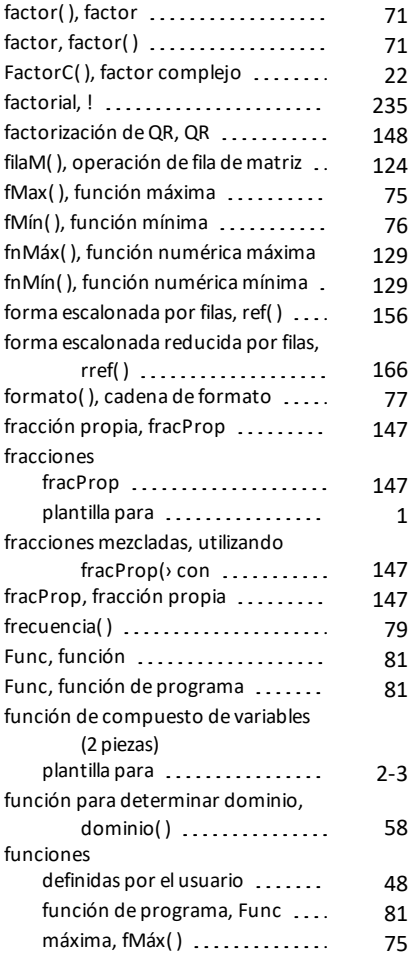

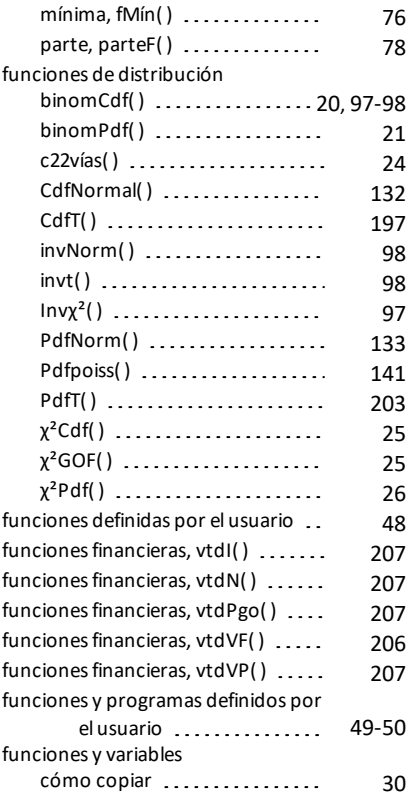

# **G**

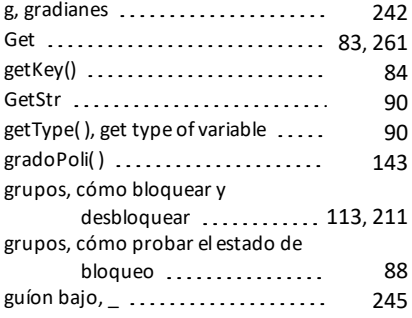

#### **H**

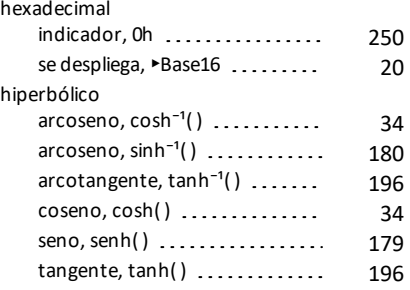

# **I**

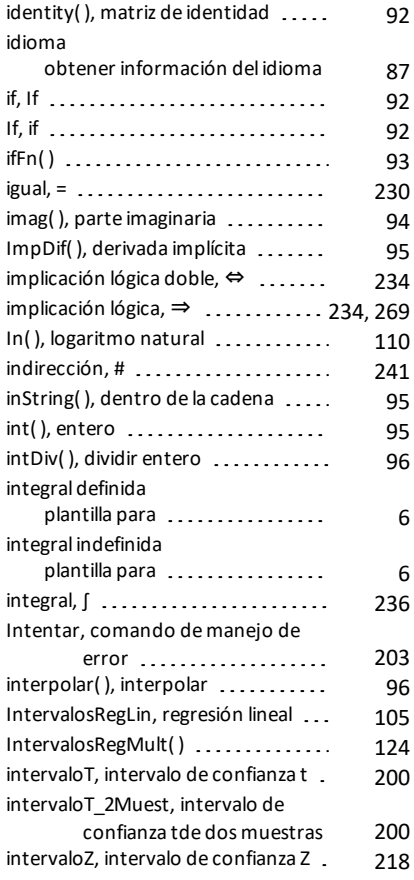

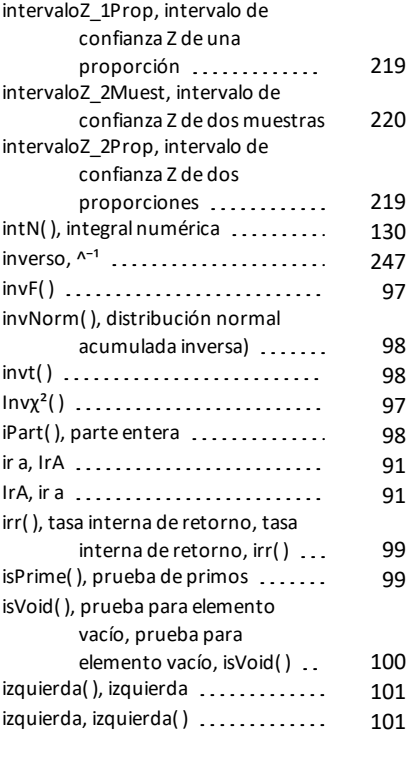

## **L**

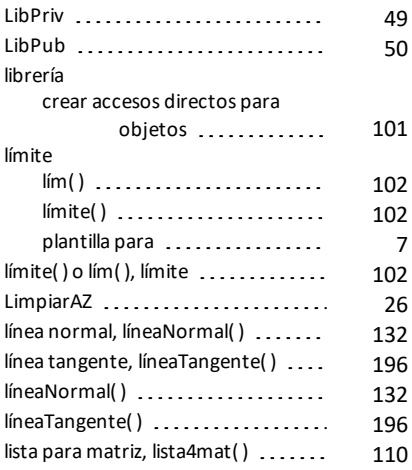

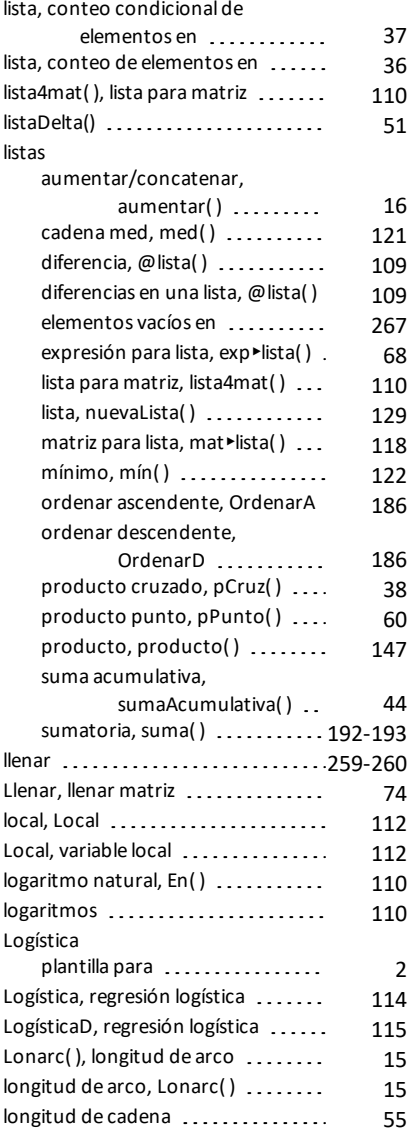

#### **M**

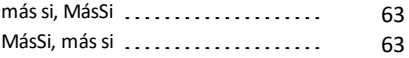

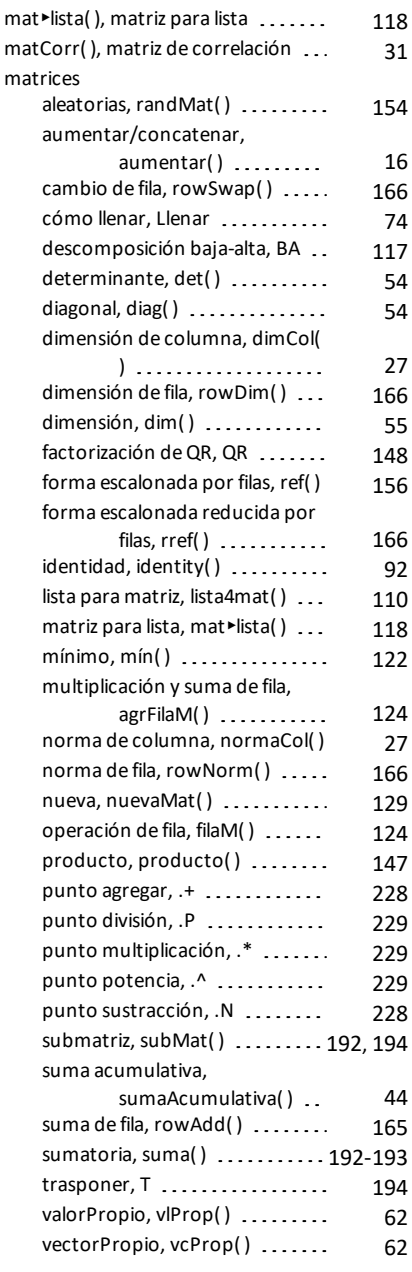

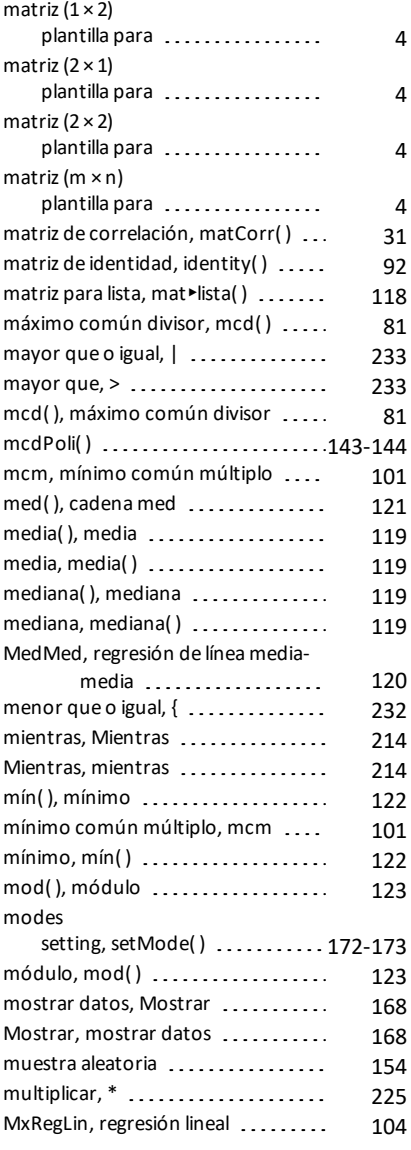

#### **N**

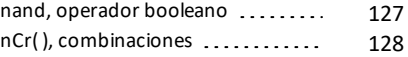

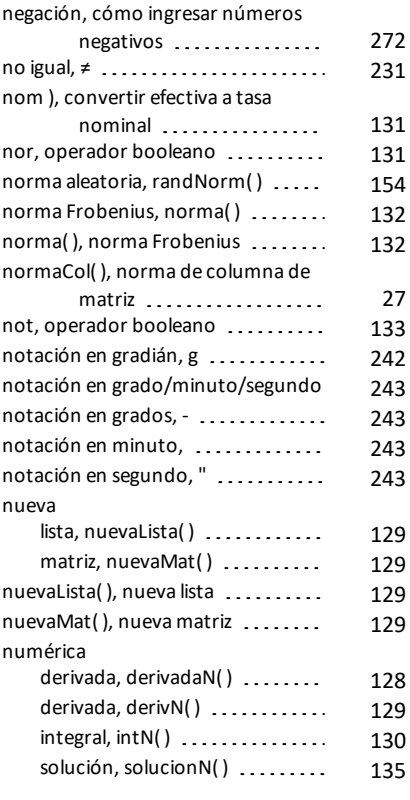

## **O**

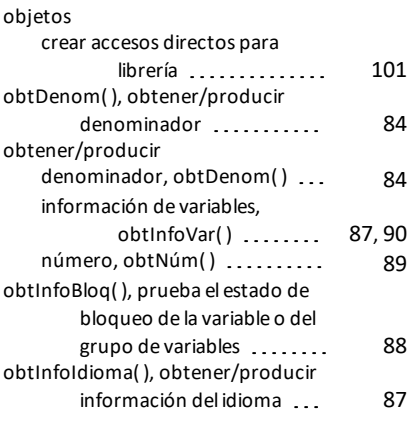

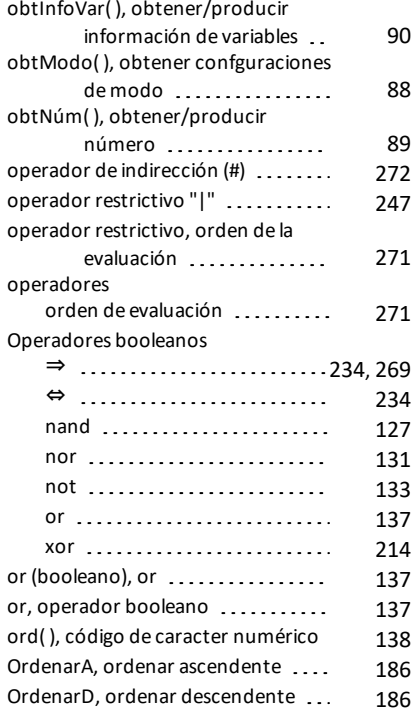

#### **P**

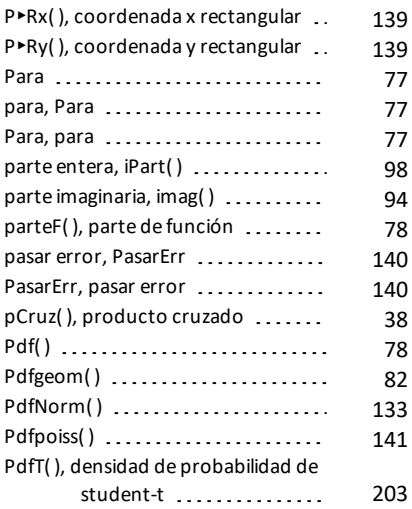

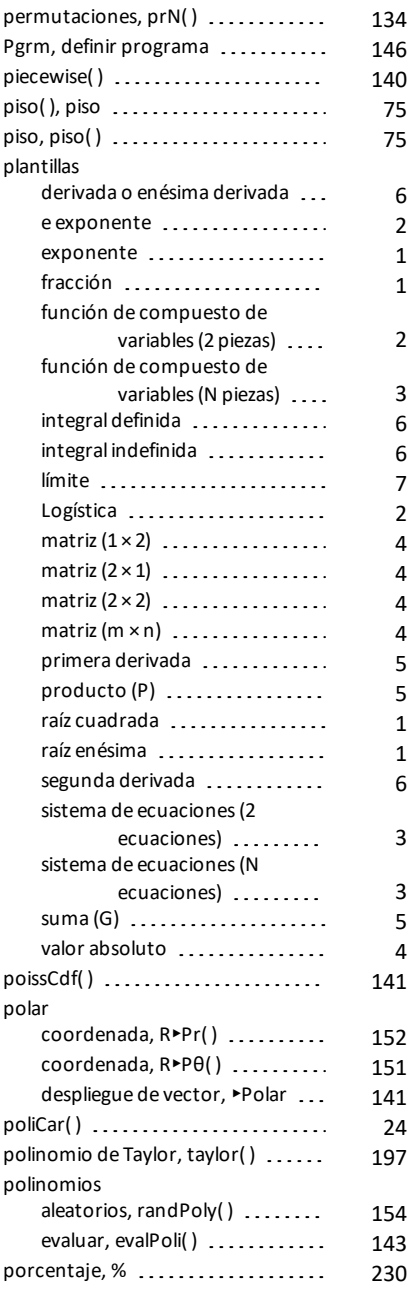

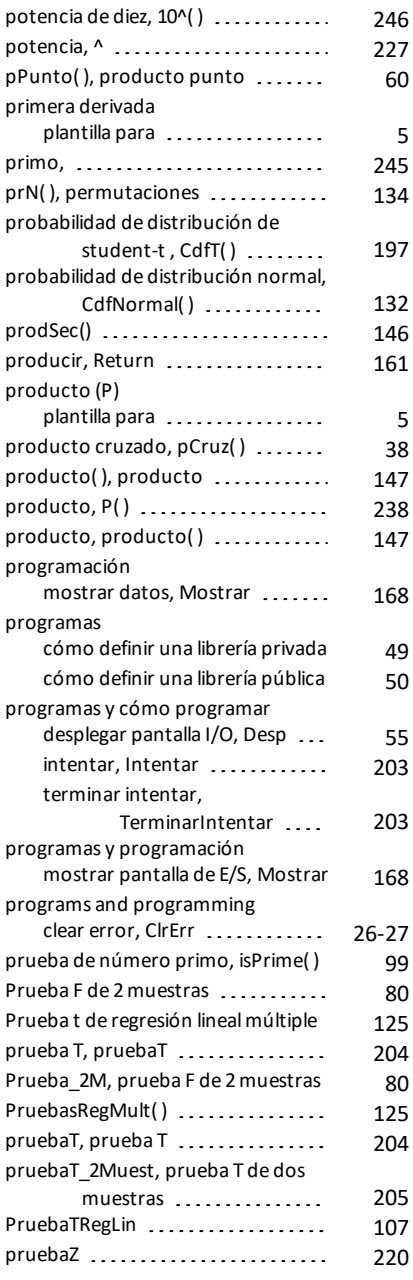

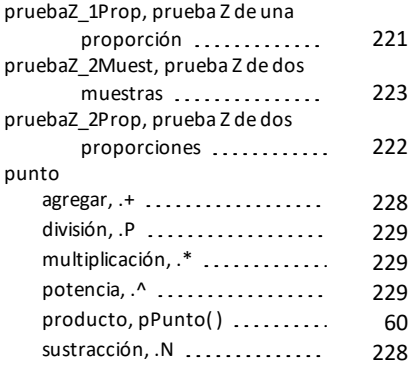

# **Q**

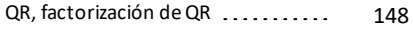

#### **R**

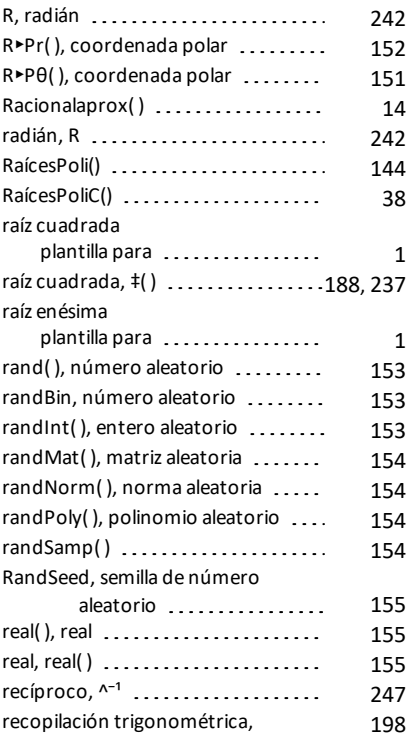

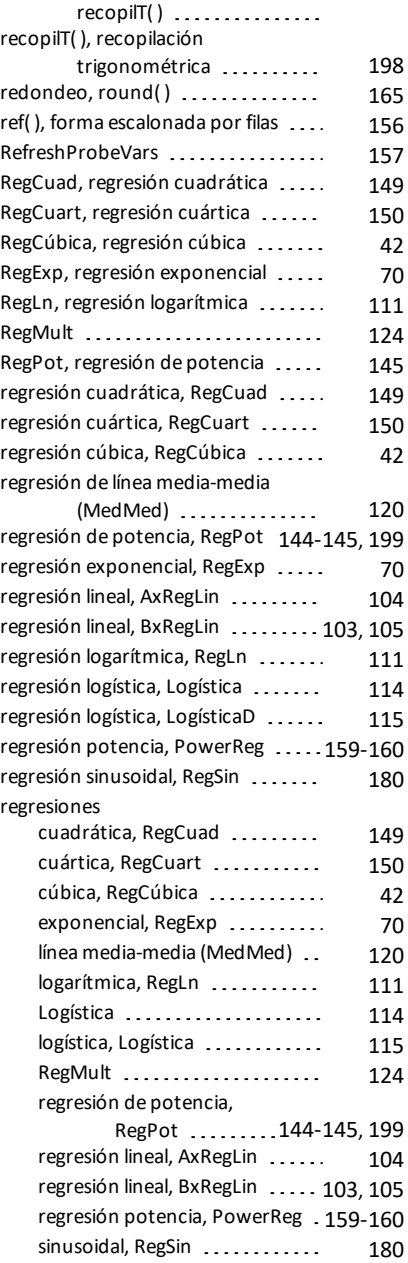

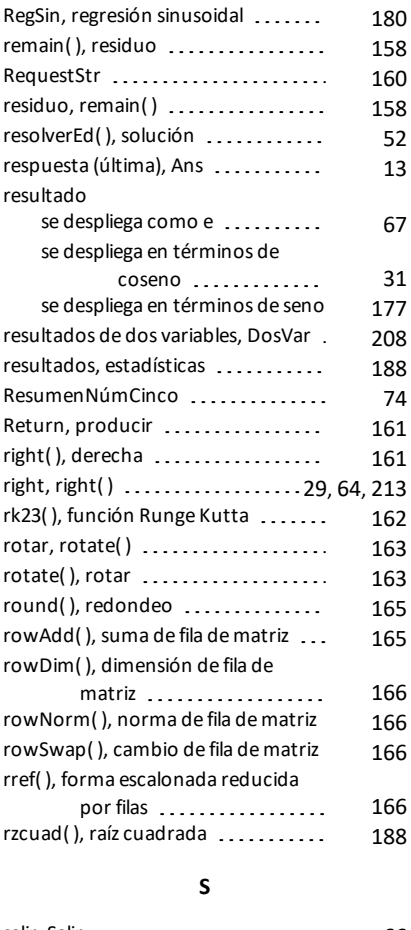

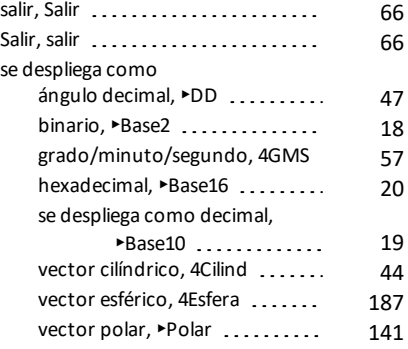

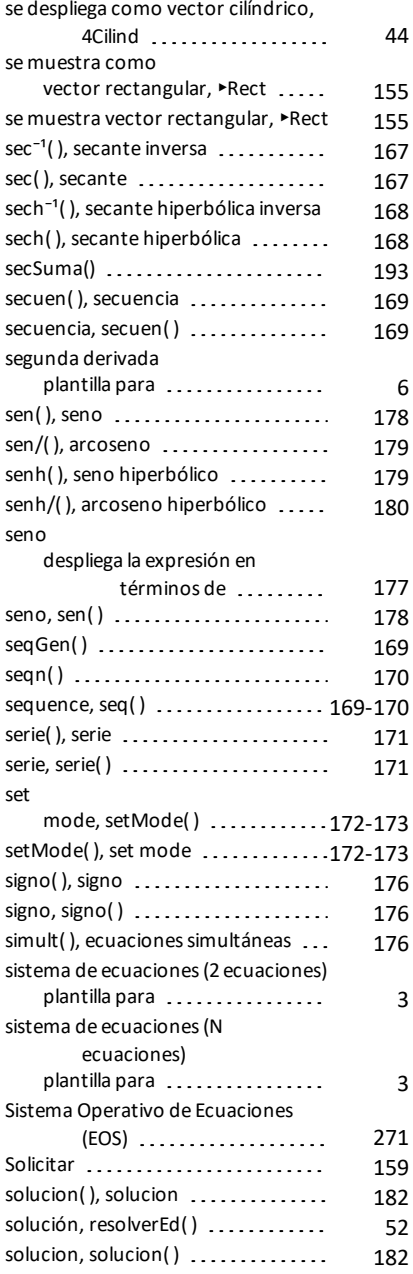

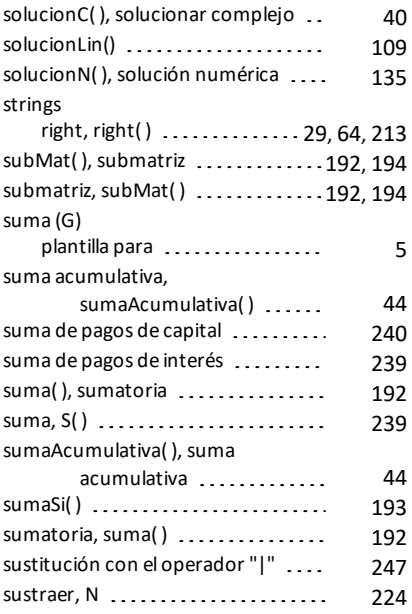

# **T**

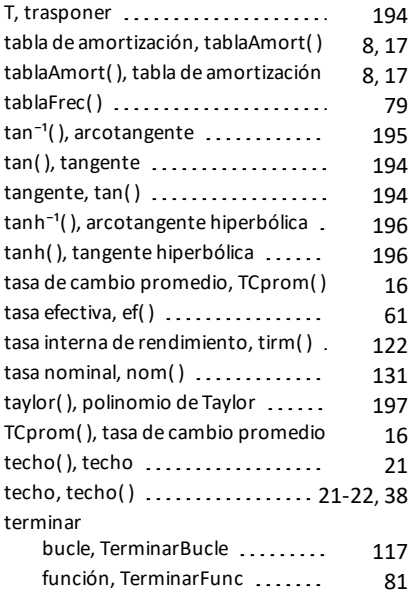

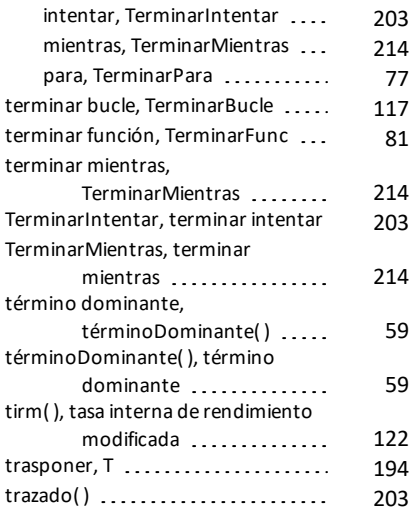

# **U**

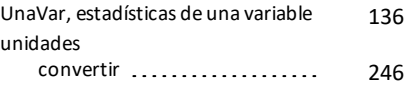

#### **V**

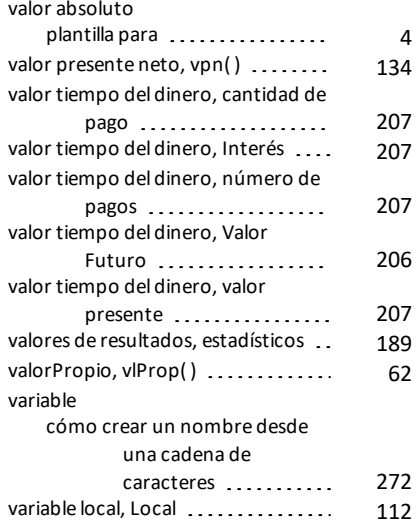

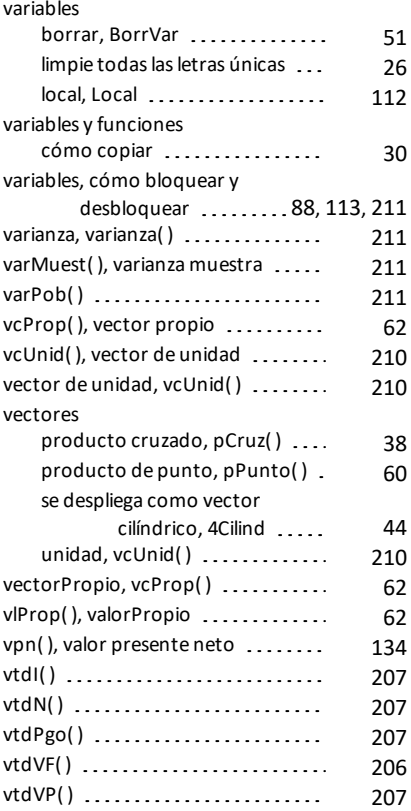

#### **W**

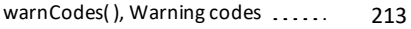

# **X**

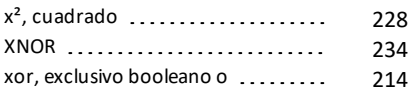

# **Δ**

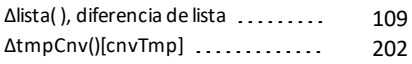

**Χ**